Remote Control Manual

**HP Part Number 37719-90006** 

Printed in U.K. August 1999

HP OmniBER 719

# In This Book

This manual contains all the information necessary for remote control of the HP OmniBER 37719A.

# 1 Methods of Remote Control

| Methods of Remote Control                 | 1-2  |
|-------------------------------------------|------|
| Connecting the HP 37719A via GPIB (HP-IB) | 1-3  |
| Operating Distances                       | 1-3  |
| Communication with the System Controller  | 1-3  |
| Connecting the HP 37719A to RS-232-C      | 1-4  |
| HP OmniBER RS-232-C Port                  |      |
| Connecting to a Computer                  | 1-5  |
| Connection via a Modem                    | 1-6  |
| Connecting to a "Dumb" RS-232-C Terminal  | 1-6  |
| Controller Type                           |      |
| Terminal Mode                             |      |
| Computer Mode                             | 1-7  |
| Connecting the HP 37719A to a LAN         | 1-8  |
| Current Settings                          | 1-9  |
| New Settings (BOOTP)                      | 1-9  |
| New Settings (Keyboard Entry)             | 1-10 |
| Controlling the HP 37719A                 | 1-11 |
| To Initialize the HP 37719A               | 1-12 |
| Remote Control Hints & Tips               | 1-13 |
| Default Settings                          | 1-13 |
| Instrument Coupling                       | 1-13 |
| Error Checking                            | 1-13 |
| Command Completion                        | 1-14 |
| Setup Delays                              | 1-14 |
| Status Registers                          | 1-14 |
| Gating Control                            | 1-15 |
| Frequency Offsets                         |      |
| User Locks                                | 1-16 |

# **2 Common Commands**

| SCPI Command Format                                            |        |
|----------------------------------------------------------------|--------|
| Command Syntax                                                 |        |
| SCPI Long Form Command Headers                                 | . 2-3  |
| Linking Command Statements                                     | . 2-3  |
| Parameters                                                     | . 2-3  |
| Remote Control Commands                                        | . 2-5  |
| Instrument Options                                             | . 2-6  |
| INSTrument subsystem                                           | . 2-7  |
| SOURce subsystem                                               | . 2-8  |
| SOURce subsystem - Transmitter Common Commands                 | . 2-9  |
| INPut subsystem                                                | . 2-12 |
| SENSe subsystem                                                | . 2-13 |
| SENSe subsystem - Receiver Common Commands                     | . 2-15 |
| SENSe subsystem - Test Timing                                  | .2-17  |
| SENSe subsystem - Analysis Control                             | . 2-19 |
| SENSe subsystem - Result Returning Commands                    | .2-20  |
| Common Results                                                 | . 2-20 |
| SENSe subsystem - Trouble Scan Results                         | . 2-21 |
| Common System Commands                                         | . 2-23 |
| SENSe subsystem - Configuring Stored Measurements and Graphics | . 2-24 |
| SENSe subsystem - Managing Graphics Stores                     | . 2-26 |
| SENSe subsystem - Retrieving Graphics Store Data               | . 2-28 |
| SENSe subsystem - Retrieving Data for a Single Graph Element   | . 2-32 |
| SENSe subsystem -Obtaining Graphics End of Measurement Results | . 2-34 |
| STATus subsystem                                               | . 2-38 |
| SYSTem Subsystem                                               | . 2-41 |
| IEEE common capabilities                                       | .2-55  |

# 3 PDH/DSn

# **Command Reference**

| PDH/DSn Command Reference                                           |     |
|---------------------------------------------------------------------|-----|
| OUTPut subsystem3-3                                                 |     |
| SOURce subsystem -Transmitter Structured PDH Commands3-7            |     |
| DS1/DS3 PDH Thru mode settings3-13                                  |     |
| SOURce subsystem - Transmitter SPDH Test Signal Settings Commands3- | -18 |
| SOURce subsystem - Transmitter SPDH Test Function Commands3-27      |     |
| INPut subsystem                                                     |     |
| SENSe subsystem - Receiver Structured PDH Settings3-49              | 1   |
| SENSe subsystem - Receiver SPDH Test Signal Settings Commands3-52   |     |
| SENSe subsystem - Receiver SPDH Test Function Commands3-58          |     |
| SENSe subsystem - Analysis Control                                  |     |
| SENSe subsystem - Alarm Scan Control3-64                            |     |
| SENSe subsystem - SPDH Round Trip Delay Control3-65                 |     |
| SENSe subsystem - SPDH Loop Codes Control                           |     |
| SENSe subsystem - Result Returning Commands3-68                     |     |
| Frequency Results (SPDH)3-68                                        |     |
| Structured PDH Short Term Results                                   |     |
| Structured PDH Cumulative Results                                   | 1   |
| Structured PDH and Payload G.821 Analysis Results3-70               | 1   |
| Structured PDH 140 Mb/s G.826 Analysis Results3-71                  |     |
| Structured PDH 34 Mb/s G.826 Analysis Results3-72                   | ,   |
| Structured PDH 8 Mb/s G.826 Analysis Results3-73                    |     |
| Structured PDH 2 Mb/s G.826 Analysis Results3-74                    |     |
| Structured PDH DS1 G.826 Analysis Results3-75                       |     |
| Structured PDH DS3 G.826 Analysis Results3-76                       |     |
| Structured PDH M.2100 Analysis Results3-77                          |     |
| Structured PDH M.2110 Analysis Results3-79                          | )   |
| Structured PDH M.2120 ANALysis Results                              |     |
| Structured PDH 2 Mb/S FAS Error Analysis Results3-79                |     |
| Structured PDH 8 Mb/S FAS Error Analysis Results3-80                |     |
| Structured PDH 34 Mb/S FAS Error Analysis Results                   |     |

| Structured PDH 140 Mb/S FAS Error Analysis Results        | 3-81      |
|-----------------------------------------------------------|-----------|
| Structured PDH CRC Error Analysis Results                 | 3-82      |
| Structured PDH REBE Error Analysis Results                | 3-82      |
| Structured PDH Alarm Seconds Results                      | 3-83      |
| Structured PDH Round Trip Delay Results                   | 3-84      |
| FETCh subsystem                                           |           |
| ·                                                         |           |
|                                                           |           |
| 4 CONET Common d Defenses                                 |           |
| 4 SONET Command Reference                                 |           |
| SONET Command Reference                                   |           |
| OUTPut subsystem                                          |           |
| SOURce subsystem - Transmitter SONET Settings Commands    |           |
| SONET Clock settings                                      |           |
| Thru mode settings                                        |           |
| SONET Mapping Settings                                    |           |
| SPE Layer Selection                                       | 4-14      |
| VT Layer Selection                                        | 4-15      |
| Payload Layer Selection                                   | 4-15      |
| VT Group                                                  | 4-16      |
| VT Payload and Test Pattern                               | 4-17      |
| Background Settings                                       | 4-21      |
| SOURce subsystem - Transmitter SONET OVERHEAD SETUP       | 4-23      |
| :SOURce subsystem - Transmitter SONET Test Function Comma | ands 4-33 |
| INPut subsystem                                           | 4-59      |
| SENSe subsystem - Receiver SONET Settings                 | 4-63      |
| SONET Mapping settings                                    | 4-63      |
| SPE Layer Selection                                       | 4-64      |
| VT Layer Selection                                        | 4-64      |
| Payload Layer Selection                                   | 4-65      |
| VT Group                                                  | 4-66      |
| VT Payload and Test Pattern                               | 4-67      |
|                                                           |           |

| SENSe subsystem - Receiver SONET Test Function Commands      | 4-72 |
|--------------------------------------------------------------|------|
| SENSe subsystem - Alarm Scan Control                         | 4-78 |
| SENSe subsystem - SONET Tributary Scan Control               | 4-80 |
| SENSe subsystem - REI-L Result Enable/Disable                | 4-81 |
| SENSe subsystem - Result Returning Commands                  | 4-82 |
| Frequency Results (SONET)                                    | 4-82 |
| SONET Short Term Results                                     | 4-82 |
| SONET Cumulative Results                                     | 4-83 |
| SONET Section B1 BIP (CV-S) Analysis Results                 | 4-84 |
| SONET Line B2 BIP (CV-L) Analysis Results                    | 4-84 |
| SONET Line FEBE (REI-L) Analysis Results                     | 4-85 |
| If you wish to disable the REI-L measurement, see page 5-81  | 4-85 |
| SONET Path B3 BIP (CV-P) Analysis Results                    | 4-85 |
| SONET Path FEBE (REI-P) Analysis Results                     | 4-86 |
| SONET CV-IEC Analysis Results                                | 4-86 |
| SONET Virtual Tributary Path BIP (CV-V) Analysis Results     | 4-87 |
| SONET Virtual Tributary Path FEBE (REI-V) Analysis Results . | 4-87 |
| SONET Block Based Bit Analysis Results                       | 4-88 |
| SONET M.2101 Analysis Results                                | 4-88 |
| SONET Service Disruption Results                             | 4-90 |
| SONET Optical Power Result                                   | 4-90 |
| SONET Pointer Activity Results                               |      |
| SONET Alarm Seconds Results                                  | 4-91 |
| FETCh subsystem                                              | 4-93 |
|                                                              |      |
|                                                              |      |
|                                                              |      |
| 5 Status Reporting                                           |      |
| Status Reporting                                             | 5-2  |
| Status Byte                                                  |      |
| Standard Event Status Register                               |      |

| QUEStionable Status Register    | 5-7  |
|---------------------------------|------|
| OPERation Status Register       | 5-8  |
| INSTrument Status Register      | 5-9  |
| DATA Status Register            | 5-10 |
| ISUMmary Status Register        | 5-11 |
| SONet Status Register           | 5-12 |
| SONet2 Status Register          | 5-13 |
| SONet3 Status Register          | 5-14 |
| JITTer Status Register          | 5-15 |
| SPDH Status Register            | 5-16 |
| M140 Status Register            | 5-17 |
| M34 Status Register             | 5-18 |
| M8 Status Register              | 5-19 |
| M2 Status Register              | 5-20 |
| DS3 Status Register             | 5-21 |
| DS2 Status Register             | 5-22 |
| DS1 Status Register             | 5-23 |
| DISK Status Register            | 5-24 |
| Programmed Status Reporting     | 5-27 |
|                                 |      |
| 6 General Information           |      |
| General Information             | 6-2  |
| SCPI Overview                   |      |
| GPIB (HP-IB) Universal Commands |      |
| Device Clear (CLEAR)            |      |
| Serial Poll (SPOLL)             |      |
| Remote Enable (REMOTE)          |      |
| Local Lockout (LOCAL LOCKOUT)   | 6-4  |
| Local (LOCAL)                   | 6-4  |

| 7 Application Program Examples                                      |
|---------------------------------------------------------------------|
| Initializing the HP 37719A7-2                                       |
| Setup the HP 37719A PDH Tx (Main Settings)7-3                       |
| Setup the HP 37719A PDH Rx (Main Settings)7-4                       |
| Setup the HP 37719A PDH Tx (Main & Structured Settings)7-5          |
| Setup the HP 37719A PDH Rx (Main & Structured Settings)7-7          |
| Setup the HP 37719A PDH Tx to add Errors & Alarms7-8                |
| Setup the HP 37719A PDH Rx to perform Bit Error Measurements7-9     |
| Setup the HP 37719A SONET Tx7-10                                    |
| Setup the HP 37719A SONET Rx7-12                                    |
| Setup the HP 37719A SONET Tx to add Errors & Alarms7-13             |
| Setup the HP 37719A SONET Tx Overhead Bytes7-14                     |
| Setup the HP 37719A SONET Tx for Overhead Byte Sequencing7-15       |
| Perform HP 37719A SONET Rx Measurements7-16                         |
| Setup the HP 37719A SONET Rx to retrieve Overhead Monitor Bytes7-17 |
| Setup the HP 37719A SONET Rx to perform Overhead Byte Capture 7-18  |
| 8 SCPI Error Messages                                               |
| SCPI Error Messages8-2                                              |
| 9 SCPI Backwards Compatibility Differences                          |
| SCPI Backwards Compatibility Differences9-2                         |
| General Index                                                       |

1

**Methods of Remote Control** 

The HP 37719A can be remotely controlled in one of four ways:

GPIB (HP-IB)

Provides a parallel interface that allows the connection of other devices to the system for example: Frequency Counter; Printer; Signal Generator. Allows great flexibility in communicating data and controlling data and provides one of the easiest methods of constructing automatic systems. If long distance communication is required, suitable GPIB Extenders must be connected within the test system at both ends of the communication link.

RS-232-C

Provides a serial interface that can be connected directly to the RS-232-C port of a terminal or computer. Only the controller and the HP 37719A can be connected within the system. If long distance communication is required, the HP 37719A can be connected directly to the RS-232-C port of a Modem and controlled via a telephone line.

LAN

Provides a parallel interface that allows the connection of other instruments and controllers to the system for example: workstations; other HP 37719A's; other test sets that have a LAN interface.

DNA

Provides control via a Front Panel displayed on a PC connected to a LAN. Other test sets that have the Virtual Remote capability can be connected to the LAN and controlled via the same PC. See HP E4540A Manual, HP part number E4540-90004.

UID's

HP OmniBER Universal Instrument Drivers - please refer to the UID sales flyer (part number 5968-5608E) provided with your instrument for information on HP OmniBER UID's, which are provided on a CD-ROM with your instrument.

# Connecting the HP 37719A via GPIB (HP-IB)

The following points should be considered when connecting the HP 37719A via GPIB:

- Operating distances
- Communication with the system controller

# **Operating Distances**

- 1. The total length of GPIB cable must not exceed 2 meters (6 feet)  $\times$  the number of devices in the system.
- 2. The total length of GPIB cable, used to interconnect all devices in the system, must not exceed 20 meters (65 feet).

Operating distances can be increased by using GPIB Extenders, as follows:

Up to 1250 meters use HP 37204A.

Over 1250 meters use two HP 37201A and two suitable Modems.

### **Communication with the System Controller**

Each device in the system must have a unique address to allow the controller to access each one individually. On the HP 37719A the address is set on the **OTHER** display under **REMOTE CONTROL**:

To set the GPIB (HP-IB) Address press OTHER; REMOTE CONTROL and set the display as shown opposite. Address 5 has been selected but any Address in the range 0 to 30 can be selected.

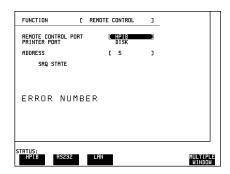

# Connecting the HP 37719A to RS-232-C

Remote control via RS-232-C requires that the HP 37719A RS-232-C interface settings match those of the terminal/computer. These settings are made on the OTHER display under REMOTE CONTROL.

Using ① and the display softkeys set REMOTE CONTROL PORT [RS232]. Set CONTROLLER TYPE, XON/XOFF, SPEED, PARITY and STOP BITS to match the settings on your terminal/computer.

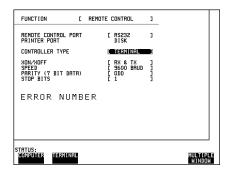

Refer to the following pages for a list of instrument RS-232-C port connections, cable connections between the instrument and a PC, Modem or Terminal, and an explanation of controller type.

### **HP OmniBER RS-232-C Port**

The HP 37719A acts as DCE (Data Communications Equipment), see Table 1-1 for a list of port connections.

Table 1-1

### HP 37719A RS-232-C port connections

| 37719A Pin # | Signal | Input/Output |
|--------------|--------|--------------|
| 1            | DCD    | Output       |
| 2            | RXD    | Output       |
| 3            | TXD    | Input        |
| 4            | DTR    | Input        |
| 5            | GND    | GND          |
| 6            | DSR    | Output       |
| 7            | RTS    | Input        |
| 8            | CTS    | Output       |
| 9            | N/A    | N/A          |

# **Connecting to a Computer**

Table 1-2

### HP 37719A to Computer

| <b>377</b> 19A <b>Pin</b> # | Signal        | PC Pin # | Signal        |
|-----------------------------|---------------|----------|---------------|
| 2 (O/P)                     | Receive Data  | 3 (I/P)  | Receive Data  |
| 3 (I/P)                     | Transmit Data | 2 (O/P)  | Transmit Data |
| 5                           | Signal Ground | 5        | Signal Ground |

RS-232-C cable HP Part Number 24542U (9 pin to 9 pin) will provide this connection.

#### Connection via a Modem

Full Modem control is not possible and the Modem should be configured to force DSR, DCD, CTS and DTR true.

Table 1-3 HP 37719A to Modem

| <b>377</b> 19A <b>Pin</b> # | Signal        | Modem Pin# | Signal        |
|-----------------------------|---------------|------------|---------------|
| 2 (O/P)                     | Receive Data  | 2 (I/P)    | Transmit Data |
| 3 (I/P)                     | Transmit Data | 3 (O/P)    | Receive Data  |
| 5                           | Signal Ground | 7          | Signal Ground |

RS-232-C cable HP Part Number 24542G (9 pin to 25 pin) will provide this connection.

### Connecting to a "Dumb" RS-232-C Terminal

Table 1-4 HP 37719A to "Dumb" RS-232-C Terminal

| <b>377</b> 19A <b>Pin</b> # | Signal        | PC Pin # | Signal        |
|-----------------------------|---------------|----------|---------------|
| 2 (O/P)                     | Receive Data  | 3 (I/P)  | Receive Data  |
| 3 (I/P)                     | Transmit Data | 2 (O/P)  | Transmit Data |
| 5                           | Signal Ground | 7        | Signal Ground |

RS-232-C cable HP Part Number 24542M (9 pin to 25 pin) will provide this connection.

# **Controller Type**

Two methods of controlling the HP 37719A via RS-232-C are available:

**Terminal** Simple method of control when commands are issued manually

on a command by command basis.

**Computer** Typically used when commands are issued via a program.

#### **Terminal Mode**

Terminal mode is provided to allow the HP 37719A to be controlled by a "dumb" terminal and provides the following features:

When connection is established via RS-232-C the HP 37719A responds with a "prompt".

Characters sent to the HP 37719A are echoed back to the terminal.

If a mistake is made in the command, the appropriate SCPI Error Message and the "entered" command is returned to the terminal to provide a local record.

A command history buffer is provided with a capacity of 20 commands. This allows frequently used commands to be retransmitted without having to retype the command:

To list the history buffer contents type: !l (lower case L)

To retransmit the last Command sent type: !!

To retransmit a previously sent command, type: !n where n = the commands listed number. If "n" is negative, the number is relative to the last command sent.

# **Computer Mode**

Computer mode is provided to allow the HP 37719A to be controlled by a computer allowing programs to be run. Unlike Terminal mode commands are not echoed back and SCPI Error Messages are not returned unless the appropriate query command is issued.

# Connecting the HP 37719A to a LAN

The following information should be obtained from the LAN System Administrator before connecting to the LAN:

- Internet address (Example 015.144.180.205)
- Subnet Mask (Example 255.255.248.0).
- Default Gateway IP Address (Example 15.144.176.1).

The PORT NUMBER and MAC ADDRESS are assigned to the HP 37719A at the time of shipment.

Connect the HP 37719A LAN interface to the LAN network.

The HP 37719A must now be configured to accept the IP address, Subnet Mask and Default Gateway IP Address.

Press **OTHER**, **REMOTE CONTROL** and set up the display as shown opposite.

The HP 37719A can be configured to accept the IP address, Subnet Mask and Default Gateway IP Address in one of two ways:

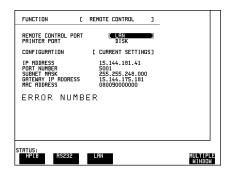

### **Current Settings**

The IP Address, Subnet Mask and Gateway IP Address will adopt the current settings.

The Port Number and MAC Address are displayed for information.

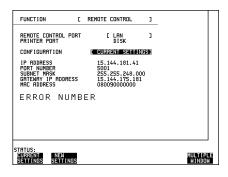

### **New Settings (BOOTP)**

To use BOOTP your system administrator must set up a BOOTP server on the network.

When YES is selected the power must be cycled on the HP 37719A to allow for a change of settings.

When power is restored the HP 37719A will issue BOOTP requests until it receives a reply from a suitably configured BOOTP server.

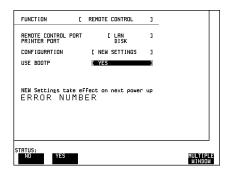

The Settings of IP Address, Subnet Mask and Gateway IP Address will be adopted as the Current Settings.

### **New Settings (Keyboard Entry)**

Use **DECREASE DIGIT**  $\longrightarrow$  and **INCREASE DIGIT** to set the IP Address, Subnet Mask and Gateway IP Address.

Use  $\uparrow$  and  $\downarrow$  to move between the IP Address, Subnet Mask and Gateway IP Address.

The New Settings will not become active until the power is cycled (power off/power on) on the HP 37719A.

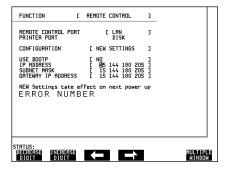

The entered New settings are checked to ensure they conform to the relationships that should exist between the IP Address, Subnet Mask and Gateway IP Address. If the entered data contravenes these relationships, the HP 37719A will change the data to more sensible values.

### Configuration

The HP 37719A can only accept one tcp connection at a time and it cannot establish an outgoing call. The connection has to be directed to port 5001.

For Example (from a UNIX system):

telnet <IP address> 5001

If ping <IP address> is issued (from a UNIX system), commands issued will be echoed at the local end of the connection.

### Controlling the HP 37719A

The simplest way to verify the connection and become familiar with remote RS-232-C operation is to send a few commands and observe their effect. In this example using a terminal we will:

- Take the HP 37719A under remote control
- Initialize the HP 37719A
- Read the contents of the error register
- Start a test period
- · Add errors
- Obtain the result (Option dependent)
- Return the HP 37719A to local operation

NOTE

Connect the PDH OUT port to the PDH IN port for the duration of this exercise.

Table 1-5 HP 37719A to RS-232-C Computer

| Terminal Input                | Comment                                                                                              |
|-------------------------------|----------------------------------------------------------------------------------------------------|
| :SYST:REM                     | Takes the HP under remote control. On the instrument the indicator above LOCAL is lit.               |
| *RST                          | Default settings, registers cleared.                                                                 |
| :SYST:ERR?                    | The SCPI Error Message and number can be read, even in local operation mode. (+0, "No error")        |
| :SENS:DATA:TEL:TEST :TYPE MAN | Selects a manual test period.                                                                        |
| :SENS:DATA:TEL:TEST ON        | Starts the manual test period. On the instrument the indicator above <b>RUN/STOP</b> is lit.         |
| :SOUR:DATA:TEL:ERR :BIT ONCE  | Adds a single bit error.                                                                             |
| :SOUR:DATA:TEL:ERR :BIT ONCE  | Adds a single bit error.                                                                             |
| :SOUR:DATA:TEL:ERR :BIT ONCE  | Adds a single bit error.                                                                             |
| :SENS:DATA:TEL:TEST OFF       | Halts the manual test period. On the instrument the indicator above <b>RUN/STOP</b> is extinguished. |

Table 1-5 HP 37719A to RS-232-C Computer

| Terminal Input              | Comment                                                                                              |
|-----------------------------|----------------------------------------------------------------------------------------------------|
| :SENS:DATA? "ECO:SPDH :BIT" | Structured PDH -Returns the bit error count in numeric form, in this example 3.                      |
|                             | Returns the HP 37719A to local control. On the instrument the indicator above LOCAL is extinguished. |

# To Initialize the HP 37719A

Regardless of the current setup the following command will initialize the HP 37719A. It sets the HP 37719A to the factory default settings and clears all registers.

\*RST

It is recommended that you do not rely on default settings but program each setting to what you require.

The following section gives some Hints & Tips on how to control the HP 37719A via remote control. Before writing any program to control the HP 37719A it may help to manually go through the steps required to setup the desired configuration. The order in which you should send the corresponding SCPI commands will usually follow the order in which you set up the HP 37719A's Front Panel. This can be seen in the Application Examples listed in the Manual. These could be used as a starting point in order to find the SCPI commands that correspond to particular HP 37719A Front Panel settings.

### **Default Settings**

In general, default settings should not be assumed. It is recommended that each instrument setting should be explicitly programmed to the desired value.

Also commands that affect higher level settings such as Signal Rate or Payload Type should be sent before commands to set up lower level settings e.g. Pattern. This is because, in some cases, higher level setting changes can affect the values of lower settings.

# **Instrument Coupling**

If you wish to set the HP 37719A Transmitter and Receiver to the same settings then you can save time by selecting Transmitter/Receiver Coupling and then programming the Receiver only.

To turn coupling on use the :INSTrument:COUPle RTTX command.

# **Error Checking**

It is recommended that, when sending SCPI commands to the HP 37719A, you also periodically send the SYSTem:ERRor? command to check for any Remote Control Errors reported by the instrument. This command returns 0, "No Error" if there are no errors in the error queue. If the SYSTem:ERRor? command is sent after every setup command then it makes debugging any reported errors much easier since you will know exactly which command caused the error.

The actual error queue within the HP 37719A can be cleared by sending the \*CLS command.

### **Command Completion**

When programming the instrument over RS-232, it is important to realize that a buffer (of 128 bytes) exists in the HP 37719A between the RS-232 port and the SCPI parser.

The effect of this is that even if the HP 37719A accepts the last character of a command, it cannot be assumed that it will immediately be executed - there could be several commands ahead of this one waiting in the buffer.

If you need to know when a command, or sequence of commands has been accepted by the instrument, follow them with a query command. When the response to the query command is returned, then you know that all commands prior to that have been executed.

Suitable query commands to use are \*OPC? or SYST:ERRor? (which also gives the additional benefit of error checking as described above).

Note that this effect does not apply with GPIB. When GPIB is used to remotely control the HP 37719A then, after the last character of a SCPI command has been accepted by the instrument, its execution is imminent. However, it is still good practice to send a SYSTem:ERRor? after each command in order to check for error free completion.

### **Setup Delays**

Even after the HP 37719A has accepted a SCPI command it may take some time for it to execute the requested operation (e.g. payload change, single error add). It is therefore recommended that at least 200ms is allowed after the command has completed before expecting the instrument operation to occur. One way of determining if such delays exist is to perform the desired operation manually using the HP 37719A's Front Panel and checking if there is any noticeable delay in execution.

# **Status Registers**

Status registers in general are only updated every 100ms by the HP 37719A. Therefore you should avoid reading them any faster than that since, although it does not do any harm if they are read faster, it means that less processing power will be available to update the display.

If you need to detect a status register bit that is momentarily changing state, avoid using the condition register in the hope of catching both states. Instead it is much better to program the PTRansition and NTRansition registers to catch the event of interest, and then use the event register to monitor for the event.

For example, say you wished to detect when the K1 and K2 bytes in the Multiplex Section Line Overhead of a STM-1/STS-3 signal have changed. There is a K1K2 bit defined (DB6) in the SDH2/SONet2 Status Register that is set when these bytes change value.

However, if you monitored the SDH2/SONet2 status register simply by sending the STATus:SDH2:CONDition? or STATus:SON2:CONDition? command then it is very likely that you would miss any transition in the K1K2 bit.

A better method is as follows.

| Set transition filter to pass positive transitions in K1K2 (DB6)                                                     | :STATus:SDH2:PTR 64;NTR 0                    |
|----------------------------------------------------------------------------------------------------|----------------------------------------------|
| Periodically read SDH2 event register.<br>Periodically read SONet2 event register<br>Check for K1K2 (DB6) being set. | :STATus:SDH2:EVENt?<br>:STATus:SONet2:EVENt? |

Using this technique you will detect any changes in the K1 and K2 bytes.

If you needed to monitor a number of status bits then using this method would not be ideal since it would have the disadvantage of having to regularly read a number of status registers. A general rule is to minimize the number of status register reads required and, to achieve this, use can be made of the Summary register. For details on how to use the Summary register and also the SRQ mechanism see Programmed Status Reporting on page 7- 27.

# **Gating Control**

There are a number of status register bits that can be used to indicate the state of the HP 37719A's measurement system.

When you send the start gating command to the HP 37719A you should check the MEAS bit (DB4) in the OPERation status register. This is because the HP 37719A takes a finite period of time (the actual length of time can be affected by factors such as whether Stored Measurement Graphics is selected or not) to start gating. When the MEAS bit is set to one it means that the HP 37719A is gating.

If it is required to retrieve Short Term results while the HP 37719A is gating then the STP bit (DB6) in the INSTrument status register can be used to determine when short term results can read i.e. when the first short term test period has completed.

The EOT bit (DB2) in the INSTrument status register can be used to determine when the HP 37719A gating period is complete.

### **Frequency Offsets**

If the HP 37719A Transmitter's PDH signal rate or frequency offset is changed it will take some time for the Internal VCXO's to settle. This is indicated on the HP 37719A's Front Panel by a flashing status message. The state of the VCXO's can also be checked by monitoring the LOC Bit (DB8) in the SPDH Status Register.

### **User Locks**

User locks are a mechanism used within the HP 37719A to prevent the user selecting a particular instrument feature when some other selection takes priority. An example of this would be if you tried to modify the value of a SDH/SONETOverhead byte using the

:SOURce:DATA:TELecom:SONet:OVERhead:DATA command at the same time as a sequence was being generated in the same byte. If you tried to do this manually via the HP 377'19As Front PANEL than a status message warns you that this operation is not possible. If you tried to do it via remote control then a "-200, Execution Error" would result. The solution is to switch of the particular feature (in this example sequence generation) that has priority before sending the command.

SCPI Command Format, see page 2-2.

Remote Control Commands, see page 2-5.

Instrument Options, see page 2-6.

INSTrument subsystem, see page 2-7.

SOURce subsystem, see page 2-8.

SOURce subsystem - Transmitter Common Commands, see page 2-9.

INPut subsystem, see page 2-12.

SENSe subsystem, see page 2-13.

SENSe subsystem - Receiver Common Commands, see page 2-15.

SENSe subsystem - Test Timing, see page 2-17.

SENSe subsystem - Analysis Control, see page 2-19.

SENSe subsystem - Trouble Scan Results, see page 2-21.

SENSe subsystem - Configuring Graphics, see page 2-24.

SENSe subsystem - Managing Graphics Stores, see page 2-26.

SENSe subsystem - Retrieving Graphics Store Data, see page 2-28.

SENSe subsystem - Retrieving Data for a Single Graph, see page 2-32.

SENSe subsystem -Obtaining Graphics End of Measurement Results, see page 2-34.

STATus Subsystem, see page 2-38.

SYSTem Subsystem, see page 2-41.

IEEE common capabilities, see page 2-55.

# **Common Commands**

This chapter contains general information on SCPI commands, and detailed information on the commands that are common for all types of instrument operation, i.e. PDH, , SONET and Jitter.

#### **SCPI Command Format**

### **SCPI Command Format**

Instrument functions such as making measurements, retrieving data, and querying status, are performed by stringing together SCPI "nodes" into commands. The SCPI commands are based on a hierarchical structure called a "subsystem" that comprises a top level "root" node and one or more lower-level nodes and their parameters as follows:

:INPut:TELecom:SPDH:CODE <CMI> or <AMI> or <HDB3>

- :INPut is the root node
- :TELecom is a second level node
- :SPDH is a third level node
- :CODE is a fourth level node

CMI, AMI and HDB3 are parameters of the fourth-level :CODE node.

### **Command Syntax**

Commands are shown as a mix of upper and lowercase characters.

Commands can be abbreviated for shorter program line lengths. The uppercase characters define the abbreviated form of the command.

Commands are formed by linking the root node with lower-level nodes. A colon (:) is used to link nodes.

If the command requires a parameter, a space must separate the lowest level node and the parameter. If there is more than one parameter, a comma (,) is used to separate the parameters.

An example of typical commands and their abbreviated form are shown below:

:INPut:TELecom:SPDH:CODE AMI full Form

:INP:TEL:SPDH:CODE AMI abbreviated form

:SOURce:DATA:TELecom:SPDH:PAYLoad:PATT - full form

ern PRBS23

:SOUR:DATA:TEL:SPDH:PAYL:PATT PRBS23 - abbreviated form

#### **SCPI Command Format**

### **SCPI Long Form Command Headers**

The general rule for SCPI long form command headers that are greater than four characters in length is as follows:

- Abbreviated short form mnemonics the first four characters from the long form command header are used unless the fourth character is a vowel. In such cases, the vowel is dropped and only the first three characters are used.
- If the command is four characters long then all four characters are used, irrespective of whether the fourth character is a vowel or not.

### **Linking Command Statements**

Command statements can be linked using semicolons (;). For example:

:INPut:TELecom:SPDH:CODE AMI;:SOURce:DATA:TELecom:SPDH: PAYLoad:PATTern PRBS23

#### **Parameters**

In this manual, parameters are shown in angled brackets < >. There are five parameter types used in commands as listed in table 2-1.

### Table 2-1 Parameter Types

| Parameter<br>Types    | Description                                                                                                    |
|-----------------------|----------------------------------------------------------------------------------------------------|
| <numeric></numeric>   | All commonly used decimal numbers including optional signs, decimal points, and scientific notation. Examples are 123, 123E2, -123, -1.23E2, .123, .123E2 and1.2300E-01. Special cases include MINimum and MAXimum. A numeric parameter can also be specified in hex, octal, and/or binary. Examples are #H7B, #Q173 and #B11110111. |
| <boolean></boolean>   | A single binary condition that is either true or false. Examples are ON, OFF, 1 and 0.                                                                                                    |
| <discrete></discrete> | Values that are represented by a string of alphanumeric characters. Examples are INTernal and EXTernal.                                                                                                    |

#### **SCPI Command Format**

### Table 2-1 Parameter Types

Parameter Description Types

<string> Any set of ASCII characters enclosed within single quotes

or double quotes. Examples are '11111111111111'

and"00000000000000000".

be sent as **definite length blocks** (#<numeric><numeric>)

or **indefinite length blocks** (#0).

Occasionally, a command may use more than one parameter of the same type. When this occurs, the order of the parameters used in the command will map to the order of the individual parameter descriptions.

### **Remote Control Commands**

### **Remote Control Commands**

The remote control commands in this manual have been grouped into Sections that relate to instrument functions. These have then been split into Subsystems

The Subsystems used in the HP 37719A are listed in table 2-2.

# Table 2-2 SCPI Subsystems

| Instrument Functions                                                 | Subsystem   |
|----------------------------------------------------------------------|-------------|
| To control SIGNAL OUT port,/STS-1/STS-3 OUT port/ Optical OUT port . | :OUTPut     |
| To control instrument coupling.                                      | :INSTrument |
| To control the transmitter.                                          | :SOURce     |
| To control the SIGNAL IN port,/STS-1/STS-3 IN port/ Optical IN port. | :INPut      |
| To control the receiver, results and graphics                        | :SENSe      |
| To obtain results directly accumulated by the instrument.            | :FETCh      |
| To control the instrument OTHER functions.                           | :SYSTem     |
| To control Status Reporting.                                         | :STATus     |

# **Instrument Options**

The HP 37719A Communications Performance Analyzer is a modular product allowing a wide range of test options to be fitted. SCPI commands with the following node names need the appropriate options to be fitted.

SPDH - needs structured PDH option

SONET - needs SONET option

JITTER - needs Jitter option

Commands are not valid unless the correct option has been fitted e.g. :SOURce:DATA:TELecom:SONet:VTGRoup <numeric> only works if the SONET option is fitted.

### **INSTrument subsystem**

### **INSTrument subsystem**

The INSTrument subsystem is used to control the coupling between the transmitter and the receiver as provided on the OTHER SETTINGS CONTROL display.

#### :INSTrument:COUPle <mode>

<discrete> = OFF Independent

RTTX Coupled

After a reset the receiver and transmitter coupling will be OFF. If the instrument is testing and the receiver and transmitter are coupled, changing certain transmitter settings will generate an error because the coupled receiver setting cannot be changed because of testing lock.

The corresponding query returns the Coupling state in discrete form as listed above.

#### :INSTrument:COUPle?

Returns: <discrete>

#### SOURce subsystem

### **SOURce subsystem**

The SOURce subsystem contains commands that allow the transmitter settings to be set.

The commands within the SOURce subsystem have been arranged as follows:

### Chapter 2 SOURce subsystem - Transmitter Common Commands

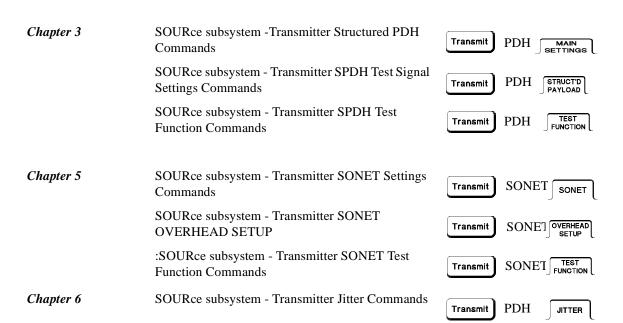

Where commands are applicable to more than one category these are included in all the applicable categories.

#### **SOURce subsystem - Transmitter Common Commands**

# **SOURce subsystem - Transmitter Common Commands**

#### :SOURce:DATA:TELecom:SOURce <discrete>

<discrete> = PDH PDH Outputs

SONet STS-1/STS-3 electrical

OPT1 STM-0/STM-1 Optical

OC3 OC-1/OC-3

OC12 OC-1/OC-3/OC-12

OC48 OC-1/OC-3/OC-12/OC-48

Selects the output port. The output characteristics of each port are controlled by the :OUTPut subsystem.

Recommended use: This command selects which transmitter output port is in use, and also selects the TRANSMITTER OUTPUT selection on the transmitter page. The parameters refer to the physical ports on the instrument but do not select the interface rate. There are a number of different optical port parameters, one for each optical module option available. The correct optical parameter must be selected based on the optical module option fitted to the instrument.

After this command has been used to select the applicable port and interface, the interface rate commands should be used to set the required line rate. See the Associated Commands.

Associated Commands: For each parameter of this command, the command to set the interface rate is listed here.

(SPDH) :OUTPut:TELecom:SPDH:RATE < discrete>

(SONET) :OUTPut:TELecom:SONet:RATE < discrete>

(OC3) :OUTPut:TELecom:OC3:RATE < discrete>

(OC12):OUTPut:TELecom:OC12:RATE < discrete>

#### Common Commands

### **SOURce subsystem - Transmitter Common Commands**

(OC48) :OUTPut:TELecom:OC48:RATE < discrete>

:SOURce:DATA:TELecom:SOURce?

Returns: <discrete>

:SOURce:DATA:TELecom:TFUNction <discrete>

<discrete> = NONE Test function off

SONet

PDHPayload requires an or SONET option

PDH

SDISruption Service Disruption

Selects the transmitter test function source.

The corresponding query returns the transmitter test function source in discrete form as shown above.

:SOURce:DATA:TELecom:TFUNction?

Returns: <discrete>

:SOURce:DATA:TELecom:ERRor:BIT <discrete>

<discrete> = NONE Off

ONCE Single Error Add

RATE 1E-3

Selects the required bit error add rate.

This command is retained for backwards compatibility only. The recommended commands are:

•

- :SOURce:DATA:TELecom:SONet:ERRor:TYPE <discrete> and :SOURce:DATA:TELecom:SONet:ERRor:RATE <discrete> for SONET errors.
- :SOURce:DATA:TELecom:SONet:PDHPayload:ERRor:TYPE <discrete> and

## **SOURce subsystem - Transmitter Common Commands**

:SOURce:DATA:TELecom:SPDH:ERRor:TYPE <discrete> for SONET PDH payload errors, and :SOURce:DATA:TELecom:SPDH:ERRor:TYPE <discrete> and :SOURce:DATA:TELecom:SPDH:ERRor:RATE <discrete> for SPDH errors.

The corresponding query returns NONE or RATE.

:SOURce:DATA:TELecom:ERRor:BIT?

Returns: <discrete>

# INPut subsystem

This subsystem controls the characteristics of the instrument's input ports.

:INPut:TELecom:LEVel <discrete>

<discrete> = TERMinate

**MONitor** 

Sets the input level for the SPDH or or SONET electrical input port when that port is selected by :SENSe:DATA:TELecom:SENSe <discrete> , type= or SONET or PDH.

The corresponding query returns the input level in discrete form, as listed above.

:INPut:TELecom:LEVel?

Returns: <discrete>

# **SENSe subsystem**

The SENSe subsystem contains the commands that control the Receiver. These have been arranged in the following manner:

|           | been arranged in the following manner:                        |                              |
|-----------|---------------------------------------------------------------|------------------------------|
| Chapter 2 | SENSe subsystem - Receiver Common Command                     | ds                           |
| Chapter 3 | SENSe subsystem - Receiver Structured PDH Settings            | Receive PDH MAIN SETTINGS    |
|           | SENSe subsystem - Receiver SPDH Test Signal Settings Commands | Receive PDH STRUCT'D PAYLOAD |
|           | SENSe subsystem - Receiver SPDH Test<br>Function Commands     | Receive PDH TEST FUNCTION    |
| Chapter 5 | SENSe subsystem - Receiver SONET Settings                     | Receive SONET SONET          |
|           | SENSe subsystem - Receiver SONET Test<br>Function Commands    | Receive SONET TEST FUNCTION  |
| Chapter 6 | SENSe subsystem - Receiver Jitter<br>Commands                 | Receive PDH JITTER           |
| Chapter 2 | SENSe subsystem - Test Timing                                 | Receive TIMING CONTROL       |
|           | SENSe subsystem - Analysis Control                            | Other MISC                   |
| Chapter 3 | SENSe subsystem - Alarm Scan Control                          | PDH ALM SCAN                 |
| Chapter 5 | SENSe subsystem - SONET Tributary Scan<br>Control             | Transmit SONET TEST FUNCTION |
| Chapter 3 | SENSe subsystem - SPDH Round Trip Delay<br>Control            | Results PDH TRIP DELAY       |
|           | SENSe subsystem - Result Returning Commands                   | Results                      |

# SENSe subsystem

Chapter 2 SENSe subsystem - Trouble Scan Results

Results

SENSe subsystem - Result Returning

Commands

SENSe subsystem - Configuring Stored Measurements and Graphics

SENSe subsystem - Managing Graphics Stores

SENSe subsystem - Retrieving Graphics Store Data

SENSe subsystem - Retrieving Data for a Single Graph Element

SENSe subsystem -Obtaining Graphics End of Measurement Results

## SENSe subsystem - Receiver Common Commands

# **SENSe subsystem - Receiver Common Commands**

#### :SENSe:DATA:TELecom:SENSe <discrete>

Selects the input port. The input characteristics of each port are controlled by the INPut subsystem.

Recommended use: This command selects which receiver input port is in use, and also selects the top level field on the receiver page. The parameters refer to the physical ports on the instrument but do not select the interface rate. After this command has been used to select the applicable port and interface, the interface rate commands should be used to set the required line rate. See the Associated Commands. There are a number of different optical port parameters, one for each optical module option available. The correct optical parameter must be selected based on the optical module option fitted to the instrument.

Associated Commands: For each parameter of this command, the command to set that interface's rate is listed here.

(PDH) :INPut:TELecom:SPDH:RATE <discrete>

(SONet):INPut:TELecom:SONet:RATE <discrete>

(OPT1) :INPut:TELecom:OPT1:RATE <discrete>

(OC3) :INPut:TELecom:OC3:RATE < discrete>

(OPT4) :INPut:TELecom:OPT4:RATE <discrete>

(OC12) :INPut:TELecom:OC12:RATE <discrete>

## **SENSe subsystem - Receiver Common Commands**

(OC48) :INPut:TELecom:OC48:RATE <discrete>

The corresponding query returns the selected input port in discrete form, as listed above.

:SENSe:DATA:TELecom:SENSe?

Returns: <discrete>

:SENSe:DATA:TELecom:TEST <boolean>

<br/>
<br/>
<br/>
doolean> = 0 or OFF Stop the current test

1 or ON Start a new test

Start/Stop the test as **RUN/STOP**.

The corresponding query returns the test state as 0 or 1.

:SENSe:DATA:TELecom:TEST?

Returns: <boolean>

:SENSe:DATA:TELecom:TFUNction <discrete>

<discrete>= NONE

SONet

SDISruption Service Disruption

Sets the Receiver test function.

The corresponding query returns the receiver test function in discrete form as listed above.

:SENSe:DATA:TELecom:TFUNction?

Returns: <discrete>

## **SENSe subsystem - Test Timing**

# **SENSe subsystem - Test Timing**

#### :SENSe:DATA:TELecom:TEST:TYPE < discrete>

<discrete> = MANual Manual Test period

SINGle Single Test period

TIMed Timed Start Test period

Selects the type of test period. If SING or TIM is selected, the duration is set using :SENS:DATA:TEL:TEST:PER. If TIM is selected, the start time is selected using :SENS:DATA:TEL:TEST:STAR.

The corresponding query returns the type of test period in discrete form, as listed above.

#### :SENSe:DATA:TELecom:TEST:TYPE?

Returns: <discrete>

#### :SENSe:DATA:TELecom:TEST:PERiod < numeric> < suffix>

| <numeric> =</numeric> | 1 to 99 |         |
|-----------------------|---------|---------|
| <suffix> =</suffix>   | d       | Days    |
|                       | h       | Hours   |
|                       | m       | Minutes |
|                       | S       | Seconds |

Sets the duration of the test period. Is only valid when :SENS:DATA:TEL:TEST :TYPE SING or TIM is selected.

The corresponding query returns the test duration.

#### :SENSe:DATA:TELecom:TEST:PERiod?

Returns: <numeric> <suffix>

## **SENSe subsystem - Test Timing**

# :SENSe:DATA:TELecom:TEST:STARt <numeric>,<numeric>,<numeric>,<numeric>,<numeric>,

| <numeric> =</numeric> | 1970 to 2069 | Year   |
|-----------------------|--------------|--------|
| <numeric> =</numeric> | 1 to 12      | Month  |
| <numeric> =</numeric> | 1 to 31      | Day    |
| <numeric> =</numeric> | 0 to 23      | Hour   |
| <numeric> =</numeric> | 0 to 59      | Minute |

Sets the test period start time when :SENS:DATA:TEL:TEST:TYPE <TIM> is selected.

The corresponding query returns the test period start time in numeric form.

#### :SENSe:DATA:TELecom:TEST:STARt?

Returns <numeric>,<numeric>,<numeric>,<numeric>,<numeric>

## :SENSe:DATA:TELecom:STERm:PERiod < numeric> < suffix>

<numeric> = 1 to 100

<suffix> = s Seconds

Sets the short term results calculation period.

The corresponding query returns the short term results period.

## :SENSe:DATA:TELecom:STERm:PERiod?

Returns: <numeric> <suffix>

# Common Commands SENSe subsystem - Analysis Control

# **SENSe subsystem - Analysis Control**

:SENSe:DATA:TELecom:TEST:SUSPend <boolean>

<boolean> = 0 or OFF G821 Analysis

1 or ON Suspend test during Signal Loss

Sets the state of Analysis Control.

The corresponding query returns the state of Analysis Control as 0 or 1.

:SENSe:DATA:TELecom:TEST:SUSPend?

Returns: <boolean>

## **SENSe subsystem - Result Returning Commands**

# **SENSe subsystem - Result Returning Commands**

# **Common Results**

:SENSe:DATA? <string>

<string> = "ETIMe" Returns the elapsed Time

"ASEConds:PLOSs" Power loss

"ASEConds:PSL" Pattern Sync Loss

## SENSe subsystem - Trouble Scan Results

# SENSe subsystem - Trouble Scan Results

:SENSe:DATA:TELecom:TSCan:TYPE?

Returns: <discrete> NTR No Trouble

ADET Alarms Detected

ERR Errors Detected

Returns the Trouble Scan state.

:SENSe:DATA:TELecom:TSCan:ERRors?

Returns: <numeric>,<result>

<numeric> = 0 to 4 Number of Troublescan error

messages

<discrete> = See Table below Error name and number of errors

Returns the number of active Trouble Scan error messages. If no error messages are active, returns 0. If error message is active, returns the type of error and the error count separated by a comma e.g

2

FAS140 ERR, 6

BIT ERROR, 1

This indicates that 2 trouble scan error messages are active and 6 140 Mb/s frame errors and 1 bit error have occurred.

## **SENSe subsystem - Trouble Scan Results**

# **Trouble Scan Results and Priority**

SONET CV-S (B1)

CV-L (B2) CV-P (B3) CV-V (V5) A1A2 FRAME CV-IEC

(DSn near-end errors except BIT)

REI-L REI-P REI-V BIT

(DSn far-end errors)

SPDH CRC

BIT CODE FAS 140M FAS 34M FAS 8M FAS 2M REBE

# **Common System Commands**

SENSe subsystem - Configuring Graphics,

SENSe subsystem - Managing Graphics Stores,

SENSe subsystem - Retrieving Graphics Store Data,

SENSe subsystem - Retrieving Data for a Single Graph,

SENSe subsystem -Obtaining Graphics End of Measurement Results,

STATus Subsystem,

SYSTem Subsystem,

IEEE common capabilities

## SENSe subsystem - Configuring Stored Measurements and Graphics

# **SENSe subsystem - Configuring Stored Measurements and Graphics**

:SENSe:DATA:TELecom:SMG <discrete>

<discrete> = OFF Storage Off

ON or T1Second 1 Second resolution
T1Minute 1 Minute resolution
T15Minute 15 Minute resolution

T1Hour 1 Hour resolution

Sets the resolution of the stored measurements and graphics (SMG).

The corresponding query returns the SMG resolution in discrete form.

:SENSe:DATA:TELecom:SMG?

Returns: <discrete>

:SENSe:DATA:TELecom:SMG:RESolution <discrete>

<discrete> = COMPress Storage capacity 20,000 Events

FULL Storage capacity 10,000 Events

Sets the resolution of the graphics storage.

The corresponding query returns the storage resolution in discrete form.

:SENSe:DATA:TELecom:SMG:RESolution?

Returns: <discrete>

:SENSe:DATA:TELecom:SMG:STORe <discrete>

<discrete> = INTernal Graphics store location

DISK Disk storage

Selects the storage location for the stored measurements and graphics (SMG).

# **SENSe subsystem - Configuring Stored Measurements and Graphics**

The corresponding query returns the storage location in discrete form.

:SENSe:DATA:TELecom:SMG:STORe?

Returns: <discrete>

Returns:

## **SENSe subsystem - Managing Graphics Stores**

# **SENSe subsystem - Managing Graphics Stores**

## :SENSe:DATA:TELecom:SMG:CATalog?

<record-1>

<numeric> =

Requests a catalogue of the SMG store data. A record, as described, is produced for each SMG store being used.

```
<record-2>
           <record-10>
           EOI
<record-n> =
               <numeric>,<numeric>,<numeric>,<numeric>,
               <numeric>,<numeric>,<numeric>,<numeric>
      <numeric> =
                      -9 to 0
                                            Graphics Store Location
      <numeric> =
                      1
                                            Unused
                      1970 to 2069
      <numeric> =
                                            Year
      <numeric> =
                      1 to 12
                                            Month
      <numeric> =
                      1 to 31
                                            Day
      <numeric> =
                      0 to 23
                                            Hour
                      0 to 59
      <numeric> =
                                            Minute
      <numeric> =
                      1 to 20000
                                            Number of samples in use
```

1, 60, 900 or 3600

Sample period in seconds

## **SENSe subsystem - Managing Graphics Stores**

#### :SENSe:DATA:TELecom:SMG:SIZE?

Requests the capacity of the graphics store and the number of store locations in use. The store size is a constant for a given instrument.

Returns: <numeric>,<numeric>

<numeric> = 702000 Store size

<numeric> = 0 to 702000 Stores used

#### :SENSe:DATA:TELecom:SMG:DELete < numeric>

<numeric> = -9 to 0 Graphics Store Location

Deletes the given store.

#### :SENSe:DATA:TELecom:SMG:DELete:ALL

Deletes all stores.

### :SENSe:DATA:TELecom:SMG:SINFormation? < numeric>

<numeric> = -9 to 0 Graphics Store Location

This command returns details of the specified SMG store.

Returns: <numeric>,<discrete>,<special>,<numeric>

<numeric> = 1, 60, 900 or 3600 Sample period in seconds

<discrete> = COMP Compressed format

UNCOMP Full resolution

<special> 00:00:00 1-JAN-1970 Start time and date

to

23:59:59 31-DEC-2069

<numeric> 1 to 86400000 Seconds since start of test

### SENSe subsystem - Retrieving Graphics Store Data

## SENSe subsystem - Retrieving Graphics Store Data

The data used to construct all the graphs within a given store location can be extracted from the instrument and processed by a PC. The following glossary is applicable to the commands within the following sections.

**graph element:** The stored graphics application presents two selectable graph elements for viewing on the display. These elements are either histograms or alarm bar graphs.

**histogram**: A graph element used to represent discrete counts, such as errors, versus real time. On the instrument graph display, the horizontal axis represents real time and the vertical axis represents counts obtained within that real time period.

**alarm bar graph:** A graph element used to represent the presence of up to eight time based events, such as alarm seconds, versus real time. On the instrument graph display, the horizontal axis represents real time and the vertical axis represents the occurrance of event(s) within that real time period.

**graph label:** Each graph element (histogram or alarm bar graph) is identified by a label.

**alarm label:** Each alarm bar graph has up to eight individual alarms/events with their own individual labels.

**graph number:** The ordinal value of a graph element. The total number 'n' and order being determined from the command:

:SENSe:DATA:TELecom:SMG:LABels? < numeric>.

#### :SENSe:DATA:TELecom:SMG:LABels? < numeric>

Returns all possible graph labels from the given SMG store even if some of those graph elements are not applicable to the particular instrument configuration at the time the measurement was made. The numerical order of the returned labels is termed the graph number and starts from '0'. This is used in some commands which make reference to specific graph elements by graph number.

### **SENSe subsystem - Retrieving Graphics Store Data**

Do not rely upon the order or the total number of these labels from one version of the instrument to the next.

Returns: <numeric> {,<string> {,<string> {...}}}

<numeric> Number of strings to follow.

<string> Graph label string.

#### :SENSe:DATA:TELecom:SMG:HDATa:NORMal? <numeric>

Returns a series of numerics (histogram data) and 8 bit binary strings (alarm bar graph data), separated by commas. All results are returned even if some of those graph elements are not applicable to the particular instrument configuration at the time the measurement was made.

One complete record is returned for each SMG measurement sample in the selected store location. The ordinal position of the data within this record corresponds to the order of the graph labels obtained from :SENSe:DATA:TELecom:SMG:LABels? <numeric> :

Returns: <record-1> Data from sample period-1

<record-2> Data from sample period-2

<record-n> Data from final sample period

EOI End of data indicator.

<record> = <numeric|string> {,<numeric|string> {,<numeric|string> {...}}}}

Where each data point in the record is one of:

<numeric> Histogram data value for sample period <string> Alarm bar data value for sample period.

Non-zero alarm bar graph data, e.g. "01000000", indicates that an alarm or event has occurred within the sample period.

### SENSe subsystem - Retrieving Graphics Store Data

#### :SENSe:DATA:TELecom:SMG:HDATa:PACKed? < numeric>

Returns a series of numerics (number of unchanged samples and histogram data) and 8 bit binary strings (alarm bar graph data), separated by commas. All results are returned even if some of those graph elements are not applicable to the particular instrument configuration at the time the measurement was made.

One complete record is returned for each SMG measurement sample in the selected store location unless the data in consecutive samples is the same. In that case only one record is returned and the first numeric value in each record indicates the number of SMG measurement samples in which the data was unchanged. The ordinal position of the data within this record corresponds to the order of the graph labels obtained from :SENSe:DATA:TELecom:SMG:LABels? <numeric> :

Returns: <numeric>,<record-1> Data from first group of <numeric>

sample periods.

<numeric>,<record-2> Data from second group of <numeric>

sample periods.

<numeric>,<record-n> Data from final group of <numeric>

sample periods.

EOI End of data indicator.

<record> =

<numeric or string> {,<numeric or string> {,<numeric or string> {...}}}

Where each data point in the record is one of:

<numeric> Histogram data value for sample period

<string> Alarm bar data value for sample period.

Non-zero alarm bar graph data, e.g. "01000000", indicates that an alarm or event has occurred within the sample period.

## **SENSe subsystem - Retrieving Graphics Store Data**

## :SENSe:DATA:TELecom:SMG:ALABels? <numeric>,<numeric>

Requests the alarm labels from the selected SMG store and graph number.

Do not rely upon the order or the total number of these labels from one version of the instrument to the next.

Returns: <numeric> {,<string> {,<string> {...}}}

<numeric> Number of strings to follow.

<string> Alarm label string.

## SENSe subsystem - Retrieving Data for a Single Graph Element

# SENSe subsystem - Retrieving Data for a Single Graph Element

The data associated with each individual graph element may be obtained using one of the following commands:

## :SENSe:DATA:TELecom:SMG:EDATa? <numeric>,<numeric>

| <numeric> =</numeric> | -9 to 0 | Graphics Store Location |
|-----------------------|---------|-------------------------|
|                       | -10     | Disk Storage            |
| <numeric> =</numeric> | 0 to n  | Graph number            |

Returns the number of data points that contributed to the graph element, followed by pairs of data points which include the elapsed time since the start of the measurement and either the histogram count or binary weighted alarm data value at that elapsed time.

#### Returns:

<numeric> {,<numeric>,<numeric> {,<numeric>,<numeric> {...}}}

| <numeric> =</numeric>   | 0 to 20,000     | Number of events to follow                     |
|-------------------------|-----------------|------------------------------------------------|
| { <numeric> =</numeric> | 1 to 86,400,000 | Seconds since start of test                    |
| <numeric> } =</numeric> | 0 to n          | Histogram count or binary weighted alarm value |

## SENSe subsystem - Retrieving Data for a Single Graph Element

## :SENSe:DATA:TELecom:SMG:VDATa? <numeric>,<numeric>

| <numeric> =</numeric> | -9 to 0 | Graphics Store Location |
|-----------------------|---------|-------------------------|
|                       | -10     | Disk Storage            |
| <numeric> =</numeric> | 0 to n  | Graph number            |

Returns the number of data points that contributed to the graph element, followed by pairs of data points which include the elapsed time since the start of the measurement absoluted to January 1 1970, and either the histogram count or binary weighted alarm data value at that elapsed time.

#### NOTE

PCs calculate time based on January 1st 1970.

#### Returns:

$$\verb|-numeric>| \{, \verb|-numeric>|, \verb|-numeric>|, \verb|-numeric>|, \verb|-numeric>| \{...\}\}|$$

| <numeric> =</numeric>   | 0 to 20,000        | Number of data point pairs to follow           |
|-------------------------|--------------------|------------------------------------------------|
| { <numeric> =</numeric> | 1 to 2,147,483,647 | Seconds since January 1 <sup>st</sup> 1970     |
| <numeric> } =</numeric> | 0 to n             | Histogram count or binary weighted alarm value |

## :SENSe:DATA:TELecom:SMG:TINFormation? <numeric>,<numeric>

| <numeric> =</numeric> | -9 to 0 | Graphics Store Location |
|-----------------------|---------|-------------------------|
|                       | -10     | Disk Storage            |
| <numeric> =</numeric> | 0 to n  | Graph number            |

Returns, for the graph element corresponding to the passed graph number, the validity, the number of samples and the type of graph element.

| Returns: | <boolean> =</boolean>   | 0<br>1       | Graph element not valid.<br>Graph element valid.     |
|----------|-------------------------|--------------|------------------------------------------------------|
|          | <numeric> =</numeric>   | 0 to 20000   | Number of samples.                                   |
|          | <discrete> =</discrete> | ALAR<br>HIST | Alarm bar graph element.<br>Histogram graph element. |

## **SENSe subsystem -Obtaining Graphics End of Measurement Results**

# SENSe subsystem -Obtaining Graphics End of Measurement Results

# :SENSe:DATA:TELecom:SMG:DATA? <numeric>,<string>

| <numeric> =</numeric> | -9 to 0                | Graphics Store Location       |
|-----------------------|------------------------|-------------------------------|
|                       | -10                    | Disk Storage                  |
| <string> =</string>   | "ECOunt:SPDH:BIT"      | SPDH bit error count          |
|                       | "ECOunt:SPDH:CODE"     | SPDH code error count         |
|                       | "ECOunt:SPDH:M2:FAS"   | SPDH 2 Mb/s FAS error count   |
|                       | "ECOunt:SPDH:M8:FAS"   | SPDH 8 Mb/s FAS error count   |
|                       | "ECOunt:SPDH:M34:FAS"  | SPDH 34 Mb/s FAS error count  |
|                       | "ECOunt:SPDH:M140:FAS" | SPDH 140 Mb/s FAS error count |
|                       | "ECOunt:SPDH:PBITs"    | SPDH P Parity error count     |
|                       | "ECOunt:SPDH:CPBits"   | SPDH CP Parity error count    |
|                       | "ECOunt:SPDH:DS3:FAS"  | SPDH DS3 FAS error count      |
|                       | "ECOunt:SPDH:DS1:FAS"  | SPDH DS1 FAS error count      |
|                       | "ECOunt:SPDH:CRC"      | SPDH CRC6 error count         |
|                       | "ECOunt:SPDH:REBE"     | SPDH FAS REBE error count     |
|                       | "ECOunt:SPDH:FEBE"     | DS3 FEBE error count          |
|                       | "ERATio:SPDH:BIT"      | SPDH bit error ratio          |
|                       | "ERATio:SPDH:CODE"     | SPDH code error ratio         |
|                       | "ERATio:SPDH:M2:FAS"   | SPDH 2 Mb/s FAS error ratio   |
|                       | "ERATio:SPDH:M8:FAS"   | SPDH 8 Mb/s FAS error ratio   |
|                       | "ERATio:SPDH:M34:FAS"  | SPDH 34 Mb/s FAS error ratio  |
|                       | "ERATio:SPDH:M140:FAS" | SPDH 140 Mb/s FAS error ratio |
|                       | "ERATio:SPDH:PBITs"    | SPDH P Parity error ratio     |
|                       | "ERATio:SPDH:CPBits"   | SPDH CP Parity error ratio    |

"ASEConds:SDH:TRIB:P1P0"

"ECOunt:SONet:FRAMe"

"ECOunt:SONet:CVS"

### SENSe subsystem -Obtaining Graphics End of Measurement Results

"ERATio:SPDH:DS3:FAS" SPDH DS3 FAS error ratio "ERATio:SPDH:DS1:FAS" SPDH DS1 FAS error ratio "ERATio:SPDH:CRC" SPDH CRC error ratio "ERATio:SPDH:REBE" SPDH REBE error ratio "ERATio:SPDH:FEBE" DS3 FEBE error ratio "ASEConds:SPDH:PWL" Loss of power seconds "ASEConds:SPDH:LOS" Loss of Signal seconds "ASEConds:SPDH:M2:LOF" Loss of frame seconds 2 Mb/s "ASEConds:SPDH:M8:LOF" Loss of frame seconds 8 Mb/s "ASEConds:SPDH:M34:LOF" Loss of frame seconds 34 Mb/s "ASEConds:SPDH:M140:LOF" Loss of frame seconds 140 Mb/s "ASEConds:SPDH:DS1:OOF" Out of frame seconds DS1 "ASEConds:SPDH:DS3:OOF" Out of frame seconds DS3 "ASEConds:SPDH:DS3:EXZ" DS3 Excess zeros "ASEConds:SPDH:DS1:EXZ" DS1 Excess zeros "ASEConds:SPDH:DS3:IDLE" DS3 Idle "ASEConds:SPDH:MFM" M'frame loss seconds "ASEConds:SPDH:AIS" AIS seconds "ASEConds:SPDH:RAI" Remote loss seconds "ASEConds:SPDH:RMFR" Remote m'frame loss seconds "ASEConds:SPDH:PSL" Pattern sync loss seconds "TR1:SPDH:TRANsmit:ANALysis:M2120" 15 minute TX threshold report "TR1:SPDH:RECeive:ANALysis:M2120" 15 minute RX threshold report "TR2:SPDH:TRANsmit:ANALysis:M2120" 24 hour TX threshold report "TR2:SPDH:RECeive:ANALysis:M2120" 24 hour RX threshold report

P1P0 Frame Synchronization Loss

CV-S (Section B1 BIP) error count

SONET Frame error count

## SENSe subsystem -Obtaining Graphics End of Measurement Results

"ECOunt:SONet:CVL" CV-L (Section B2 BIP) error count "ECOunt:SONet:REIL" REI-L (Line FEBE) error count "ECOunt:SONet:CVP" CV-P (Path B3 BIP) error count "ECOunt:SONet:REIP" REI-P (Path FEBE) error count "ECOunt:SONet:CVIec" CV-IEC error count "ECOunt:SONet:TRIB:REIV" REI-V (VT FEBE) error count "ECOunt:SONet:TRIB:CVV" CV-V (VT path BIP) error count "ERATio:SONet:FRAMe" SONET Frame error ratio "ERATio:SONet:CVS" CV-S (Section B1 BIP) error ratio "ERATio:SONet:CVL" CV-L (Line B2 BIP) error ratio "ERATio:SONet:REIL" REI-L (Line FEBE) error ratio "ERATio:SONet:CVP" CV-P (Path B3 BIP) error ratio "ERATio:SONet:REIP" REI-P (Path FEBE) error ratio "ERATio:SONet:CVIec" CV-IEC error ratio "ERATio:SONet:TRIB:REIV" REI-V (VT FEBE) error ratio "ERATio:SONet:TRIB:CVV" CV-V (VT path BIP) error ratio "PACTivity:SONet:NDFSeconds" SPE Pointer NDF seconds "PACTivity:SONet:MNDFseconds" SPE Pointer MNDF seconds "PACTivity:SONet:PCOunt" SPE Pointer +ve Adj Count "PACTivity:SONet:NCOunt" SPE Pointer -ve Adj Count "PACTivity:SONet:TRIButary:NDFSeconds" VT Pointer NDF seconds "PACTivity:SONet:TRIButary:MNDFseconds" VT Pointer MNDF seconds

"ASEConds:SONet:PLOSs" Power loss seconds

"ASEConds:SONet:LOS" Loss of signal seconds

"ASEConds:SONet:LOF" Loss of frame seconds

"ASEConds:SONet:SEF" Severely Errored Frame Defect seconds

VT Pointer +ve Adj Count

VT Pointer -ve Adi Count

"PACTivity:SONet:TRIButary:PCOunt"

"PACTivity:SONet:TRIButary:NCOunt"

## SENSe subsystem -Obtaining Graphics End of Measurement Results

"ASEConds:SONet:H4MF" H4 multiframe loss seconds

"ASEConds:SONet:LOPP" LOP-P (Loss of pointer) seconds

"ASEConds:SONet:AISL" AIS-L (Line AIS) seconds

"ASEConds:SONet:AISP" AIS-P (Path AIS) seconds

"ASEConds:SONet:PSLoss" Pattern Sync Loss seconds

"ASEConds:SONet:RDIL" RDI-L (Line FERF) seconds

"ASEConds:SONet:K1K2" K1K2 change seconds

"ASEConds:SONet:RDIP" RDI-P (Path FERF) seconds

"ASEConds:SONet:TRIB:LOPV" LOP-V (VT Loss of pointer) seconds

"ASEConds:SONet:TRIB:AISV" AIS-V (VT Path AIS) seconds

"ASEConds:SONet:TRIB:RDIV" RDI-V (VT Path FERF) seconds

"ASEConds:SONet:TRIB:P1P0 P1P0 Frame Synchronization Loss

"COUNt:JITT:HITS" Jitter Hit count

"SLIPs:JITT:WANDer:FRAMe" estimated frame slips

"SLIPs:JITT:WANDer:BIT" estimated bit slips

# **STATus subsystem**

This subsystem controls the status reporting registers. SCPI defined status registers QUEStionable, OPERation and INSTrument are provided. In addition instrument defined status registers DATA, FAS, SPDH, SON, SON2 and JITT are provided. For detailed information on status reporting refer to Section 7 of this manual.

## :STATus:CHIStory

Clear the contents of all History registers, and the front panel led history.

## :STATus:PRESet

Sets all Status registers to the default state.

## STATus subsystem

For each of the **Status Registers**'s listed in Table 5-1 (excluding the Standard Event Register) the following commands exist.

#### :STATus:<Status Register>:ENABle <numeric>

<numeric>

Sets the Event Enable register mask which allows true conditions in the Event register to be reported in the **<Status Register>**'s summary bit. If a bit is 1 in the Event Enable register and its associated event bit makes the transition to true, a positive transition will occur in the **<Status Register>**'s summary bit.

The corresponding query returns the current mask setting.

#### :STATus:<Status Register>:ENABle?

Returns: <numeric>

#### :STATus:<Status Register>:PTRansition < numeric>

Sets the positive Transition Filter. Setting a bit in the positive Transition filter shall cause a 0 to 1 transition in the corresponding bit of the **<Status Register>**'s Condition register to cause a 1 to be written in the corresponding bit of the **<Status Register>**'s Event register.

The corresponding query returns the current setting.

#### :STATus:<Status Register>:PTRansition?

Returns: <numeric>

#### :STATus:<Status Register>:NTRansition < numeric>

Sets the negative Transition filter. Setting a bit in the negative Transition Filter shall cause a 1 to 0 transition in the corresponding bit of the **<Status Register>**'s Condition register to cause a 1 to be written in the corresponding bit of the **<Status Register>**'s Event register.

The corresponding query returns the current setting.

#### :STATus:<Status Register>:NTRansition?

Returns: <numeric>

## STATus subsystem

| :STATus: <status register="">:EVENt?</status> | :S | TATus: | <status< th=""><th>Register&gt;</th><th>:EVENt?</th></status<> | Register> | :EVENt? |
|-----------------------------------------------|----|--------|----------------------------------------------------------------|-----------|---------|
|-----------------------------------------------|----|--------|----------------------------------------------------------------|-----------|---------|

Returns: <numeric>

Returns the contents of the Event register associated with the **<Status Register>**. Reading this register clears its contents.

:STATus:<Status Register>:CONDition?

Returns: <numeric>

Returns the contents of the Condition register associated with the **<Status Register>**. Reading this register does not clear its contents.

:STATus:<Status Register>:HISTory?

Returns: <numeric>

Returns the contents of the History register associated with the **<Status Register>**. This is in effect a latched version of the Condition register. A bit set to 1 in the Condition register will set the corresponding bit in the History register. This register is not cleared when it is read. The only time the History register is cleared is at a start of test, when **RESET HISTORY** is pressed or when the commands \*RST or :STATus:CHIStory are sent.

## **SYSTem Subsystem**

# **SYSTem Subsystem**

#### :SYSTem:WINDow<type>

Selects the display type, Single or Multiple. Selection of SINGle results in faster remote operation.

<type> = SINGle Selects single window display

MULTiple Selects multiple window display

The corresponding query returns the display type.

:SYSTem:WINDow?

Returns: <type>

:SYSTem:DATE <year>,<month>,<day>

<month> = <numeric> 1 to 12

<day> = <numeric> 1 to 31

Sets the date within the OTHER TIME & DATE function.

The corresponding query returns the date in numeric form.

:SYSTem:DATE?

:SYSTem:TIME <hour>,<minute>,<second>

<hour> = <numeric> 0 to 23

<minute> = <numeric> 0 to 59

<second> = <numeric> 0 to 59

Sets the time within the OTHER TIME & DATE function.

## **SYSTem Subsystem**

The corresponding query returns the time in numeric form.

:SYSTem:TIME?

Returns: <a href="https://www.ncminutes.com/">hour>,<minute>,<second></a>

:SYSTem:TRIGger <trig\_source>

Where <trig\_source> = NONE

**TXFRame** 

**RXFRame** 

**RSBip** 

**MSBip** 

**PBIP** 

:SYSTem:KLOCk <boolean>

<br/>
<br/>
<br/>
doolean> = 0 or OFF Keyboard unlocked

1 or ON Keyboard locked

Selects the state of the OTHER KEYBOARD LOCK function.

The corresponding query returns the state of KEYBOARD LOCK as 0 or 1.

:SYSTem:KLOCk?

Returns: <boolean>

:SYSTem:LOCal

Set the HP 37719A to Local (keyboard) control.

:SYSTem:REMote

Set the HP 37719A to Remote control.

:SYSTem:PRESet

Sets the instrument to the same state as the front panel reset key (power). This command is similar to \*RST but differs in that it duplicates the action of the front panel power on/off key.

## SYSTem Subsystem

## :SYSTem:SERial?

The serial number is returned as a string in the form "GBnnnnnnnn". GB signifies the country of origin (Great Britain).

:SYSTem:CONF <block>

<blook> =

#0 type Block

Sets the HP 37719Ato the state defined by the Block data.

The corresponding query returns the instrument state in block form.

:SYSTem:CONF?

Returns:

#0<block>

:SYSTem:VERSion?

Requests the revision state of the SCPI remote control.

The revision state is returned in the form YYYY.V. YYYY signifies the year and V signifies the revision number.

Returns:

<version> =

YYYY.V

:SYSTem:ERRor?

Requests the HP 37719A remote control Error status.

The error status is returned as a numeric value and a string containing a description of the error.

Returns:

<numeric>,<string>

:SYSTem:PRINt

The current results are logged to the selected printer.

:SYSTem:PRINt:AUTO <boolean>

<boolean> =

0 or OFF

1 or ON

### SYSTem Subsystem

Determines whether the selected results are logged to the selected logging device. If OFF is selected results can only be logged using :SYSTem:PRINt. If ON is selected further selection of :SYSTem:PRINt:PERiod <period> is required.

The corresponding query returns the logging state as 0 or 1.

:SYSTem:PRINt:AUTO?

Returns: <boolean>

:SYSTem:PRINt:PERiod <period>

<period> = OFF Log at end of test

MIN10 Log at 10 minute intervals

HR1 Log at 1 hour intervals

HR24 Log at 24 hour intervals

USER User defined Logging interval

Determines the interval at which the results are logged to the selected logging device. If anything other than OFF is selected further selection of :SYSTem:PRINt:RESults <type> is required. If USER is selected further selection of :SYSTem:PRINt:UPERiod <numeric>, <discrete> is required.

The corresponding query returns the logging interval in discrete form, as listed above.

:SYSTem:PRINt:PERiod?

Returns: <period>

:SYSTem:PRINt:UPERiod <numeric>, <discrete>

<numeric> = 1 to 99

 $\langle discrete \rangle = HR Hours (1 - 99)$ 

MIN Minutes (10 - 99)

Sets the USER defined logging period in the range 10 to 99 minutes or 1 to 99 hours.

The corresponding query returns the User defined period in numeric, discrete form, as listed above.

## **SYSTem Subsystem**

| :SYSTem | $\cdot PR$ | INt·I | <b>IPERio</b> | 49 |
|---------|------------|-------|---------------|----|
|         |            |       |               |    |

Returns: <numeric>,<discrete>

#### :SYSTem:PRINt:RESults <type>

<type> = ALL Print All results

SELect Print selected results

Determines which results are logged to the selected logging device. If SEL is selected further selections of :SYSTem:PRINt:CONTent <content> , :SYSTem:PRINt:WHEN <select> and :SYSTem:PRINt:SPAN <content> are required.

The corresponding query returns the logged results selection in discrete form, as listed above.

#### :SYSTem:PRINt:RESults?

Returns: <type>

## :SYSTem:PRINt:CONTent <content>

<content> = ERATio Error Ratio results

ANALysis Analysis results

BOTH Error Ratio & Analysis results

In conjunction with :SYSTem:PRINt:SPAN <content> determines the type of selected results to be logged to the selected logging device.

The corresponding query returns the result content in discrete form, as listed above.

## :SYSTem:PRINt:CONTent?

Returns: <content>

## :SYSTem:PRINt:SPAN <content>

<content> = PERiod Period results

# SYSTem Subsystem

CUMulative Cumulative results

BOTH Period & Cumulative results

In conjunction with :SYSTem:PRINt:CONTent <content> determines the type of selected results to be logged to the selected logging device.

## **SYSTem Subsystem**

The corresponding query returns the result content in discrete form, as listed above.

:SYSTem:PRINt:SPAN?

Returns: <content>

:SYSTem:PRINt:WHEN <select>

<select> = ALWays Logged at specified interval

ECOunt Logged if bit error count is > 0

Determines the conditions for logging results when :SYSTem:PRINt:RESults <type> is set to <SEL>.

The corresponding query returns the logging conditions in discrete form, as listed above.

:SYSTem:PRINt:WHEN?

Returns: <select>

:SYSTem:PRINt:MODE <mode>

<mode> = NORMal Normal print format

COMPressed Compressed print format

Only valid when RS232 or Parallel printer is selected. Determines the column width of the printed results.

The corresponding query returns the print mode in discrete form, as listed above.

:SYSTem:PRINt:MODE?

Returns: <mode>

:SYSTem:SELFtest:WAVelength < discrete>

NM1550 1550nm

Selects the relevant optical output port to be used during selftest. Only valid for dual wavelength options (option 106).

The corresponding query returns the port selected in discrete form, as listed above

#### SYSTem Subsystem

#### :SYSTem:PRINt:ESEConds <boolean>

<br/><boolean> = 0 or OFF

1 or ON

Determines whether occurrences of error seconds are logged on the selected logging device. The corresponding query returns the error second logging state as 0 or 1.

#### :SYSTem:PRINt:ESEConds?

Returns: <boolean>

## :SYSTem:LOGGing:DEVice <type>

<type> = INTernal Internal printer (option 602)

HPIB external printer

RS232 RS-232-C external printer

DISK Internal Disc Drive

PARallel Centronics external printer

Selects the logging device for results logging.

The corresponding query returns the logging device selected in discrete form as listed above.

#### :SYSTem:LOGGing:DEVice?

Returns: <type>

#### :SYSTem:PRINt:DEMand < mode>

<mode> = RESults Print results snapshot

OVERhead Print overhead snapshot

OCAPture Print overhead capture results

PGRaph Print pointer graph

TRIBscan Print /SONET tributary scan

SDUMp Copies the current display to the

internal disc drive

ALMScan Print alarm scan information

## **SYSTem Subsystem**

Selects the Log on Demand item to be printed.

The corresponding query returns the log on demand item selected in discrete short form.

#### :SYSTem:PRINt:DEMand?

Returns: <mode>

## :SYSTem:PRINt:SDUMp:DESTination <destination>

Destination = LID Send screen dump information to in-lid

printer

DISK Send screen dump information to floppy

disk

Selects the destination of screen dump information.

The corresponding query returns the current selection

## :SYSTem:PRINt:SDUMp:COMPression <boolean>

<br/> <boolean> = 0 or OFF Deselect compression of screen dump

information

1 or ON Select compression of screen dump

information

#### :SYSTem:DISK:FORMat

Format a Disk.

#### :SYSTem:DISK:LABel <string>

Label the disk with a string of up to 11 alphanumeric characters e.g. "SiteB 28/5" The corresponding query returns the filename as a string.

#### :SYSTem:DISK:LABel?

Returns: <string>

#### SYSTem Subsystem

:SYSTem:DISK:SAVE <extension>,<filename>,<overwrite>

SMG Stored Measurement Graphics

PRN Data Logging

<filename> = Up to 8 Alphanumeric character string

<overwrite> = 0 If file exists will not overwrite

1 Will overwrite automatically

Saves required information to disk. If PRN is selected further selection of :SYSTem:DISK:SAVE:MODE <discrete> is required.

:SYSTem:DISK:SAVE:MODE <discrete>

<discrete> = APPend Add to file

OVERwrite Overwrite existing file

Designates the position within the file to which the results are saved if the file type is PRN.

The corresponding query returns the save mode in discrete form as listed above.

:SYSTem:DISK:SAVE:MODE?

Returns: <discrete>

:SYSTem:DISK:RECall <extension>,<filename>,<confirm>

<extension> = CNF Instrument Configuration

SMG Stored Measurement Graphics

<filename> = Up to 8 Alphanumeric character string

<confirm> = 0 If Option structure is different from stored configuration

will not recall.

1 Will recall stored configuration automatically.

#### SYSTem Subsystem

Recalls stored measurement graphics or instrument configuration from Disk to instrument.

## :SYSTem:DISK:FILE:COPY:CNF <to>,<store>,<directory>,<filename>,<overwrite>

<to> = DISK Copy to Disk

MEMory Copy to Instrument store

<store> = 1 to 4 Instrument store number

<directory> = Up to 256 Alphanumeric character string

<filename> = Up to 8 Alphanumeric character string

<overwrite> = 0 Copying to Disk: If file exists will not overwrite.

**Copying to Instrument:** If Option structure is different from stored configuration will not copy.

1 **Copying to Disk:** Will copy automatically.

**Copying to Instrument:** Will copy automatically.

Copy instrument configuration from Disk to instrument store or from instrument store to Disk. When TO = MEMory OVERWRITE must be 1.

## :SYSTem:DISK:FILE:COPY:SMG:FORMat < type>

<type> = NORMal Normal SMG format

CSV Comma Separated Variable

Sets the format of the SMG data to be copied to Disk. This should be set before the :SYST:DISK:FILE:COPY:SMG command is issued.

#### :SYSTem:DISK:FILE:COPY:SMG:FORMat?

Returns: <discrete>

### **SYSTem Subsystem**

#### :SYSTem:DISK:FILE:COPY:SMG

<store>,<directory>,<filename>,<overwrite>

<store> = -9 to 0 Instrument store number

<directory> = Up to 256 Alphanumeric character string

<filename> = Up to 8 Alphanumeric character string

<overwrite> = 0 If file exists will not overwrite

1 Will overwrite automatically

Copy stored measurement graphics from instrument store to Disk. Set :SYSTem:DISK:FILE:COPY:SMG:FORMat <type> to NORM or CSV before issuing this command.

#### :SYSTem:DISK:FILE:DELete <filename>

<filename> = Up to 12 Alphanumeric character string including extension

#### :SYSTem:DISK:DIRectory:DELete

Delete current directory.

## :SYSTem:DISK:FILE:REName <from\_filename>,<to\_dir>, <filename>, <overwrite>

<from filename> = Up to 12 Alphanumeric character string including extension

<to\_dir> = Up to 256 Alphanumeric character string

<to filename> = Up to 12 Alphanumeric character string including extension

<overwrite> = 0 If file exists will not overwrite

1 Will overwrite automatically

Rename file. Cannot rename directories.

#### :SYSTem:DISK:DIRectory:CREate <filename>

<filename> Up to 8 Alphanumeric character string

Create a directory.

## **SYSTem Subsystem**

:SYSTem:DISK:DIRectory? <extension>,<format>

<extension> = ALL List all files

CNF List only files with CNF extension

SMG List only files with SMG extension

PRN List only files with PRN extension

<format> = SHORt List file name only

LONG List file name, file size, date & time

modified

**DESCription** list file name, file description

Returns directory list.

:SYSTem:DISK:PWD?

Returns: <string>

Returns directory name.

:SYSTem:DISK:FREE?

Returns: <numeric>

Returns free space on disk in bytes.

:SYSTem:DISK:CD <string>

<directory> = "dir name" Up to 8 alphanumeric characters

".." CD to parent directory

"\" CD to root directory

Change directory.

:SYSTem:SSETting:LOCK <boolean>

<br/>
<boolean> = 0 or OFF Lock Off

1 or ON Lock On

Selects the state of OTHER Stored Settings lock.

## **SYSTem Subsystem**

| The con | responding | query returns | the state | of Stored | Settings: | lock as | 0 or 1 | 1. |
|---------|------------|---------------|-----------|-----------|-----------|---------|--------|----|
|         |            |               |           |           |           |         |        |    |

## :SYSTem:SSETting:LOCK?

Returns: <boolean>

## :SYSTem:SSETting:LABel <numeric>,<string>

<numeric> = 1 to 4 Stored Setting number

<string> = 1 to 24 Stored Settings store label

characters

Titles the Store Setting location with the contents of the string.

The corresponding query returns the title of the selected Stored Setting location as a string.

## :SYSTem:SSETting:LABel? < numeric>

Returns: <string> 1 to 24 characters

## :SYSTem:BEEPer:STATe <boolean>

<br/><boolean> = 0 or OFF Beep Off

1 or ON Beep On

Selects the state of the OTHER BEEP ON ERROR function.

The corresponding query returns the state of the BEEP ON ERROR function as 0 or 1.

#### :SYSTem:BEEPer:STATe?

Returns: <boolean>

## **IEEE** common capabilities

## **IEEE common capabilities**

## \*CLS

Clear Status - Clears all status registers and the error queue.

#### \*ESE < numeric>

Event Status Enable - Sets the mask of the Event Status Register.

| <numeric> =</numeric> | 1   | Operation Complete     |
|-----------------------|-----|------------------------|
|                       | 2   | Request Control        |
|                       | 4   | Query Error            |
|                       | 8   | Device Dependent Error |
|                       | 16  | Execution Error        |
|                       | 32  | Command Error          |
|                       | 64  | User Request           |
|                       | 128 | Power On               |

#### \*ESE?

Event Status Enable Query - Returns the current mask setting.

#### \*ESR?

Event Status Register Query - Returns the state of the Event Status Register in numeric form.

#### \*IDN?

Identification Query - Returns the Manufacture Name, Model Number & Name, Serial Number, Firmware Revision Number as a string:

"HEWLETT-PACKARD, COMMUNICATIONS PERFORMANCE ANALYZER, GBnnnnnnn, A.nn.nn" GB signifies the country of origin (Great Britain).

#### \*LRN?

Learn Query - Returns the instrument settings configuration in <#0 Block> form.

## **IEEE** common capabilities

#### \*OPC

Operation Complete - Masks the OPC bit in the Event Status Register.

## \*OPC?

Operation Complete Query - Returns a 1 when the OPC bit in the Event Status Register is set to 1 (true).

#### \*OPT?

Option Identification Query - Returns the Option and Plug-in state of the instrument:

| Option/Plug-In Fitted                             | Returned Result |
|---------------------------------------------------|-----------------|
| None                                              | 0               |
| SDH (ITU-T)                                       | 001             |
| SONET/SDH (ANSI/ITU-T)                            | 002             |
| E1 in DS3 Mux/Demux                               | 014             |
| 2.5 Gb/s, 1310 nm, BER analysis                   | 104             |
| 2.5 Gb/s, 1550 nm, BER analysis                   | 105             |
| 2.5 Gb/s, 1310/1550 nm, BER analysis              | 106             |
| 2.5 Gb/s 1310 nm,BER analysis, jitter test        | 204             |
| 2.5 Gb/s 1550 nm,BER analysis, jitter test        | 205             |
| 2.5 Gb/s, 1310/1550 nm, BER analysis, jitter test | 206             |
| RS-232-C, GP-IB and LAN remote control interfaces | 601             |
| 80-column in-lid graphics printer                 | 602             |

If more than one Option/Plug-In combination is fitted a complete list is returned with each list item separated by a comma :

## \*PSC < numeric>

Sets the value of the Power On Status Clear flag. Controls the automatic clearing of SRQ Enable register, Standard ESR & Parallel Poll Enable register after power on. See IEE 488.2 Section 10.25.

#### \*PSC?

Returns the status of the PSC flag.

#### **IEEE** common capabilities

## \*RCL < numeric>

Recall Stored Settings - Sets the instrument to a set of previously stored settings. Numeric is in the range 0 to 4 and determines which set of stored settings is recalled.

## \*RST

Set the instrument to the Default settings listed.

## \*SAV <numeric>

Save Stored Settings - Stores the current instrument settings. Numeric is in the range 1 to 4 and determines the store location.

## \*SRE < numeric>

Service Request Enable - Sets the status byte mask.

| <numeric> =</numeric> | 8   | QUES Status Summary  |
|-----------------------|-----|----------------------|
|                       | 16  | Message Available    |
|                       | 32  | Event Status Summary |
|                       | 64  | Request Service      |
|                       | 128 | OPER Status Summary  |

#### \*SRE?

Service Request Enable Query - Returns the current mask setting in numeric form.

## \*STB?

Status Byte Query - Returns the value of the status byte in numeric form.

#### \*TRG

Trigger - Not implemented on HP 37719A.

#### \*TRG?

Trigger Query - Not implemented on HP 37719A.

## \*WAI

Wait To Continue - Not implemented on the HP 37719A.

## IEEE common capabilities

## \*TST

Initiate Self Test

## \*TST?

Self Test Query

OUTPut subsystem, see page 3-3.

SOURce subsystem -Transmitter Structured PDH Commands, see page 3-7.

SOURce subsystem - Transmitter SPDH Test Signal Settings Commands, see page 3-18.

SOURce subsystem - Transmitter SPDH Test Function Commands, see page 3-27.

INPut subsystem, see page 3-45.

SENSe subsystem - Receiver Structured PDH Settings, see page 3-49.

SENSe subsystem - Receiver SPDH Test Signal Settings Commands, see page 3-52.

SENSe subsystem - Receiver SPDH Test Function Commands, see page 3-58.

SENSe subsystem - Analysis Control, see page 3-59.

SENSe subsystem - Alarm Scan Control, see page 3-64.

SENSe subsystem - SPDH Round Trip Delay Control, see page 3-65.

SENSe subsystem - Result Returning Commands, see page 3-68.

FETCh subsystem, see page 3-85.

## PDH/DSn Command Reference

#### PDH/DSn Command Reference

This chapter contains detailed information on the SCPI (Standard Commands for Programming Instruments) and IEEE 488.2 common commands you will use when writing programs to control your HP 37718A for PDH/DSn operation.

Please also refer to chapter 2 Common Commands for general information on SCPI command formats and for a list of commands that are common to PDH/DSn, SDH, SONET, or Jitter operation; they are as follows:

SCPI Command Format

Remote Control Commands

**Instrument Options** 

INSTrument subsystem

SOURce subsystem

SOURce subsystem - Transmitter Common Commands

INPut subsystem

SENSe subsystem

SENSe subsystem - Receiver Common Commands

SENSe subsystem - Test Timing

SENSe subsystem - Analysis Control

SENSe subsystem - Trouble Scan Results

SENSe subsystem - Configuring Graphics,

SENSe subsystem - Managing Graphics Stores

SENSe subsystem - Retrieving Graphics Store Data

SENSe subsystem - Retrieving Data for a Single Graph

SENSe subsystem -Obtaining Graphics End of Measurement Results

STATus Subsystem

SYSTem Subsystem

IEEE common capabilities

## **OUTPut subsystem**

## **OUTPut subsystem**

This subsystem controls the characteristics of the instrument's output ports.

#### :OUTPut:TELecom:SPDH:RATE <discrete>

| <discrete></discrete> | M140 | 140Mb/s     |
|-----------------------|------|-------------|
|                       | M34  | 34Mb/s      |
|                       | M8   | 8Mb/s       |
|                       | M2   | 2Mb/s       |
|                       | DS1  | 1.544 Mb/s  |
|                       | DS3  | 44.736 Mb/s |

Sets the output rate for the PDH electrical output port. This command is only valid when :SOURce:DATA:TELecom:SOURce <discrete> is set to PDH .

The corresponding query returns the Structured PDH rate in discrete form as listed above.

#### :OUTPut:TELecom:SPDH:RATE?

Returns: <discrete>

## :OUTPut:TELecom:SPDH:CODE <discrete>

| <discrete> =</discrete> | AMI  | 8 Mb/s, 2 Mb/s, DS1     |
|-------------------------|------|-------------------------|
|                         | HDB3 | 34 Mb/s, 8 Mb/s, 2 Mb/s |
|                         | CMI  | 140 Mb/s only           |
|                         | B3ZS | DS3                     |
|                         | B8ZS | DS1                     |

Selects the Structured PDH interface line code for the transmitter.

The corresponding query returns the Structured PDH code in discrete form as listed above.

#### Command Reference

## **OUTPut subsystem**

:OUTPut:TELecom:SPDH:CODE?

Returns: <discrete>

:OUTPut:TELecom:SPDH:DROP:CODE <discrete>

<discrete> = AMI 2Mb/s, DS1

HDB3 2Mb/s only

B8ZS DS1 only

Selects the Structured PDH drop port interface line code for the receiver.

The corresponding query returns the line code in discrete form as listed above.

:OUTPut:TELecom:SPDH:DROP:CODE?

Returns: <discrete>

:OUTPut:TELecom:SPDH:LEVel <discrete>

<discrete> = DSX

HIGH DS3 only

FT900

LOW DS1 only

Sets the DS3/DS1 output level. The corresponding query command returns the current setting.

:OUTPut:TELecom:SPDH:LEVel?

Returns <discrete>

:OUTPut:TELecom:SPDH:BALance <discrete>

 $\langle discrete \rangle = UNBalanced$  75 $\Omega$  Unbalanced

BALanced  $120\Omega$  Balanced

#### Command Reference

## **OUTPut subsystem**

Selects the Structured PDH transmitter termination level. 120 $\Omega$  Balanced is only allowed when :OUTPut:TELecom:SPDH:RATE <discrete> is set to M2 .

The corresponding query returns the Structured PDH level in discrete form as listed above.

#### :OUTPut:TELecom:SPDH:BALance?

Returns: <discrete>

#### :OUTPut:TELecom:SPDH:STATe <boolean>

<br/><boolean> = 0 or OFF

1 or ON

Disable or enable the transmitter output, equivalent to generating or disabling Loss Of Signal. Disabling the output is only permitted when :SOURce:DATA:TELecom:TFUNction <discrete> is set to PDH or PDHPayload, and :SOURce:DATA:TELecom:SPDH:TFUNction:TYPE <discrete> is set to ERRor.

The corresponding query command returns the current state of the output.

#### NOTE

Issuing command :OUTPut:TELecom:SPDH:STATe <boolean> has the effect of disabling any active SPDH alarm. Similarly, issuing any SPDH alarm command, for example, :SOURce:DATA:TELecom:SPDH:M140:ALARm <discrete> has the effect of automatically enabling the transmitter output.

#### :OUTPut:TELecom:SPDH:STATe?

Returns: <boolean>

PDH/DSn

Command Reference

**OUTPut subsystem** 

## **SOURce subsystem -Transmitter Structured PDH Commands**

## **SOURce subsystem - Transmitter Structured PDH Commands**

#### :SOURce:CLOCk:SPDH:SOURce <discrete>

| <discrete> =</discrete> | INTernal        | Internal Clock          |
|-------------------------|-----------------|-------------------------|
|                         | EXTernal        | External MTS Clock/Data |
|                         | RSTM0 or RSTS1  | 52Mb/s Electrical Rx    |
|                         | ROPT0 or ROC1   | 52Mb/s Optical Rx       |
|                         | RMON0 or RMN1   | 52Mb/s Monitor Rx       |
|                         | RSTM1 or RSTS3  | 155Mb/s Electrical Rx   |
|                         | ROPT1 or ROC3   | 155Mb/s Optical Rx      |
|                         | RMON1 or RMN3   | 155Mb/s Monitor Rx      |
|                         | ROPT4 or ROC12  | 622Mb/s Optical Rx      |
|                         | RMON4 or RMN12  | 622Mb/s Monitor Rx      |
|                         | ROPT16 or ROC48 | 2.4Gb/s Optical Rx      |
|                         | RM140           | 140Mb/s Rx              |
|                         | RM34            | 34Mb/s Rx               |
|                         | RM8             | 8Mb/s Rx                |
|                         | RM2             | 2Mb/s Rx                |
|                         | RDS3            | DS3 Rx                  |
|                         | RDS1            | DS1 Rx                  |

Selects the clock source for the Structured PDH transmitter.

When EXTernal is selected as the clock source, a further selection is required using :SOURce:CLOCk:SPDH:FORMat <discrete> in order to specify from where the External Reference is to be derived.

The corresponding query returns the Structured PDH clock source in discrete form as listed above.

## **SOURce subsystem -Transmitter Structured PDH Commands**

:SOURce:CLOCk:SPDH:SOURce?

Returns: <discrete>

:SOURce:CLOCk:SPDH:FORMat < discrete>

<discrete> = CLOCk Clock Format

DATA Data Format

**K64** 64 kb/s data

DS1Bits DS1 bit rate

M10Ref 10 MHz Reference

Sets the format of the SPDH external timing reference signal. This command is only valid when :SOURce:CLOCk:SPDH:SOURce <discrete> is EXTernal.

The corresponding query returns the SDH external timing reference format in discrete form as listed above.

:SOURce:CLOCk:SPDH:FORMat?

Returns: <discrete>

#### :SOURce:CLOCk:SPDH:M2:FOFFset <discrete>

<discrete> = NONE Off

PMAX CCITT max +50 ppm

NMAX CCITT max -50 ppm

USER  $\pm 100 \text{ ppm}$ 

Selects the Structured PDH transmitter 2.048 MHz clock offset type. If USER is selected, the amount of offset is set using

:SOURce:CLOCk:SPDH:M2:FOFFset:OFFSet < numeric>.

The corresponding query returns the Structured PDH 2.048 MHz clock offset type in discrete form as listed above.

## **SOURce subsystem -Transmitter Structured PDH Commands**

## :SOURce:CLOCk:SPDH:M2:FOFFset?

Returns: <discrete>

#### :SOURce:CLOCk:SPDH:M2:FOFFset:OFFSet <numeric>

<numeric> = -100 to +100 parts per million

Sets the USER frequency offset for the Structured PDH transmitter 2.048 MHz clock if :SOURce:CLOCk:SPDH:M2:FOFFset <discrete> is set to USER is selected.

The corresponding query returns the USER 2.048 MHz clock offset in parts per million.

#### :SOURce:CLOCk:SPDH:M2:FOFFset:OFFSet?

Returns: <numeric>

#### :SOURce:CLOCk:SPDH:M8:FOFFset <discrete>

<discrete> = NONE Off

PMAX CCITT maximum +30 ppm

NMAX CCITT maximum -30 ppm

USER  $\pm 100 \text{ ppm}$ 

Selects the Structured PDH transmitter 8.448 MHz clock offset type. If USER is selected, the amount of offset is set using

:SOURce:CLOCk:SPDH:M8:FOFFset:OFFSet < numeric>.

The corresponding query returns the Structured PDH 8.448 MHz clock offset type in discrete form as listed above.

#### :SOURce:CLOCk:SPDH:M8:FOFFset?

Returns: <discrete>

#### :SOURce:CLOCk:SPDH:M8:FOFFset:OFFSet < numeric>

<numeric> = -100 to +100 parts per million

## **SOURce subsystem -Transmitter Structured PDH Commands**

Sets the USER frequency offset for the Structured PDH transmitter 8.448 MHz clock if :SOURce:CLOCk:SPDH:M8:FOFFset <discrete> is set to USER.

The corresponding query returns the USER 8.448 MHz clock offset in parts per million.

#### :SOURce:CLOCk:SPDH:M8:FOFFset:OFFSet?

Returns: <numeric>

#### :SOURce:CLOCk:SPDH:M34:FOFFset <discrete>

<discrete> = NONE Off

PMAX CCITT max +20 ppm; DS3

NMAX CCITT max -20 ppm; DS3

USER  $\pm 100 \text{ ppm}$ 

Selects the Structured PDH transmitter 34.368 MHz clock offset type. If USER is selected, the amount of offset is set using

:SOURce:CLOCk:SPDH:M34:FOFFset:OFFSet < numeric>.

The corresponding query returns the Structured PDH 34.368 MHz clock offset type in discrete form as listed above.

## :SOURce:CLOCk:SPDH:M34:FOFFset?

Returns: <discrete>

#### :SOURce:CLOCk:SPDH:M34:FOFFset:OFFSet <numeric>

<numeric> = -100 to +100 parts per million

Sets the USER frequency offset for the Structured PDH transmitter 34.368 MHz clock if :SOURce:CLOCk:SPDH:M34:FOFFset <discrete> is set to USER.

The corresponding query returns the USER 34.368 MHz clock offset in parts per million.

#### :SOURce:CLOCk:SPDH:M34:FOFFset:OFFSet?

Returns: <numeric>

## **SOURce subsystem -Transmitter Structured PDH Commands**

## :SOURce:CLOCk:SPDH:M140:FOFFset <discrete>

<discrete> = NONE Off

PMAX CCITT maximum +15 ppm

NMAX CCITT maximum -15 ppm

USER  $\pm 100 \text{ ppm}$ 

Selects the Structured PDH transmitter 139.264 MHz clock offset type. If USER is selected, the amount of offset is set using

:SOURce:CLOCk:SPDH:M140:FOFFset:OFFSet < numeric>.

The corresponding query returns the Structured PDH 139.264 MHz clock offset type in discrete form as listed above.

#### :SOURce:CLOCk:SPDH:M140:FOFFset?

Returns: <discrete>

#### :SOURce:CLOCk:SPDH:M140:FOFFset:OFFSet < numeric>

<numeric> = -100 to +100 parts per million

Sets the USER frequency offset for the Structured PDH transmitter 139.264 MHz clock if :SOUR:CLOC:SPDH:M140:FOFF <discrete> is set to USER.

The corresponding query returns the USER 139.264 MHz clock offset in parts per million.

#### :SOURce:CLOCk:SPDH:M140:FOFFset:OFFSet?

Returns: <numeric>

## :SOURce:CLOCk:SPDH:DS3:FOFFset <discrete>

<discrete> = NONE Off

PMAX ANSI maximum +20 ppm

NMAX ANSI maximum - 20 ppm

USER  $\pm 100 \text{ ppm}$ 

## **SOURce subsystem -Transmitter Structured PDH Commands**

Selects the DSn transmitter DS3 clock offset type. If USER is selected, the amount of offset is set using :SOURce:CLOCk:SPDH:DS3:FOFFset:OFFSet <numeric>, <discrete>.

The corresponding query returns the DS3 clock offset type in discrete form as listed above.

#### :SOURce:CLOCk:SPDH:DS3:FOFFset?

Returns: <discrete>

## :SOURce:CLOCk:SPDH:DS3:FOFFset:OFFSet <numeric>, <discrete>

<numeric> = -100 to +100 parts per million

Sets the USER frequency offset for the Structured PDH transmitter DS3 clock if :SOURce:CLOCk:SPDH:DS3:FOFFset <discrete> is set to USER.

The corresponding query returns the USER DS3 clock offset in parts per million.

#### :SOURce:CLOCk:SPDH:DS3:FOFFset:OFFSet?

Returns: <numeric>

#### :SOURce:CLOCk:SPDH:DS1:FOFFset < discrete>

<discrete> = NONE Off

PMAX ANSI maximum +32 ppm

NMAX ANSI maximum - 32 ppm

USER  $\pm 100 \text{ ppm}$ 

Selects the DSn transmitter DS1 clock offset type. If USER is selected, the amount of offset is set using :SOURce:CLOCk:SPDH:DS1:FOFFset:OFFSet <numeric>.

The corresponding query returns the DS1 clock offset type in discrete form as listed above.

#### :SOURce:CLOCk:SPDH:DS1:FOFFset?

Returns: <discrete>

## **SOURce subsystem -Transmitter Structured PDH Commands**

## :SOURce:CLOCk:SPDH:DS1:FOFFset:OFFSet <numeric>

<numeric> = -100 to +100 parts per million

Sets the USER frequency offset for the Structured PDH transmitter DS1 clock if :SOURce:CLOCk:SPDH:DS1:FOFFset <discrete> is set to USER.

The corresponding query returns the USER DS1 clock offset in parts per million.

#### :SOURce:CLOCk:SPDH:DS1:FOFFset:OFFSet?

Returns: <numeric>

## **DS1/DS3 PDH Thru mode settings**

#### :SOURce:DATA:TELecom:SPDH:THRumode <discrete>

THRu Select DS1/DS3 PDH Thru Mode

Selects/Deselects DS1/DS3 PDH THRU mode.

The corresponding query returns the THRu mode state in discrete form as listed above.

#### :SOURce:DATA:TELecom:SPDH:THRumode?

Returns: <discrete>

#### :SOURce:DATA:TELecom:SPDH:THRumode:ERRor:RATE < discrete >

| <discrete> =</discrete> | NONE | Errors off      |
|-------------------------|------|-----------------|
|                         | E_3  | 1E-3 Error rate |
|                         | E_4  | 1E-4 Error rate |
|                         | E_5  | 1E-5 Error rate |
|                         | E_6  | 1E-6 Error rate |
|                         | E_7  | 1E-7 Error rate |

## **SOURce subsystem -Transmitter Structured PDH Commands**

USER User error rate

ONCE Add single error

Sets the DS1/DS3 PDH Thru Mode Entire Frame Error Add rate. ONCE will add a single error if the current rate is NONE. This command is applicable when :SOURce:DATA:TELecom:SPDH:THRumode <discrete> is set to THRu. Setting a preset rate will also force the user rate to be the same value.

Associated commands:

:SOURce:DATA:TELecom:SPDH:THRumode:ERRor:RATE:USER < numeric>

The corresponding query returns the error add rate in discrete form. Note that if this query returns USER, then :SOUR:DATA:TEL:SPDH:THR:ERR:RATE:USER? must be used to discover the currently injected error rate.

## :SOURce:DATA:TELecom:SPDH:THRumode:ERRor:RATE?

Returns: <discrete>

## :SOURce:DATA:TELecom:SPDH:THRumode:ERRor:RATE:USER <numeric>

<numeric> 1.1E-3 to 1.0E-9 mantissa resolution 0.1, exponent resolution 1

Sets the user defined DS1/DS3 PDH Thru Mode Entire Frame Error Add rate. Note that if :SOURce:DATA:TELecom:SPDH:THRumode:ERRor:RATE <discrete> is not already set to USER, then this command will automatically set it to USER.

Associated commands:

:SOURce:DATA:TELecom:SPDH:THRumode:ERRor:RATE < discrete>

The corresponding query returns the user defined SPDH Error Add rate in numeric form.

#### :SOURce:DATA:TELecom:SPDH:THRumode:ERRor:RATE:USER?

Returns: <numeric>

## **SOURce subsystem -Transmitter Structured PDH Commands**

## :SOURce:DATA:TELecom:SPDH:PATTern < discrete>

<discrete> = PRBS9  $2^9 - 1$ PRBS11  $2^{11}$  -1 PRBS15  $2^{15} - 1$ PRBS20  $2^{20} - 1$ **QRSS** 2<sup>20</sup> -1 with 14 zero limit (DS1 only) PRBS23  $2^{23} - 1$ **AZERo** All zeros AONE All ones STRess 3-in-24 stress pattern (DS1 only) P1010 word 1010 P1IN8 1-in-8 test pattern P2IN8 2-in-8 test pattern OCT55 55 octet test pattern ( uses Daly pattern as per ANSI T1.403) P1000 word 1000 UWORd 16 bit user word

Selects the Structured PDH transmitter data pattern. If UWORd is selected the word is set using :SOURce:DATA:TELecom:SPDH:UWORd <string>.

The corresponding query returns the data pattern in discrete form as listed above.

## :SOURce:DATA:TELecom:SPDH:PATTern?

Returns: <discrete>

## :SOURce:DATA:TELecom:SPDH:UWORd <string>

## **SOURce subsystem -Transmitter Structured PDH Commands**

The corresponding query returns the user word pattern as a string as listed above.

## :SOURce:DATA:TELecom:SPDH:UWORd?

Returns: <string>

#### :SOURce:DATA:TELecom:SPDH:PRBS:POLarity <discrete>

<discrete> = INVerted CCITT conformity

NORMal Non CCITT

Sets the polarity of the PRBS pattern of the Structured PDH transmitter.

The corresponding query returns the polarity in discrete form as listed above.

## :SOURce:DATA:TELecom:SPDH:PRBS:POLarity?

Returns: <discrete>

#### :SOURce:DATA:TELecom:SPDH:PAYLoad:TYPE < discrete>

<discrete> = UNFRamed No Framing FRAMed 8, 34 and 140Mb/s PCM30 2Mb/s only PCM31 2Mb/s only PCM30CRC 2Mb/s only PCM31CRC 2Mb/s only D4 DS1 only ESF DS1 only SLC96 DS1 only M13 DS3 only CBIT DS3 only

Selects the Structured PDH transmitter interface rate framing.

## **SOURce subsystem -Transmitter Structured PDH Commands**

Note that this command is not backwards compatible. To set the payload to be structured, use the command

:SOURce:DATA:TELecom:SPDH:PAYLoad:STRucture <discrete>

The corresponding query returns the framing in discrete form as listed above.

#### :SOURce:DATA:TELecom:SPDH:PAYLoad:TYPE?

Returns: <discrete>

#### :SOURce:DATA:TELecom:SPDH:PAYLoad:STRucture < discrete>

<discrete> = UNSTructured All rates

STRuctured All framed formats

Selects whether or not the PDH signal is to have any further structure or not.

The corresponding query returns the type in discrete form as listed above.

#### :SOURce:DATA:TELecom:SPDH:PAYLoad:STRucture?

Returns: <discrete>

#### :SOURce:DATA:TELecom:SPDH:TSLot:SIGNaling:DATA:M2 <string>

<string> = 4 bit string

Selects the signaling bits for 2Mb/s CAS framing to be transmitted.

The corresponding query returns the signaling bits selected as a 4 bit binary string.

## :SOURce:DATA:TELecom:SPDH:TSLot:SIGNaling:DATA:M2?

Returns: <string>

## SOURce subsystem - Transmitter SPDH Test Signal Settings Commands

# **SOURce subsystem - Transmitter SPDH Test Signal Settings Commands**

### :SOURce:DATA:TELecom:SPDH:TSIGnal:RATE <discrete>

| <discrete> =</discrete> | M34   | 34 Mb/s   |
|-------------------------|-------|-----------|
|                         | M8    | 8 Mb/s    |
|                         | M2    | 2 Mb/s    |
|                         | K64   | 64 kb/s   |
|                         | K64XN | Nx64 kb/s |
|                         | DS1   | DS1       |
|                         | K56   | 56 kb/s   |
|                         | K56XN | Nx56 kb/s |

Selects the Structured PDH transmitter test signal rate.

The corresponding query returns the test signal rate in discrete form as listed above.

#### :SOURce:DATA:TELecom:SPDH:TSIGnal:RATE?

Returns: <discrete>

## :SOURce:DATA:TELecom:SPDH:TSIGnal:MAPPing <discrete>

<discrete> = M2 2 Mb/s

DS1 DS1 rate

Selects the Structured PDH transmitter test signal mapping.

Only valid if DS3/E1 Mapping Option is fitted.

This command is only applicable when

:SOURce:DATA:TELecom:SPDH:PAYLoad:TYPE <discrete> or

:SOURce:DATA:TELecom:SDH:PAYLoad:TYPE < discrete > or

:SOURce:DATA:TELecom:SONet:PAYLoad:TYPE <discrete> is set to M13 or CBIT and :SOURce:DATA:TELecom:SPDH:TSIGnal:RATE <discrete> is set to

## **SOURce subsystem - Transmitter SPDH Test Signal Settings Commands**

K64 or K64XN: determines whether the 64 kb/s timeslot(s) are mapped into a 2 Mb/s or DS1 signal within a structured DS3 signal.

The corresponding query returns the test signal mapping in discrete form as listed above.

## :SOURce:DATA:TELecom:SPDH:TSIGnal:MAPPing?

Returns: <discrete>

## :SOURce:DATA:TELecom:SPDH:TSIGnal:PAYLoad <discrete>

<discrete> = UNFRamed 2, 8 & 34 Mb/s

FRAMed 8 & 34 Mb/s

PCM30 2 Mb/s & 64 kb/s

PCM31 2 Mb/s & 64 kb/s

PCM30CRC 2 Mb/s & 64 kb/s

PCM31CRC 2 Mb/s & 64 kb/s

IM2 2 Mb/s

D4 DS1

ESF DS1

SLC96 DS1

IDS1 Insert DS1

Selects the Structured PDH transmitter test signal framing.

The corresponding query returns the framing in discrete form as listed above.

#### :SOURce:DATA:TELecom:SPDH:TSIGnal:PAYLoad?

Returns: <discrete>

# **SOURce subsystem - Transmitter SPDH Test Signal Settings Commands**

| :SOURce:DATA:TELecom:SPDH:TSIGnal:TRIButary:M34 <discrete></discrete>              |                                             |  |  |
|------------------------------------------------------------------------------------|---------------------------------------------|--|--|
| <discrete> =</discrete>                                                            | TRIB1                                       |  |  |
|                                                                                    | TRIB2                                       |  |  |
|                                                                                    | TRIB3                                       |  |  |
|                                                                                    | TRIB4                                       |  |  |
| Selects the Structured PDH transmitter 34                                          | Mb/s tributary test signal.                 |  |  |
| The corresponding query returns the 34 MI                                          | b/s tributary test signal in discrete form. |  |  |
| :SOURce:DATA:TELecom:SPDH:TSIG                                                     | Snal:TRIButary:M34?                         |  |  |
| Returns :                                                                          | <discrete></discrete>                       |  |  |
| :SOURce:DATA:TELecom:SPDH:TSIGnal:TRIButary:M8 <discrete></discrete>               |                                             |  |  |
| <discrete> =</discrete>                                                            | TRIB1                                       |  |  |
|                                                                                    | TRIB2                                       |  |  |
|                                                                                    | TRIB3                                       |  |  |
|                                                                                    | TRIB4                                       |  |  |
| Selects the Structured PDH transmitter 8 Mb/s tributary test signal.               |                                             |  |  |
| The corresponding query returns the 8 Mb/s tributary test signal in discrete form. |                                             |  |  |
| :SOURce:DATA:TELecom:SPDH:TSIGnal:TRIButary:M8?                                    |                                             |  |  |
| Returns :                                                                          | <discrete></discrete>                       |  |  |
| :SOURce:DATA:TELecom:SPDH:TSIGnal:TRIButary:M2 <discrete></discrete>               |                                             |  |  |
| <discrete> =</discrete>                                                            | TRIB1                                       |  |  |
|                                                                                    | TRIB2                                       |  |  |
|                                                                                    | TRIB3                                       |  |  |
|                                                                                    | TRIB4                                       |  |  |

## **SOURce subsystem - Transmitter SPDH Test Signal Settings Commands**

Selects the Structured PDH transmitter 2 Mb/s tributary test signal.

The corresponding query returns the 2 Mb/s tributary test signal in discrete form.

## :SOURce:DATA:TELecom:SPDH:TSIGnal:TRIButary:M2?

Returns: <discrete>

## :SOURce:DATA:TELecom:SPDH:TSIGnal:TRIButary:DS1 <discrete>

<discrete> = TRIB1

TRIB2

TRIB3

TRIB4

Selects the Structured PDH transmitter DS1 tributary test signal. The corresponding query returns the tributary in discrete from as listed above.

## :SOURce:DATA:TELecom:SPDH:TSIGnal:TRIButary:DS1?

Returns: <discrete>

## :SOURce:DATA:TELecom:SPDH:TSIGnal:TRIButary:DS2 <discrete>

<discrete> = TRIB1

TRIB2

TRIB3

TRIB4

TRIB5

TRIB6

TRIB7

Selects the Structured PDH transmitter DS2 tributary test signal.

## SOURce subsystem - Transmitter SPDH Test Signal Settings Commands

The corresponding query returns the tributary in discrete from as listed above.

:SOURce:DATA:TELecom:SPDH:TSIGnal:TRIButary:DS2?

Returns: <discrete>

:SOURce:DATA:TELecom:SPDH:TSIGnal:TSLot:DS1:K56 < numeric>

<numeric> 1 to 24 Any framing

Selects the PDH transmitter 56kb/s timeslot.

The corresponding query returns the 56kb/s timeslot in numeric form.

:SOURce:DATA:TELecom:SPDH:TSIGnal:TSLot:DS1:K56?

Returns: <numeric>

:SOURce:DATA:TELecom:SPDH:TSIGnal:TSLot:DS1:K64 < numeric>

<numeric> 1 to 24 Any framing

Selects the PDH transmitter 56kb/s timeslot.

The corresponding query returns the 56kb/s timeslot in numeric form.

:SOURce:DATA:TELecom:SPDH:TSIGnal:TSLot:DS1:K64?

Returns: <numeric>

:SOURce:DATA:TELecom:SPDH:TSIGnal:TSLot:M2:K64 <numeric>

1 to 15 & 17 PCM30 & PCM30CRC

to 31

## SOURce subsystem - Transmitter SPDH Test Signal Settings Commands

Selects the PDH transmitter 64kb/s timeslot.

The corresponding query returns the 64kb/s timeslot in numeric form.

#### :SOURce:DATA:TELecom:SPDH:TSIGnal:TSLot:M2:K64?

Returns: <numeric>

## :SOURce:DATA:TELecom:SPDH:TSIGnal:TSLot:M2:K64XN <string>

<string> = 31 bit string

Selects the 64XN kb/s timeslots of the 2mb/s test signal. a "1" in the nth position signifies selection of timeslot n. A "0" signifies deselection. E.g. to select timeslots 1,8,15,22,29 "1000000100000010000001000000100".

The corresponding query returns the 64XNkb/s timeslot as a 31 bit binary string.

#### :SOURce:DATA:TELecom:SPDH:TSIGnal:TSLot:M2:K64XN?

Returns: <string>

#### :SOURce:DATA:TELecom:SPDH:TSIGnal:TSLot:DS1:K64XN <string>

<string> = 24 bit string

Selects the 64XN kb/s timeslots of the DS1 signal. a "1" in the nth position signifies selection of timeslot n. A "0" signifies deselection e.g. to select timeslots 1,8,15,22 "10000001000001000000100".

The corresponding query returns the 64XNkb/s timeslot as a 24 bit binary string.

#### :SOURce:DATA:TELecom:SPDH:TSIGnal:TSLot:DS1:K64XN?

Returns: <string>

## SOURce subsystem - Transmitter SPDH Test Signal Settings Commands

## :SOURce:DATA:TELecom:SPDH:TSIGnal:TSLot:DS1:K56XN <string>

<string> = 24 bit string

Selects the 56XN kb/s timeslots. a "1" in the nth position signifies selection of timeslot n. A "0" signifies deselection e.g. to select timeslots 1,8,15,22 "10000001000001000000100000100".

The corresponding query returns the 56XNkb/s timeslot as a 24 bit binary string.

#### :SOURce:DATA:TELecom:SPDH:TSIGnal:TSLot:DS1:K56XN?

Returns: <string>

#### :SOURce:DATA:TELecom:SPDH:TSIGnal:BACKground <discrete>

<discrete> = AIS Alarm Indication Sequence

PRBS9 29-1 PRBS

AS\_FG As foreground pattern

Selects the pattern to fill the non test signal tributaries.

The corresponding query returns the background pattern type in discrete form as listed above.

## :SOURce:DATA:TELecom:SPDH:TSIGnal:BACKground?

Returns: <discrete>

## :SOURce:DATA:TELecom:SPDH:TSLot:SIGNaling:DATA:DS1:D4 <string>

<string> = 2 bit string

Selects the signaling bits for DS1 D4 framing to be transmitted.

The corresponding query returns the signaling bits selected as a 2 bit binary string.

## **SOURce subsystem - Transmitter SPDH Test Signal Settings Commands**

:SOURce:DATA:TELecom:SPDH:TSLot:SIGNaling:DATA:DS1:D4?

Returns: <string>

:SOURce:DATA:TELecom:SPDH:TSLot:SIGNaling:DATA:DS1:ESF <string>

<string> = 4 bit binary string

Selects the signaling bits for DS1 ESF framing to be transmitted.

The corresponding query returns the signaling bits selected as a 4 bit binary string.

:SOURce:DATA:TELecom:SPDH:TSLot:SIGNaling:DATA:DS1:ESF?

Returns: <string>

:SOURce:DATA:TELecom:SPDH:TSLot:SIGNaling:DATA:DS1:NOFBit <string>

<string> = 4 bit string

Selects the signaling bits for DS1 'No Frame Bit' framing to be transmitted. In this case, the framing bit position associated with the mapping will be set to '0'.

The corresponding query returns the signaling bits selected as a 4 bit binary string.

:SOURce:DATA:TELecom:SPDH:TSLot:SIGNaling:DATA:DS1:NOFBit?

Returns: <string>

:SOURce:DATA:TELecom:SPDH:TSLot:SIGNaling:DATA:DS1:SLC96 <string>

<string> = 2 character string comprising 'A',
'1' or '0'.

## **SOURce subsystem - Transmitter SPDH Test Signal Settings Commands**

Selects the signaling bits for DS1 SLC96 framing to be transmitted. To select 'alternating' for either bit use the character 'A'.

The corresponding query returns the signaling bits selected as a 2 character string.

:SOURce:DATA:TELecom:SPDH:TSLot:SIGNaling:DATA:DS1:SLC96?

Returns: <string>

See also:

:SOURce:DATA:TELecom:SPDH:PATTern <discrete>

:SOURce:DATA:TELecom:SPDH:UWORd <string>

:SOURce:DATA:TELecom:SPDH:PRBS:POLarity <discrete>

#### SOURce subsystem - Transmitter SPDH Test Function Commands

# **SOURce subsystem - Transmitter SPDH Test Function Commands**

See also common commands:

:SOURce:DATA:TELecom:TFUNction <discrete>

#### : SOURce: DATA: TELecom: TFUNction: SDIS ruption < boolean >

<br/><boolean> = 0 or OFF

1 or ON

Selects the Structured PDH transmitter special service disruption mode. This command is only valid if the test function is set to service disruption with :SOURce:DATA:TELecom:TFUNction <discrete>.

The corresponding query returns the special service disruption mode setting in boolean form as listed above.

#### :SOURce:DATA:TELecom:TFUNction:SDISruption?

Returns: <boolean>

#### :SOURce:DATA:TELecom:SPDH:TFUNction:TYPE < discrete>

<discrete> = ERRor Errors & Alarms

SBITs Spare Bits

Sets the Structured PDH transmitter test function type.

The corresponding query returns the current Structured PDH test function type as listed above.

#### :SOURce:DATA:TELecom:SPDH:TFUNction:TYPE?

Returns: <discrete>

## **SOURce subsystem - Transmitter SPDH Test Function Commands**

#### :SOURce:DATA:TELecom:SPDH:ERRor:TYPE <discrete>

| <discrete> =</discrete> | BIT     | Bit Errors                  |
|-------------------------|---------|-----------------------------|
|                         | CODE    | Code Errors                 |
|                         | FAS     | Frame Errors                |
|                         | MFAS    | MFAS Errors (DS3)           |
|                         | FASMfas | Frame & MFAS Errors (DS3)   |
|                         | CRC     | CRC-4 for 2M, CRC-6 for DS1 |
|                         | EXZ     | Excess zeros (DSn)          |
|                         | FEBE    | FEBE Errors (DS3)           |
|                         | REBE    | REBE Errors                 |
|                         | PBITs   | P bit Errors (DS3)          |
|                         | CPBits  | CP bit errors (DS3)         |

Selects the Structured PDH transmitter error add type. Bit errors are injected at the test rate. FAS errors are injected at the line rate. The corresponding query returns the error add type in discrete form.

#### :SOURce:DATA:TELecom:SPDH:ERRor:TYPE?

Returns: <discrete>

#### :SOURce:DATA:TELecom:SPDH:ERRor:RATE <discrete>

| <discrete> =</discrete> | NONE | Errors off      |
|-------------------------|------|-----------------|
|                         | E_3  | 1E-3 Error rate |
|                         | E_4  | 1E-4 Error rate |
|                         | E_5  | 1E-5 Error rate |
|                         | E_6  | 1E-6 Error rate |
|                         | E 7  | 1E-7 Error rate |

#### SOURce subsystem - Transmitter SPDH Test Function Commands

USER User error rate

ONCE Add single error

Sets the SPDH Error Add rate of the error type selected by

:SOURce:DATA:TELecom:SPDH:ERRor:TYPE < discrete > . ONCE will add a single error if the current rate is NONE. As ONCE is a transient case, the query form will return NONE.

This command is applicable when

:SOURce:DATA:TELecom:SPDH:TFUNction:TYPE <discrete> is set to PDH. Setting a preset rate will also force the user rate to be the same value.

Associated commands:

:SOURce:DATA:TELecom:SPDH:ERRor:RATE:USER < numeric>

The corresponding query returns the error add rate in discrete form. Note that if this query returns USER, then

:SOURce:DATA:TELecom:SPDH:ERRor:RATE:USER? must be used to discover the currently injected error rate.

#### :SOURce:DATA:TELecom:SPDH:ERRor:RATE?

Returns: <discrete>

#### :SOURce:DATA:TELecom:SPDH:ERRor:RATE:USER <numeric>

<numeric> 0.1E-3 to 9.9E-9 mantissa resolution 0.1, exponent resolution 1

Sets the user defined SPDH Error Add rate. (Requires a SPDH module to be fitted). Note that if :SOURce:DATA:TELecom:SPDH:ERRor:RATE <discrete> is not already set to USER, then this command will automatically set it to USER.

Associated commands:

:SOURce:DATA:TELecom:SPDH:ERRor:RATE < discrete >

The corresponding query returns the user defined SPDH Error Add rate in numeric form.

#### **SOURce subsystem - Transmitter SPDH Test Function Commands**

#### :SOURce:DATA:TELecom:SPDH:ERRor:RATE:USER?

Returns: <numeric>

#### :SOURce:DATA:TELecom:SPDH:ERRor:FRAMe:NERRored <discrete>

Frame Error Add only. Selects the number of frames to be errored in the Structured PDH transmitter.

6 frames

The corresponding query returns the number of frames errored in discrete form.

#### :SOURce:DATA:TELecom:SPDH:ERRor:FRAMe:NERRored?

Returns: <discrete>

SIX

#### :SOURce:DATA:TELecom:SPDH:ERRor:MFRame:NERRored <discrete>

TWO 2 DS3 Multiframes errored

THRee 3 DS3 Multiframes errored

FOUR 4 DS3 Multiframes errored

Sets the number of DS3 multi-frames to error.

The corresponding query command returns the current setting.

#### SOURce subsystem - Transmitter SPDH Test Function Commands

#### :SOURce:DATA:TELecom:SPDH:ERRor:MFRame:NERRored?

Returns: <discrete>

#### :SOURce:DATA:TELecom:SPDH:ERRor:EXZ:NUMBer < numeric>

<numeric> = 3 to 16

Sets the number of DS3/DS1 excess zeros sent. The corresponding query command returns the current setting.

#### :SOURce:DATA:TELecom:SPDH:ERRor:EXZ:NUMBer?

Returns: <numeric>

#### :SOURce:DATA:TELecom:SPDH:FEAC <discrete>

<discrete> = OFF No Action

ON Alarm burst switched to continuous

BURSt Selected burst length transmitted

Sets the transmitter FEAC action. Only valid if :SENSe:DATA:TELecom:TFUNction <discrete> is set to SPDH and :SOURce:DATA:TELecom:SPDH:DS3:ALARm <discrete> is set to FEAC . If set to 'ON' then the alarm burst will be switched to continuous. If 'BURSt' then the alarm burst length set up will be transmitted. The corresponding query command returns the current setting.

#### :SOURce:DATA:TELecom:SPDH:FEAC?

Returns <discrete>

#### :SOURce:DATA:TELecom:SPDH:FEAC:BURSt <numeric>

<numeric> = 0 to 15

Sets the transmitter FEAC alarm burst length. Only valid if :SOURce:DATA:TELecom:TFUNction <discrete> is set to SPDH and :SOURce:DATA:TELecom:SPDH:DS3:ALARm <discrete> is set to FEAC. If set to 0 then the alarm burst will be switched to continuous. Any other value (1 to 15) will set the alarm burst length to that value. The corresponding query command returns the current setting.

#### SOURce subsystem - Transmitter SPDH Test Function Commands

#### :SOURce:DATA:TELecom:SPDH:FEAC:BURSt?

Returns: <numeric> = 0 (Indicates continuous)

1 to 15 (Indicates burst length)

#### :SOURce:DATA:TELecom:SPDH:FEAC:CODE <string>

 $\langle string \rangle =$  "nnnnnn" (n = 0,1)

Sets the user configurable section of the FEAC code. Range "000000" to "111111". The corresponding query command returns the current setting.

#### :SOURce:DATA:TELecom:SPDH:FEAC:CODE?

Returns: <string> = "000000" to "111111"

#### :SOURce:DATA:TELecom:SPDH:FEAC:LOOPback:ACTion < discrete>

<discrete> = DS1Deactivat Deactivate DS1 Loopback

DS1Activat Activate DS1 Loopback

DS3Deactivat Deactivate DS3 Loopback

DS3Activat Activate DS3 Loopback

Sets the transmitter FEAC loopback action. Only valid if :SOURce:DATA:TELecom:TFUNction <discrete> is set to SPDH and :SOURce:DATA:TELecom:SPDH:DS3:ALARm <discrete> is set to FEAC. The corresponding query command returns the current setting.

#### :SOURce:DATA:TELecom:SPDH:FEAC:LOOPback:ACTion?

Returns: <discrete>

#### :SOURce:DATA:TELecom:SPDH:FEAC:LOOPback:MESSage < numeric>

<numeric> = 0 to 28 Sets the transmitter FEAC DS1 channel for loopback

#### SOURce subsystem - Transmitter SPDH Test Function Commands

Only valid if :SOURce:DATA:TELecom:TFUNction <discrete> is set to SPDH and :SOURce:DATA:TELecom:SPDH:DS3:ALARm <discrete> is set to FEAC. If set to 0 then ALL will be selected. Any other value (1 to 28) will set the DS1 channel for loopback to that value. The corresponding query command returns the current setting.

### : SOURce: DATA: TELecom: SPDH: FEAC: LOOP back: MESSage?

Returns: <numeric> = 0 (Indicates ALL)

1 to 28 (Indicates channel number)

## :SOURce:DATA:TELecom:SPDH:FEAC:LOOPback:BURSt <numeric>,<numeric>

<numeric> = 1 to 15 Sets the FEAC loopback command durations

<numeric> = 1 to 15 Sets the FEAC loopback message durations

Only valid if :SOURce:DATA:TELecom:TFUNction <discrete> is set to SPDH and :SOURce:DATA:TELecom:SPDH:DS3:ALARm <discrete> is set to FEAC. The corresponding query command returns the current setting.

#### :SOURce:DATA:TELecom:SPDH:FEAC:LOOPback:BURSt?

Returns: <numeric>,<numeric>

#### :SOURce:DATA:TELecom:SPDH:M140:ALARm <discrete>

<discrete> = NONE

LOS Loss of Signal

AlS Alarm Indication Signal

LOFRame Loss Of Framing

RAI Remote Alarm Indication

Set a 140 Mb/s transmit alarm. Command node: M139 can be used in place of: M140. Activating an alarm is only permitted when

:SOURce:DATA:TELecom:TFUNction <discrete> is set to PDH or PDHPayload, and :SOURce:DATA:TELecom:SPDH:TFUNction:TYPE <discrete> is set to ERRor.

#### **SOURce subsystem - Transmitter SPDH Test Function Commands**

The corresponding query command returns the current 140 Mb/s transmit alarm as listed above.

#### :SOURce:DATA:TELecom:SPDH:M140:ALARm?

Returns: <discrete>

#### :SOURce:DATA:TELecom:SPDH:M34:ALARm <discrete>

<discrete> = NONE

LOS Loss of Signal

Als Alarm Indication Signal

LOFRame Loss Of Framing

RAI Remote Alarm Indication

Sets a 34Mb/s transmit alarm. Activating an alarm is only permitted when :SOURce:DATA:TELecom:TFUNction <discrete> is set to PDH or PDHPayload, and :SOURce:DATA:TELecom:SPDH:TFUNction:TYPE <discrete> is set to ERRor.

The corresponding query command returns the current 34 Mb/s transmit alarm as listed above.

#### :SOURce:DATA:TELecom:SPDH:M34:ALARm?

Returns: <discrete>

#### :SOURce:DATA:TELecom:SPDH:M8:ALARm <alarm>

<discrete> = NONE

LOS Loss of Signal

AlS Alarm Indication Signal

LOFRame Loss Of Framing

RAI Remote Alarm Indication

Set an 8 Mb/s transmit alarm. Activating an alarm is only permitted when :SOURce:DATA:TELecom:TFUNction <discrete> is set to PDH or PDHPayload,

#### **SOURce subsystem - Transmitter SPDH Test Function Commands**

and :SOURce:DATA:TELecom:SPDH:TFUNction:TYPE <discrete> is set to ERRor.

The corresponding query command returns the current 8 Mb/s transmit alarm as listed above.

#### :SOURce:DATA:TELecom:SPDH:M8:ALARm?

Returns: <discrete>

#### :SOURce:DATA:TELecom:SPDH:M2:ALARm <discrete>

<discrete> = NONE

LOS Loss of Signal

AlS Alarm Indication Signal

LOFRame Loss Of Framing

RAI Remote Alarm Indication
RMFR Remote Multiframe Alarm

CMFL CAS Multiframe Loss

Set a 2 Mb/s transmit alarm. RMFR and CMFL are only valid when timeslot-16 CAS multiframe has been selected. Activating an alarm is only permitted when :SOURce:DATA:TELecom:TFUNction is set to PDH or PDHPayload, and :SOURce:DATA:TELecom:TFUNction:TYPE is set to ERRor.

The corresponding query command returns the current 2 Mb/s transmit alarm as listed above.

#### :SOURce:DATA:TELecom:SPDH:M2:ALARm?

Returns: <discrete>

#### :SOURce:DATA:TELecom:SPDH:DS3:ALARm <discrete>

<alarm> = NONE

LOS Loss of signal

AlS Alarm Indication Signal

OOFRame Out Of Framing

#### **SOURce subsystem - Transmitter SPDH Test Function Commands**

RAI Remote Alarm Indication

FEAC FEAC alarm

IDLE Idle

Sets a DS3 transmit alarm. Activating an alarm is only permitted when :SOURce:DATA:TELecom:TFUNction <discrete> is set to PDH or PDHPayload, and :SOURce:DATA:TELecom:SPDH:TFUNction:TYPE <discrete> is set to ERRor.

The corresponding query command returns the current DS3 transmit alarm as listed above.

#### :SOURce:DATA:TELecom:SPDH:DS3:ALARm?

Returns: <discrete>

#### :SOURce:DATA:TELecom:SPDH:DS1:ALARm <discrete>

<discrete> = NONE

LOS Loss of Signal

Als Alarm Indication Signal

OOFRame Out Of Framing

RAI Remote Alarm Indication

Sets a DS1 transmit alarm. Activating an alarm is only permitted when :SOURce:DATA:TELecom:TFUNction <discrete> is set to PDH or PDHPayload, and :SOURce:DATA:TELecom:SPDH:TFUNction:TYPE <discrete> is set to ERRor.

The corresponding query returns the framing in discrete form as listed above.

#### :SOURce:DATA:TELecom:SPDH:DS1:ALARm?

Returns: <discrete>

### :SOURce:DATA:TELecom:SPDH:M140:SPARe <string>

<string> = "000" to "111"

Set the 140 Mb/s spare bits. This action is only permitted when :SOURce:DATA:TELecom:TFUNction <discrete> is set to PDH or PDHPayload,

#### **SOURce subsystem - Transmitter SPDH Test Function Commands**

and :SOURce:DATA:TELecom:SPDH:TFUNction:TYPE <discrete> is set to SBITs. Command node :M139 can be used in place of :M140.

The corresponding query command returns the current 140 Mb/s spare bit values.

#### :SOURce:DATA:TELecom:SPDH:M140:SPARe?

Returns: <string>

#### :SOURce:DATA:TELecom:SPDH:M34:SPARe <string>

<string> = "0" to "1"

Set the 34Mb/s spare bit. This action is only permitted when :SOURce:DATA:TELecom:TFUNction <discrete> is set to PDH or PDHPayload, and :SOURce:DATA:TELecom:SPDH:TFUNction:TYPE <discrete> is set to SBITs.

The corresponding query command returns the current 34 Mb/s spare bit value.

#### :SOURce:DATA:TELecom:SPDH:M34:SPARe?

Returns: <string>

#### :SOURce:DATA:TELecom:SPDH:M8:SPARe <string>

<string> = "0" to "1"

Set the 8 Mb/s spare bit. This action is only permitted when :SOURce:DATA:TELecom:TFUNction <discrete> is set to PDH or PDHPayload, and :SOURce:DATA:TELecom:SPDH:TFUNction:TYPE <discrete> is set to SBITs.

The corresponding query command returns the current 8 Mb/s spare bit value.

#### :SOURce:DATA:TELecom:SPDH:M8:SPARe?

Returns: <string>

#### :SOURce:DATA:TELecom:SPDH:M2:SI <string>

<string> = "0" to "1"

#### **SOURce subsystem - Transmitter SPDH Test Function Commands**

Set the 2 Mb/s Spare International bit, valid for non-CRC4 multiframe. This action is only permitted when :SOURce:DATA:TELecom:TFUNction <discrete> is set to PDH or PDHPayload, and :SOURce:DATA:TELecom:SPDH:TFUNction:TYPE <discrete> is set to SBITs.

The corresponding query command returns the current 2 Mb/s Spare International bit.

:SOURce:DATA:TELecom:SPDH:M2:SI?

Returns: <string>

:SOURce:DATA:TELecom:SPDH:M2:SIE <string>

<string> = "00" to "11"

Set the 2 Mb/s E-bits, valid for CRC4 multiframe. This action is only permitted when :SOURce:DATA:TELecom:TFUNction <discrete> is set to PDH or PDHPayload, and :SOURce:DATA:TELecom:SPDH:TFUNction:TYPE <discrete> is set to SBITs.

The corresponding query command returns the current 2 Mb/s E-bits.

:SOURce:DATA:TELecom:SPDH:M2:SIE?

Returns: <string>

:SOURce:DATA:TELecom:SPDH:M2:NFAS <string>

<string> = "00000" to "11111"

Set the 2 Mb/s NFAS Sa bits 4 to 8. This action is only permitted when :SOURce:DATA:TELecom:TFUNction <discrete> is set to PDH or PDHPayload, and :SOURce:DATA:TELecom:SPDH:TFUNction:TYPE <discrete> is set to SBITs. The command will generate an error if the Sa sequence is active.

The corresponding query command returns the current 2 Mb/s NFAS Sa bit values.

:SOURce:DATA:TELecom:SPDH:M2:NFAS?

Returns: <string>

#### SOURce subsystem - Transmitter SPDH Test Function Commands

If the Sa sequence is active, the underlying user-defined value of the affected bit is returned rather than the "X" that appears on the instrument display.

#### :SOURce:DATA:TELecom:SPDH:M2:SASequence <boolean>

<boolean> = 0 or OFF

1 or ON

Set the 2 Mb/s NFAS Sa sequence generation ON or OFF, valid for CRC4 multiframe. The sequence that is generated is controlled by

:SASequence:PATTern and the bit that it is inserted into is controlled by

:SASequence:BIT. This action is only permitted when

:SOURce:DATA:TELecom:TFUNction <discrete> is set to PDH or PDHPayload, and :SOURce:DATA:TELecom:SPDH:TFUNction:TYPE <discrete> is set to SBITs.

The corresponding query command returns the current sequence generation state.

#### :SOURce:DATA:TELecom:SPDH:M2:SASequence?

Returns: <boolean>

#### :SOURce:DATA:TELecom:SPDH:M2:SASequence:PATTern <string>

<string> = "00000000" to "11111111"

Set the 2 Mb/s NFAS Sa sequence pattern. The command will generate an error if the Sa sequence is active.

The corresponding query command returns the current 2 Mb/s NFAS Sa sequence pattern.

#### :SOURce:DATA:TELecom:SPDH:M2:SASequence:PATTern?

Returns: <string>

#### :SOURce:DATA:TELecom:SPDH:M2:SASequence:BIT < numeric>

<numeric> = 4 to 8

Set the bit in the 2 Mb/s NFAS timeslot into which the Sa sequence will be inserted. The command will generate an error if the Sa sequence is active.

### **SOURce subsystem - Transmitter SPDH Test Function Commands**

| The corresponding query command | returns the currently selected bit. |
|---------------------------------|-------------------------------------|
|---------------------------------|-------------------------------------|

:SOURce:DATA:TELecom:SPDH:M2:SASequence:BIT?

Returns: <numeric>

:SOURce:DATA:TELecom:SPDH:M2:CASMfm <string>

<string> = "000" to "111"

Set the 2 Mb/s MFAS spare bits 5, 7 and 8. This action is only permitted when :SOURce:DATA:TELecom:TFUNction <discrete> is set to PDH or PDHPayload, and :SOURce:DATA:TELecom:SPDH:TFUNction:TYPE <discrete> is set to SBITs.

The corresponding query command returns the current 2 Mb/s MFAS spare bit values.

:SOURce:DATA:TELecom:SPDH:M2:CASMfm?

Returns: <string>

#### **SOURce subsystem - Transmitter SPDH Test Function Commands**

#### :SOURce:DATA:TELecom:SPDH:INBand <discrete>

<discrete> = OFF Transmission of the Inband

loop code is disabled.

BURSt Transmission of the Inband

loop code is enabled.

Enables or disables transmission of the Inband loop code. When BURSt is selected, the Inband loop code is transmitted for a nominal 8 seconds.

The corresponding query returns the state of the Inband loop code transmission in the discrete form given above.

#### :SOURce:DATA:TELecom:SPDH:INBand?

Returns: <discrete>

#### :SOURce:DATA:TELecom:SPDH:INBand:CODE <discrete>

<discrete> = LINact Activate Line

LINDeact Deactivate Line

PAYact Activate Payload

PAYDeact Deactivate Payload

NETact Activate Network

NETDeact Deactivate Network

USER User Loop Code

Selects the Structured PDH transmitter Inband loop code. The corresponding query returns the Inband loop code in discrete form.

#### :SOURce:DATA:TELecom:SPDH:INBand:CODE?:

Returns: <discrete>

#### **SOURce subsystem - Transmitter SPDH Test Function Commands**

#### SOURce:DATA:TELecom:SPDH:INBand:FBIT < discrete>

<discrete> = 0 Framing bit does not

overwrite the loop code.

1 Framing bit overwrites the

loop code.

Selects whether the Framing Bit overwrites the loop code or not. This option is only offered when framing is enabled. The corresponding query returns the state of this option in discrete form.

#### SOURce:DATA:TELecom:SPDH:INBand:FBIT?

Returns: <discrete>

#### SOURce:DATA:TELecom:SPDH:INBand:USER <numeric>,<string>

<numeric> = 3 to 8

<string> = "000" to "11111111"

Sets the variable bit length user loop code. The first numeric parameter specifies the number of bits in the loop code to be in the range 3 to 8 bits. The second string parameter specifies the loop code and is range checked against the number of bits specified in the first parameter.

The corresponding query returns the user Inband loop code.

#### SOURce:DATA:TELecom:SPDH:INBand:USER?

Returns: <numeric> <string>

#### **SOURce subsystem - Transmitter SPDH Test Function Commands**

#### :SOURce:DATA:TELecom:SPDH:OUTBand <discrete>

<discrete> = OFF Transmission of the Inband

loop code is disabled.

ON Transmission of the Inband

loop code is enabled.

BURSt Transmission of the Inband

loop code is enabled.

Enables or disables transmission of the Outband loop code. When the Outband burst length is set to CONTinuous (see below), the ON selection enables transmission and OFF disables transmission. When the Outband burst length is set to BURSt, the Outband loop code is transmited for the specfied burst count.

The corresponding query returns the state of the Outband loop code transmission in the discrete form given above.

#### :SOURce:DATA:TELecom:SPDH:OUTBand?

Returns: <discrete>

#### :SOURce:DATA:TELecom:SPDH:OUTBand:CODE <discrete>

<discrete> = LINact Activate Line

LINDeact Deactivate Line

PAYact Activate Payload

PAYDeact Deactivate Payload

NETact Activate Network

UNIDeact Deactivate Universal

USER User Loop Code

Selects the Structured PDH transmitter Outband loop code. The corresponding query returns the Outband loop code in discrete form.

## **SOURce subsystem - Transmitter SPDH Test Function Commands**

| :SOURce:DATA:TELecom:SPDH:OUTBand:CODE?:                                                                                                    |  |  |
|----------------------------------------------------------------------------------------------------|--|--|
| Returns: <discrete></discrete>                                                                                                    |  |  |
|                                                                                                    |  |  |
| :SOURce:DATA:TELecom:SPDH:OUTBand:BURSt <numeric></numeric>                                                                                                    |  |  |
| <numeric> = 0 to 15</numeric>                                                                                                    |  |  |
| Sets the transmitter Outband loop code burst length. If set to 0 then the Outband loop code burst will be switched to continuous. Any other value (1 to 15) will set the alarm burst length to that value. The corresponding query command returns the current setting. |  |  |
| :SOURce:DATA:TELecom:SPDH:OUTBand:BURSt?                                                                                                    |  |  |
| Returns: <numeric> = 0 (Indicates continuous)</numeric>                                                                                                    |  |  |
| 1 to 15 (Indicates burst length)                                                                                                    |  |  |
|                                                                                                    |  |  |
| :SOURce:DATA:TELecom:SPDH:OUTBand:USER <string></string>                                                                                                    |  |  |
| <string> = "000000" to "111111"</string>                                                                                                    |  |  |
| Sets the Outband loop code user word pattern.                                                                                                    |  |  |
| The corresponding query command returns the current Outband loop code user word pattern.                                                                                                    |  |  |
| :SOURce:DATA:TELecom:SPDH:OUTBand:USER?                                                                                                    |  |  |
| Returns: <string></string>                                                                                                    |  |  |

## **INPut subsystem**

This subsystem controls the characteristics of the instrument's input ports.

#### :INPut:TELecom:SPDH:RATE <discrete>

| <discrete> =</discrete> | M140 | 140 Mb/s    |
|-------------------------|------|-------------|
|                         | M34  | 34 Mb/s     |
|                         | M8   | 8 Mb/s)     |
|                         | M2   | 2 Mb/s      |
|                         | DS1  | 1.544 Mb/s  |
|                         | DS3  | 44.736 Mb/s |

Sets the input rate for the PDH electrical input port. This command is only valid when :SENSe:DATA:TELecom:SENSe <discrete> is set to PDH.

The corresponding query returns the clock rate in discrete form, as listed above.

#### :INPut:TELecom:SPDH:RATE?

Returns: <discrete>

This query is only valid if :SENSe:DATA:TELecom:SENSe <discrete> is set to PDH.

#### :INPut:TELecom:SPDH:CODE <discrete>

| <discrete> =</discrete> | AMI  | 8 Mb/s, 2 Mb/s, DS1     |
|-------------------------|------|-------------------------|
|                         | HDB3 | 34 Mb/s, 8 Mb/s, 2 Mb/s |
|                         | CMI  | 140 Mb/s only           |
|                         | B3ZS | DS3                     |
|                         | B8ZS | DS1                     |

Selects the line code interface for the Structured PDH receiver.

#### **INPut subsystem**

The corresponding query returns the line code in discrete form, as listed above.

#### :INPut:TELecom:SPDH:CODE?

Returns: <discrete>

#### :INPut:TELecom:SPDH:INSert:CODE <discrete>

<discrete> = AMI 2Mb/s, DS1

HDB3 2Mb/s only

B8ZS DS1 only

Selects the Structured PDH insert port interface line code for the transmitter.

The corresponding query returns the line code in discrete form as listed above.

#### :INPut:TELecom:SPDH:INSert:CODE?

Returns: <discrete>

#### :INPut:TELecom:SPDH:BALance <discrete>

 $\langle discrete \rangle = UNBalanced$  75 $\Omega$  unbalanced

BALanced  $120\Omega$  balanced

Selects the Structured PDH receiver termination levels. BALanced is only valid when :INPut:TELecom:SPDH:RATE <discrete> is set to M2.

The corresponding query returns the termination level in discrete form, as listed above.

#### :INPut:TELecom:SPDH:BALance?

Returns: <discrete>

#### :INPut:TELecom:SPDH:GAIN <discrete>

<discrete> = DB20 All rates

# PDH Command Reference INPut subsystem

|                                                                                                    | DB26                                  | All rates         |
|----------------------------------------------------------------------------------------------------|---------------------------------------|-------------------|
|                                                                                                    | DB30                                  | DS1, 2Mb/s, 8Mb/s |
| Selects the Monitor gain for the :INPut:TELecom:LEVel <discre< th=""><th></th><th>·</th></discre<> |                                       | ·                 |
| The corresponding query returns the Monitor gain in discrete form, as listed above.                |                                       |                   |
| :INPut:TELecom:SPDH:GAI                                                                            | N?                                    |                   |
| Returns :                                                                                          | <dis< th=""><th>crete&gt;</th></dis<> | crete>            |
| :INPut:TELecom:SPDH:EQUalisation <boolean></boolean>                                               |                                       |                   |
| <boolean> =</boolean>                                                                              |                                       | 0 or OFF          |
|                                                                                                    |                                       | 1 or ON           |

Selects the Monitor equalization for Structured PDH receiver. Only valid when :INPut:TELecom:LEVel <discrete> is set to MON.

The corresponding query returns the Monitor equalization state in numeric form.

## :INPut:TELecom:SPDH:EQUalisation?

Returns: <boolean>

| PDH Command Reference |  |
|-----------------------|--|
| NPut subsystem        |  |

## **SENSe subsystem - Receiver Structured PDH Settings**

## **SENSe subsystem - Receiver Structured PDH Settings**

#### :SENSe:DATA:TELecom:SPDH:PATTern <discrete>

| <discrete> =</discrete> | PRBS9  | 2 <sup>9</sup> -1                                              |
|-------------------------|--------|----------------------------------------------------------------|
|                         | PRBS11 | 2 <sup>11</sup> -1                                             |
|                         | PRBS15 | 2 <sup>15</sup> -1                                             |
|                         | PRBS20 | 2 <sup>20</sup> -1                                             |
|                         | QRSS   | 2 <sup>20</sup> -1 with 14 zero limit                          |
|                         | PRBS23 | 2 <sup>23</sup> -1                                             |
|                         | AZERo  | All Zero's                                                     |
|                         | AONE   | All One's                                                      |
|                         | STRess | 3-in-24 stress pattern                                         |
|                         | P1IN8  | 1-in-8 test pattern                                            |
|                         | P2IN8  | 2-in-8 test pattern                                            |
|                         | OCT55  | 55 octet test pattern ( uses Daly pattern as per ANSI T1.403 ) |
|                         | P1010  | Word 1010                                                      |
|                         | P1000  | Word 1000                                                      |
|                         | UWORd  | 16 Bit User Word                                               |
|                         | LIVE   | Live Traffic                                                   |

Selects the Structured PDH receiver data pattern. If UWORd is selected the word is set using :SENSe:DATA:TELecom:SPDH:UWORd <string>.

The corresponding query returns the reference data pattern in discrete form, as listed above.

## **SENSe subsystem - Receiver Structured PDH Settings**

#### :SENSe:DATA:TELecom:SPDH:PATTern?

Returns: <discrete>

#### :SENSe:DATA:TELecom:SPDH:UWORd <string>

Sets the user word pattern, of the Structured PDH receiver, in the range "00000000 00000000" to "111111111111111".

The corresponding query returns the user word pattern as a string.

#### :SENSe:DATA:TELecom:SPDH:UWORd?

Returns: <string>

#### :SENSe:DATA:TELecom:SPDH:PRBS:POLarity < discrete>

<discrete> = **NORMal** Non CCITT

> **INVerted CCITT**

Selects the Structured PDH receiver PRBS pattern polarity.

The corresponding query returns the PRBS pattern polarity in discrete form as listed above.

#### :SENSe:DATA:TELecom:SPDH:PRBS:POLarity?

Returns: <discrete>

#### :SENSe:DATA:TELecom:SPDH:PAYLoad:TYPE < discrete >

PCM30

<discrete> = UNFRamed No framing

> FRAMed 8. 34 & 140 Mb/s

2 Mb/s Only PCM31 2 Mb/s Only

PCM30CRC 2 Mb/s Only

PCM31CRC 2 Mb/s Only

D4 DS1 only

#### SENSe subsystem - Receiver Structured PDH Settings

SLC96 DS1 only
M13 DS3 only
CBIT DS3 only

Selects the Structured PDH receiver interface rate framing.

Note: This command is not backwards compatible, to set the framing type to be structured, use the command

:SENSe:DATA:TELecom:SPDH:PAYLoad:STRucture < discrete>.

The corresponding query returns the interface frame type in discrete form, as listed above.

#### :SENSe:DATA:TELecom:SPDH:PAYLoad:TYPE?

Returns: <discrete>

#### :SENSe:DATA:TELecom:SPDH:PAYLoad:STRucture <discrete>

<discrete> = UNSTructured All rates

STRuctured All framed formats

Selects whether or not the PDH receiver is to have any further structure or not.

The corresponding query returns the type in discrete form as listed above.

#### :SENSe:DATA:TELecom:SPDH:PAYLoad:STRucture?

Returns: <discrete>

#### SENSe subsystem - Receiver SPDH Test Signal Settings Commands

# SENSe subsystem - Receiver SPDH Test Signal Settings Commands

#### :SENSe:DATA:TELecom:SPDH:TSIGnal:RATE <discrete>

| <discrete> =</discrete> | M34   | 34 Mb/s     |
|-------------------------|-------|-------------|
|                         | M8    | 8 Mb/s      |
|                         | M2    | 2 Mb/s      |
|                         | K64   | 64 kb/s     |
|                         | K64XN | Nx64 kb/s   |
|                         | DS1   | DS1 rate    |
|                         | K56   | 56 kb/s     |
|                         | K56XN | N x 56 kb/s |

Selects the Structured PDH receiver test signal rate.

The corresponding query returns the test signal rate in discrete form as listed above.

#### :SENSe:DATA:TELecom:SPDH:TSIGnal:RATE?

Returns: <discrete>

#### :SENSe:DATA:TELecom:SPDH:TSIGnal:MAPPing <discrete>

<discrete> = M2 2 Mb/s

DS1 DS1 rate

Selects the Structured PDH receiver test signal mapping.

Only valid if DS3/E1 Mapping Option is fitted.

This command is only applicable when

:SENSe:DATA:TELecom:SPDH:PAYLoad:TYPE <discrete> or

:SENSe:DATA:TELecom:SDH:PAYLoad:TYPE <discrete> or

:SENSe:DATA:TELecom:SONet:PAYLoad:TYPE <discrete> is set to M13 or

CBIT and :SOURce:DATA:TELecom:SPDH:TSIGnal:RATE <discrete> is set to

#### SENSe subsystem - Receiver SPDH Test Signal Settings Commands

K64 or K64XN: determines whether the 64 kb/s timeslot(s) is mapped into a 2 Mb/s or DS1 signal within a structured DS3 signal.

The corresponding query returns the test signal mapping in discrete form as listed above.

#### :SENSe:DATA:TELecom:SPDH:TSIGnal:MAPPing?

Returns: <discrete>

#### :SENSe:DATA:TELecom:SPDH:TSIGnal:PAYLoad <discrete>

<discrete> = UNFRamed 2, 8 & 34 Mb/s

FRAMed 8 & 34 Mb/s

PCM30 2 Mb/s

PCM31 2 Mb/s

PCM30CRC 2 Mb/s

PCM31CRC 2 Mb/s

DM2 2 Mb/s Drop

D4 DS1

ESF DS1

SLC96 DS1

DDS1 Drop DS1

Selects the Structured PDH receiver test signal framing.

The corresponding query returns the framing in discrete form as listed above.

#### :SENSe:DATA:TELecom:SPDH:TSIGnal:PAYLoad?

Returns: <discrete>

#### :SENSe:DATA:TELecom:SPDH:TSIGnal:TRIButary:M34 <discrete>

<discrete> = TRIB1

TRIB2

## **SENSe subsystem - Receiver SPDH Test Signal Settings Commands**

|                                                                                                    | TRIB3<br>TRIB4                            |  |
|----------------------------------------------------------------------------------------------------|-------------------------------------------|--|
| Selects the Structured PDH receiver 34 Mb/s tributary test signal.  The corresponding query returns the 34 Mb/s tributary test signal in discrete form |                                           |  |
| 1 01 0                                                                                                    | ,                                         |  |
| :SENSe:DATA:TELecom:SPDH:TS                                                                                                    | SIGnal:TRIButary:M34?                     |  |
| Returns :                                                                                                    | <discrete></discrete>                     |  |
| :SENSe:DATA:TELecom:SPDH:TS                                                                                                    | SIGnal:TRIButary:M8 < discrete>           |  |
| <discrete> =</discrete>                                                                                                    | TRIB1                                     |  |
|                                                                                                    | TRIB2                                     |  |
|                                                                                                    | TRIB3                                     |  |
|                                                                                                    | TRIB4                                     |  |
| Selects the Structured PDH receiver 8 Mb/s tributary test signal.                                                                                      |                                           |  |
| The corresponding query returns the 8 Mb/s tributary test signal in discrete form.                                                                     |                                           |  |
| :SENSe:DATA:TELecom:SPDH:TSIGnal:TRIButary:M8?                                                                                                    |                                           |  |
| Returns :                                                                                                    | <discrete></discrete>                     |  |
| :SENSe:DATA:TELecom:SPDH:TS                                                                                                    | SIGnal:TRIButary:M2 <discrete></discrete> |  |
| <discrete> =</discrete>                                                                                                    | TRIB1                                     |  |
|                                                                                                    | TRIB2                                     |  |
|                                                                                                    | TRIB3                                     |  |
|                                                                                                    | TRIB4                                     |  |

Selects the Structured PDH receiver 2 Mb/s tributary test signal.

The corresponding query returns the 2 Mb/s tributary test signal in discrete form.

## **SENSe subsystem - Receiver SPDH Test Signal Settings Commands**

| :SENSe:DATA:TELecom:SPDH:TSIGnal:TRIButary:M2? |                                  |                               |  |
|------------------------------------------------|----------------------------------|-------------------------------|--|
| Returns :                                      | <pre><discrete></discrete></pre> | 41 y . 1712 .                 |  |
|                                                |                                  |                               |  |
| :SENSe:DATA:TELecom:SPD                        | H:TSIGnal:TRIButa                | ary:DS1 <discrete></discrete> |  |
|                                                | <discrete> =</discrete>          | TRIB1                         |  |
|                                                |                                  | TRIB2                         |  |
|                                                |                                  | TRIB3                         |  |
|                                                |                                  | TRIB4                         |  |
| Selects the Structured PDH recei               | ver DS1 tributary test           | signal.                       |  |
| The corresponding query returns                | •                                |                               |  |
| :SENSe:DATA:TELecom:SPD                        | •                                |                               |  |
| Datasa                                         | Parada                           |                               |  |
| Returns:                                       | <discrete></discrete>            |                               |  |
| :SENSe:DATA:TELecom:SPD                        | H:TSIGnal:TRIButa                | ary:DS2 <discrete></discrete> |  |
|                                                | <discrete> =</discrete>          | TRIB1                         |  |
|                                                |                                  | TRIB2                         |  |
|                                                |                                  | TRIB3                         |  |
|                                                |                                  | TRIB4                         |  |
|                                                |                                  | TRIB5                         |  |
|                                                |                                  | TRIB6                         |  |
|                                                |                                  | TRIB7                         |  |
| Selects the Structured PDH recei               | ivar DS2 tributary tast          | cional                        |  |
| The corresponding query returns                | •                                |                               |  |
|                                                | •                                |                               |  |
| :SENSe:DATA:TELecom:SPD                        | n:181Gnal:1 KIButa               | ary:D54/                      |  |
| Returns:                                       | <discrete></discrete>            |                               |  |

#### SENSe subsystem - Receiver SPDH Test Signal Settings Commands

In the following block of commands where an optional node has been added, the command replaces the original command which had no optional node.

#### :SENSe:DATA:TELecom:SPDH:TSIGnal:TSLot:M2:K64 < numeric>

1 to 15 & 17 to 31 PCM30 & PCM30CRC

Selects the Structured PDH receiver 64 kb/s timeslot.

The corresponding query returns the 64 kb/s timeslot in numeric form.

#### :SENSe:DATA:TELecom:SPDH:TSIGnal:TSLot:M2:K64?

Returns: <numeric>

#### :SENSe:DATA:TELecom:SPDH:TSIGnal:TSLot:M2:K64XN <string>

<string> = 31 bit binary string

Selects the NX64 kb/s timeslots of the 2Mb/s test signal. a "1" in the nth position signifies selection of timeslot n. A "0" signifies deselection e.g. to select timeslots 1,8,15,22,29 "100000010000010000001000000100".

The corresponding query returns the NX64 kb/s timeslot as a 31 bit binary string.

#### :SENSe:DATA:TELecom:SPDH:TSIGnal:TSLot:M2:K64XN?

Returns: <string>

#### :SENSe:DATA:TELecom:SPDH:TSIGnal:TSLot:DS1:K56 < numeric>

<numeric> 1 to 24 Any framing

Selects the PDH receiver 56kb/s timeslot.

The corresponding query returns the 56kb/s timeslot in numeric form.

#### :SENSe:DATA:TELecom:SPDH:TSIGnal:TSLot:DS1:K56?

Returns: <numeric>

#### SENSe subsystem - Receiver SPDH Test Signal Settings Commands

#### :SENSe:DATA:TELecom:SPDH:TSIGnal:TSLot:DS1:K64 < numeric>

<numeric> 1 to 24 Any framing

Selects the PDH receiver 64kb/s timeslot.

The corresponding query returns the 64kb/s timeslot in numeric form.

#### :SENSe:DATA:TELecom:SPDH:TSIGnal:TSLot:DS1:K64?

Returns: <numeric>

#### :SENSe:DATA:TELecom:SPDH:TSIGnal:TSLot:DS1:K64XN <string>

<string> = 24 bit string

Selects the NX64 kb/s timeslots of the DS1 signal. a "1" in the nth position signifies selection of timeslot n. A "0" signifies deselection e.g. to select timeslots 1,8,15,22 "1000000100000100000100".

The corresponding query returns the NX64kb/s timeslot as a 24 bit binary string.

#### :SENSe:DATA:TELecom:SPDH:TSIGnal:TSLot:DS1:K64XN? <string>

Returns: <string>

#### :SENSe:DATA:TELecom:SPDH:TSIGnal:TSLot:DS1:K56XN <string>

<string> = 24 bit string

Selects the 56XN kb/s timeslots of the DS1 signal. a "1" in the nth position signifies selection of timeslot n. A "0" signifies deselection e.g. to select timeslots 1,8,15,22 "10000001000001000000100".

The corresponding query returns the NX64 kb/s timeslot as a 24 bit binary string.

#### :SENSe:DATA:TELecom:SPDH:TSIGnal:TSLot:DS1:K56XN? <string>

Returns: <string>

## **SENSe subsystem - Receiver SPDH Test Function Commands**

## **SENSe subsystem - Receiver SPDH Test Function Commands**

:SENSe:DATA:TELecom:TFUNction:SDISruption <discrete>

<discrete>= OFF

ON

Sets the receiver service disruption mode.

The corresponding query returns the service disruption mode setting in discrete form as listed above.

: SENSe: DATA: TELecom: TFUNction: SDIS ruption?

Returns: <discrete>

#### SENSe subsystem - Analysis Control

## SENSe subsystem - Analysis Control

## :SENSe:DATA:TELecom:SPDH:ANALysis:M2110 <discrete>

<discrete> = PALLocation Path Allocation

USER User Defined

Selects the structured PDH M.2110 threshold control source.

The corresponding query command returns the current control source in discrete form as listed above.

## :SENSe:DATA:TELecom:SPDH:ANALysis:M2110?

Returns: <discrete>

#### :SENSe:DATA:TELecom:SPDH:ANALysis:M2110:PATH <discrete>

| <discrete< th=""><th><del>?</del>&gt;=</th><th>SECTion</th><th>Multiplex Section Layer</th></discrete<> | <del>?</del> >= | SECTion | Multiplex Section Layer |
|----------------------------------------------------------------------------------------------------|-----------------|---------|-------------------------|
|                                                                                                    |                 | HIGH    | High Order Path         |
|                                                                                                    |                 | LOW     | Low Order Path          |
|                                                                                                    |                 | M140    | 140 Mb/s path           |
|                                                                                                    |                 | M34     | 34 Mb/s path            |
|                                                                                                    |                 | M8      | 8 Mb/s path             |
|                                                                                                    |                 | M2      | 2 Mb/s path             |
|                                                                                                    |                 | DS3     | DS3 path                |
|                                                                                                    |                 | DS1     | DS1 path                |
|                                                                                                    |                 | K64     | 64 Kb/s path            |
|                                                                                                    |                 | K56     | 56 Kb/s path            |

Selects the path layer for analysis by the M.2110 and M.2120 analysis functions. The instrument measures and records all paths for M.2100 and M.2101.

#### SENSe subsystem - Analysis Control

simultaneously, but only one path is measured and analysed for M.2110 and M.2120. This command selects that path.

The corresponding query returns the current path under test in discrete form as listed above.

#### :SENSe:DATA:TELecom:SPDH:ANALysis:M2110:PATH?

Returns: <discrete>

#### :SENSe:DATA:TELecom:SPDH:ANALysis:M2110 :PALLocation < numeric>

<numeric> = 0.5 to 63 Percentage

Sets the Structured PDH M2110 path allocation percentage.

The corresponding query returns the current path allocation percentage in numeric form.

#### :SENSe:DATA:TELecom:SPDH:ANALysis:M2110: PALLocation?

Returns: <numeric>

## :SENSe:DATA:TELecom:SPDH:ANALysis:M2110:USER: ESECond <discrete>, <numeric>

| <discrete> =</discrete> | S1H2     | S1, 2 Hours    |
|-------------------------|----------|----------------|
|                         | S2H2     | S2, 2 Hours    |
|                         | S1D1     | S1, 24 Hours   |
|                         | S2D1     | S2 24 Hours    |
|                         | S1D7     | S1, 7 Days     |
|                         | S1M15    | S1, 15 Minutes |
|                         | S2M15    | S2, 15 Minutes |
|                         | S1H1     | S1, 1 Hour     |
|                         | S2H1     | S2, 1 Hour     |
| <numeric> =</numeric>   | 0 to 720 | S1H2 & S2H2    |

#### SENSe subsystem - Analysis Control

| 0 to 8640  | S1D1 & S2D1   |
|------------|---------------|
| 0 to 60480 | S1D7          |
| 0 to 90    | S1M15 & S2M15 |
| 0 to 360   | S1H1 & S2H1   |

Sets the Structured PDH user programmable M.2110 Error Second thresholds. The corresponding query returns the selected M.2110 Error Second threshold in numeric form.

## :SENSe:DATA:TELecom:SPDH;ANALysis:M2110:USER: ESECond? <discrete>

Returns: <numeric>

## :SENSe:DATA:TELecom:SPDH:ANALysis:M2110:USER: SESecond <discrete>, <numeric>

| <discrete> =</discrete> | S1H2       | S1, 2 Hours    |
|-------------------------|------------|----------------|
|                         | S2H2       | S2, 2 Hours    |
|                         | S1D1       | S1, 24 Hours   |
|                         | S2D1       | S2, 24 Hours   |
|                         | S1D7       | S1, 7 Days     |
|                         | S1M15      | S1, 15 Minutes |
|                         | S2M15      | S2, 15 Minutes |
|                         | S1H1       | S1, 1 Hour     |
|                         | S2H1       | S2, 1 Hour     |
| <numeric> =</numeric>   | 0 to 720   | S1H2 & S2H2    |
|                         | 0 to 8640  | S1D1 & S2D1    |
|                         | 0 to 60480 | S1D7           |
|                         | 0 to 90    | S1M15 & S2M15  |
|                         | 0 to 360   | S1H1 & S2H1    |
|                         |            |                |

#### SENSe subsystem - Analysis Control

Sets the Structured PDH user programmable M.2110 Severely Errored Seconds thresholds.

The corresponding query returns the selected user programmable M.2110 Severely Errored Seconds threshold in numeric form.

## :SENSe:DATA:TELecom:SPDH:ANALysis:M2110:USER: SESecond? <discrete>

Returns: <numeric>

#### :SENSe:DATA:TELecom:SPDH:ANALysis:M2120 <discrete>

<discrete> = PALLocation Path Allocation

USER User Defined

Selects the Structured PDH M.2120 threshold control source.

The corresponding query returns the current control source in discrete form.

#### :SENSe:DATA:TELecom:SPDH:ANALysis:M2120?

Returns: <discrete>

#### :SENSe:DATA:TELecom:SPDH:ANALysis:M2120:MFACtor < numeric>

<numeric> = 50 to 150 % Maintenance Factor

Sets the Structured PDH M.2120 maintenance factor percentage.

The corresponding query returns the current maintenance factor value in numeric form.

#### :SENSe:DATA:TELecom:SPDH:ANALysis:M2120:MFACtor?

Returns: <numeric>

## :SENSe:DATA:TELecom:SPDH:ANALysis:M2120:USER: ESECond <discrete>, <numeric>

<discrete> = TR1 15 Minute period

TR2 24 Hour period

#### SENSe subsystem - Analysis Control

<numeric> = 0 to 900 TR1

0 to 86400 TR2

Sets the Structured PDH user programmable M.2120 Error Seconds thresholds.

The corresponding query returns the selected user programmable M.2120 Error Second threshold in numeric form.

## :SENSe:DATA:TELecom:SPDH:ANALysis:M2120:USER: ESECond? <discrete>

Returns: <numeric>

## :SENSe:DATA:TELecom:SPDH:ANALysis:M2120:USER: SESecond <discrete>, <numeric>

<discrete> = TR1 15 Minute period

TR2 24 Hour period

<numeric> = 0 to 900 TR1

0 to 86400 TR2

Sets the Structured PDH user programmable M.2120 Severely Errored Seconds thresholds.

The corresponding query returns the selected user programmable M.2120 Severely Errored Seconds threshold in numeric form.

## :SENSe:DATA:TELecom:SPDH:ANALysis:M2120:USER: SESecond? <discrete>

Returns: <numeric>

# PDH Command Reference SENSe subsystem - Alarm Scan Control

## **SENSe subsystem - Alarm Scan Control**

:SENSe:DATA:TELecom:SPDH:ASCan <boolean>

<boolean> = 0 or OFF Stop the current alarm scan

1 or ON Start a new alarm scan

Start/Stop the structured PDH alarm scan. The corresponding query returns the alarm scan state as 0 or 1.

:SENSe:DATA:TELecom:SPDH:ASCan?

Returns: <boolean> 0 or 1

## **SENSe subsystem - SPDH Round Trip Delay Control**

#### :SENSe:DATA:TELecom:SPDH:RTDelay <boolean>

<boolean> = 0 or OFF Stop the round trip delay measurement

1 or ON Start a new round trip delay measurement

Start/Stop the structured PDH round trip delay measurement.

The corresponding query returns the round trip delay state as 0 or 1.

#### :SENSe:DATA:TELecom:SPDH:RTDelay?

Returns: <boolean> 0 or 1

#### **SENSe subsystem - SPDH Loop Codes Control**

### SENSe subsystem - SPDH Loop Codes Control

#### :SENSe:DATA:TELecom:SPDH:INBand:LPUP:CODE <discrete>

PAYact Activate Payload

NETact Activate Network

USER User Loop Code

Selects the expected Structured PDH receiver inband Loop Up loop code. The corresponding query returns the receiver inband Loop Up loop code in discrete form.

#### :SOURce:DATA:TELecom:SPDH:INBand:LPUP:CODE?:

Returns: <discrete>

#### SOURce:DATA:TELecom:SPDH:INBand:LPUP:USER <numeric>,<string>

<numeric> = 3 to 8

<string> = "000" to "11111111"

Sets the expected Structured PDH receiver inband Loop Up loop code, variable bit length user loop code. The first numeric parameter specifies the number of bits in the loop code to be in the range 3 to 8 bits. The second string parameter specifies the loop code and is range checked against the number of bits specified in the first parameter.

The corresponding query returns the receiver inband Loop Up loop code in discrete form.

#### SOURce:DATA:TELecom:SPDH:INBand:LPUP:USER?

Returns: <numeric> <string>

#### **SENSe subsystem - SPDH Loop Codes Control**

#### :SENSe:DATA:TELecom:SPDH:INBand:LPDN:CODE <discrete>

<discrete> = LINDeact Deactivate Line

PAYDeact Deactivate Payload

NETDeact Deactivate Network

USER User Loop Code

Selects the expected Structured PDH receiver inband Loop Down loop code. The corresponding query returns the receiver inband Loop Down loop code in discrete form.

#### :SOURce:DATA:TELecom:SPDH:INBand:LPDN:CODE?:

Returns: <discrete>

#### SOURce:DATA:TELecom:SPDH:INBand:LPDN:USER <numeric>,<string>

<numeric> = 3 to 8

<string> = "000" to "11111111"

Sets the expected Structured PDH receiver inband Loop Down loop code, variable bit length user loop code. The first numeric parameter specifies the number of bits in the loop code to be in the range 3 to 8 bits. The second string parameter specifies the loop code and is range checked against the number of bits specified in the first parameter.

The corresponding query returns the receiver inband Loop Down loop code in discrete form.

#### SOURce:DATA:TELecom:SPDH:INBand:LPDN:USER?

Returns: <numeric> <string>

#### **SENSe subsystem - Result Returning Commands**

#### Frequency Results (SPDH)

:SENSe:DATA? <"result">

Result = "FREQuency:SPDH" RX SPDH clock frequency

"FOFPpm:SPDH" RX SPDH clock offset in ppm

"FOFHz:SPDH" RX SPDH clock offset in Hz

#### Structured PDH Short Term Results

:SENSe:DATA?<"result">

Result = "ECOunt:SPDH:STERm:BIT" Bit error count

"ERATio:SPDH:STERm:BIT" Bit error ratio

"ECOunt:SPDH:STERm:CODE" Code error count

"ERATio:SPDH:STERm:CODE" Code error ratio

"ECOunt:SPDH:STERm:M2:FAS" 2 Mb/s FAS error count

"ERATio:SPDH:STERm:M2:FAS" 2 Mb/s FAS error ratio

"ECOunt:SPDH:STERm:M8:FAS" 8 Mb/s FAS error count

"ERATio:SPDH:STERm:M8:FAS" 8 Mb/s FAS error ratio

"ECOunt:SPDH:STERm:M34:FAS" 34 Mb/s FAS error count

"ERATio:SPDH:STERm:M34:FAS" 34 Mb/s FAS error ratio

"ECOunt:SPDH:STERm:M140:FAS" 140 Mb/s FAS error count

"ERATio:SPDH:STERm:M140:FAS" 140 Mb/s FAS error ratio

"ECOunt:SPDH:STERm:FEBE" PDH FEBE error count

"ERATio:SPDH:STERm:FEBE" PDH FEBE error ratio

"ECOunt:SPDH:STERm:PBITs" PDH DS3 P-BITs error count

## **SENSe subsystem - Result Returning Commands**

| "ERATio:SPDH:STERm:PBITs"   | PDH DS3 P-BITs error ratio       |
|-----------------------------|----------------------------------|
| "ECOunt:SPDH:STERm:CPBits"  | PDH DS3 CP-Bits error count      |
| "ERATio:SPDH:STERm:CPBits"  | PDH DS3 CP-Bits error ratio      |
| "ECOunt:SPDH:STERm:DS1:FAS" | PDH Frame short term error count |
| "ERATio:SPDH:STERm:DS1:FAS" | PDH Frame short term error ratio |
| "ECOunt:SPDH:STERm:DS3:FAS" | PDH Frame short term error count |
| "ERATio:SPDH:STERm:DS3:FAS" | PDH Frame short term error ratio |
| "ECOunt:SPDH:STERm:CRC"     | CRC error count                  |
| "ERATio:SPDH:STERm:CRC"     | CRC error ratio                  |
| "ECOunt:SPDH:STERm:REBE"    | REBE error count                 |
| "ERATio:SPDH:STERm:REBE"    | REBE error ratio                 |
|                             |                                  |

## **Structured PDH Cumulative Results**

| Result = | "ECOunt:SPDH:BIT"      | Bit error count          |
|----------|------------------------|--------------------------|
|          | "ERATio:SPDH:BIT"      | Bit error ratio          |
|          | "ECOunt:SPDH:CODE"     | Code error count         |
|          | "ERATio:SPDH:CODE"     | Code error ratio         |
|          | "ECOunt:SPDH:M2:FAS"   | 2 Mb/s FAS error count   |
|          | "ERATio:SPDH:M2:FAS"   | 2 Mb/s FAS error ratio   |
|          | "ECOunt:SPDH:M8:FAS"   | 8 Mb/s FAS error count   |
|          | "ERATio:SPDH:M8:FAS"   | 8 Mb/s FAS error ratio   |
|          | "ECOunt:SPDH:M34:FAS"  | 34 Mb/s FAS error count  |
|          | "ERATio:SPDH:M34:FAS"  | 34 Mb/s FAS error ratio  |
|          | "ECOunt:SPDH:M140:FAS" | 140 Mb/s FAS error count |
|          | "ERATio:SPDH:M140:FAS" | 140 Mb/s FAS error ratio |

#### **SENSe subsystem - Result Returning Commands**

| "ECOunt:SPDH:FEBE"    | PDH / DSn FEBE error count |
|-----------------------|----------------------------|
| "ERATio:SPDH:FEBE"    | PDH / DSn FEBE error ratio |
| "ECOunt:SPDH:PBITs"   | DS3 P-BITs error count     |
| "ERATio:SPDH:PBITs"   | PDH DS3 P-BITs error ratio |
| "ECOunt:SPDH:CPBits"  | DS3 CP-Bits error count    |
| "ERATio:SPDH:CPBits"  | DS3 CP-Bits error ratio    |
| "ECOunt:SPDH:DS1:FAS" | DS1 Frame error count      |
| "ERATio:SPDH:DS1:FAS" | DS1 Frame error ratio      |
| "ECOunt:SPDH:DS3:FAS" | DS3 Frame error count      |
| "ERATio:SPDH:DS3:FAS" | DS3 Frame error ratio      |
| "ECOunt:SPDH:REBE"    | REBE error count           |
| "ERATio:SPDH:REBE"    | REBE error ratio           |
| "ECOunt:SPDH:CRC"     | CRC error count            |
| "ERATio:SPDH:CRC"     | CRC error ratio            |
|                       |                            |

## Structured PDH and Payload G.821 Analysis Results

:SENSe:DATA? <"result">

Result = "ECOunt:SPDH:BIT" Error Count

"ESEConds:SPDH:BIT:ANALysis" Error Seconds

"PESeconds:SPDH:BIT:ANALysis" % Error Seconds

"PESD:SPDH:BIT:ANALysis" % Error Seconds (Annex D)

"EFSeconds:SPDH:BIT:ANALysis" Error Free Seconds

"PEFSeconds:SPDH:BIT:ANALysis" % Error Free Seconds

"SESeconds:SPDH:BIT:ANALysis" Severely Errored Seconds

"PSESeconds:SPDH:BIT:ANALysis" % Severely Errored Seconds

"UASeconds:SPDH:BIT:ANALysis" Unavailable Seconds

"PUASeconds:SPDH:BIT:ANALysis" % Unavailable Seconds

### **SENSe subsystem - Result Returning Commands**

"DMINutes:SPDH:BIT:ANALysis" Degraded Minutes

"PDMinutes:SPDH:BIT:ANALysis" % Degraded Minutes

"ESEConds:SPDH:CODE:ANALysis" Code-errored seconds

## Structured PDH 140 Mb/s G.826 Analysis Results

| Result = | "ESEConds:SPDH:M140:TRANsmit:ANALysis:G826"   | TX Errored Seconds                  |
|----------|-----------------------------------------------|-------------------------------------|
|          | "SESeconds:SPDH:M140:TRANsmit:ANALysis:G826"  | TX Severely Errored<br>Seconds      |
|          | "UASeconds:SPDH:M140:TRANsmit:ANALysis:G826"  | TX Unavailable<br>Seconds           |
|          | "PUASeconds:SPDH:M140:TRANsmit:ANALysis:G826" | TX Path Unavailable<br>Seconds      |
|          | "ESRatio:SPDH:M140:TRANsmit:ANALysis:G826"    | TX Errored Second<br>Ratio          |
|          | "SESRatio:SPDH:M140:TRANsmit:ANALysis:G826"   | TX Severely Errored<br>Second Ratio |
|          | "ESEConds:SPDH:M140:RECeive:ANALysis:G826"    | RX Errored Seconds                  |
|          | "SESeconds:SPDH:M140:RECeive:ANALysis:G826"   | RX Severely Errored<br>Seconds      |
|          | "UASeconds:SPDH:M140:RECeive:ANALysis:G826"   | RX Unavailable<br>Seconds           |
|          | "PUASeconds:SPDH:M140:RECeive:ANALysis:G826"  | RX Path Unavailable<br>Seconds      |
|          | "ESRatio:SPDH:M140:RECeive:ANALysis:G826"     | RX Errored Second<br>Ratio          |
|          | "SESRatio:SPDH:M140:RECeive:ANALysis:G826"    | RX Severely Errored<br>Second Ratio |

## **SENSe subsystem - Result Returning Commands**

## Structured PDH 34 Mb/s G.826 Analysis Results

| Result = | "ESEConds:SPDH:M34:TRANsmit:ANALysis:G826"   | TX Errored Seconds                  |
|----------|----------------------------------------------|-------------------------------------|
|          | "SESeconds:SPDH:M34:TRANsmit:ANALysis:G826"  | TX Severely Errored<br>Seconds      |
|          | "UASeconds:SPDH:M34:TRANsmit:ANALysis:G826"  | TX Unavailable<br>Seconds           |
|          | "PUASeconds:SPDH:M34:TRANsmit:ANALysis:G826" | TX Path Unavailable<br>Seconds      |
|          | "ESRatio:SPDH:M34:TRANsmit:ANALysis:G826"    | TX Errored Second<br>Ratio          |
|          | "SESRatio:SPDH:M34:TRANsmit:ANALysis:G826"   | TX Severely Errored<br>Second Ratio |
|          | "ESEConds:SPDH:M34:RECeive:ANALysis:G826"    | RX Errored Seconds                  |
|          | "SESeconds:SPDH:M34:RECeive:ANALysis:G826"   | RX Severely Errored<br>Seconds      |
|          | "UASeconds:SPDH:M34:RECeive:ANALysis:G826"   | RX Unavailable<br>Seconds           |
|          | "PUASeconds:SPDH:M34:RECeive:ANALysis:G826"  | RX Path Unavailable<br>Seconds      |
|          | "ESRatio:SPDH:M34:RECeive:ANALysis:G826"     | RX Errored Second<br>Ratio          |
|          | "SESRatio:SPDH:M34:RECeive:ANALysis:G826"    | RX Severely Errored<br>Second Ratio |

## Structured PDH 8 Mb/s G.826 Analysis Results

| Result = | "ESEConds:SPDH:M8:TRANsmit:ANALysis:G826"   | TX Errored Seconds                  |
|----------|---------------------------------------------|-------------------------------------|
|          | "SESeconds:SPDH:M8:TRANsmit:ANALysis:G826"  | TX Severely Errored<br>Seconds      |
|          | "UASeconds:SPDH:M8:TRANsmit:ANALysis:G826"  | TX Unavailable Second Counts        |
|          | "PUASeconds:SPDH:M8:TRANsmit:ANALysis:G826" | TX Path Unavailable Seconds         |
|          | "ESRatio:SPDH:M8:TRANsmit:ANALysis:G826"    | TX Errored Second<br>Ratio          |
|          | "SESRatio:SPDH:M8:TRANsmit:ANALysis:G826"   | TX Severely Errored<br>Second Ratio |
|          | "ESEConds:SPDH:M8:RECeive:ANALysis:G826"    | RX Errored Seconds                  |
|          | "SESeconds:SPDH:M8:RECeive:ANALysis:G826"   | RX Severely Errored<br>Seconds      |
|          | "UASeconds:SPDH:M8:RECeive:ANALysis:G826"   | RX Unavailable<br>Seconds           |
|          | "PUASeconds:SPDH:M8:RECeive:ANALysis:G826"  | RX Path Unavailable<br>Seconds      |
|          | "ESRatio:SPDH:M8:RECeive:ANALysis:G826"     | RX Errored Second<br>Ratio          |
|          | "SESRatio:SPDH:M8:RECeive:ANALysis:G826"    | RX Severely Errored<br>Second Ratio |

## Structured PDH 2 Mb/s G.826 Analysis Results

| Result = | "EBCount:SPDH:M2:TRANsmit:ANALysis:G826"    | TX Errored Block Count              |
|----------|---------------------------------------------|-------------------------------------|
|          | "ESEConds:SPDH:M2:TRANsmit:ANALysis:G826"   | TX Errored Seconds                  |
|          | "SESeconds:SPDH:M2:TRANsmit:ANALysis:G826"  | TX Severely Errored Seconds         |
|          | "UASeconds:SPDH:M2:TRANsmit:ANALysis:G826"  | TX Unavailable Seconds              |
|          | "PUASeconds:SPDH:M2:TRANsmit:ANALysis:G826" | TX Path Unavailable Seconds         |
|          | "BBECount:SPDH:M2:TRANsmit:ANALysis:G826"   | TX Background Block Error<br>Count  |
|          | "ESRatio:SPDH:M2:TRANsmit:ANALysis:G826"    | TX Errored Second Ratio             |
|          | "SESRatio:SPDH:M2:TRANsmit:ANALysis:G826"   | TX Severely Errored Second<br>Ratio |
|          | "BBERatio:SPDH:M2:TRANsmit:ANALysis:G826"   | TX Background Block Error<br>Ratio  |
|          | "EBCount:SPDH:M2:RECeive:ANALysis:G826"     | RX Errored Block Count              |
|          | "ESEConds:SPDH:M2:RECeive:ANALysis:G826"    | RX Errored Seconds                  |
|          | "SESeconds:SPDH:M2:RECeive:ANALysis:G826"   | RX Severely Errored Seconds         |
|          | "UASeconds:SPDH:M2:RECeive:ANALysis:G826"   | RX Unavailable Seconds              |
|          | "PUASeconds:SPDH:M2:RECeive:ANALysis:G826"  | RX Path Unavailable Seconds         |
|          | "BBECount:SPDH:M2:RECeive:ANALysis:G826"    | RX Background Block Error<br>Count  |
|          | "ESRatio:SPDH:M2:RECeive:ANALysis:G826"     | RX Errored Second Ratio             |
|          | "SESRatio:SPDH:M2:RECeive:ANALysis:G826"    | RX Severely Errored Second<br>Ratio |
|          | "BBERatio:SPDH:M2:RECeive:ANALysis:G826"    | RX Background Block Error<br>Ratio  |
|          |                                             |                                     |

## Structured PDH DS1 G.826 Analysis Results

| Result = | "ESEConds:SPDH:DS1:TRANsmit:ANALysis:G826"   | TX Errored<br>Seconds               |
|----------|----------------------------------------------|-------------------------------------|
|          | "SESeconds:SPDH:DS1:TRANsmit:ANALysis:G826"  | TX Severely<br>Errored Seconds      |
|          | "UASeconds:SPDH:DS1:TRANsmit:ANALysis:G826"  | TX Unavailable<br>Seconds           |
|          | "PUASeconds:SPDH:DS1:TRANsmit:ANALysis:G826" | TX Path<br>Unavailable Seconds      |
|          | "ESRatio:SPDH:DS1:TRANsmit:ANALysis:G826"    | TX Errored<br>Second Ratio          |
|          | "SESRatio:SPDH:DS1:TRANsmit:ANALysis:G826"   | TX Severely Errored<br>Second Ratio |
|          | "EBCount:SPDH:DS1:RECeive:ANALysis:G826"     | RX Errored<br>Block Count           |
|          | "ESEConds:SPDH:DS1:RECeive:ANALysis:G826"    | RX Errored<br>Seconds               |
|          | "SESeconds:SPDH:DS1:RECeive:ANALysis:G826"   | RX Severely<br>Errored Seconds      |
|          | "UASeconds:SPDH:DS1:RECeive:ANALysis:G826"   | RX Unavailable<br>Seconds           |
|          | "PUASeconds:SPDH:DS1:RECeive:ANALysis:G826"  | RX Path<br>Unavailable Seconds      |
|          | "BBECount:SPDH:DS1:RECeive:ANALysis:G826"    | RX Background<br>Block Error Count  |
|          | "ESRatio:SPDH:DS1:RECeive:ANALysis:G826"     | RX Errored<br>Second Ratio          |
|          | "SESRatio:SPDH:DS1:RECeive:ANALysis:G826"    | RX Severely Errored<br>Second Ratio |
|          | "BBERatio:SPDH:DS1:RECeive:ANALysis:G826"    | RX Background<br>Block Error Ratio  |

## **SENSe subsystem - Result Returning Commands**

## Structured PDH DS3 G.826 Analysis Results

| Result = | "EBCount:SPDH:DS3:TRANsmit:ANALysis:G826"    | TX Errored<br>Block Count           |
|----------|----------------------------------------------|-------------------------------------|
|          | "ESEConds:SPDH:DS3:TRANsmit:ANALysis:G826"   | TX Errored<br>Seconds               |
|          | "SESeconds:SPDH:DS3:TRANsmit:ANALysis:G826"  | TX Severely<br>Errored Seconds      |
|          | "UASeconds:SPDH:DS3:TRANsmit:ANALysis:G826"  | TX Unavailable<br>Seconds           |
|          | "PUASeconds:SPDH:DS3:TRANsmit:ANALysis:G826" | TX Path<br>Unavailable Seconds      |
|          | "BBECount:SPDH:DS3:TRANsmit:ANALysis:G826"   | TX Background<br>Block Error Count  |
|          | "ESRatio:SPDH:DS3:TRANsmit:ANALysis:G826"    | TX Errored<br>Second Ratio          |
|          | "SESRatio:SPDH:DS3:TRANsmit:ANALysis:G826"   | TX Severely Errored<br>Second Ratio |
|          | "BBERatio:SPDH:DS3:TRANsmit:ANALysis:G826"   | TX Background<br>Block Error Ratio  |
|          | "EBCount:SPDH:DS3:RECeive:ANALysis:G826"     | RX Errored<br>Block Count           |
|          | "ESEConds:SPDH:DS3:RECeive:ANALysis:G826"    | RX Errored<br>Seconds               |
|          | "SESeconds:SPDH:DS3:RECeive:ANALysis:G826"   | RX Severely<br>Errored Seconds      |
|          | "UASeconds:SPDH:DS3:RECeive:ANALysis:G826"   | RX Unavailable<br>Seconds           |
|          | "PUASeconds:SPDH:DS3:RECeive:ANALysis:G826"  | RX Path<br>Unavailable Seconds      |
|          | "BBECount:SPDH:DS3:RECeive:ANALysis:G826"    | RX Background<br>Block Error Count  |
|          | "ESRatio:SPDH:DS3:RECeive:ANALysis:G826"     | RX Errored<br>Second Ratio          |
|          | "SESRatio:SPDH:DS3:RECeive:ANALysis:G826"    | RX Severely Errored<br>Second Ratio |
|          | "BBERatio:SPDH:DS3:RECeive:ANALysis:G826"    | RX Background<br>Block Error Ratio  |

## Structured PDH M.2100 Analysis Results

| Result = | "ESEConds:SPDH:M140:TRANsmit:ANALysis:M2100"  | TX error seconds            |
|----------|-----------------------------------------------|-----------------------------|
|          | "ESEConds:SPDH:M140:RECeive:ANALysis:M2100"   | RX error seconds            |
|          | "SESeconds:SPDH:M140:TRANsmit:ANALysis:M2100" | TX severely errored seconds |
|          | "SESeconds:SPDH:M140:RECeive:ANALysis:M2100"  | RX severely errored seconds |
|          | "UASeconds:SPDH:M140:TRANsmit:ANALysis:M2100" | TX unavailable seconds      |
|          | "UASeconds:SPDH:M140:RECeive:ANALysis:M2100"  | RX unavailable seconds      |
|          | "ESEConds:SPDH:M34:TRANsmit:ANALysis:M2100"   | TX error seconds            |
|          | "ESEConds:SPDH:M34:RECeive:ANALysis:M2100"    | RX error seconds            |
|          | "SESeconds:SPDH:M34:TRANsmit:ANALysis:M2100"  | TX severely errored seconds |
|          | "SESeconds:SPDH:M34:RECeive:ANALysis:M2100"   | RX severely errored seconds |
|          | "UASeconds:SPDH:M34:TRANsmit:ANALysis:M2100"  | TX unavailable seconds      |
|          | "UASeconds:SPDH:M34:RECeive:ANALysis:M2100"   | RX unavailable seconds      |
|          | "ESEConds:SPDH:M8:TRANsmit:ANALysis:M2100"    | TX error seconds            |
|          | "ESEConds:SPDH:M8:RECeive:ANALysis:M2100"     | RX error seconds            |
|          | "SESeconds:SPDH:M8:TRANsmit:ANALysis:M2100"   | TX severely errored seconds |
|          | "SESeconds:SPDH:M8:RECeive:ANALysis:M2100"    | RX severely errored seconds |
|          | "UASeconds:SPDH:M8:TRANsmit:ANALysis:M2100"   | TX unavailable seconds      |
|          |                                               |                             |

## SENSe subsystem - Result Returning Commands

| "UASeconds:SPDH:M8:RECeive:ANALysis:M2100"   | RX unavailable seconds      |
|----------------------------------------------|-----------------------------|
| "ESEConds:SPDH:M2:TRANsmit:ANALysis:M2100"   | TX error seconds            |
| "ESEConds:SPDH:M2:RECeive:ANALysis:M2100"    | RX error seconds            |
| "SESeconds:SPDH:M2:TRANsmit:ANALysis:M2100"  | TX severely errored seconds |
| "SESeconds:SPDH:M2:RECeive:ANALysis:M2100"   | RX severely errored seconds |
| "UASeconds:SPDH:M2:TRANsmit:ANALysis:M2100"  | TX unavailable seconds      |
| "UASeconds:SPDH:M2:RECeive:ANALysis:M2100"   | RX unavailable seconds      |
| "ESEConds:SPDH:DS1:TRANsmit:ANALysis:M2100"  | TX error seconds            |
| "ESEConds:SPDH:DS1:RECeive:ANALysis:M2100"   | RX error seconds            |
| "SESeconds:SPDH:DS1:TRANsmit:ANALysis:M2100" | TX severely errored seconds |
| "SESeconds:SPDH:DS1:RECeive:ANALysis:M2100"  | RX severely errored seconds |
| "UASeconds:SPDH:DS1:TRANsmit:ANALysis:M2100" | TX unavailable seconds      |
| "UASeconds:SPDH:DS1:RECeive:ANALysis:M2100"  | RX unavailable seconds      |
| "ESEConds:SPDH:DS3:TRANsmit:ANALysis:M2100"  | TX error seconds            |
| "ESEConds:SPDH:DS3:RECeive:ANALysis:M2100"   | RX error seconds            |
| "SESeconds:SPDH:DS3:TRANsmit:ANALysis:M2100" | TX severely errored seconds |
| "SESeconds:SPDH:DS3:RECeive:ANALysis:M2100"  | RX severely errored seconds |
| "UASeconds:SPDH:DS3:TRANsmit:ANALysis:M2100" | TX unavailable seconds      |
| "UASeconds:SPDH:DS3:RECeive:ANALysis:M2100"  | RX unavailable seconds      |

## **Structured PDH M.2110 Analysis Results**

:SENSe:DATA? <"result">

| Result = | "MIN15:SPDH:ANALysis:M2110"  | M.2110 15 minute BIS Result |
|----------|------------------------------|-----------------------------|
|          | "HOUR1:SPDH:ANALysis:M2110"  | M.2110 1 hour BIS Result    |
|          | "HOUR2:SPDH:ANALysis:M2110"  | M.2110 2 hour BIS Result    |
|          | "HOUR24:SPDH:ANALysis:M2110" | M.2110 24 hour BIS Result   |
|          | "DAY7:SPDH:ANALysis:M2110"   | M.2110 7 day BIS Result     |

## **Structured PDH M.2120 ANALysis Results**

:SENSe:DATA? <"result">

| Result = | "TR1:SPDH:TRANsmit:ANALysis:M2120" | 15 minute TX threshold report |
|----------|------------------------------------|-------------------------------|
|          | "TR2:SPDH:TRANsmit:ANALysis:M2120" | 24 hour TX threshold report   |
|          | "TR1:SPDH:RECeive:ANALysis:M2120"  | 15 minute RX threshold report |
|          | "TR2:SPDH:RECeive:ANALysis:M2120"  | 24 hour RX threshold report   |

## Structured PDH 2 Mb/S FAS Error Analysis Results

| Result = | "ECOunt:SPDH:M2:FAS"              | Error count                |
|----------|-----------------------------------|----------------------------|
|          | "ESEConds:SPDH:M2:FAS:ANALysis"   | Error Seconds              |
|          | "PESeconds:SPDH:M2:FAS:ANALysis"  | % Error Seconds            |
|          | "EFSeconds:SPDH:M2:FAS:ANALysis"  | Error Free Seconds         |
|          | "PEFSeconds:SPDH:M2:FAS:ANALysis" | % Error Free Seconds       |
|          | "SESeconds:SPDH:M2:FAS:ANALysis"  | Severely Errored Seconds   |
|          | "PSESeconds:SPDH:M2:FAS:ANALysis" | % Severely Errored Seconds |
|          | "UASeconds:SPDH:M2:FAS:ANALvsis"  | Unavailable Seconds        |

#### **SENSe subsystem - Result Returning Commands**

| "PUASeconds:SPDH:M2:FAS:ANALysis" | % Unavailable Seconds |
|-----------------------------------|-----------------------|
| "DMINutes:SPDH:M2:FAS:ANALysis"   | Degraded Minutes      |
| "PDMinutes:SPDH:M2:FAS:ANALysis"  | % Degraded Minutes    |
| "ESEConds:SPDH:CODE:ANALysis"     | Code errored seconds  |

## Structured PDH 8 Mb/S FAS Error Analysis Results

:SENSe:DATA? <"result">

| Result = | "ECOunt:SPDH:M8:FAS"              | Error count                |
|----------|-----------------------------------|----------------------------|
|          | "ESEConds:SPDH:M8:FAS:ANALysis"   | Error Seconds              |
|          | "PESeconds:SPDH:M8:FAS:ANALysis"  | % Error Seconds            |
|          | "EFSeconds:SPDH:M8:FAS:ANALysis"  | Error Free Seconds         |
|          | "PEFSeconds:SPDH:M8:FAS:ANALysis" | % Error Free Seconds       |
|          | "SESeconds:SPDH:M8:FAS:ANALysis"  | Severely Errored Seconds   |
|          | "PSESeconds:SPDH:M8:FAS:ANALysis" | % Severely Errored Seconds |
|          | "UASeconds:SPDH:M8:FAS:ANALysis"  | Unavailable Seconds        |
|          | "PUASeconds:SPDH:M8:FAS:ANALysis" | % Unavailable Seconds      |
|          | "DMINutes:SPDH:M8:FAS:ANALysis"   | Degraded Minutes           |
|          | "PDMinutes:SPDH:M8:FAS:ANALysis"  | % Degraded Minutes         |
|          | "ESEConds:SPDH:CODE:ANALysis"     | Code errored seconds       |

## Structured PDH 34 Mb/S FAS Error Analysis Results

| Result = | "ECOunt:SPDH:M34:FAS"             | Error count        |
|----------|-----------------------------------|--------------------|
|          | "ESEConds:SPDH:M34:FAS:ANALysis"  | Error Seconds      |
|          | "PESeconds:SPDH:M34:FAS:ANALysis" | % Error Seconds    |
|          | "EFSeconds:SPDH:M34:FAS:ANALysis" | Error Free Seconds |

## **SENSe subsystem - Result Returning Commands**

| "PEFSeconds:SPDH:M34:FAS:ANALysis" | % Error Free Seconds       |
|------------------------------------|----------------------------|
| "SESeconds:SPDH:M34:FAS:ANALysis"  | Severely Errored Seconds   |
| "PSESeconds:SPDH:M34:FAS:ANALysis" | % Severely Errored Seconds |
| "UASeconds:SPDH:M34:FAS:ANALysis"  | Unavailable Seconds        |
| "PUASeconds:SPDH:M34:FAS:ANALysis" | % Unavailable Seconds      |
| "DMINutes:SPDH:M34:FAS:ANALysis"   | Degraded Minutes           |
| "PDMinutes:SPDH:M34:FAS:ANALysis"  | % Degraded Minutes         |
| "ESEConds:SPDH:CODE:ANALysis"      | Code errored seconds       |

## Structured PDH 140 Mb/S FAS Error Analysis Results

| Result = | "ECOunt:SPDH:M140:FAS"              | Error count                |
|----------|-------------------------------------|----------------------------|
|          | "ESEConds:SPDH:M140:FAS:ANALysis"   | Error Seconds              |
|          | "PESeconds:SPDH:M140:FAS:ANALysis"  | % Error Seconds            |
|          | "EFSeconds:SPDH:M140:FAS:ANALysis"  | Error Free Seconds         |
|          | "PEFSeconds:SPDH:M140:FAS:ANALysis" | % Error Free Seconds       |
|          | "SESeconds:SPDH:M140:FAS:ANALysis"  | Severely Errored Seconds   |
|          | "PSESeconds:SPDH:M140:FAS:ANALysis" | % Severely Errored Seconds |
|          | "UASeconds:SPDH:M140:FAS:ANALysis"  | Unavailable Seconds        |
|          | "PUASeconds:SPDH:M140:FAS:ANALysis" | % Unavailable Seconds      |
|          | "DMINutes:SPDH:M140:FAS:ANALysis"   | Degraded Minutes           |
|          | "PDMinutes:SPDH:M140:FAS:ANALysis"  | % Degraded Minutes         |
|          | "ESEConds:SPDH:CODE:ANALysis"       | Code errored seconds       |

#### SENSe subsystem - Result Returning Commands

## **Structured PDH CRC Error Analysis Results**

:SENSe:DATA? <"result">

| Result =  | "ECOunt:PDH:CRC"    | Error Count |
|-----------|---------------------|-------------|
| IZESUIL — | LCCUIII.F DI I.CICC | EHOI COUIL  |

"ESEConds:SPDH:CRC:ANALysis" Error Seconds

"PESeconds:SPDH:CRC:ANALysis" % Error Seconds

"EFSeconds:SPDH:CRC:ANALysis" Error Free Seconds

"PEFSeconds:SPDH:CRC:ANALysis" % Error Free Seconds

"SESeconds:SPDH:CRC:ANALysis" Severely Errored Seconds

"PSESeconds:SPDH:CRC:ANALysis" % Severely Errored Seconds

"UASeconds:SPDH:CRC:ANALysis" Unavailable Seconds

"PUASeconds:SPDH:CRC:ANALysis" % Unavailable Seconds

"DMINutes:SPDH:CRC:ANALysis" Degraded Minutes

"PDMinutes:SPDH:CRC:ANALysis" % Degraded Minutes

"ESEConds:SPDH:CODE:ANALysis" Code errored seconds

## **Structured PDH REBE Error Analysis Results**

:SENSe:DATA? <"result">

Result = "ECOunt:SPDH:REBE" Error Count

"ESEConds:SPDH:REBE:ANALysis" Error Seconds

"PESeconds:SPDH:REBE:ANALysis" % Error Seconds

"EFSeconds:SPDH:REBE:ANALysis" Error Free Seconds

"PEFSeconds:SPDH:REBE:ANALysis" % Error Free Seconds

"SESeconds:SPDH:REBE:ANALysis" Severely Errored Seconds

"PSESeconds:SPDH:REBE:ANALysis" % Severely Errored Seconds

"UASeconds:SPDH:REBE:ANALysis" Unavailable Seconds

"PUASeconds:SPDH:REBE:ANALysis" % Unavailable Seconds

#### **SENSe subsystem - Result Returning Commands**

"DMINutes:SPDH:REBE:ANALysis" Degraded Minutes

"PDMinutes:SPDH:REBE:ANALysis" % Degraded Minutes

"ESEConds:SPDH:CODE:ANALysis" Code errored seconds

### **Structured PDH Alarm Seconds Results**

| Result = | "ASEConds:SPDH:LOS"      | Loss Of Signal          |
|----------|--------------------------|-------------------------|
|          | "ASEConds:SPDH:M2:LOF"   | 2 Mb/s Frame Loss       |
|          | "ASEConds:SPDH:M8:LOF"   | 8 Mb/s Frame Loss       |
|          | "ASEConds:SPDH:M34:LOF"  | 34 Mb/s Frame Loss      |
|          | "ASEConds:SPDH:M140:LOF" | 140 Mb/s Frame Loss     |
|          | "ASEConds:SPDH:DS1:OOF"  | DS1 Out Of Frame        |
|          | "ASEConds:SPDH:DS3:OOF"  | DS3 Out Of Frame        |
|          | "ASEConds:SPDH:OOF"      | DS1/DS3 Out of Frame    |
|          | "ASEConds:SPDH:DS3:EXZ"  | DS3 Excess zeros        |
|          | "ASEConds:SPDH:DS1:EXZ"  | DS1 Excess zeros        |
|          | "ASEConds:SPDH:DS3:IDLE" | DS3 Idle                |
|          | "ASEConds:SPDH:DS3:FMM"  | DS3 Frame Mismatch      |
|          | "ASEConds:SPDH:AIS"      | AIS                     |
|          | "ASEConds:SPDH:MFM"      | Multiframe Loss         |
|          | "ASEConds:SPDH:RAI"      | Remote Alarm            |
|          | "ASEConds:SPDH:RMFR"     | Remote Multiframe Alarm |
|          | "ASEConds:SPDH:PSL"      | Pattern Sync Loss       |

## **SENSe subsystem - Result Returning Commands**

## **Structured PDH Round Trip Delay Results**

:SENSe:DATA? <"result">

Result = "RTDelay:SPDH:COUNt" Round Trip Delay

## FETCh subsystem

## **FETCh subsystem**

The FETCh subsystem is used to retrieve data directly accumulated by the instrument.

| :FETCh:SCALar:DATA:TELecom:PDH:SPARe?      |                                |  |
|--------------------------------------------|--------------------------------|--|
| Returns :                                  | <string></string>              |  |
| Returns spare bit result as a string.      |                                |  |
| :FETCh:SCALar:DATA:TELecon                 | n:PDH:NFAS?                    |  |
| Returns :                                  | <string></string>              |  |
| Returns NFAS word as a string.             |                                |  |
| :FETCh:SCALar:DATA:TELecom:PDH:CAS?        |                                |  |
| Returns :                                  | <string></string>              |  |
| Returns CAS word as a string.              |                                |  |
|                                            |                                |  |
| :FETCh:STRing:DATA:TELecom                 | :SPDH:FEAC?                    |  |
| Returns:                                   | <numeric></numeric>            |  |
| Returns the currently detected FEAC        | code as a 6 bit binary string. |  |
| :FETCh:STRing:DATA:TELecom:SPDH:FEAC:TEXT? |                                |  |
| Returns:                                   | <string></string>              |  |

#### **FETCh subsystem**

Returns the currently detected FEAC code decoded as the message types defined in ANSI T1.107-1995. Note that two additional codes which are undefined by the ANSI spec have been decoded as follows:

Code Message

00010010 11111111 NIU Loop Up

00100100 11111111 NIU Loop Down

:FETCh:STRing:DATA:TELecom:SPDH:FEAC:LAST?

Returns: <numeric>

Returns the last detected non-idle FEAC code as a 6 bit binary string.

:FETCh:STRing:DATA:TELecom:SPDH:FEAC:LAST:TEXT?

Returns: <string>

Returns the last detected non-idle FEAC code decoded as the message types defined in ANSI T1.107-1995. Note that two additional codes which are undefined by the ANSI spec have been decoded as follows:

Code Message

00010010 11111111 NIU Loop Up

00100100 11111111 NIU Loop Down

INBAND LOOP CODES

:FETCh:STRing:DATA:TELecom:SPDH:INBand:LAST?

Returns: <numeric>

Returns the last valid Structured PDH receiver In-band loop code as a binary string.

#### **FETCh** subsystem

#### :FETCh:STRing:DATA:TELecom:SPDH:INBand:LAST:TEXT?

Returns: <string>

Returns the last valid Structured PDH receiver In-band loop code as a decode message as follows:-

| Code                                     | Message              |
|------------------------------------------|----------------------|
| 00001                                    | ACTIVATE LINE        |
| 001                                      | DEACTIVATE LINE      |
| 1100                                     | ACTIVATE PAYLOAD     |
| 1110                                     | DEACTIVATE PAYLOAD   |
| 11000                                    | ACTIVATE NETWORK     |
| 11100                                    | DEACTIVATE UNIVERSAL |
| Unrecognised preset code from above list | USER CODE            |

#### **OUTBAND LOOP CODES**

## : FETCh: STRing: DATA: TELecom: SPDH: OUTBand: CURRent?

Returns: <numeric>

Returns the current Structured PDH receiver Out-of-band loop code as a 6 bit binary string.

#### :FETCh:STRing:DATA:TELecom:SPDH:OUTBand:CURRent:TEXT?

Returns: <string>

Returns the current Structured PDH receiver Out-of-band loop code as a decode message as follows:-

Code Message

#### **FETCh** subsystem

| 111000                                   | ACTIVATE LINE        |
|------------------------------------------|----------------------|
| 100110                                   | DEACTIVATE LINE      |
| 010100                                   | ACTIVATE PAYLOAD     |
| 100110                                   | DEACTIVATE PAYLOAD   |
| 100100                                   | ACTIVATE NETWORK     |
| 010010                                   | DEACTIVATE UNIVERSAL |
| Unrecognised preset code from above list | USER CODE            |

## :FETCh:STRing:DATA:TELecom:SPDH:OUTBand:LAST?

Returns: <numeric>

Returns the last valid Structured PDH receiver Out-of-band loop code as a 6 bit binary string.

#### :FETCh:STRing:DATA:TELecom:SPDH:OUTBand:LAST:TEXT?

Returns: <string>

Returns the last valid Structured PDH receiver Out-of-band loop code as a decode message as follows :-

| Code                                     | Message              |
|------------------------------------------|----------------------|
| 111000                                   | ACTIVATE LINE        |
| 100110                                   | DEACTIVATE LINE      |
| 010100                                   | ACTIVATE PAYLOAD     |
| 100110                                   | DEACTIVATE PAYLOAD   |
| 100100                                   | ACTIVATE NETWORK     |
| 010010                                   | DEACTIVATE UNIVERSAL |
| Unrecognised preset code from above list | USER CODE            |

#### **FETCh subsystem**

#### :FETCh:SCALar:DATA:TELecom:SPDH:TSLot:SIGNaling? <numeric>

Returns: <string>

<numeric> = 1 - 31 Timeslot number

1 to 24 Timeslot Number (DS1 Signalling

Bits)

Returns: <string>

Returns the signalling bits for the specified timeslot as a string.

#### :FETCh:ARRay:DATA:TELecom:SPDH:ASCan:M140?

Returns: <numeric>

Retained for backwards compatibility. Returns a number indicating the status of the 140 Mb/s Alarm Scan. For new developments the command :FETCh:ARRay:DATA:TELecom:SPDH:ASCan? is recommended.

#### :FETCh:ARRay:DATA:TELecom:SPDH:ASCan:M34?

Returns: <numeric>,<numeric>,<numeric>,<numeric>

Retained for backwards compatibility. Returns 4 numbers, separated by commas, indicating the status of the 34 Mb/s Alarm Scan. For new developments the command: FETCh:ARRay:DATA:TELecom:SPDH:ASCan? is recommended.

#### :FETCh:ARRay:DATA:TELecom:SPDH:ASCan:M8?

Returns (each of <numeric>,<numeric>,<numeric>,<numeric> rows 1 to 4):

Retained for backwards compatibility. Returns 4 rows of 4 numbers, separated by commas, indicating the status of the 8 Mb/s Alarm Scan. For new developments the command

:FETCh:ARRay:DATA:TELecom:SPDH:ASCan? is recommended.

#### **FETCh subsystem**

#### :FETCh:ARRay:DATA:TELecom:SPDH:ASCan:M2?

Returns (each of <numeric>,<numeric>,<numeric>,<numeric> rows 1 to 16):

Retained for backwards compatibility. Returns 16 rows of 4 numbers separated by commas, indicating the status of the 2 Mb/s Alarm Scan. For new developments the command

:FETCh:ARRay:DATA:TELecom:SPDH:ASCan? is recommended.

#### :FETCh:ARRay:DATA:TELecom:SPDH:ASCan?

Returns (each of one or <numeric>{,<numeric>} more rows):

The results returned are those for the last FULL scan. Results from partial scans are not available. If no full scan has been completed since the instrument was powered up, this command will return -1.

If data is available it is returned as a set of string arrays. The arrays are separated by a CR/LF pair. The arrays consist of comma separated numerics, one for each scanned tributary. The numeric is a boolean flag which is used as follows.

| Value | State                |
|-------|----------------------|
| 0     | No Problems detected |
| 1     | Alarms Detected      |

For specific signal structures, the format of the returned strings are shown below:

#### 1) 140Mb/s Interface Rate, Structured, 2Mb/s Test Signal

Each level of the structure scanned returns its results in one array apart from the fourth level, in this case 2Mb/s, where its results are split into 4 arrays.

| 140Mb/s | 0                               |
|---------|---------------------------------|
| 34Mb/s  | 0,0,1,0                         |
| 8Mb/s   | 0,1,0,1,1,0,0,1,1,1,1,0,0,0,0,0 |
| 2Mb/s   | 1,1,1,0,0,1,0,0,0,0,0,1,1,1,1,0 |

#### **FETCh** subsystem

#### 2) STM-1 Interface Rate, DS3 Payload, Structured, Nx64kb/s Test Signal

When there are less than four levels in the structure, each levels results are returned in one array.

| DS3 | 0                                                       |
|-----|---------------------------------------------------------|
| DS2 | 0,0,1,0,1,1,1                                           |
| DS1 | 0,1,0,1,1,0,0,1,1,1,1,0,0,0,0,0,1,0,1,1,1,0,0,0,0,0,1,1 |

# PDH Command Reference **FETCh subsystem**

#### **SONET SCPI Command Reference**

OUTPut subsystem, see page 4-3.

SOURce subsystem - Transmitter SONET Settings Commands, see page 4-9.

SONET Mapping Settings, see page 4-13.

SOURce subsystem - Transmitter SONET OVERHEAD SETUP, see page 4-23.

SOURce subsystem - Transmitter SONET Test Function Commands, see page 4-33.

INPut subsystem, see page 4-59.

SENSe subsystem - Receiver SONET Settings, see page 4-63.

SENSe subsystem - Receiver SONET Test Function Commands, see page 4-72.

SENSe subsystem - Alarm Scan Control, see page 4-78.

SENSe subsystem - SONET Tributary Scan Control, see page 4-80.

SENSe subsystem - Result Returning Commands, see page 4-82.

FETCh subsystem, see page 4-93.

# **SONET Command Reference**

#### **SONET Command Reference**

#### **SONET Command Reference**

This chapter contains detailed information on the SCPI (Standard Commands for Programming Instruments) and IEEE 488.2 common commands you will use when writing programs to control your HP 37719A for SONET operation.

Please also refer to chapter 2 Common Commands for general information on SCPI command formats and for a list of commands that are common to PDH, or SONET operation; they are as follows:

SCPI Command Format

Remote Control Commands

**Instrument Options** 

INSTrument subsystem

SOURce subsystem

SOURce subsystem - Transmitter Common Commands

INPut subsystem

SENSe subsystem

SENSe subsystem - Receiver Common Commands

SENSe subsystem - Test Timing

SENSe subsystem - Analysis Control

SENSe subsystem - Trouble Scan Results

SENSe subsystem - Configuring Graphics

SENSe subsystem - Managing Graphics Stores

SENSe subsystem - Retrieving Graphics Store Data

SENSe subsystem - Retrieving Data for a Single Graph

SENSe subsystem -Obtaining Graphics End of Measurement Results

STATus Subsystem

SYSTem Subsystem

IEEE common capabilities

#### **OUTPut subsystem**

## **OUTPut subsystem**

This subsytem controls the characteristics of the instrument's output ports.

#### :OUTPut:TELecom:SONet:RATE < discrete>

<discrete> = STS1 STS-1 Electrical

STS3 STS-3 Electrical

Is only valid when :SOURce:DATA:TELecom:SOURce <discrete> is set to SONet.

#### :OUTPut:TELecom:SONet:RATE?

Returns: <discrete>

#### :OUTPut:TELecom:SONet:LEVel <discrete>

<discrete> = XCON 450 feet simulated cable

HIGH 0 feet simulated cable

LOW 900 feet simulated cable

Selects the signal level for the STS-1 output.

The corresponding query returns the STS-1 signal level in discrete short form.

#### :OUTPut:TELecom:SONet:LEVel?

Returns: <discrete>

#### :OUTPut:TELecom:OC3:RATE < discrete>

<discrete> = OC1 OC-1 optical

OC3 Octical

Selects the output rate for the OC-1/OC-3 optical output port. This command is only valid when :SOURce:DATA:TELecom:SOURce <discrete> is set to OC3.

#### **SONET Command Reference**

#### **OUTPut subsystem**

The corresponding query returns the OC-1/OC-3 output rate in discrete form as listed above. If the OC-3 port is not selected, OC3 will be returned as the default.

:OUTPut:TELecom:OC3:RATE?

Returns: <rate>

:OUTPut:TELecom:OC3:INTerface?

Returns: <discrete>

Returns the selected output port interface in discrete form - alwaya OPTical.

:OUTPut:TELecom:OC3:WAVelength <discrete>

NM1550 1550 nm

Selects the wavelength of the output optical signal on the Optical module.

The corresponding query returns the output optical wavelength in discrete form, as listed above.

:OUTPut:TELecom:OC3:WAVelength?

Returns: <discrete>

:OUTPut:TELecom:OC3:LASer < boolean>

<br/><boolean> = 0 or OFF

1 or ON

Controls the state of the laser (ON or OFF) on the Optical module.

The corresponding query returns the state of the laser as 0 or 1.

:OUTPut:TELecom:OC3:LASer?

Returns: <boolean> 0 or 1

## **OUTPut subsystem**

#### :OUTPut:TELecom:OC12:RATE < discrete>

<discrete> = OC1 OC-1 optical

OC3 Octical

OC12 OC-12 Optical

Selects the output rate for the OC-1/OC-3/OC-12 optical output port. This command is only valid when :SOURce:DATA:TELecom:SOURce <discrete> is set to OC12.

The corresponding query returns the OC-1/OC-3/OC-12 output rate in discrete form as listed above. If the OC-12 port is not selected, OC12 will be returned as the default.

#### :OUTPut:TELecom:OC12:RATE?

Returns: <discrete>

#### :OUTPut:TELecom:OC12:INTerface?

Returns: <discrete>

Returns the selected output port interface in discrete form - always OPTical.

## :OUTPut:TELecom:OC12:WAVelength <discrete>

<discrete> = NM1310 1310 nm

NM1550 1550 nm

Selects the wavelength of the output optical signal on the Optical module.

The corresponding query returns the output optical wavelength in discrete form, as listed above.

### :OUTPut:TELecom:OC12:WAVelength?

Returns: <discrete>

## :OUTPut:TELecom:OC12:LASer <boolean>

<br/><boolean> = 0 or OFF

1 or ON

## **OUTPut subsystem**

Controls the state of the laser (ON or OFF) on the Optical module.

The corresponding query returns the state of the laser as 0 or 1.

:OUTPut:TELecom:OC12:LASer?

Returns: <boolean> 0 or 1

#### :OUTPut:TELecom:OC48:RATE < discrete>

<discrete> = OC1 OC-1 optical

OC3 Octical

OC12 OC-12 Optical

OC48 Oc48 Optical

Selects the output rate for the OC-1/OC-3/OC-12/OC-48 optical output port. This command is only valid when :SOURce:DATA:TELecom:SOURce <discrete> is set to OC48.

The corresponding query returns the OC-1/OC-3/OC-12/OC-48 output rate in discrete form as listed above. If the OC-48 port is not selected, OC-48 will be returned as the default.

:OUTPut:TELecom:OC48:RATE?

Returns: <discrete>

:OUTPut:TELecom:OC48:INTerface?

Returns: <discrete>

Returns the selected output port interface in discrete form - always OPTical.

:OUTPut:TELecom:OC48:WAVelength <discrete>

NM1550 1550 nm

## **OUTPut subsystem**

Selects the wavelength of the output optical signal on the Optical module.

The corresponding query returns the output optical wavelength in discrete form, as listed above.

:OUTPut:TELecom:OC48:WAVelength?

Returns: <discrete>

:OUTPut:TELecom:OC48:LASer <boolean>

<br/><boolean> = 0 or OFF

1 or ON

Controls the state of the laser (ON or OFF) on the Optical module.

The corresponding query returns the state of the laser as 0 or 1.

:OUTPut:TELecom:OC48:LASer?

Returns: <boolean> 0 or 1

# SONET Command Reference OUTPut subsystem

## **SOURce subsystem - Transmitter SONET Settings Commands**

## **SOURce subsystem - Transmitter SONET Settings Commands**

## **SONET Clock settings**

#### :SOURce:CLOCk:SONet:SOURce < discrete>

| <d< th=""><th>liscrete&gt; =</th><th>INTernal</th><th>Internal</th></d<> | liscrete> = | INTernal | Internal            |
|--------------------------------------------------------------------------|-------------|----------|---------------------|
|                                                                          |             | EXTernal | External Clock/Data |
|                                                                          |             | RSTS1    | STS-1 Electrical    |
|                                                                          |             | ROC1     | OC-1 Optical        |
|                                                                          |             | RMN1     | STS-1 Monitor       |
|                                                                          |             | RSTS3    | STS-3 Electrical    |
|                                                                          |             | ROC3     | OC-3 Optical        |
|                                                                          |             | RMN3     | STS-3 Monitor       |
|                                                                          |             | ROC12    | OC-12 Optical       |
|                                                                          |             | RMN12    | STS-12 Monitor      |
|                                                                          |             | ROC48    | OC-48 Optical       |
|                                                                          |             |          |                     |

Selects the SONET transmitter clock sync source. If the RX is set to an STS rate, then the only received clock rate that may be selected is the one in use. This restriction does not apply if the RX is set to a non STS rate. If EXT is selected, the Format is set using :SOURce:CLOCk:SONet:FORMat <discrete>.

The corresponding query returns the transmitter SONET clock sync source in discrete form as listed above.

#### :SOURce:CLOCk:SONet:SOURce?

Returns: <discrete>

#### :SOURce:CLOCk:SONet:FORMat <discrete>

K64 64kb/s data

## **SOURce subsystem - Transmitter SONET Settings Commands**

DS1Bits DS1 bit rate

M10Ref 10 MHz Reference

Selects the transmitter SONET EXT clock sync source format.

The corresponding query returns the EXT clock sync source format in discrete form as listed above.

### :SOURce:CLOCk:SONet:FORMat?

Returns: <discrete>

#### :SOURce:CLOCk:SONet:FOFFset <boolean>

<br/><boolean> = 0 or OFF

1 or ON

Enables/disables the SONET Frequency Offset. The amount of Offset is set using :SOURce:CLOCk:SONet:FOFFset:OFFSet <numeric><suffix>.

The corresponding query returns the SONET Frequency Offset state as 0 or 1.

#### :SOURce:CLOCk:SONet:FOFFset?

Returns: <boolean>

### :SOURce:CLOCk:SONet:FOFFset:OFFSet <numeric><suffix>

<numeric> = -999 to +999
Parts per Million

-0.0999 to 0.0999 % or Ratio

<suffix> = PPM Parts per Million

PCT Percentage

Sets the amount of SONET Frequency Offset when Frequency Offset is enabled by setting :SOURce:CLOCk:SONet:FOFFset <br/>boolean> to ON. If Ratio is chosen as the method of specifying Offset, no suffix is required.

The corresponding query returns the amount of SONET Frequency Offset in ppm.

## **SOURce subsystem - Transmitter SONET Settings Commands**

## :SOURce:CLOCk:SONet:FOFFset:OFFSet?

Returns: <numeric>

## Thru mode settings

#### :SOURce:DATA:TELecom:SONet:THRumode < discrete>

THRU Select SONET Thru Mode

Selects/Deselects SONET THRU mode.

The corresponding query returns the THRU mode state in discrete form as listed above.

## :SOURce:DATA:TELecom:SONet:THRumode?

Returns: <discrete>

# :SOURce:DATA:TELecom:SONet:THRumode:PAYLoad:OVERwrite <discrete>

<discrete> = OFF Payload Overwrite Off

STS3c Overwrite STS-3C payload

STS1 Overwrite STS-1 payload

VT6 Overwrite VT-6 payload

VT2 Overwrite VT-2 payload

VT15 Overwrite VT-1.5 payload

Selects the type of thru-mode payload to overwrite. The payload is not overwritten until explicitly enabled by

: SOURce: DATA: TELecom: SONet: THRumode: PAYLoad: OVERwrite: ENABle <boolean>.

The corresponding query returns the payload overwrite state in discrete form as listed above.

## **SOURce subsystem - Transmitter SONET Settings Commands**

| :SOURce:DATA:TELecom:SONet:THRumode:PAYLoad:OVERwrite? |                                                |                     |                          |
|--------------------------------------------------------|------------------------------------------------|---------------------|--------------------------|
| Returns:                                               | <dis< th=""><th>crete&gt;</th><th></th></dis<> | crete>              |                          |
| :SOURce:DATA:TELecom:S<br>le <boolean></boolean>       | ONet:THR                                       | Rumode:PAYLoad      | :OVERwrite:ENAB          |
| <boolean> :</boolean>                                  | =                                              | 0 or                | OFF                      |
|                                                        |                                                | 1 or                | ON                       |
| Enable the thru-mode payload of                        | overwrite.                                     |                     |                          |
| The corresponding query return as listed above.        | is the paylo                                   | ad overwrite enable | e state in discrete form |
| :SOURce:DATA:TELecom:S<br>le?                          | ONet:THR                                       | tumode:PAYLoad      | :OVERwrite:ENAB          |
| Returns:                                               | <                                              | <boolean></boolean> | 0 or 1                   |
| :SOURce:DATA:TELecom:S                                 | ONet:THR                                       | Rumode:COVerwr      | ite <boolean></boolean>  |
| <boolean> =</boolean>                                  | 0 or OFF                                       | Overhead Ov         | verwrite Off             |
|                                                        | 1 or ON                                        | Overhead Ov         | verwrite On              |
| Enables/disables section overhe                        | ead overwri                                    | te.                 |                          |
| The corresponding query return form as listed above.   | is the section                                 | n overhead overwr   | ite state in discrete    |
| :SOURce:DATA:TELecom:S                                 | ONet:THR                                       | Rumode:COVerwr      | ite?                     |
| Returns :                                              | <bo< td=""><td>olean&gt;</td><td></td></bo<>   | olean>              |                          |
|                                                        |                                                |                     |                          |

## **SOURce subsystem - Transmitter SONET Settings Commands**

## **SONET Mapping Settings**

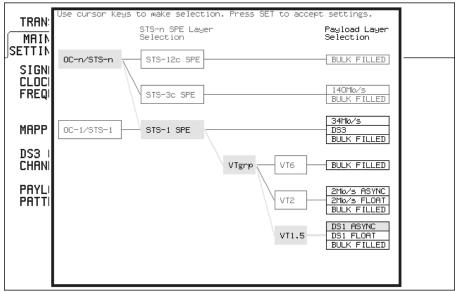

STATUS:

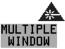

#### :SOURce:DATA:TELecom:SONet:STS3 < numeric>

<numeric> = 1 to 16 STS3 number under test.

Only valid if :OUTPut:TELecom:OC48:RATE <discrete> is set to a rate higher than STS-3. Selects the transmitted STS-3 that is selected for test.

The corresponding query returns the STS-3 selected for test in numeric form, as listed above.

#### :SOURce:DATA:TELecom:SONet:STS3?

Returns: <numeric>

## **SOURce subsystem - Transmitter SONET Settings Commands**

| :SOURce:DATA:TELe                                                                         | com:SONet                                           | :STS12c <nu< th=""><th>meric&gt;</th></nu<> | meric>                         |  |
|-------------------------------------------------------------------------------------------|-----------------------------------------------------|---------------------------------------------|--------------------------------|--|
| <numeric< th=""><th>&gt;=</th><th>1 to 4</th><th>STS12 number under test.</th></numeric<> | >=                                                  | 1 to 4                                      | STS12 number under test.       |  |
| :SOURce:DATA:TELe                                                                         | com:SONet                                           | :STS12c?                                    |                                |  |
| Returns :                                                                                 |                                                     | <numeric></numeric>                         |                                |  |
| SPE Layer Selectio                                                                        | n                                                   |                                             |                                |  |
| :SOURce:DATA:TELe                                                                         | com:SONet                                           | :SPE:TYPE                                   | <discrete></discrete>          |  |
| <pre><discrete> =</discrete></pre>                                                        |                                                     | .GI L.III L                                 | Nulsei eur                     |  |
| 14.00.000                                                                                 | STS1                                                |                                             |                                |  |
|                                                                                           | STS12c                                              |                                             |                                |  |
|                                                                                           | STS48c                                              |                                             |                                |  |
| Set the SPE mapping int                                                                   | o an STS-N                                          | frame.                                      |                                |  |
| The corresponding query                                                                   | returns the                                         | SPE layer in o                              | discrete form as listed above. |  |
| :SOURce:DATA:TELe                                                                         | com:SONet                                           | :SPE:TYPE?                                  | •                              |  |
| Returns:                                                                                  |                                                     | <discre< th=""><th>te&gt;</th></discre<>    | te>                            |  |
| :SOURce:DATA:TELe                                                                         | :SOURce:DATA:TELecom:SONet:STS1 <numeric></numeric> |                                             |                                |  |
| <numeric></numeric>                                                                       | > =                                                 | 1 to 3                                      | STS1 Number                    |  |
| Selects the SONET Tran                                                                    | smitter activ                                       | e STS-1 with                                | in the STS-3.                  |  |
| The corresponding query                                                                   | returns the                                         | active STS-1                                | in numeric form.               |  |
| :SOURce:DATA:TELecom:SONet:STS1?                                                          |                                                     |                                             |                                |  |

<numeric>

Returns:

## **SOURce subsystem - Transmitter SONET Settings Commands**

## **VT Layer Selection**

#### :SOURce:DATA:TELecom:SONet:PAYLoad <discrete>

| <discrete> =</discrete> | STS3c <i>or</i> M140 | 140 Mb/s |
|-------------------------|----------------------|----------|
|                         | STS1                 | STS-1    |
|                         | VT2 or M2            | 2 Mb/s   |
|                         | VT6                  | VT-6     |
|                         | STS12c               | STS-12c  |
|                         | STS48c               | STS-48c  |
|                         | VT15 or DS1          | VT-1.5   |

This command selects the SONET transmitter mapping.

The corresponding query returns the SONET mapping in discrete form, as listed above.

## :SOURce:DATA:TELecom:SONet:PAYLoad?

Returns: <discrete>

## **Payload Layer Selection**

## :SOURce:DATA:TELecom:SONet:MAPPing <discrete>

| <discrete> =</discrete> | M140 | 140 Mb/s (STS3c only)        |
|-------------------------|------|------------------------------|
|                         | M34  | 34 Mb/s (STS1 Full SPE only) |
|                         | DS3  | DS3 (STS1 Full SPE only)     |
|                         | BULK | Bulk Filled (STS1 or STS3c)  |

This command controls the transmitter SONET payload for single payload cases.

Only valid if :SOURce:DATA:TELecom:SONet:PAYLoad <discrete> is set to STS1 or STS3C.

The corresponding query returns the low order mapping in discrete form as listed above.

## :SOURce:DATA:TELecom:SONet:MAPPing?

Returns: <discrete>

### **SOURce subsystem - Transmitter SONET Settings Commands**

## :SOURce:DATA:TELecom:SONet:TRIButary:MAPPing <discrete>

<discrete> = ASYNc or ASM2 Asynchronous 2 Mb/s

FBYTe or FLM2 2 Mb/s Floating Byte

DS1 or ASDS1 Asynchronous 1.544Mb/s DS1

FLDS1 DS1 Floating Byte

BULK Bulk Filled

Selects the transmitter low order mapping. Only valid if :SOURce:DATA:TELecom:SONet:PAYLoad <discrete> is set to VT2 or VT15.

The corresponding query returns the low order mapping in discrete short form.

## :SOURce:DATA:TELecom:SONet:TRIButary:MAPPing?

Returns: <discrete>

## VT Group

## :SOURce:DATA:TELecom:SONet:VTGRoup < numeric>

<numeric> = 1 to 7 VT Group

Selects the SONET Transmitter active VT Group within the selected STS1.

The corresponding query returns the active VT Group in numeric form.

#### :SOURce:DATA:TELecom:SONet:VTGRoup?

Returns: <numeric>

#### :SOURce:DATA:TELecom:SONet:TRIButary < numeric>

<numeric> = 1 to 3 Tributary Number for VT2

1 to 4 Tributary number for VT-1.5

Selects the SONET Transmitter active VT within the selected VT Group.

The corresponding query returns the active tributary in numeric form.

## **SOURce subsystem - Transmitter SONET Settings Commands**

## :SOURce:DATA:TELecom:SONet:TRIButary?

Returns: <numeric>

## VT Payload and Test Pattern

## :SOURce:DATA:TELecom:SONet:PAYLoad:TYPE <discrete>

| <discrete> =</discrete> | UNFRamed | No framing                 |
|-------------------------|----------|----------------------------|
|                         | FRAMed   | 8, 34 & 140 Mb/s           |
|                         | PCM30    | 2 Mb/s Only                |
|                         | PCM31    | 2 Mb/s Only                |
|                         | PCM30CRC | 2 Mb/s Only                |
|                         | PCM31CRC | 2 Mb/s Only                |
|                         | IM2      | 2 Mb/s Insert              |
|                         | IM34     | 34 Mb/s Insert             |
|                         | IM140    | 140 Mb/s Insert            |
|                         | D4       | DS1 Framing Only           |
|                         | ESF      | DS1 Framing Only           |
|                         | SLC96    | DS1 Framing Only           |
|                         | M13      | DS3 Framing Only           |
|                         | CBIT     | DS3 Framing Only           |
|                         | IDS1     | Insert DS1                 |
|                         | IDS3     | Insert DS3                 |
|                         | NOFBit   | No Framing Bit (set to '0' |

To set the framing type to be structured use the command :SOURce:DATA:TELecom:SONet:PAYLoad:STRucture <discrete>.

Only valid if a Structured PDH transmitter is fitted.

The corresponding query returns the framing in discrete form as listed above.

## :SOURce:DATA:TELecom:SONet:PAYLoad:TYPE?

Returns: <discrete>

## **SOURce subsystem - Transmitter SONET Settings Commands**

## :SOURce:DATA:TELecom:SONet:PAYLoad:STRucture <discrete>

<discrete> = UNSTructured All rates

STRuctured All framed formats

Selects whether or not the PDH payload signal is to have any further structure or not.

The corresponding query returns the transmitter PDH payload structure setting in discrete form as listed above.

#### :SOURce:DATA:TELecom:SONet:PAYLoad:STRucture?

Returns: <discrete>

PRBS9

#### :SOURce:DATA:TELecom:SONet:PAYLoad:PATTern <discrete>

PRBS11 2<sup>11</sup>-1
PRBS15 2<sup>15</sup>-1

<discrete> =

PRBS20 2<sup>20</sup>-1 PRBS23 2<sup>23</sup>-1

QRSS  $2^{20}$ -1 with 14 consecutive zero limit

(DS1 only)

 $2^{9}-1$ 

AZERo All Zeros

AONE All Ones

STRess 3-in-24 stress pattern (DS1 only)

P1IN8 1-in-8 test pattern
P2IN8 2-in-8 test pattern

OCT55 55 octet test pattern (uses Daly pattern as

per ANSI T1.403)

P1010 Word 1010 P1000 Word 1000

UWORd 16 Bit User Word

## **SOURce subsystem - Transmitter SONET Settings Commands**

Selects the transmitter SONET payload data pattern.

If UWORd is selected, the word pattern is set using :SOURce:DATA:TELecom:SONet:PAYLoad:UWORd <string>.

The corresponding query returns the transmitter SONET payload data pattern in discrete form, as listed above.

#### :SOURce:DATA:TELecom:SONet:PAYLoad:PATTern?

Returns: <discrete>

## :SOURce:DATA:TELecom:SONet:PAYLoad:UWORd <string>

Sets the SONET transmitter user word pattern in the range "0000000000000000" to "111111111111".

The corresponding query returns the user word pattern as a string.

#### :SOURce:DATA:TELecom:SONet:PAYLoad:UWORd?

Returns: <string>

## :SOURce:DATA:TELecom:SONet:PRBS:POLarity < discrete>

<discrete> = INVerted

**NORMal** 

Selects the PRBS pattern polarity.

The corresponding query returns the polarity in discrete form as listed above.

## :SOURce:DATA:TELecom:SONet:PRBS:POLarity?

Returns: <discrete>

#### :SOURce:DATA:TELecom:SONet:PAYLoad:OFFSet <numeric>

<numeric> = -100 to +100 Parts per Million

-0.0100 to 0.0100 % or Ratio

## **SOURce subsystem - Transmitter SONET Settings Commands**

<suffix> = PPM Parts per Million
PCT Percentage

Sets the 140, 34, 2 Mb/s, DS3 or DS1 payload frequency offset in parts per million (ppm).

The corresponding query returns the offset in numeric form.

## :SOURce:DATA:TELecom:SONet:PAYLoad:OFFSet?

Returns: <numeric> ppm

# :SOURce:DATA:TELecom:SONet:TRIButary:CONCatenate < numeric>, < numeric>

| <numeric> = (first parameter)</numeric>  | 0      | Concatenation Off |
|------------------------------------------|--------|-------------------|
|                                          | 2      | VT6-2c            |
|                                          | 3      | VT6-3c            |
|                                          | 4      | VT6-4c            |
|                                          | 5      | VT6-5c            |
|                                          | 6      | VT6-6c            |
| <numeric> = (second parameter)</numeric> | 1 to 6 | VT6-2c selected   |
|                                          | 1 to 5 | VT6-3c selected   |
|                                          | 1 to 4 | VT6-4c selected   |
|                                          | 1 to 3 | VT6-5c selected   |
|                                          | 1 to 2 | VT6-6c selected   |

Selects the VT6 concatenation (first parameter) and starting at VT (second parameter).

The corresponding query returns the VT6 concatenation and starting at VT in numeric form as listed above.

## **SOURce subsystem - Transmitter SONET Settings Commands**

## :SOURce:DATA:TELecom:SONet:TRIButary:CONCatenate?

Returns: <numeric>, <numeric>

## **Background Settings**

# :SOURce:DATA:TELecom:SONet:PRIMary:BACKground:PAYLoad:PATTern <discrete>

<discrete> = PRBS9  $2^9$ -1

PRBS15 2<sup>15</sup>-1

NUMBered (VT-6 or framed VT-2/VT-1.5)

P1100 word 1100

Selects the background payload pattern for VTs within the foreground VT Group. The corresponding query returns the background pattern in discrete form as listed above.

# : SOURce: DATA: TELecom: SONet: PRIMary: BACKground: PAYLoad: PATTern?

Returns: <discrete>

## :SOURce:DATA:TELecom:SONet:STS1:BACKground <discrete>

<discrete> = UNEQuipped Fixed at 00000000

AS\_FG As Foreground

Selects the payload in the background (non test) STS-1s. This command only applies if the interface rate is higher than STS-1.

The corresponding query returns the type of payload in the background STS-1s in discrete short form.

## :SOURce:DATA:TELecom:SONet:STS1:BACKground?

Returns: <discrete>

## **SOURce subsystem - Transmitter SONET Settings Commands**

## :SOURce:DATA:TELecom:SONet:STS3:BACKground <discrete>

<discrete> = UNEQuipped Fixed at 00000000

AS FG As Foreground

Selects the payload in the background (non test) STS-3s. This command only applies if the interface rate is higher than STS-3.

The corresponding query returns the type of payload in the background STS-3s in discrete short form.

## :SOURce:DATA:TELecom:SONet:STS3:BACKground?

Returns: <discrete>

## :SOURce:DATA:TELecom:SONet:STS12c BACKground <discrete>

<discrete> = UNEQuipped Fixed at 00000000

AS\_FG As Foreground

Selects the payload in the background (non test) STS-12c's. This command only applies if the interface rate is higher than STS-12c.

The corresponding query returns the type of payload in the background STS-12c in discrete short form.

## :SOURce:DATA:TELecom:SONet:STS12c:BACKground?

Returns: <discrete>

## **SOURce subsystem - Transmitter SONET OVERHEAD SETUP**

## **SOURce subsystem - Transmitter SONET OVERHEAD SETUP**

Lists the settings for the commands associated with the TRANSMIT OVERHEAD SETUP display.

#### :SOURce:DATA:TELecom:SONet:OVERhead:DEFault

Sets all overhead bytes to their default value:

| Byte | Value    | Byte  | Value    | Byte     | Value    | Byte | Value    |
|------|----------|-------|----------|----------|----------|------|----------|
| A1   | 11110110 | A2    | 00101000 | J0/Z0    | 00000001 | B1   | XXXXXXX  |
| E1   | 00000000 | F1    | 00000000 | D1       | 00000000 | D2   | 00000000 |
| D3   | 00000000 | E2    | 00000000 | H1       | xxxx10xx | H2   | XXXXXXX  |
| Н3   | XXXXXXX  | B2    | XXXXXXX  | K1       | 00000000 | K2   | 00000000 |
| D4   | 00000000 | D5    | 00000000 | D6       | 00000000 | D7   | 00000000 |
| D8   | 00000000 | D9    | 00000000 | D10      | 00000000 | D11  | 00000000 |
| D12  | 00000000 | S1/Z1 | 00000000 | M0/M1/Z2 | 00000000 | J1   | Default  |
| В3   | XXXXXXX  | C2    | 00000001 | G1       | 00000000 | F2   | 00000000 |
| H4   | 00000000 | Z3    | 00000000 | Z4       | 00000000 | N1   | 00000000 |

# :SOURce:DATA:TELecom:SONet:OVERhead:DATA <numeric>, <numeric>, <discrete>, <string>

<numeric> = STS-3 Number: range 1 to 16

(first parameter)

<numeric> = STS-1 Number: range 1 to 3

(second parameter)

<discrete> = A1|A2|J0/Z0|E1|F1|D1|D2|D3|H1|K1

K2|D4|D5|D6|D7|D8|D9|D10|D11

D12|S1/Z1|M0/M1/

Z2|E2|X11|X12|X13|X21|X22|X23|X31

X32|X33|X41|X42|X52|X53|X61|X62|X63

X71|X72|X73|X81|X82|X83|X91|X92|X93

<string> = "00000000" to "11111111"

## SOURce subsystem - Transmitter SONET OVERHEAD SETUP

Sets the binary value for the selected transmitter section overhead byte. The byte number is given by its defined name if it has one. Undefined bytes are represented by "Xrc", where r is the numerical value of the bytes row in the transport overhead and c is the numerical value of the bytes column in the transport overhead.

If an STS-3 signal is being transmitted, the only applicable value of STS-3 number is 1.

The byte is set to the binary representation of the given 8 character string.

In the case of STS-1 #1 only bits 2 and 3 of H1 may be set. The value sent must however still be 8 bits long. The unused bits should be marked 'x', i.e. to set bits 2 and 3 to '11' send the value 'xxxx11xx'.

The corresponding query returns the binary value of the byte named within the selected STS-3 column.

# :SOURce:DATA:TELecom:SONet:OVERhead:DATA? <numeric>, <numeric>, <discrete>

Returns: <string>

# :SOURce:DATA:TELecom:SONet:OVERhead:DATA:HEXadecimal <numeric>, <numeric>, <discrete>, <string>

<numeric> = STS-3 Number: range 1 to 16

(first parameter)

<numeric> = STS-1 Number: range 1 to 3

(second parameter)

<discrete> = A1|A2|J0/Z0|E1|F1|D1|D2|D3|H1|K1

K2|D4|D5|D6|D7|D8|D9|D10|D11

D12|S1/Z1|M0/M1/

Z2|E2|X11|X12|X13|X21|X22|X23|X31

X32|X33|X41|X42|X52|X53|X61|X62|X63

X71|X72|X73|X81|X82|X83|X91|X92|X93

<string> = "00" to "FF"

Sets the hexadecimal value for the selected transmitter transport overhead byte. The byte number is given by its defined name if it has one. Undefined bytes are represented by "Xrc", where r is the numerical value of the bytes row in the transport overhead and c is the numerical value of the bytes column in the transport overhead.

### **SOURce subsystem - Transmitter SONET OVERHEAD SETUP**

If an STS-3 signal is being transmitted, the only applicable value of STS-3 is 1.

The byte is set to the hexadecimal representation of the given 2 character string.

In the case of STS-1 #1 only bits 2 and 3 of H1 may be set. Any hexadecimal value can be sent but only bits 2 and 3 will be set and all other bits will remain unchanged.

The corresponding query returns the hexadecimal value of the specified byte.

# :SOURce:DATA:TELecom:SONet:OVERhead:DATA:HEXadecimal? <numeric>, <numeric>, <discrete>

Returns: <string>

### :SOURce:DATA:TELecom:SONet:POVerhead:DATA < discrete>, < string>

<discrete> = C2|G1|F2|H4|Z3|Z4|N1

<string> = "xx00xxx0" to "xx11xxx1" for V5

"00000000 to 11111111 not V5

Sets the binary value of the specified STS-3, STS-12C and STS-48C path overhead byte.

The corresponding query returns the value of the specified high order path overhead byte as a string, as described above.

#### :SOURce:DATA:TELecom:SONet:POVerhead:DATA? <discrete>

Returns: <string>

#### :SOURce:DATA:TELecom:SONet:POVerhead:SLABel <discrete>

<discrete> = UNEQuipped Unequipped (00000000)

EQUipped Equipped (00000001)

VTSTructure VT structure STS-1 SPE (00000010)

LOCKed Locked VT (00000011)

DS3asyn Asynchronous DS3 (00000100)

DS4Naasyn Asynchronous DS4NA (00010010)

ATM (00010011)

## SOURce subsystem - Transmitter SONET OVERHEAD SETUP

 DQDB
 DQDB (00010100)

 FDDI
 FDDI (00010101)

 USER
 User Defined

Sets the value of the STS POH path label (C2 Byte). To update the USER byte value use the :SOURce:DATA:TELecom:SONet:POVerhead:DATA <discrete>, <string> command.

The corresponding query returns the value of the C2 byte in discrete short form.

#### :SOURce:DATA:TELecom:SONet:POVerhead:SLABel?

Returns: <discrete>

#### :SOURce:DATA:TELecom:SONet:POVerhead:J1:PATTern <discrete>

<discrete> = DEFault 64 NULL characters

TEST HP37718A....

USER User Defined

CRC7Test HP: - GB(Serial Number)

CRC7User User Defined

Sets the type of pattern that is to be transmitted in the J1 byte of the STS path overhead. The pattern repeats every 64 characters (16 chars in CRC7 case) and is transmitted byte by byte in subsequent frames.

The corresponding query returns the type of pattern being transmitted in STS path overhead byte J1 in discrete form as listed above.

### :SOURce:DATA:TELecom:SONet:POVerhead:J1:PATTern?

Returns: <discrete>

### :SOURce:DATA:TELecom:SONet:POVerhead:J1 <string>

Sets the user defined pattern that is to be transmitted in the J1 byte of the STS path overhead. The pattern should be 64 characters long, terminated with CR/LF. If less than 64 characters are input, the instrument will pad with the required number of NULL characters and terminate with CR/LF. The pattern repeats every 64 characters and is transmitted byte by byte in subsequent frames.

## **SOURce subsystem - Transmitter SONET OVERHEAD SETUP**

The corresponding query returns the value of the user defined pattern as a string, as defined above. If the string contains any non printing characters, ~ is substituted. If CRC7 was returned in response to

:SOURce:DATA:TELecom:SONet:POVerhead:J1:PATTern?, this query command is not valid.

#### :SOURce:DATA:TELecom:SONet:POVerhead:J1?

Returns: <string>

#### :SOURce:DATA:TELecom:SONet:POVerhead:J1:CRC7 <string>

This command sets the CRC7 based user defined string that is to be transmitted using the J1 byte and configures the instrument to use this string. The string can be up to 15 characters in length; remaining characters are set to NULLs. A frame marker byte with CRC7 is added to this string.

The string is transmitted byte by byte in subsequent frames. The string repeats every 16 characters. The corresponding query returns the current value of the string. If the string contains any non printing characters, ~ is substituted.

#### :SOURce:DATA:TELecom:SONet:POVerhead:J1:CRC7?

Returns: <string>

#### :SOURce:DATA:TELecom:SONet:POVerhead:J1:HEXadecimal?

Returns: <block>

Returns a 64 byte block of data. Each byte represents the hexadecimal value of an ASCII character of STS path overhead byte J1 in the range "00" to "FF". The 64 hexadecimal numbers are preceded by the header "#264".

If CRC7 was returned in response to

:SOURce:DATA:TELecom:SONet:POVerhead:J1:PATTern?, this query command is not valid.

# :SOURce:DATA:TELecom:SONet:TRIButary:POVerhead:DATA <discrete>, <string>

<discrete>= V5|Z6|Z7

## SOURce subsystem - Transmitter SONET OVERHEAD SETUP

Sets the value of the specific VT-2, VT-1.5 or VT-6 path overhead byte to the value specified by string (in the range "00000000" to "11111111"). The byte is specified by the first parameter.

Only bits 3, 4 and 8 of V5 can be set but an 8 bit string must be sent with the unsettable bits set to x. To set bits 3, 4 and 8 to "1" send "xx11xxx1".

The corresponding query returns the byte specified by type in string form, as described above.

# :SOURce:DATA:TELecom:SONet:TRIButary:POVerhead:DATA? <discrete>

Returns: <string>

#### :SOURce:DATA:TELecom:SONet:OVERhead:J0:PATTern <discrete>

<discrete> = FIXed Fixed Byte

TEST HP: - GB(Serial Number)

USER User Defined

Sets the type of pattern that is to be transmitted in the J0 byte of the STS section overhead. The pattern repeats every 16 characters and is transmitted character by character in subsequent frames.

The corresponding query returns the type of pattern being transmitted in overhead byte J0 in discrete short form.

#### :SOURce:DATA:TELecom:SONet:OVERhead:J0:PATTern?

Returns: <discrete>

## :SOURce:DATA:TELecom:SONet:OVERhead:J0 <string>

Sets the user defined pattern that is to be transmitted in the J0 byte of the regenerator overhead. The pattern should be 15 characters long. The instrument automatically appends a E.164 CRC character to make up a 16 character sequence. If less than 15 characters are input, the instrument will pad with the required number of NULL characters. The pattern repeats every 16 characters and is transmitted character by character in subsequent frames.

The corresponding query returns the value of the user defined pattern as a string, as defined above. If the string contains any non printing characters, ~ is substituted. If FIXed was returned in response

## SOURce subsystem - Transmitter SONET OVERHEAD SETUP

to:SOURce:DATA:TELecom:SONet:OVERhead:J0:PATTern?, this query command is not valid.

#### :SOURce:DATA:TELecom:SONet:OVERhead:J0?

Returns: <string>

#### :SOURce:DATA:TELecom:SONet:OVERhead:J0:HEXadecimal?

Returns: <block>

Returns a 15 byte block of data. Each byte represents the hexadecimal value of an ASCII character "00" to "FF". The 15 hexadecimal numbers are preceded by the header "#215".

If FIXed was returned in response to

:SOURce:DATA:TELecom:SONet:OVERhead:J0:PATTern?, this query command is not valid.

# :SOURce:DATA:TELecom:SONet:TRIButary:POVerhead:J2:PATTern <discrete>

<discrete> = DEFault 15 NULL characters

TEST HP: - GB(Serial Number)

USER User Defined

FIXed Fixed Byte

Sets the type of pattern that is to be transmitted in the J2 byte of the VT-6, VT-2 or VT-1.5 path overhead. The pattern repeats every 16 characters and is transmitted byte by byte in subsequent frames.

The corresponding query returns the type of pattern being transmitted in VT-6 or VT-2 path overhead byte J2 in discrete form as listed above.

## :SOURce:DATA:TELecom:SONet:TRIButary:POVerhead:J2:PATTern?

Returns: <discrete>

### **SOURce subsystem - Transmitter SONET OVERHEAD SETUP**

## :SOURce:DATA:TELecom:SONet:TRIButary:POVerhead:J2 <string>

Sets the user defined pattern that is to be transmitted in the J2 byte of the VT-6, VT-2 or VT-1.5 path overhead. The pattern should be 15 characters long. If less than 15 characters are input, the instrument will pad with the required number of NULL characters and a frame marker byte with CRC7 is added to the string. The pattern repeats every 16 characters and is transmitted byte by byte in subsequent frames.

The corresponding query returns the value of the user defined pattern as a string, as defined above. If the string contains any non printing characters, ~ is substituted.

### :SOURce:DATA:TELecom:SONet:TRIButary:POVerhead:J2?

Returns: <string>

## :SOURce:DATA:TELecom:SONet:TRIButary:POVerhead:J2:HEXadecimal?

Returns: <block>

Returns a 16 byte block of data. Each byte represents the hexadecimal value of an ASCII character of VT-6, VT-2 or VT-1.5 byte J2 in the range "00" to "FF". The 15 hexadecimal numbers are preceded by the header "#215".

## :SOURce:DATA:TELecom:SONet:TRIButary:POVerhead:J2:FIXed <string>

<string> = "00000000" to "11111111"

Sets the user defined fixed byte that is to be transmitted in the J2 byte of the VT-6, VT-2 or VT-1.5 path overhead. The value is a binary string.

The corresponding query returns the value of the user defined fixed byte as a binary string, as defined above.

## :SOURce:DATA:TELecom:SONet:TRIButary:POVerhead:J2:FIXed?

Returns: <string>

## :SOURce:DATA:TELecom:SONet:TRIButary:POVerhead:V5:SLABel <numeric>

<numeric> = 0 to 7

Sets the VT-6, VT-2 or VT-1.5 signal label (Byte V5) value. The corresponding query returns the signal label value in numeric form.

## **SOURce subsystem - Transmitter SONET OVERHEAD SETUP**

## :SOURce:DATA:TELecom:SONet:TRIButary:POVerhead:V5:SLABel?

Returns: <numeric>

## :SOURce:DATA:TELecom:SONet:POVerhead:H4Sequence <discrete>

<discrete> = LONG Long Sequence

SHORt Short Sequence

COC1 Sequence

Sets the H4 path overhead byte sequence length when :SOURce:DATA:TELecom:SONet:PAYLoad <discrete> is set to VT6 or VT2 or VT1.5.

The corresponding query returns the H4 byte sequence length in discrete form as listed above.

## :SOURce:DATA:TELecom:SONet:POVerhead:H4Sequence?

Returns: <discrete>

### :SOURce:DATA:TELecom:SONet:OVERhead:SBYTe <discrete>

<discrete> = SYNChronized Synchronized - traceability unknown

(0000)

STRatum1 Stratum 1 traceable (0001)

STRatum2 Stratum 2 traceable (0111)

STRatum3 Startum 3 traceable (1010)

SONET minimum clock traceable (1100)

NETWork Network synchronization (1110)

DONTusesync Do not use for synchronization (1111)

USER

Selects the SONET SYNC message type (S1 Byte Bits 5 to 8). To update the USER byte value use either the :SOURce:DATA:TELecom:SONet:OVERhead:DATA <numeric>, <numeric>, <discrete>, <string> or the

## SOURce subsystem - Transmitter SONET OVERHEAD SETUP

:SOURce:DATA:TELecom:SONet:OVERhead:DATA:HEXadecimal <numeric>, <numeric>, <discrete>, <string> command.

The corresponding query returns the Sync Message type in discrete form as listed above.

:SOURce:DATA:TELecom:SONet:OVERhead:SBYTe?

Returns: <discrete>

## :SOURce subsystem - Transmitter SONET Test Function Commands

# :SOURce subsystem - Transmitter SONET Test Function Commands

#### :SOURce:DATA:TELecom:SONet:TFUNction:TYPE <discrete>

<discrete> = ERRor Errors & Alarms

POINter Pointer

SEQuence Overhead sequences

STESt Optical Stress

APSMessages APS messages

IDCC Insert Datacomm

OBERtest Overhead BER test

Selects the SONET transmit test function type. STESt is only valid when an optical line rate selected.

The corresponding query returns the test function type in discrete form as listed above.

## :SOURce:DATA:TELecom:SONet:TFUNction:TYPE?

Returns: <discrete>

#### :SOURce:DATA:TELecom:SONet:ERRor:TYPE < discrete>

<discrete> = FRAMe A1A2 frame errors

EFRame Entire frame or data errors

CVS (Section B1 BIP)

CVL (Line B2 BIP)

REIL REI-L (Line FEBE)

CVP (Path B3 BIP)

REIP REI-P (Path FEBE)

## :SOURce subsystem - Transmitter SONET Test Function Commands

CVIEC CV-IEC

CVV (VT Path BIP)

REI-V (VT Path FEBE)

Selects SONET transmit test function error type when :SOURce:DATA:TELecom:SONet:TFUNction:TYPE <discrete>is set to ERR . Further selection of :SOURce:DATA:TELecom:SONet:ERRor:RATE <discrete> is required.

The corresponding query returns the SONET error type in discrete form as listed above.

#### :SOURce:DATA:TELecom:SONet:ERRor:TYPE?

Returns: <discrete>

#### :SOURce:DATA:TELecom:SONet:ERRor:RATE < discrete>

<discrete> = NONE Errors Off

ONCE Single Error Add, Not Frame errors

EALL Error All (Not Frame)

APSThreshold APS Threshold (CV-L only)

E\_3 Bit, CV-L, REI-L, CV-V & REI-V only

E\_4 All except Frame errors

E\_5 All except Frame errors

E\_6 All except Frame errors

E\_7 All except Frame errors

E\_8 All except Frame errors

E 9 All except Frame errors

USER User defined error rate

ONE Frame Errors only

## :SOURce subsystem - Transmitter SONET Test Function Commands

TWO Frame Errors only
THRee Frame Errors only
FOUR Frame Errors only

Selects the transmitter SONET Error rate of the error type selected by :SOURce:DATA:TELecom:SONet:ERRor:TYPE <discrete>. This command is applicable when :SOURce:DATA:TELecom:TFUNction <discrete> is set to SONet.

If bit errors are to be added to the PDH payload then :SOURce:DATA:TELecom:TFUNction <discrete> must be set to PDHP.

The corresponding query returns the selected transmitter SONET error rate in discrete form, as listed above.

#### :SOURce:DATA:TELecom:SONet:ERRor:RATE?

Returns: <discrete>

## :SOURce:DATA:TELecom:SONet:PDHPayload:ERRor:TYPE <discrete>

| <discrete> =</discrete> | BIT     | Bit errors                                |
|-------------------------|---------|-------------------------------------------|
|                         | FAS     | PDH Frame errors                          |
|                         | MFAS    | Multiframe errors                         |
|                         | FASMfas | PDH Frame and Multiframe errors           |
|                         | CRC     | CRC-4 errors for 2M, CRC-6 Errors for DS1 |
|                         | PBITs   | Parity Bit errors                         |
|                         | FEBE    | FEBE errors                               |
|                         | REBE    | REBE errors                               |
|                         | CPBits  | C-Parity Bit errors                       |
|                         | EXZ     | Excess zeroes                             |
|                         |         |                                           |

## :SOURce subsystem - Transmitter SONET Test Function Commands

Selects the TX PDH Payload error type. This command is applicable when :SOURce:DATA:TELecom:SOURce <discrete> is set to PDHPayload.

The corresponding query returns the error type in discrete form as listed above.

## :SOURce:DATA:TELecom:SONet:PDHPayload:ERRor:TYPE?

Returns: <discrete>

### :SOURce:DATA:TELecom:SONet:PDHPayload:ERRor:RATE <discrete>

| <discrete> =</discrete> | NONE | No errors added         |
|-------------------------|------|-------------------------|
|                         | ONCE | single error added      |
|                         | E_3  | 1.0E-3 error rate       |
|                         | E_4  | 1.0E-4 error rate       |
|                         | E_5  | 1.0E-5 error rate       |
|                         | E_6  | 1.0E-6 error rate       |
|                         | E_7  | 1.0E-7 error rate       |
|                         | USER | User defined error rate |

Sets the PDH Payload error rate for the error type selected by :SOURce:DATA:TELecom:SONet:PDHPayload:ERRor:TYPE <discrete>. This command is applicable when :SOURce:DATA:TELecom:SOURce <discrete> is set to PDHPayload.

The corresponding query returns the error rate in discrete form as listed above.

## :SOURce:DATA:TELecom:SONet:PDHPayload:ERRor:RATE?

Returns: <discrete>

# :SOURce:DATA:TELecom:SONet:PDHPayload:ERRor:RATE:USER <numeric>

## :SOURce subsystem - Transmitter SONET Test Function Commands

Sets the user defined SONET PDH payload Error Add rate of the error type selected by :SOURce:DATA:TELecom:SONet:PDHPayload:ERRor:TYPE <discrete> . This command is applicable when :SOURce:DATA:TELecom:SOURce <discrete> is set to PDHPayload.

The corresponding query returns the user defined SPDH Error Add rate in numeric form.

#### :SOURce:DATA:TELecom:SONet:PDHPayload:ERRor:RATE:USER?

Returns: <numeric>

# :SOURce:DATA:TELecom:SONet:ERRor:APSThreshold:NERRors <numeric>

<numeric> = 0 to 640 for STS 0

0 to 1920 for STS1

0 to 7680 for STS12

0 to 30720 for STS48

Sets the number of errors for the APS Threshold when :SOURce:DATA:TELecom:SONet:ERRor:RATE <discrete>is set to APST.

The corresponding query returns the number of errors selected for the APS Threshold in numeric form.

### :SOURce:DATA:TELecom:SONet:ERRor:APSThreshold:NERRors?

Returns: <numeric>

# :SOURce:DATA:TELecom:SONet:ERRor:APSThreshold:EINTerval <discrete>

| <discrete> =</discrete> | MS10  | 10 milliseconds  |
|-------------------------|-------|------------------|
|                         | MS100 | 100 milliseconds |
|                         | S1    | 1 second         |
|                         | S10   | 10 seconds       |
|                         | S100  | 100 seconds      |

## :SOURce subsystem - Transmitter SONET Test Function Commands

\$1000 1,000 seconds

\$10000 10,000 seconds

Sets the interval between APS Threshold errors when :SOURce:DATA:TELecom:SONet:ERRor:RATE <discrete>is set to APST.

The corresponding query returns the APS Threshold error interval in discrete form as listed above.

### :SOURce:DATA:TELecom:SONet:ERRor:APSThreshold:EINTerval?

Returns: <discrete>

#### :SOURce:DATA:TELecom:SONet:ALARm <discrete>

<discrete> = NONE Alarms Off

LOS Loss of Signal

LOF Loss of Frame

SEF Severely Errored Frame Defect

AISL Line AIS (AIS-L)

RDIL Line FERF (RDI-L)

LOPP Loss of Pointer (LOP-P)

AISP Path AIS (AIS-P)

RDIP Path FERF (RDI-P)

PUNequipped Path Unequipped (UNEQ-P)

LOPV VT Loss of Pointer (LOP-V)

AISV VT Path AIS (AIS-V)

RDIV VT Path FERF (RDI-V)

LOMultiframe Multiframe (H4) Loss

VTUNequipped VT Unequipped

## :SOURce subsystem - Transmitter SONET Test Function Commands

Selects the TX Test Function alarm type when

:SOURce:DATA:TELecom:SONet:TFUNction:TYPE < discrete > is set to ERR.

The corresponding query returns the SONET alarm type in discrete form as listed above.

#### :SOURce:DATA:TELecom:SONet:ALARm?

Returns: <discrete>

:SOURce:DATA:TELecom:SONet:ALARm:SSEFrame

Generates a single Severely Errored Frame alarm.

:SOURce:DATA:TELecom:SONet:POINter < discrete>

<discrete> = BURSt Adds bursts

NPOinter New Pointer

OFFSet Adds offset in ppm

T1105 Adds T1.105/GR-253 sequence

Selects the Pointer adjustment type when

:SOURce:DATA:TELecom:SONet:TFUNction:TYPE < discrete > is set to POIN.

The corresponding query returns the pointer adjustment type in discrete form as listed above.

:SOURce:DATA:TELecom:SONet:POINter?

Returns: <discrete>

:SOURce:DATA:TELecom:SONet:POINter:TYPE < discrete>

<discrete> = SPE

VT

Selects the TX pointer type when

:SOURce:DATA:TELecom:SONet:TFUNction:TYPE < discrete > is set to POIN.

The corresponding query returns the pointer type in discrete form as listed above.

## :SOURce subsystem - Transmitter SONET Test Function Commands

| :SOURce:DATA:TELecom:SONet:POINter:TYPE?                                                                                                    |                                      |                                      |  |  |
|----------------------------------------------------------------------------------------------------|--------------------------------------|--------------------------------------|--|--|
| Returns :                                                                                                    | <di< th=""><th>screte&gt;</th></di<> | screte>                              |  |  |
| :SOURce:DATA:TELecom:SON                                                                                                    | et:POINter:DI                        | Rection <discrete></discrete>        |  |  |
| <discrete> =</discrete>                                                                                                    | INCR                                 | ement                                |  |  |
|                                                                                                    | DECF                                 | Rement                               |  |  |
|                                                                                                    | ALTer                                | nate                                 |  |  |
| Selects the direction of the pointer :SOURce:DATA:TELecom:SONet                                                                                                |                                      |                                      |  |  |
| The corresponding query returns the above.                                                                                                    | ne pointer burst o                   | direction in discrete form as listed |  |  |
| :SOURce:DATA:TELecom:SON                                                                                                    | et:POINter:DI                        | Rection?                             |  |  |
| Returns:                                                                                                    | <di< td=""><td>screte&gt;</td></di<> | screte>                              |  |  |
| :SOURce:DATA:TELecom:SON                                                                                                    | et:POINter:ID                        | ECrement <numeric></numeric>         |  |  |
| <numeric> =</numeric>                                                                                                    | 1 to 10                              | SPE                                  |  |  |
|                                                                                                    | 1 to 5                               | VT-6, VT-2, VT-1.5                   |  |  |
| Selects the number of places by who decremented when :SOURce:DAT. <discrete> is set to POIN and :SOURce:Dat. <discrete> is set to BURS .</discrete></discrete> | A:TELecom:SO                         | Net:TFUNction:TYPE                   |  |  |
| The corresponding query returns the                                                                                                    | ne number of pla                     | aces in numeric form.                |  |  |
| :SOURce:DATA:TELecom:SON                                                                                                    | et:POINter:ID                        | ECrement?                            |  |  |
| Returns :                                                                                                    | <num< th=""><th>eric&gt;</th></num<> | eric>                                |  |  |
| :SOURce:DATA:TELecom:SON                                                                                                    | et:POINter:TI                        | RANsmitted?                          |  |  |
| Returns:                                                                                                    | <numeric></numeric>                  |                                      |  |  |

# :SOURce subsystem - Transmitter SONET Test Function Commands

Returns the currently transmitted value of the SPE pointer in numeric form.

#### :SOURce:DATA:TELecom:SONet:POINter:ACTion

Forces the new pointer value defined by

:SOURce:DATA:TELecom:SONet:POINter:VALue < numeric > to be adopted.

#### :SOURce:DATA:TELecom:SONet:POINter:VALue < numeric>

<numeric> =

0 to 782

Selects the SPE New Pointer value when

:SOURce:DATA:TELecom:SONet:TFUNction:TYPE < discrete > is set to POIN and :SOURce:DATA:TELecom:SONet:POINter < discrete > is set to NPO.

The corresponding query returns the new pointer value in numeric form as listed above.

## :SOURce:DATA:TELecom:SONet:POINter:VALue?

Returns:

<numeric>

## :SOURce:DATA:TELecom:SONet:TRIButary:POINter:TRANsmitted?

Returns:

<numeric>

Returns the currently transmitted value of the VT pointer in numeric form.

# :SOURce:DATA:TELecom:SONet:TRIButary:POINter:VALue < numeric>

0 to 427 for VT-6

0 to 139 for VT-2

0 to 103 for VT-1.5

Selects the VT New Pointer value when

:SOURce:DATA:TELecom:SONet:TFUNction:TYPE < discrete > is set to POIN and :SOURce:DATA:TELecom:SONet:POINter < discrete > is set to NPO.

The corresponding query returns the new pointer value in numeric form as listed above.

# :SOURce subsystem - Transmitter SONET Test Function Commands

| :SOURce:DATA:TELecom:SONet:TRIButary:POINter:VALue?                   |                     |                                                                                                |  |
|-----------------------------------------------------------------------|---------------------|------------------------------------------------------------------------------------------------|--|
| Returns :                                                             | <numeric></numeric> |                                                                                                |  |
| :SOURce:DATA:TELecon                                                  | n:SONet:P           | OINter:NPOinter <discrete></discrete>                                                          |  |
| <discrete> =</discrete>                                               | NDF                 | With New Data Flag                                                                             |  |
|                                                                       | NNDF                | Without New Data Flag                                                                          |  |
|                                                                       | SONet:TFU           | UNction:TYPE <discrete> is set to POIN POINter <discrete> is set to NPO.</discrete></discrete> |  |
| The corresponding query retabove.                                     | turns the typ       | be of new pointer in discrete form as listed                                                   |  |
| :SOURce:DATA:TELecon                                                  | n:SONet:P           | OINter:NPOinter?                                                                               |  |
| Returns :                                                             |                     | <discrete></discrete>                                                                          |  |
| :SOURce:DATA:TELecon                                                  | n:SONet:Po          | OINter:ADJust                                                                                  |  |
| Adjust pointer to new setting <discrete> is set to BURS or</discrete> | _                   | cce:DATA:TELecom:SONet:POINter                                                                 |  |
| :SOURce:DATA:TELecon                                                  | n:SONet:P           | OINter:OFFSet <discrete></discrete>                                                            |  |
| <discrete> =</discrete>                                               | SIGNal              | Line offset                                                                                    |  |
|                                                                       | SPE                 | SPE rate offset                                                                                |  |
|                                                                       | VT                  | VT rate offset                                                                                 |  |
| Determines whether the Out                                            | put signal r        | ate, SPE Rate or VT rate is offset.                                                            |  |
| The corresponding query ret listed above.                             | turns the sig       | nal Rate, which is offset, in discrete form as                                                 |  |
| :SOURce:DATA:TELecom:SONet:POINter:OFFSet?                            |                     |                                                                                                |  |
| Returns :                                                             |                     | <discrete></discrete>                                                                          |  |

# :SOURce subsystem - Transmitter SONET Test Function Commands

# :SOURce:DATA:TELecom:SONet:POINter:OFFSet:RATE < numeric>, < suffix>

<numeric> = -100 to +100 parts per million

-0.010 to +0.010 percent

<suffix> = PPM parts per million

PCT percent

Selects the amount of offset applied to the Output Signal Rate or the SPE Rate or the VT Rate when :SOURce:DATA:TELecom:SONet:TFUNction:TYPE <discrete> is set to POIN and :SOURce:DATA:TELecom:SONet:POINter <discrete> is set to OFFS.

The default suffix unit is percent.

The corresponding query returns the offset in PPM.

#### :SOURce:DATA:TELecom:SONet:POINter:OFFSet:RATE?

Returns: <numeric>

## :SOURce:DATA:TELecom:SONet:POINter:T1105 < discrete>

<discrete>= RSINgle Repeating single (e)

RBURst Repeating burst (f)

RPTRansient Repeating phase transient

PNORmal Periodic normal (g/h)

PADDed Periodic added (g/h)

PCANcelled Periodic cancelled (g/h)

Selects the T1.105/GR-253 Pointer sequence adjustment type when :SOURce:DATA:TELecom:SONet:TFUNction:TYPE <discrete> is set to POIN and :SOURce:DATA:TELecom:SONet:POINter <discrete> is set to T1105 .

The corresponding query returns the T1.105/GR-253 adjustment type in discrete form as listed above.

# :SOURce subsystem - Transmitter SONET Test Function Commands

| :SOURce:DATA:TELecom:SONet:POINter:T1105?                                                                                                    |                       |              |  |
|----------------------------------------------------------------------------------------------------|-----------------------|--------------|--|
| Returns :                                                                                                    | <discrete></discrete> |              |  |
| :SOURce:DATA:TELecom:SONet:POINter:T1105:PATTern <discrete></discrete>                                                                                                    |                       |              |  |
| <discrete> =</discrete>                                                                                                    | CONTinuous            | No pattern   |  |
|                                                                                                    | P873                  | 87:3 pattern |  |
|                                                                                                    | P261                  | 26:1 pattern |  |
| Selects the pattern of the T1.105/GR-253 pointer sequence when :SOURce:DATA:TELecom:SONet:TFUNction:TYPE <discrete> is set to POIN and :SOURce:DATA:TELecom:SONet:POINter <discrete> is set to T1105 and :SOURce:DATA:TELecom:SONet:POINter:T1105 <discrete> is set to PNOR, PADD or PCAN.  The corresponding query returns the T1.105/GR-253 pattern in discrete form as listed above.</discrete></discrete></discrete> |                       |              |  |
| :SOURce:DATA:TELecom:SONet:POINter:T1105:PATTern?                                                                                                    |                       |              |  |
| Returns:                                                                                                    | <discrete></discrete> |              |  |
| :SOURce:DATA:TELecom:SONet:POINter:T1105:POLarity <discrete></discrete>                                                                                                    |                       |              |  |
| <discrete> =</discrete>                                                                                                    | NEG                   | ative        |  |
|                                                                                                    | POS                   | sitive       |  |

Selects the polarity of the T1.105/GR-253 pointer sequence when :SOURce:DATA:TELecom:SONet:TFUNction:TYPE <discrete> is set to POIN and :SOURce:DATA:TELecom:SONet:POINter <discrete> is set to T1105.

The corresponding query returns the T1.105/GR-253 polarity in discrete form as listed above.

# : SOURce: DATA: TELecom: SONet: POINter: T1105: POLarity?

Returns: <discrete>

# :SOURce subsystem - Transmitter SONET Test Function Commands

# :SOURce:DATA:TELecom:SONet:POINter:T1105:INTerval <numeric>, <suffix>

| <numeric> =</numeric> | numeric | See text     |
|-----------------------|---------|--------------|
| <suffix> =</suffix>   | MS      | milliseconds |
|                       | S       | seconds      |

Selects the interval between T1.105/GR-253 adjustments.

(STS-3C, STS-1, STS-12C, STS-48C) Range is 7.5ms, 10ms, 20ms, 30ms, 34ms, 40ms to 100ms in 10ms steps. 100 ms to 1s in 100ms steps. 1s, 2s, 5s and 10s. .

(VT-6, VT-2, VT-1.5) Range is 200ms, 500ms, 1s, 2s, 5s and 10s.

The corresponding query returns the T1.105/GR-253 interval as listed above.

The default suffix unit is seconds.

#### :SOURce:DATA:TELecom:SONet:POINter:T1105:INTerval?

Returns: <numeric>, <suffix>

# :SOURce:DATA:TELecom:SONet:POINter:T1105:SEQuence <discrete>

<discrete> = STOP Stop the current T1.105/GR-253 pointer

sequence

STARt Start a T1.105/GR-253 pointer sequence

INITialize Start a T1.105/GR-253 pointer sequence

preceded by initialization and cooldown

Stops/Starts the T1.105/GR-253 pointer sequence.

The corresponding query returns the sequence start state in discrete form as listed above. See also STAT:SONet2.

# :SOURce:DATA:TELecom:SONet:POINter:T1105:SEQuence?

Returns: <discrete>

# :SOURce subsystem - Transmitter SONET Test Function Commands

# :SOURce:DATA:TELecom:SONet:SEQuence <discrete>

<discrete> = STOP Stop current sequence

STARt Start new sequence

Starts/Stops a Single or Repeat run Sequence.

The corresponding query returns the Sequence mode in discrete form as listed above.

# :SOURce:DATA:TELecom:SONet:SEQuence?

Returns: <discrete>

# :SOURce:DATA:TELecom:SONet:SEQuence:MODE <discrete>

<discrete> = SINGle Single Run

REPeat Repeat Run

Selects the type of SEQUENCE when

:SOURce:DATA:TELecom:SONet:TFUNction:TYPE < discrete > is set to SEQ.

The corresponding query returns the type of Sequence in discrete form as listed above.

# :SOURce:DATA:TELecom:SONet:SEQuence:MODE?

Returns: <discrete>

## :SOURce:DATA:TELecom:SONet:SEQuence:OHBYte <discrete>

<discrete> = A1A2 | J0 | Z0 | E1 | F1 | Section Overhead

D1D3|

BNDA1A2|X22|X23|X32|

X33

K1K2 | D4D12 | S1 | Z1 | Line Overhead

Z2 | M1 | M0 | E2

J1 | C2 | G1 | F2 | H4 | Z3 | Path Overhead

Z4 | N1

# :SOURce subsystem - Transmitter SONET Test Function Commands

Selects the overhead byte into which the overhead sequence is to be inserted when :SOURce:DATA:TELecom:SONet:TFUNction:TYPE <discrete> is set to SEQ. Some of the parameters are only available in certain STS-1's or STS-3's.

BNDA1A2 selects the 6 middle A1A2 boundary bytes.

The corresponding query returns the sequenced byte in discrete form as listed above.

## :SOURce:DATA:TELecom:SONet:SEQuence:OHBYte?

Returns: <discrete>

# :SOURce:DATA:TELecom:SONet:SEQuence:STS1 < numeric>

Sets the STS-1 Number of the byte to be sequenced.

The corresponding query returns the STS-1 Number in numeric form.

# :SOURce:DATA:TELecom:SONet:SEQuence:STS1?

Returns: <numeric>

# :SOURce:DATA:TELecom:SONet:SEQuence:STS3:SELect < numeric>

<numeric> = 1 to 16

Selects STS-3 number for channels that occur in more than one STS-3.

The corresponding query returns the STS-3 number in numeric form.

## :SOURce:DATA:TELecom:SONet:SEQuence:STS3:SELect?

Returns: <numeric>

# :SOURce:DATA:TELecom:SONet:SEQuence:DATA <discrete>, <string>

<discrete> = A | B | C | D | E

<string> = "00" to "FFFFFFFFFFFFFF"

Sets the Sequence data pattern for the designated block to the hexadecimal value contained in the string. The number of hexadecimal characters is dependent on the overhead byte or bytes selected. Two hexadecimal characters are required per byte, for Example:

# :SOURce subsystem - Transmitter SONET Test Function Commands

E1 - 1 byte "00" to "FF"

The corresponding query returns the hexadecimal value of the designated block as a string.

# :SOURce:DATA:TELecom:SONet:SEQuence:DATA? <discrete>

Returns: <string>

# :SOURce:DATA:TELecom:SONet:SEQuence:ORDer <discrete>, <discrete>, <discrete>, <discrete>

<discrete> = A | B | C | D | E

Selects the order of transmission for the blocks of data used in the sequence.

The corresponding query returns the block order in discrete form as listed above.

# :SOURce:DATA:TELecom:SONet:SEQuence:ORDer?

Returns: <discrete>, <discrete>, <discrete>, <discrete>

# :SOURce:DATA:TELecom:SONet:SEQuence:FCOunt<numeric>,<numeric>

<numeric> = 1 to 5
Block number

(first parameter)

<numeric> = 0 to 64000 Frame count

(second parameter)

Selects the number of frames in which the block of data, designated by the block\_no, is to be transmitted.

The corresponding query returns the frame count of the block specified in numeric form.

# :SOURce:DATA:TELecom:SONet:SEQuence:FCOunt? < numeric>

<numeric>= 1 to 5 Block number

Returns: <numeric> Frame count

# :SOURce subsystem - Transmitter SONET Test Function Commands

# :SOURce:DATA:TELecom:SONet:STESt:SPATtern <discrete>

<discrete> = AZERos All Zero's pattern

AONes All Ones pattern

G958 G.958 sequence

Selects the pattern used in the OC-3 Optical stress test when is set to STES.

The corresponding query returns the selected pattern in discrete form as listed above.

#### :SOURce:DATA:TELecom:SONet:STESt:SPATtern?

Returns: <discrete>

# :SOURce:DATA:TELecom:SONet:STESt:BLENgth < numeric>

| <numeric> =</numeric> | 2 to 85   | OC-1  |
|-----------------------|-----------|-------|
|                       | 2 to 259  | OC-3  |
|                       | 2 to 1042 | OC-12 |
|                       | 2 to 4174 | OC-48 |

Selects the block length used in the SONET Optical stress test when :SOURce:DATA:TELecom:SONet:TFUNction:TYPE <discrete> is set to STES.

The corresponding query returns the block length in numeric form.

# :SOURce:DATA:TELecom:SONet:STESt:BLENgth?

Returns: <numeric>

# :SOURce:DATA:TELecom:SONet:APSMessages:TOPology <discrete>

<discrete> = LINear Linear protection

RING Ring protection

Selects the type of protection topology.

The corresponding query returns the selected protection topology in discrete short form.

# :SOURce subsystem - Transmitter SONET Test Function Commands

# : SOURce: DATA: TELecom: SONet: APSMessages: TOPology?

Returns: <discrete>

# :SOURce:DATA:TELecom:SONet:APSMessages:REQuest < discrete>

<discrete> = NREQuest No Request (0000)

DNRevert Do Not Revert (0001)

RREQuest Reverse Request (0010)

THRee Not Used (0011)

EXERcise Exercise (0100)

FIVE Not Used (0101)

WTRestore Wait To Restore (0110)

SEVen Not Used (0111)

MSWitch Manual Switch (1000)

NINE Not Used (1001)

SDLPriority Signal Degrade Low Priority (1010)

SDHPriority Signal Degrade High Priority (1011)

SFLPriority Signal Fail Low Priority (1100)

SFHPriority Signal Fail High Priority (1101)

FSWitch Forced Switch (1110)

LOPRotection Lockout Of Protection (1111)

Selects the transmitter SONET APS message to be transmitted (K1 Byte, Bits 1 to 4). Only valid if :SOURce:DATA:TELecom:TFUNction <discrete> is set to SONet and :SOURce:DATA:TELecom:SONet:TFUNction:TYPE <discrete> is set to APSM. SDHPriority and SFHPriority are only valid when :SOURce:DATA:TELecom:SONet:APSMessages:ARCHitecture <discrete> is set to OTN.

# :SOURce subsystem - Transmitter SONET Test Function Commands

The corresponding query returns the selected transmitter SONET APS message type in discrete form, as listed above.

# :SOURce:DATA:TELecom:SONet:APSMessages:REQuest?

Returns: <discrete>

# :SOURce:DATA:TELecom:SONet:APSMessages:CHANnel < numeric>

| <numeric> =</numeric> | 0  | NULL Channel          |
|-----------------------|----|-----------------------|
|                       | 1  | Working Channel 1     |
|                       | 2  | Working Channel 2     |
|                       | 3  | Working Channel 3     |
|                       | 4  | Working Channel 4     |
|                       | 5  | Working Channel 5     |
|                       | 6  | Working Channel 6     |
|                       | 7  | Working Channel 7     |
|                       | 8  | Working Channel 8     |
|                       | 9  | Working Channel 9     |
|                       | 10 | Working Channel 10    |
|                       | 11 | Working Channel 11    |
|                       | 12 | Working Channel 12    |
|                       | 13 | Working Channel 13    |
|                       | 14 | Working Channel 14    |
|                       | 15 | Extra Traffic Channel |

Selects the transmitter SONET APS message channel (K1 Byte, Bits 5 to 8). Only valid if :SOURce:DATA:TELecom:TFUNction <discrete> is set to SONet and :SOURce:DATA:TELecom:SONet:TFUNction:TYPE <discrete> is set to APSM. Working Channels 1 to 14 are only valid if

 $: SOURce: DATA: TELecom: SONet: APSMessages: ARCHitecture < discrete > is \ set to \ OTN.$ 

# :SOURce subsystem - Transmitter SONET Test Function Commands

The corresponding query returns the selected transmitter SONET APS message channel in numeric form, as listed above.

| channel in numeric form, as fisica above.       |  |
|-------------------------------------------------|--|
| :SOURce:DATA:TELecom:SONet:APSMessages:CHANnel? |  |

Returns: <numeric>

# :SOURce:DATA:TELecom:SONet:APSMessages:BRIDge <string>

<string> = "0000" to "1111"

Selects the SONET transmitter Linear APS message bridged channel (K2 Byte, Bits 1 to 4). Only valid if :SOURce:DATA:TELecom:TFUNction <discrete> is set to SONet and :SOURce:DATA:TELecom:SONet:TFUNction:TYPE <discrete> is set to APSM and :SOURce:DATA:TELecom:SONet:APSMessages:TOPology <discrete> is set to LIN.

The corresponding query returns the APS messages bridged channel as a string as listed above.

# :SOURce:DATA:TELecom:SONet:APSMessages:BRIDge?

Returns: <string>

# :SOURce:DATA:TELecom:SONet:APSMessages:ARCHitecture <discrete>

<discrete> = OTONe 1+1

OTN 1:N

Selects the SONET transmitter Linear APS architecture (K2 Byte, Bit 5). Only valid if :SOURce:DATA:TELecom:TFUNction <discrete> is set to SONet and :SOURce:DATA:TELecom:SONet:TFUNction:TYPE <discrete> is set to APSM and :SOURce:DATA:TELecom:SONet:APSMessages:TOPology <discrete> is set to LIN.

The corresponding query returns the selected transmitter SONET APS message architecture in discrete form, as listed above.

# :SOURce:DATA:TELecom:SONet:APSMessages:ARCHitecture?

Returns: <discrete>

# :SOURce subsystem - Transmitter SONET Test Function Commands

# :SOURce:DATA:TELecom:SONet:APSMessages:REServed < numeric>

| <numeric> =</numeric> | 0 | 000 |
|-----------------------|---|-----|
|                       | 1 | 001 |
|                       | 2 | 010 |
|                       | 3 | 011 |
|                       | 4 | 100 |
|                       | 5 | 101 |

Selects the SONET transmitter Linear APS messages reserved bits (K2 Byte, Bits 6 to 8) in numeric form.

Only valid if :SOURce:DATA:TELecom:TFUNction <discrete> is set to SONet and :SOURce:DATA:TELecom:SONet:TFUNction:TYPE <discrete> is set to APSM and :SOURce:DATA:TELecom:SONet:APSMessages:TOPology <discrete> is set to LIN.

The corresponding query returns the selected transmitter SONET APS message reserved bits in numeric form.

# :SOURce:DATA:TELecom:SONet:APSMessages:REServed?

Returns: <numeric>

# :SOURce:DATA:TELecom:SONet:APSMessages:RCODe <discrete>

| <discrete> =</discrete> | NREQuest     | No Request (0000)                  |
|-------------------------|--------------|------------------------------------|
|                         | RRRing       | Reverse Request - Ring (0001)      |
|                         | RRSPan       | Reverse Request - Span (0010)      |
|                         | ERINg        | Exerciser - Ring (0011)            |
|                         | ESPan        | Exerciser - Span (0100)            |
|                         | WTRestore    | Wait to Restore (0101)             |
|                         | MSRing       | Manual Switch - Ring (0110)        |
|                         | MSSPan       | Manual Switch - Span (0111)        |
|                         | SDRing       | Signal Degrade - Ring (1000)       |
|                         | SDSPan       | Signal Degrade - Span (1001)       |
|                         | SDPRotection | Signal Degrade - Protection (1010) |

# :SOURce subsystem - Transmitter SONET Test Function Commands

SFRing Signal Fail - Ring (1011)
SFSPan Signal Fail - Span (1100)
FSRing Forced Switch Ring (1101)
FSSPan Forced Switch - Span(1110)
LOPRotection Lockout Of Protection (1111)

Selects the transmitter Ring APS message to be transmitted (K1 Byte, Bits 1 to 4). Only valid if :SOURce:DATA:TELecom:TFUNction <discrete> is set to SONet and :SOURce:DATA:TELecom:SONet:TFUNction:TYPE <discrete> is set to APSM and :SOURce:DATA:TELecom:SONet:APSMessages:TOPology <discrete> is set to RING.

The corresponding query returns the selected transmitter SONET APS message type in discrete short form.

# :SOURce:DATA:TELecom:SONet:APSMessages:RCODe?

Returns: <discrete>

# :SOURce:DATA:TELecom:SONet:APSMessages:DNODe <string>

<string> = "0000" to "1111"

Selects the SONET transmitter Ring APS message destination node (K1 Byte, Bits 5 to 8). Only valid if :SOURce:DATA:TELecom:TFUNction <discrete> is set to SONet and :SOURce:DATA:TELecom:SONet:TFUNction:TYPE <discrete> is set to APSM and :SOURce:DATA:TELecom:SONet:APSMessages:TOPology <discrete> is set to RING.

The corresponding query returns the APS messages destination node as a string as listed above.

# :SOURce:DATA:TELecom:SONet:APSMessages:DNODe?

Returns: <string>

# :SOURce:DATA:TELecom:SONet:APSMessages:SNODe <string>

<string> = "0000" to "1111"

Selects the SONET transmitter Ring APS message source node (K2 Byte, Bits 1 to 4). Only valid if:SOURce:DATA:TELecom:TFUNction <discrete> is set to SONet

# :SOURce subsystem - Transmitter SONET Test Function Commands

and :SOURce:DATA:TELecom:SONet:TFUNction:TYPE <discrete> is set to APSM and :SOURce:DATA:TELecom:SONet:APSMessages:TOPology <discrete> is set to RING.

The corresponding query returns the APS messages source node as a string as listed above.

# :SOURce:DATA:TELecom:SONet:APSMessages:SNODe?

Returns: <string>

# :SOURce:DATA:TELecom:SONet:APSMessages:PCODe <discrete>

<discrete> = SHORt Short path

LONG Long path

Selects the SONET transmitter Ring APS message path type (K2 bit 5). Only valid if:SOURce:DATA:TELecom:TFUNction <discrete> is set to SONet and :SOURce:DATA:TELecom:SONet:TFUNction:TYPE <discrete> is set to APSM and :SOURce:DATA:TELecom:SONet:APSMessages:TOPology <discrete> is set to RING.

The corresponding query returns the Ring APS messages path type in discrete short form.

# :SOURce:DATA:TELecom:SONet:APSMessages:PCODe?

Returns: <discrete>

# :SOURce:DATA:TELecom:SONet:APSMessages:SCODe <discrete>

<discrete> = IDLE Idle (000) BRIDged Bridged (001)

BASWitched Bridged & Switched (010)

P011 011 P100 100 P101 101

Selects the SONET transmitter Ring APS messages status code (K2 Byte, Bits 6 to 8). Only valid if :SOURce:DATA:TELecom:TFUNction <discrete> is set to SONet and :SOURce:DATA:TELecom:SONet:TFUNction:TYPE <discrete> is set to

# :SOURce subsystem - Transmitter SONET Test Function Commands

APSM and :SOURce:DATA:TELecom:SONet:APSMessages:TOPology <discrete> is set to RING.

The corresponding query returns the selected transmitter SONET APS message status code in discrete form as listed above.

## :SOURce:DATA:TELecom:SONet:APSMessages:SCODe?

Returns: <discrete>

## :SOURce:DATA:TELecom:SONet:APSMessages:DOWNload

Start transmission of the SONET transmitter APS message. Only valid if :SOURce:DATA:TELecom:TFUNction <discrete> is set to SONet and :SOURce:DATA:TELecom:SONet:TFUNction:TYPE <discrete> is set to APSM.

## :SOURce:DATA:TELecom:SONet:IDCC <discrete>

<discrete> = SDCC Section DCC

LDCC Line DCC

Selects the Data Communication Channel Insert port when :SOURce:DATA:TELecom:SONet:TFUNction:TYPE <discrete> is set to IDCC .

The corresponding query returns the selected port in discrete form as listed above.

#### :SOURce:DATA:TELecom:SONet:IDCC?

Returns: <discrete>

#### :SOURce:DATA:TELecom:SONet:OBERtest:CHANnel < discrete>

<discrete> = C1/J0|Z0|E1|F1|D1|D2|D3| Section Overhead

K1|K2|D4|D5|D6|D7| Line Overhead

D8|D9|D10|D11|D12|X22|

X23|X32|X33

S1/Z1|M0/M1/Z2|E2|

J1|C2|G1|F2|H4|Z3| Path Overhead

Z4|N1

Selects the TX overhead byte used for the overhead BER test when :SOURce:DATA:TELecom:SONet:TFUNction:TYPE <discrete> is set to OBER. M0 is valid at STS-1 only.

# :SOURce subsystem - Transmitter SONET Test Function Commands

The corresponding query returns the overhead byte identity in discrete form as listed above.

# :SOURce:DATA:TELecom:SONet:OBERtest:CHANnel?

Returns <discrete>

# :SOURce:DATA:TELecom:SONet:OBERtest:STS1 < numeric>

<numeric> 1 to 3

Sets the STS-1 Number (within the currently selected STS-3) of the Section Overhead byte currently selected for the overhead bit transmitter error rate test function.

The command is only valid if

:SOURce:DATA:TELecom:SONet:TFUNction:TYPE <discrete> is set to OBER. It is only applicable when Z0 is selected by

:SOURce:DATA:TELecom:SONet:OBERtest:CHANnel < discrete>

The corresponding query returns the STS-1 Number in numeric form as described above.

## :SOURce:DATA:TELecom:SONet:OBERtest:STS1?

Returns: <numeric>

## :SOURce:DATA:TELecom:SONet:OBERtest:STS3:SELect < numeric>

<numeric> = 1 to 16

Selects STS-3 number for channels that occur in more than one STS-3:

It is only applicable when Z0 is selected by

:SOURce:DATA:TELecom:SONet:OBERtest:CHANnel <discrete>

The corresponding query returns the STS-3 number in numeric form.

#### :SOURce:DATA:TELecom:SONet:OBERtest:STS3:SELect?

Returns: <numeric>

# :SOURce subsystem - Transmitter SONET Test Function Commands

# :SOURce:DATA:TELecom:SONet:OBERtest <discrete>

<discrete> =

ONCE

Single error

Injects a single overhead BER error when

SOURce:DATA:TELecom:SONet:TFUNction:TYPE <discrete> is set to OBER.

# INPut subsystem

# **INPut subsystem**

This subsytem controls the characteristics of the instrument's input ports.

## :INPut:TELecom:SONet:RATE < discrete>

<discrete> = STS1 STS-1 Electrical

STS3 STS-3 Electrical

Is only valid when the SONET Module is fitted and :SENSe:DATA:TELecom:SENSe <discrete> is set to SONet.

The corresponding query returns the SONET rate in discrete short form.

#### :INPut:TELecom:SONet:RATE?

Returns: <discrete>

## :INPut:TELecom:SONet:GAIN <discrete>

<discrete> = DB20 20 dB Gain

DB26 26 dB Gain

Selects the Monitor gain for the SONET receiver. Only valid when :INPut:TELecom:LEVel <discrete> is set to MON.

The corresponding query returns the Monitor gain in discrete short form.

## :INPut:TELecom:SONet:GAIN?

Returns: <discrete>

#### :INPut:TELecom:OC3:RATE < discrete>

<discrete> = OC1 OC-1 optical

OC3 Octical

Sets the input rate for the optical input port. :SENSe:DATA:TELecom:SENSe <discrete> is set to OC3.

## **INPut subsystem**

The corresponding query returns the OC-3 input rate in discrete form, as listed above.

:INPut:TELecom:OC3:RATE?

Returns: <discrete>

:INPut:TELecom:OC3:INTerface <discrete>

<discrete> = OPTical Optical input

MONitor Protected Monitor Input

Selects the input interface on the Optical modules.

The corresponding query returns the input interface in discrete form, as listed above.

:INPut:TELecom:OC3:INTerface?

Returns: <discrete>

:INPut:TELecom:OC12:RATE <discrete>

<discrete> = OC1 OC-1 optical

OC3 Oc-3 Optical

OC12 OC-12 Optical

Sets the input rate for the optical input port. :SENSe:DATA:TELecom:SENSe <discrete> is set to OC12.

The corresponding query returns the OC-12 input rate in discrete form, as listed above.

:INPut:TELecom:OC12:RATE?

Returns: <discrete>

:INPut:TELecom:OC12:INTerface <discrete>

<discrete> = OPTical Optical input

MONitor Protected Monitor Input

# **INPut subsystem**

Selects the input interface on the Optical modules.

The corresponding query returns the input interface in discrete form, as listed above.

# :INPut:TELecom:OC12:INTerface?

Returns: <discrete>

# :INPut:TELecom:OC48:RATE <discrete>

<discrete> = OC1 OC-1 optical

OC3 OC-3 Optical

OC12 OC-12 Optical

OC48 Oc48 Optical

Sets the input rate for the optical input port.

:SENSe:DATA:TELecom:SENSe <discrete> is set to OC48.

The corresponding query returns the OC-48 input rate in discrete form, as listed above.

## :INPut:TELecom:OC48:RATE?

Returns: <discrete>

# :INPut:TELecom:OC48:INTerface <discrete>

<discrete> = OPTical Optical input

MONitor Protected Monitor Input

Selects the input interface on the Optical modules.

The corresponding query returns the input interface in discrete form, as listed above.

# :INPut:TELecom:OC48:INTerface?

Returns: <discrete>

| SONET Command Reference |  |
|-------------------------|--|
| INPut subsystem         |  |

# SENSe subsystem - Receiver SONET Settings

# **SENSe subsystem - Receiver SONET Settings**

# **SONET Mapping settings**

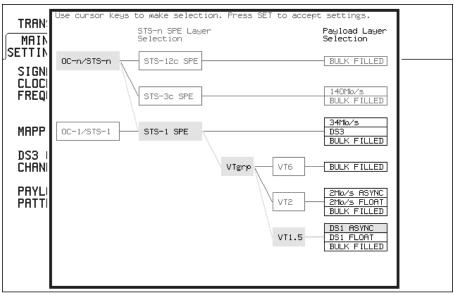

STATUS:

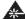

## :SENSe:DATA:TELecom:SONet:STS3 < numeric>

<numeric> = 1 to 16

STS-3 Number under test

Selects the STS-3 number under test. Only valid if :INPut:TELecom:OC3:RATE <discrete> is set a rate higher than STS3.

The corresponding query returns the test STS3 number.

# :SENSe:DATA:TELecom:SONet:STS3?

Returns:

<numeric>

# SENSe subsystem - Receiver SONET Settings

# :SENSe:DATA:TELecom:SONet:STS12c < numeric>

<numeric> = 1 to 4 STS-12c Number under test

# **SPE Layer Selection**

# :SENSe:DATA:TELecom:SONet:SPE:TYPE < discrete>

<discrete> = STS3c

STS1

STS12c

STS48c

Set the SPE mapping into an STS-N frame.

The corresponding query returns the SPE layer in discrete form as listed above.

# :SENSe:DATA:TELecom:SONet:SPE:TYPE?

Returns: <discrete>

# :SENSe:DATA:TELecom:SONet:STS1 < numeric>

<numeric> = 1 to 3 STS1 Number

Selects the SONET Receiver active STS-1 within the STS-3.

The corresponding query returns the active STS-1 in numeric form.

#### :SENSe:DATA:TELecom:SONet:STS1?

Returns: <numeric>

# **VT Layer Selection**

## :SENSe:DATA:TELecom:SONet:PAYLoad <discrete>

<discrete> = STS3C or M140 140 Mb/s

STS1 STM-0

VT2 or M2 2 Mb/s

# SENSe subsystem - Receiver SONET Settings

VT6 VT-6

STS12c

STS48c

VT15 *or* DS1 VT-1.5

This command selects the SONET receiver mapping

The corresponding query returns the mapping in discrete form, as listed above.

# :SENSe:DATA:TELecom:SONet:PAYLoad?

Returns: <discrete>

# **Payload Layer Selection**

# :SENSe:DATA:TELecom:SONet:MAPPing <discrete>

M34 34 Mb/s (STS1 Full SPE only)
DS3 DS3 - (STS1 Full SPE only)
BULK Bulk Filled (STS1 or STS3c)

Selects the Receiver SONET payload for single payload cases. Only valid if :SENSe:DATA:TELecom:SONet:PAYLoad <discrete> is set to STS1 or STS3c.

The corresponding query returns the payload in discrete form as listed above.

# :SENSe:DATA:TELecom:SONet:MAPPing?

Returns: <discrete>

# :SENSe:DATA:TELecom:SONet:TRIButary:MAPPing <discrete>

<discrete> = ASYNc or Asynchronous 2 Mb/s

ASM2

FBYTe or 2 Mb/s Floating Byte

FLM2

DS1 or ASDS1 Asynchronous 1.544 Mb/s DS1

FLDS1 DS1 Floating Byte

# SENSe subsystem - Receiver SONET Settings

BULK Bulk Filled

Selects the low order mapping. Only valid if

:SENSe:DATA:TELecom:SONet:PAYLoad <discrete> is set to VT2 or VT15.

The corresponding query returns the low order mapping in discrete short form.

:SENSe:DATA:TELecom:SONet:TRIButary:MAPPing?

Returns: <discrete>

:SENSe:DATA:TELecom:SONet:PRIMary:TS0 <boolean>

<boolean> = 0 or OFF Data in TS0

1 or ON Signaling in TS0

Determines the content of TS0 as Data/Signaling.

The corresponding query returns the TS0 state in numeric form.

:SENSe:DATA:TELecom:SONet:PRIMary:TS0?

Returns: <boolean>

**VT** Group

:SENSe:DATA:TELecom:SONet:VTGRoup < numeric>

<numeric> = 1 to 7

Selects the SONET Receiver active VT Group within the selected STS-1.

The corresponding query returns the active VT Group in numeric form.

:SENSe:DATA:TELecom:SONet:VTGRoup?

Returns: <numeric>

:SENSe:DATA:TELecom:SONet:TRIButary < numeric>

<numeric> = 1 to 3 Tributary number for VT-2

# **SENSe subsystem - Receiver SONET Settings**

1 to 4 Tributary number for VT-15

Selects the SONET Receiver active VT within the selected VT Group.

The corresponding query returns the receiver test tributary in numeric form.

:SENSe:DATA:TELecom:SONet:TRIButary?

Returns: <numeric>

# VT Payload and Test Pattern

## :SENSe:DATA:TELecom:SONet:PAYLoad:TYPE < discrete >

| <discrete> =</discrete> | UNFRamed | No framing                  |
|-------------------------|----------|-----------------------------|
|                         | FRAMed   | 8, 34 & 140 Mb/s            |
|                         | PCM30    | 2 Mb/s                      |
|                         | PCM31    | 2 Mb/s                      |
|                         | PCM30CRC | 2 Mb/s                      |
|                         | PCM31CRC | 2 Mb/s                      |
|                         | DM2      | Drop 2 Mb/s                 |
|                         | DM34     | Drop 34 Mb/s                |
|                         | DM140    | Drop 140 Mb/s               |
|                         | D4       | DS1 Framing                 |
|                         | ESF      | DS1 Framing                 |
|                         | SLC96    | DS1 Framing                 |
|                         | M13      | DS3 Framing                 |
|                         | CBIT     | DS3 Framing                 |
|                         | DDS1     | Drop DS1                    |
|                         | DDS3     | Drop DS3                    |
|                         | NOFBit   | No Framing Bit (set to '0') |

# **SENSe subsystem - Receiver SONET Settings**

To set the framing type to be structured use the command :SENSe:DATA:TELecom:SONet:PAYLoad:STRucture <discrete>.

Only valid if a Structured PDH receiver is fitted.

The corresponding query returns the framing in discrete form as listed above.

## :SENSe:DATA:TELecom:SONet:PAYLoad:TYPE?

Returns: <discrete>

#### :SENSe:DATA:TELecom:SONet:PAYLoad:STRucture < discrete>

<discrete> = UNSTructured All rates

STRuctured All framed formats

Determines whether the receiver is to expect any structure in the PDH payload.

The corresponding query returns the receiver structure setting in discrete form as listed above.

# :SENSe:DATA:TELecom:SONet:PAYLoad:STRucture?

Returns: <discrete>

# :SENSe:DATA:TELecom:SONet:PAYLoad:PATTern <discrete>

 $\langle discrete \rangle = PRBS9 \qquad 2^9-1$ 

PRBS11 2<sup>11</sup>-1

PRBS15 2<sup>15</sup>-1

PRBS20  $2^{20}$ -1

QRSS  $2^{20}$ -1 with 14 consecutive zero limit

(DS1 only)

PRBS23 2<sup>23</sup>-1

AZERo All Zero's

# SENSe subsystem - Receiver SONET Settings

AONE All One's

STRess 3-in-24 stress pattern (DS1 only)

P1IN8 1-in-8 test pattern

P2IN8 2-in-8 test pattern

OCT55 55 octet test pattern (uses Daly pattern

as per ANSI T1.403)

P1010 Word 1010

P1000 Word 1000

UWORd 16 Bit User Word

LIVE Live Traffic

Selects the receiver SONET payload data pattern.

If UWORd is selected, the word pattern is set using :SENSe:DATA:TELecom:SONet:PAYLoad:UWORd <string>

The corresponding query returns the receiver SONET payload data pattern in discrete form as listed above.

## :SENSe:DATA:TELecom:SONet:PAYLoad:PATTern?

Returns: <discrete>

# :SENSe:DATA:TELecom:SONet:PAYLoad:UWORd <string>

The corresponding query returns the user word pattern as a string.

#### :SENSe:DATA:TELecom:SONet:PAYLoad:UWORd?

Returns: <string>

## :SENSe:DATA:TELecom:SONet:PRBS:POLarity <discrete>

<discrete> = NORMal

# **SENSe subsystem - Receiver SONET Settings**

## **INVerted**

Selects the PRBS pattern polarity.

The corresponding query returns the PRBS pattern polarity in discrete form as listed above.

# :SENSe:DATA:TELecom:SONet:PRBS:POLarity?

Returns: <discrete>

# :SENSe:DATA:TELecom:SONet:TRIButary:CONCatenate <numeric>,<numeric>

| <numeric> = (first parameter)</numeric>  | 0      | Concatenation Off |
|------------------------------------------|--------|-------------------|
|                                          | 2      | VT6-2c            |
|                                          | 3      | VT6-3c            |
|                                          | 4      | VT6-4c            |
|                                          | 5      | VT6-5c            |
|                                          | 6      | VT6-6c            |
| <numeric> = (second parameter)</numeric> | 1 to 6 | VT6-2c selected   |
|                                          | 1 to 5 | VT6-3c selected   |
|                                          | 1 to 4 | VT6-4c selected   |
|                                          | 1 to 3 | VT6-5c selected   |
|                                          | 1 to 2 | VT6-6c selected   |

Selects the VT6 concatenation level (first parameter) and starting at the VT (second parameter).

The corresponding query returns the VT6 concatenation and starting VT in numeric form as listed above.

# SONET Command Reference SENSe subsystem - Receiver SONET Settings

: SENSe: DATA: TELecom: SONet: TRIButary: CONCatenate?

Returns: <numeric>,<numeric>

# **SENSe subsystem - Receiver SONET Test Function Commands**

# **SENSe subsystem - Receiver SONET Test Function Commands**

Lists the commands associated with the RECEIVE TEST FUNCTION display.

# :SENSe:DATA:TELecom:SONet:TFUNction:TYPE <discrete>

<discrete> = NONE Off

OCAPture Overhead Capture

DDCC DCC Drop

PGRaph Pointer Graph

OBERtest Overhead BER

Selects the active Receiver Test Function.

The corresponding query returns the active Receiver Test Function, in discrete form as listed above.

:SENSe:DATA:TELecom:SONet:TFUNction:TYPE?

Returns: <discrete>

:SENSe:DATA:TELecom:SONet:OCAPture < discrete>

<discrete> = STOP Terminates a Capture

STARt Starts a Capture

Starts or terminates an Overhead Capture. Is only valid when :SENSe:DATA:TELecom:SONet:TFUNction:TYPE <discrete> is set to OCAP.

The corresponding query returns the current state of the Overhead Capture, in discrete form as listed above.

:SENSe:DATA:TELecom:SONet:OCAPture?

Returns: <discrete>

# **SENSe subsystem - Receiver SONET Test Function Commands**

## :SENSe:DATA:TELecom:SONet:OCAPture:OHBYte <discrete>

<discrete> = A1A2 | J0/Z0 | E1 | F1 | D1D3| Section Overhead BNDA1A2|X22|X23|X32|X33

H1H2 | K1K2 | D4D12 | S1/Z1

Line Overhead

|M1/Z1| E2

J1 | C2 | G1 | F2 | H4 | Z3 | Z4 | Path Overhead

N1

Selects the overhead byte or bytes to be captured. Is only valid when :SENSe:DATA:TELecom:SONet:TFUNction:TYPE <discrete> is set to OCAP.

BNDA1A2 selects the 6 middle A1A2 boundary bytes.

The corresponding query returns the byte(s) to be captured in discrete form as listed above.

# :SENSe:DATA:TELecom:SONet:OCAPture:OHBYte?

Returns: <discrete>

## :SENSe:DATA:TELecom:SONet:OCAPture:STS1 < numeric>

<numeric> = 1 to 3

Selects the Section overhead column from which to capture. This only applies to Z1 and Z2.

The corresponding query returns the column to be captured in numeric form.

#### :SENSe:DATA:TELecom:SONet:OCAPture:STS1?

<numeric>= 1 to 3

# :SENSe:DATA:TELecom:SONet:OCAPture:STS3:SELect < numeric>

<numeric> = 1 to 16

Only valid if a rate higher than STS-3 is selected. Selects STS-3 number for channels that occur in more than one STS-3.

# **SENSe subsystem - Receiver SONET Test Function Commands**

The corresponding query returns the STS-3 number in numeric form.

## :SENSe:DATA:TELecom:SONet:OCAPture:STS3:SELect?

Returns: <numeric>

## :SENSe:DATA:TELecom:SONet:OCAPture:TRIGger <discrete>

<discrete> = OFF

ON

ONNot On Not

Selects the Overhead Capture Trigger mode. If OFF is selected, capture begins immediately. If ON is selected, capture begins when the received data matches the pattern defined by :SENSe:DATA:TELecom:SONet:OCAPture:TRIGger:PATTern <string>. If ONN is selected, capture begins when the received data does not match the pattern defined by

:SENSe:DATA:TELecom:SONet:OCAPture:TRIGger:PATTern <string>.

The corresponding query returns the selected Trigger mode, in discrete form as listed above.

# :SENSe:DATA:TELecom:SONet:OCAPture:TRIGger?

Returns: <discrete>

# :SENSe:DATA:TELecom:SONet:OCAPture:TRIGger:PATTern <string>

Sets the Overhead Capture Trigger Pattern to the hexadecimal value contained in the string. The number of hexadecimal characters in the string is dependent on the overhead byte or bytes selected.

Two hexadecimal characters are required per byte, for example:

E1 - 1 Byte - "00" to "FF"

D4D12 - 9 Bytes - "00000000000000000" to "FFFFFFFFFFFFFFFFFF"

Is only valid when :SENSe:DATA:TELecom:SONet:TFUNction:TYPE <discrete> is set to OCAP and :SENSe:DATA:TELecom:SONet:OCAPture:TRIGger <discrete> is set to ON or ONN

The corresponding query returns the Trigger Pattern selected, as a string as described above.

# **SENSe subsystem - Receiver SONET Test Function Commands**

| :SENSe:DATA:TELecom:SONet:OCAPture | :TRIGger:PATTern? |
|------------------------------------|-------------------|
|------------------------------------|-------------------|

Returns: <string>

#### :SENSe:DATA:TELecom:SONet:DDCC <discrete>

<discrete> = SDCC Section DCC

LDCC Line DCC

Selects the DataCommunications channel to be dropped via the rear panel DROP port. Is only valid when :SENSe:DATA:TELecom:SONet:TFUNction:TYPE <discrete> is set to DDCC.

The corresponding query returns the selected DCC, in discrete form as listed above.

## :SENSe:DATA:TELecom:SONet:DDCC?

Returns: <discrete>

# :SENSe:DATA:TELecom:SONet:PGRaph:PTYPe <discrete>

<discrete> = STS3c

STS1

STS12c

STS48c

VT6

VT2

VT15

Selects the type of pointer to be captured for pointer graph.

The corresponding query returns the type of pointer, in discrete short form.

## :SENSe:DATA:TELecom:SONet:PGRaph:PTYPe?

Returns: <discrete>

# :SENSe:DATA:TELecom:SONet:PGRaph:CINTerval <discrete>

# **SENSe subsystem - Receiver SONET Test Function Commands**

SEC5 5 second interval
SEC20 20 second interval
MIN1 1 minute interval
MIN5 5 minute interval
MIN20 20 minute interval

Selects the pointer graph capture interval.

The corresponding query returns the pointer graph capture interval, in discrete form as listed above.

# :SENSe:DATA:TELecom:SONet:PGRaph:CINTerval?

Returns: <discrete>

# :SENSe:DATA:TELecom:SONet:OBERtest:STS3 < discrete>

<discrete> = C1/J0 | Z0 | E1 | F1 | D1 | D2 | Section Overhead
D3

K1 | K2 | D4 | D5 | D6 | D7 | D8 | Line Overhead
D9 | D10 | D11 | D12 | S1/Z1 |
M1/Z2 | M0 |
E2|X22|X23|X32|X33
J1 | C2 | G1 | F2 | H4 | Z3 | Z4 | Path Overhead

Selects the overhead byte used for the overhead BER test. Is only valid when :SENSe:DATA:TELecom:SONet:TFUNction:TYPE <discrete>is set to OBER .

The corresponding query returns the Overhead byte name in discrete form as listed above.

# :SENSe:DATA:TELecom:SONet:OBERtest:STS3?

N1

Returns: <discrete>

# :SENSe:DATA:TELecom:SONet:OBERtest:STS1 < numeric>

<numeric>= 1 to 3

#### SENSe subsystem - Receiver SONET Test Function Commands

Sets the STS-1 Number (within the currently selected STS-3) of the Section overhead of the channel for the receiver overhead BER test function. This command is only valid if :SENSe:DATA:TELecom:SONet:TFUNction:TYPE <discrete> is set to OBER and it is only applicable when Z0 is selected by :SENSe:DATA:TELecom:SONet:OBERtest:CHANnel <discrete>.

The corresponding query returns the STS-1 Number in numeric form as listed above

#### :SENSe:DATA:TELecom:SONet:OBERtest:STS1?

Returns: <numeric>

#### :SENSe:DATA:TELecom:SONet:OBERtest:STS3:SELect < numeric>

<numeric> = 1 to 16

Only valid if a rate higher than STS-3 is selected. Selects STS-3 number for channels that occur in more than one STS-3. This command is only applicable when Z0 is selected by

:SENSe:DATA:TELecom:SONet:OBERtest:CHANnel < discrete>.

The corresponding query returns the STS-3 number in numeric form.

#### :SENSe:DATA:TELecom:SONet:OBERtest:STS3:SELect?

Returns: <numeric>

#### SENSe subsystem - Alarm Scan Control

## SENSe subsystem - Alarm Scan Control

#### :SENSe:DATA:TELecom:SONet:ASCan:MODE <discrete>

<discrete> = AUTomatic Automatic receiver configuration

RSETtings Fixed receiver configuration

Selects the SONET alarm scan mode.

The corresponding query returns the alarm scan mode in discrete short form.

#### :SENSe:DATA:TELecom:SONet:ASCan:MODE?

Returns: <discrete>

#### :SENSe:DATA:TELecom:SONet:ASCan:BIP <discrete>

<discrete> = OFF Fail if Alarm

GTE0 Fail if alarm or any BIP error

GTEE 6 Fail if alarm or BIP ER > 10E-6

GTEE\_3 Fail if alarm or BIP ER > 10E-3

Selects the SONET alarm scan BIP error threshold.

The corresponding query returns the alarm scan BIP error threshold in discrete short form.

#### :SENSe:DATA:TELecom:SONet:ASCan:BIP?

Returns: <discrete>

#### :SENSe:DATA:TELecom:SONet:ASCan <boolean>

<boolean> = 0 or OFF Stop the current alarm scan

1 or ON Start a new alarm scan

Start/Stop the SONET alarm scan.

The corresponding query returns the alarm scan state as 0 or 1.

# SONET Command Reference SENSe subsystem - Alarm Scan Control

:SENSe:DATA:TELecom:SONet:ASCan?

Returns: <boolean>

#### SENSe subsystem - SONET Tributary Scan Control

## **SENSe subsystem - SONET Tributary Scan Control**

:SENSe:DATA:TELecom:SONet:TSCan:PERiod < numeric>, < suffix>

Sets the test duration for each tributary.

The corresponding query returns the test duration for each tributary.

:SENSe:DATA:TELecom:SONet:SONet:TSCan:PERiod?

Returns: <numeric>,<suffix>

:SENSe:DATA:TELecom:SONet:TSCan:BIP <discrete>

<discrete> = GTE0 Fail if any BIP error

GTEE\_6 Fail if BIP ER > 10E-6

GTEE\_3 Fail if BIP ER > 10E-3

Selects the SONET tributary scan BIP error threshold.

The corresponding query returns the alarm scan BIP error threshold in discrete short form.

:SENSe:DATA:TELecom:SONet:TSCan:BIP?

Returns: <discrete>

:SENSe:DATA:TELecom:SONet:TSCan <boolean>

<boolean> = 0 or OFF Stop the current tributary scan

1 or ON Start a new tributary scan

Start/Stop the SONET tributary scan.

## SENSe subsystem - REI-L Result Enable/Disable

The corresponding query returns the alarm scan state as 0 or 1.

:SENSe:DATA:TELecom:SONet:TSCan?

Returns: <boolean>

## SENSe subsystem - REI-L Result Enable/Disable

:SENSe:DATA:TELecom:SONet:REIL?

Returns: <boolean>

#### SENSe subsystem - Result Returning Commands

## **SENSe subsystem - Result Returning Commands**

## **Frequency Results (SONET)**

:SENSe:DATA? <"result">

Result = "FREQuency:SONet:GATE1S" RX SONET clock frequency (1s gate)

"FREQuency:SONet[:GATE16S]" RX SONET clock frequency (16s gate)

"FOFPpm:SONet[:GATE16S]" RX SONET clock offset in ppm (16s gate)

"FOFHz:SONet[:GATE16S]" RX SONET clock offset in Hz (16s gate)

#### **SONET Short Term Results**

:SENSe:DATA? <"result">

Result = "ECOunt:SONet:STERm:FRAMe" Frame error count

"ERATio:SONet:STERm:FRAMe" Frame error ratio

"ECOunt:SONet:STERm:CVS" Section B1 BIP error count

"ERATio:SONet:STERm:CVS" Section B1 BIP error ratio

"ECOunt:SONet:STERm:CVL" Line B2 BIP error count

"ERATio:SONet:STERm:CVL" Line B2 BIP error ratio

"ECOunt:SONet:STERm:REIL" REI-L (Line FEBE) error

count. See page 5-81.

"ERATio:SONet:STERm:REIL" REI-L (Line FEBE) error

ratio. See page 5-81.

"ECOunt:SONet:STERm:CVP" Path B3 BIP error count

"ERATio:SONet:STERm:CVP" Path B3 BIP error ratio

"ECOunt:SONet:STERm:REIP" REI-P (Path FEBE) error

count

"ERATio:SONet:STERm:REIP" REI-P (Path FEBE) error ratio

## **SENSe subsystem - Result Returning Commands**

"ECOunt:SONet:STERm:CVIec" CV-IEC error count

"ERATio:SONet:STERm:CVIec" CV-IEC error ratio

"ECOunt:SONet:STERm:TRIB:CVV" VT Path BIP error count

"ERATio:SONet:STERm:TRIB:CVV" VT Path BIP error ratio

"ECOunt:SONet:STERm:TRIB:REIV" VT FEBE error count

"ERATio:SONet:STERm:TRIB:REIV" VT FEBE error ratio

## **SONET Cumulative Results**

:SENSe:DATA? <"result">

| Result = | "ECOunt:SONet:FRAMe"     | Frame error count                             |
|----------|--------------------------|-----------------------------------------------|
|          | "ERATio:SONet:FRAMe"     | Frame error ratio                             |
|          | "ECOunt:SONet:CVS"       | Section B1 BIP error count                    |
|          | "ERATio:SONet:CVS"       | Section B1 BIP error ratio                    |
|          | "ECOunt:SONet:CVL"       | Line B2 BIP error count                       |
|          | "ERATio:SONet:CVL"       | Line B2 BIP error ratio                       |
|          | "ECOunt:SONet:REIL"      | REI-L (Line FEBE) error count. See page 5-81. |
|          | "ERATio:SONet:REIL"      | REI-L (Line FEBE) error ratio. See page 5-81. |
|          | "ECOunt:SONet:CVP"       | Path B3 BIP error count                       |
|          | "ERATio:SONet:CVP"       | Path B3 BIP error ratio                       |
|          | "ECOunt:SONet:REIP"      | REI-P (Path FEBE) error count                 |
|          | "ERATio:SONet:REIP"      | REI-P (Path FEBE) error ratio                 |
|          | "ECOunt:SONet:CVIec"     | CV-IEC error count                            |
|          | "ERATio:SONet:CVIec"     | CV-IEC error ratio                            |
|          | "ECOunt:SONet:TRIB:CVV"  | VT Path BIP error count                       |
|          | "ERATio:SONet:TRIB:CVV"  | VT Path BIP error ratio                       |
|          | "ECOunt:SONet:TRIB:REIV" | VT FEBE error count                           |
|          |                          |                                               |

#### SENSe subsystem - Result Returning Commands

"ERATio:SONet:TRIB:REIV" VT FEBE error ratio

"ECOunt:SONet:OVERhead" Overhead error count

## SONET Section B1 BIP (CV-S) Analysis Results

:SENSe:DATA? <"result">

Result= "ESEConds:SONet:CVS:ANALysis" Error Seconds

"SESeconds:SONet:CVS:ANALysis" Severely Errored Seconds

"EBCount:SONet:CVS:ANALysis" Errored block count

"BBECount:SONet:CVS:ANALysis" Background block error count

"ESRatio:SONet:CVS:ANALysis" Error Second Ratio

"SESRatio:SONet:CVS:ANALysis" Severely Errored Second Ratio

"BBERatio:SONet:CVS:ANALysis" Background Block Error ratio

"UASeconds:SONet:CVS:ANALysis" Unavailable seconds

## **SONET Line B2 BIP (CV-L) Analysis Results**

:SENSe:DATA? <"result">

Result= "ESEConds:SONet:CVL:ANALysis" Error Seconds

"SESeconds:SONet:CVL:ANALysis" Severely Errored Seconds

"EBCount:SONet:CVL:ANALysis" Errored block count

"BBECount:SONet:CVL:ANALysis" Background block error count

"ESRatio:SONet:CVL:ANALysis" Error Second Ratio

"SESRatio:SONet:CVL:ANALysis" Severely Errored Second Ratio

"BBERatio:SONet:CVL:ANALysis" Background Block Error ratio

"UASeconds:SONet:CVL:ANALysis" Unavailable seconds

"PUASeconds:SONet:CVL:ANALysi Path Unavailable seconds

s"

#### **SENSe subsystem - Result Returning Commands**

## **SONET Line FEBE (REI-L) Analysis Results**

:SENSe:DATA? <"result">

Result= "ESEConds:SONet:REIL:ANALysis" Error Seconds

"SESeconds:SONet:REIL:ANALysis" Severely Errored Seconds

"EBCount:SONet:REIL:ANALysis" Errored block count

"BBECount:SONet:REIL:ANALysis" Background block error count

"ESRatio:SONet:REIL:ANALysis" Error Second Ratio

"SESRatio:SONet:REIL:ANALysis" Severely Errored Second Ratio

"BBERatio:SONet:REIL:ANALysis" Background Block Error ratio

"UASeconds:SONet:REIL:ANALysis" Unavailable seconds

"PUASeconds:SONet:REIL:ANALysis" Path Unavailable seconds

If you wish to disable the REI-L measurement, see page 5-81.

## **SONET Path B3 BIP (CV-P) Analysis Results**

:SENSe:DATA? <"result">

Result= "ESEConds:SONet:CVP:ANALysis" Error Seconds

"SESeconds:SONet:CVP:ANALysis" Severely Errored Seconds

"EBCount:SONet:CVP:ANALysis" Errored block count

"BBECount:SONet:CVP:ANALysis" Background block error count

"ESRatio:SONet:CVP:ANALysis" Error Second Ratio

"SESRatio:SONet:CVP:ANALysis" Severely Errored Second Ratio

"BBERatio:SONet:CVP:ANALysis" Background Block Error ratio

"UASeconds:SONet:CVP:ANALysis" Unavailable seconds

"PUASeconds:SONet:CVP:ANALysis" Path Unavailable seconds

#### SENSe subsystem - Result Returning Commands

## **SONET Path FEBE (REI-P) Analysis Results**

:SENSe:DATA? <"result">

Result= "ESEConds:SONet:REIP:ANALysis" Error Seconds

"SESeconds:SONet:REIP:ANALysis" Severely Errored Seconds

"EBCount:SONet:REIP:ANALysis" Errored block count

"BBECount:SONet:REIP:ANALysis" Background block error count

"ESRatio:SONet:REIP:ANALysis" Error Second Ratio

"SESRatio:SONet:REIP:ANALysis" Severely Errored Second Ratio

"BBERatio:SONet:REIP:ANALysis" Background Block Error ratio

"UASeconds:SONet:REIP:ANALysis" Unavailable seconds

"PUASeconds:SONet:REIP:ANALysis" Path Unavailable seconds

## **SONET CV-IEC Analysis Results**

:SENSe:DATA? <"result">

Result= "ESEConds:SONet:CVIec:ANALysis" Error Seconds

"SESeconds:SONet:CVIec:ANALysis" Severely Errored Seconds

"EBCount:SONet:CVIec:ANALysis" Errored block count

"BBECount:SONet:CVIec:ANALysis" Background block error count

"ESRatio:SONet:CVIec:ANALysis" Error Second Ratio

"SESRatio:SONet:CVlec:ANALysis" Severely Errored Second Ratio

"BBERatio:SONet:CVIec:ANALysis" Background Block Error ratio

"UASeconds:SONet:CVIec:ANALysis" Unavailable seconds

#### SENSe subsystem - Result Returning Commands

## SONET Virtual Tributary Path BIP (CV-V) Analysis Results

:SENSe:DATA? <"result">

Result= "ESEConds:SONet:TRIB:CVV:ANALysis" Error Seconds

"SESeconds:SONet:TRIB:CVV:ANALysis" Severely Errored Seconds

"EBCount:SONet:TRIB:CVV:ANALysis" Errored block count

"BBECount:SONet:TRIB:CVV:ANALysis" Background block error count

"ESRatio:SONet:TRIB:CVV:ANALysis" Error Second Ratio

"SESRatio:SONet:TRIB:CVV:ANALysis" Severely Errored Second Ratio

"BBERatio:SONet:TRIB:CVV:ANALysis" Background Block Error ratio

"UASeconds:SONet:TRIB:CVV:ANALysis" Unavailable seconds

"PUASeconds:SONet:TRIB:CVV:ANALysis" Path Unavailable seconds

## SONET Virtual Tributary Path FEBE (REI-V) Analysis Results

:SENSe:DATA? <"result">

Result = "ESEConds:SONet:TRIB:REIV:ANALysis" Error Seconds

"SESeconds:SONet:TRIB:REIV:ANALysis" Severely Errored Seconds

"EBCount:SONet:TRIB:REIV:ANALysis" Errored block count

"BBECount:SONet:TRIB:REIV:ANALysis" Background block error count

"ESRatio:SONet:TRIB:REIV:ANALysis" Error Second Ratio

"SESRatio:SONet:TRIB:REIV:ANALysis" Severely Errored Second Ratio

"BBERatio:SONet:TRIB:REIV:ANALysis" Background Block Error ratio

"UASeconds:SONet:TRIB:REIV:ANALysis" Unavailable seconds

"PUASeconds:SONet:TRIB:REIV:ANALysis" Path Unavailable seconds

## **SENSe subsystem - Result Returning Commands**

## **SONET Block Based Bit Analysis Results**

:SENSe:DATA? <"result">

| Result = | "ESEConds:SONet:BLKBit:ANALysis"  | Error Seconds                 |
|----------|-----------------------------------|-------------------------------|
|          | "SESeconds:SONet:BLKBit:ANALysis" | Severely Errored Seconds      |
|          | "EBCount:SONet:BLKBit:ANALysis"   | Errored block count           |
|          | "BBECount:SONet:BLKBit:ANALysis"  | Background block error count  |
|          | "ESRatio:SONet:BLKBit:ANALysis"   | Error Second Ratio            |
|          | "SESRatio:SONet:BLKBit:ANALysis"  | Severely Errored Second Ratio |

"BBERatio:SONet:BLKBit:ANALysis" Background Block Error ratio

"UASeconds:SONet:BLKBit:ANALysis" Unavailable seconds

## **SONET M.2101 Analysis Results**

:SENSe:DATA? <"result">

| Result = | "ESEConds:SONet:LOW:RECeive:ANALysis:M2101"    | Low Order Path Receive<br>Direction Errored Seconds              |
|----------|------------------------------------------------|------------------------------------------------------------------|
|          | "SESeconds:SONet:LOW:RECeive:ANALysis:M2101"   | Low Order Path Receive<br>Direction Severely Errored<br>Seconds  |
|          | "UASeconds:SONet:LOW:RECeive:ANALysis:M2101"   | Low Order Path Receive<br>Direction Unavailable Seconds          |
|          | "ESEConds:SONet:LOW:TRANsmit:ANALys is:M2101"  | Low Order Path Transmit<br>Direction Errored Seconds             |
|          | "SESeconds:SONet:LOW:TRANsmit:ANALy sis:M2101" | Low Order Path Transmit<br>Direction Severely Errored<br>Seconds |
|          | "UASeconds:SONet:LOW:TRANsmit:ANALy sis:M2101" | Low Order Path Transmit<br>Direction Unavailable Seconds         |
|          | "ESEConds:SONet:HIGH:RECeive:ANALysis:M2101"   | High Order Path Receive<br>Direction Errored Seconds             |

## **SENSe subsystem - Result Returning Commands**

| "SESeconds:SONet:HIGH:RECeive:ANALys is:M2101"     | High Order Path Receive<br>Direction Severely Errored<br>Seconds     |
|----------------------------------------------------|----------------------------------------------------------------------|
| "UASeconds:SONet:HIGH:RECeive:ANALys is:M2101"     | High Order Path Receive<br>Direction Unavailable Seconds             |
| "ESEConds:SONet:HIGH:TRANsmit:ANALy sis:M2101"     | High Order Path Transmit<br>Direction Errored Seconds                |
| "SESeconds:SONet:HIGH:TRANsmit:ANAL ysis:M2101"    | High Order Path Transmit<br>Direction Severely Errored<br>Seconds    |
| "UASeconds:SONet:HIGH:TRANsmit:ANAL ysis:M2101"    | High Order Path Transmit<br>Direction Unavailable Seconds            |
| "ESEConds:SONet:SECTion:RECeive:ANA Lysis:M2101"   | Section Layer Path Receive<br>Direction Errored Seconds              |
| "SESeconds:SONet:SECTion:RECeive:ANA Lysis:M2101"  | Section Layer Path Receive<br>Direction Severely Errored<br>Seconds  |
| "UASeconds:SONet:SECTion:RECeive:ANA Lysis:M2101"  | Section Layer Path Receive<br>Direction Unavailable Seconds          |
| "ESEConds:SONet:SECTion:TRANsmit:AN ALysis:M2101"  | Section Layer Path Transmit<br>Direction Errored Seconds             |
| "SESeconds:SONet:SECTion:TRANsmit:AN ALysis:M2101" | Section Layer Path Transmit<br>Direction Severely Errored<br>Seconds |
| "UASeconds:SONet:SECTion:TRANsmit:AN ALysis:M2101" | Section Layer Path Transmit<br>Direction Unavailable Seconds         |

#### SENSe subsystem - Result Returning Commands

## **SONET Service Disruption Results**

:SENSe:DATA? <"result">

Result = "SDTest:COUNt:LONG" Longest error burst

"SDTest:COUNt:SHORt" Shortest error burst

"SDTest:COUNt:LAST" Last error burst

Returns: <range>,<value>

<range> = 0 Result invalid due to receiver configuration

1 Result valid

2 Result out of range

Value is returned in milliseconds. If the value is > 2000 or no result is available or the result is not applicable then 9.91E+37 is returned.

## **SONET Optical Power Result**

:SENSe:DATA? <"result">

Result = "OPOWer:SONet" Optical power (dBm)

## **SONET Pointer Activity Results**

:SENSe:DATA? <"result">

Result "PACTivity:SONet:PVALue" SPE Pointer value

"PACTivity:SONet:NDFSeconds" SPE Pointer NDF seconds

"PACTivity:SONet:MNDFseconds" SPE Pointer MNDF seconds

"PACTivity:SONet:PCOunt" SPE Pointer +ve Adj Count

"PACTivity:SONet:PSEConds" SPE Pointer +ve Adj Seconds

"PACTivity:SONet:NCOunt" SPE Pointer -ve Adj Count

#### SENSe subsystem - Result Returning Commands

"PACTivity:SONet:NSEConds" SPE Pointer -ve Adj Seconds

"PACTivity:SONet:IOFFset" Implied SPE Offset

"PACTivity:SONet:TRIButary:PVALue" VT Pointer Value

"PACTivity:SONet:TRIButary:NDFSeconds VT Pointer NDF seconds

"PACTivity:SONet:TRIButary:MNDFsecon VT Pointer MNDF seconds

ds"

"PACTivity:SONet:TRIButary:PCOunt" VT Pointer +ve Adj Count

"PACTivity:SONet:TRIButary:PSEConds" VT Pointer +ve Adj Seconds

"PACTivity:SONet:TRIButary:NCOunt" VT Pointer -ve Adj Count

"PACTivity:SONet:TRIButary:NSEConds" VT Pointer -ve Adj Seconds

#### **SONET Alarm Seconds Results**

#### :SENSe:DATA? <"result">

Result = "ASEConds:SONet:LOS" Loss Of Signal

"ASEConds:SONet:LOF" Loss Of Frame

"ASEConds:SONet:SEF" Severely Errored Frame Defect

"ASEConds:SONet:H4MF" H4 Multiframe Loss

"ASEConds:SONet:LOPP" Loss Of Pointer (LOP-P)

"ASEConds:SONet:AISL" Line AIS (AIS-L)

"ASEConds:SONet:AISP" Path AIS (AIS-P)

"ASEConds:SONet:PSLoss" Pattern Synchronization Loss

"ASEConds:SONet:RDIL" Line FERF (RDI-L)

"ASEConds:SONet:RDIP" Path FERF (RDI-P)

"ASEConds:SONet:K1K2" K1K2 byte change

"ASEConds:SONet:TRIB:LOPV" VT Loss Of Pointer (LOP-V)

"ASEConds:SONet:TRIB:AISV" VT Path AIS (AIS-V)

"ASEConds:SONet:TRIB:RDIV" VT Path FERF (RDI-V)

## **SENSe subsystem - Result Returning Commands**

"ASEConds:SONet:TRIB:P1P0" P1P0 Frame Synchronization Loss

"ASEConds:SONet:OPSL" Overhead Pattern Sync Loss

## **FETCh subsystem**

The FETCh subsystem is used to retrieve data directly accumulated by the instrument.

#### :FETCh:STRing:DATA:TELecom:SONet:J0?

Returns: <string>

The value of the STS-N Section overhead J0 byte is returned as a 16 ASCII character string if CRC7 is not detected, 15 ASCII character string if CRC7 is detected. If the string contains any non printing characters then ~ is substituted. This is a snapshot of the overhead byte and is captured once per second.

#### :FETCh:STRing:DATA:TELecom:SONet:J0:HEXadecimal?

Returns: <block>

Returns the value of the STS-N Section overhead J0 byte as 16 hexadecimal numbers if CRC7 is not detected, 15 hexadecimal numbers if CRC7 is detected. Each number is in the range "00" to "FF". The block header is "#216" if CRC7 not detected, "#215" if CRC7 is detected. This is a snapshot of the overhead byte and is captured once per second.

#### :FETCh:STRing:DATA:TELecom:SONet:J1?

Returns: <string>

The value of the SPE J1 path trace byte is returned as a, 64 ASCII character, string (15 ASCII characters if CRC7 is detected). If the string contains any non printing characters then ~ is substituted. This is a snapshot of the overhead byte and is captured once per second.

#### :FETCh:STRing:DATA:TELecom:SONet:J1:HEXadecimal?

Returns: <block>

Returns the value of the SPE J1 path trace byte as 64 hexadecimal numbers (15 if CRC7 is detected).

Returns:

#### **FETCh** subsystem

Each number is in the range "00" to "FF". The block header is " #264" (" #215" if

| CRC7 is detected). This is a snapshot of the overhead byte and is captured once pe second. |
|--------------------------------------------------------------------------------------------|
| :FETCh:STRing:DATA:TELecom:SONet:TRIButary:J2?                                             |

<string>

Returns the 15 or 16 byte J2 path trace as a string. The HP 37719A attempts to align the received pattern by detecting the CRC7 byte. If the CRC7 byte is detected, a 15 byte pattern is returned. If the CRC7 byte is not detected, a 16 byte pattern is returned. If the string contains any non-printing characters then ~ is substituted. This is a snapshot of the received path trace and is only updated once per second.

## :FETCh:STRing:DATA:TELecom:SONet:TRIButary:J2:HEXadecimal?

Returns: <blook>

Returns the value of the J2 path trace byte as 15 or 16 hexadecimal numbers. The HP 37719A attempts to align the received pattern by detecting the CRC7 byte. If the CRC7 byte is detected, 15 hexadecimal numbers are returned. If the CRC7 byte is not detected, 16 hexadecimal numbers are returned. Each number is in the range "00" to "FF". The block header is " #215" if 15 Hex numbers and " #216" if 16 Hex numbers. This is a snapshot of the overhead byte and is captured once per second.

## :FETCh:STRing:DATA:TELecom:SONet:K1?

<string> Returns:

The value of the MPS K1 byte is returned as an 8 bit string in the range "00000000" to "11111111".

#### :FETCh:STRing:DATA:TELecom:SONet:K2?

Returns: <string>

The value of the MPS K2 byte is returned as an 8 bit string in the range "00000000" to "11111111".

#### :FETCh:STRing:DATA:TELecom:SONet:S1?

Returns: <string>

#### **FETCh subsystem**

The value of the SYNC S1 byte (bits 5-8) is returned as a 4 bit string in the range "0000" to "1111".

## :FETCh:SCALar:DATA:TELecom:SONet:OVERhead? <numeric>,<numeric>,<discrete>

<numeric> range 1 to 16

=(STS3#)

range 1 to 3

<numeric> =(STS1#)

<discrete> = A1|A2|C1/J0/Z0|B1|E1|F1|D1|D2|D3|H1|H2

H3|B2|K1|K2|D4|D5|D6|D7|D8|D9|D10|D11

D12|S1/Z1|Z2/M1/M0|E2|X13|X21|X22|X23|X31

|X32|X33|X52|X53|X61|X62|X63|X71

|X72|X73|X81|X82|X83|X93

Returns the selected overhead byte as an 8 bit binary string in the range "00000000" to "11111111". The byte number is given by its defined name if it has one. Undefined bytes are represented by <Xrc>, where r is the numerical value of the bytes row in the transport overhead and c is the numerical value of the bytes column in the transport overhead. If an STS-3 signal is being transmitted, the only applicable value of STS3# is 1.

#### :FETCh:SCALar:DATA:TELecom:SONet:POVerhead:H4Sequence?

Returns: <string>

Obtains the length of the H4 byte sequence.

Returns: <discrete> LONG Long sequence

SHOR Short sequence

UNKN Unknown sequence

#### **FETCh subsystem**

#### :FETCh:SCALar:DATA:TELecom:SONet:POVerhead? <discrete>

 $\langle discrete \rangle = J1|B3|C2|G1|F2|H4|Z3|Z4|N1$ 

Obtains the value of the named path overhead byte. The value of the named byte is returned as a string in the range "00000000" to "111111111". This is a snapshot of the overhead byte and is captured once per second.

Returns: <string>

## :FETCh:SCALar:DATA:TELecom:SONet:TRIButary:POVerhead? <discrete>

<discrete> = V5|Z6|Z7

VT-6/VT-2/VT-1.5

Obtains the value of the specified path overhead byte. The value of the named byte is returned as a string in the range "00000000" to "11111111". This is a snapshot of the overhead byte and is captured once per second.

Returns: <string>

#### :FETCh:SCALar:DATA:TELecom:SONet:TRIButary:POVerhead:SLABel?

Returns the signalling label of the selected tributary in numeric form.

Returns: <numeric>

#### :FETCh:ARRay:DATA:TELecom:SONet:ASCan?

Returns (each of one or more rows): <numeric>{,<numeric}

The results returned are those for the last FULL scan. Results from partial scans are not available. If no full scan has been completed since the instrument was powered up, this command will return -1.

If data is available it is returned as a set of string arrays one for each scanned group. The arrays are separated by a CR/LF pair. A group is defined as a set of scanned paths at either the SPE or VT level. The arrays consist of comma separated numerics, one for each path scanned. The value of the numeric indicates the status of the scanned path. The following values are valid.

| Value | State                     |
|-------|---------------------------|
| 0     | No Problems Detected      |
| 1     | Alarms or Errors Detected |
| 2     | Path Unequipped           |
| 3     | Loss of Pointer           |
| 4     | AIS                       |
| 5     | RDI                       |
| 6     | H4 Multiframe Loss        |
| ?     | Invalid                   |

For a specific signal structure, the format of the returned strings are shown below:

#### a) STS-3 STS-1 VT-6

This signal consists of 3 STS-1s each of which contains 7 VT-Groups. The VT-Groups in turn each contain 1 VT-6. From the perspective of the Alarm Scan function the paths are 3 at the STS-1 level and 21 at the VT level. The STS-1 paths are defined as a group on their own while the 21 VTs are arranged as 3 groups of 7 paths with the groups corresponding to the STS-1 allocation. For this configuration, four arrays are returned with fomats shown below:

STS-3 -> STS1#1, STS1#2, STS1#3 STS-1 #1 -> VT#1,VT#2,VT#3,VT#4,VT#5,VT#6,VT#7 STS-1 #2 -> VT#1,VT#2,VT#3,VT#4,VT#5,VT#6,VT#7 STS-1 #3 -> VT#1,VT#2,VT#3,VT#4,VT#5,VT#6,VT#7

For Example, the output could look like:

0,1,1 1,1,1,0,0,1,0 2,2,2,2,2,2,2 0,0,0,0,1,0,0

#### b) STS-3 STS-1 Full SPE

This signal consists of 3 STS-1s each containing 1 Full SPE. In this configuration there are 3 paths, 3 at the STS-1 level and no lower paths. For this configuration, 3 arrays are returned with the following format:

```
STS-3 -> STS1#1, STS1#2, STS1#3
```

The output will look something like:

0,1,2

#### c) STS-3 STS-1 VT-2

This signal again consists of 3 STS-1's. In this case however, the STS-1's each contain 7 VT-Groups. These VT-Groups each contain 3 VT-2's. In terms of paths the signal comprises 3 path at the STS-1 level and 63 paths at the VT-2 level. Again the STS-1s are defined as a group on their own. The 63 VT-2 paths are split into 3 groups corresponding to their allocation with the 3 STS-1's. For this configuration, four arrays are returned with the following format:

```
NOTE:
       VT-2's designated thus [STS-1# - VT-Grp# - VT#]
STS-3
           -> STS-1#1, STS-1#2, STS-1#3
          -> [1-1-1],[1-1-2],[1-1-3],[1-2-1],[1-2-2],[1-
STS-1 #1
2-3],
              [1-3-1], [1-3-2], [1-3-3], [1-4-1], [1-4-2], [1-4-2]
4-3],
              [1-5-1], [1-5-2], [1-5-3], [1-6-1], [1-6-2], [1-6-2]
6-3],
               [1-7-1], [1-7-2], [1-7-3]
STS-1 #2
           -> As Above
STS-1 #3
           -> As Above
```

The output will look like:

#### d) STS-3 STS-1 VT-1.5

This signal again consists of 3 STS-1s. In this case however, the STS-1's each contain 7 VT-Groups. These VT-Groups each contain 4 VT-1.5's. In terms of paths the signal comprises 3 paths at the STS-1 level and 84 paths at the VT-1.5 level. Again the STS-1's are defined as a group on their own. The 84 VT-1.5 paths are split into 3 groups corresponding to their allocation with the 3 STS-1's. For this configuration, four arrays are returned with the following format:

```
NOTE: VT-1.5's designated thus [STS-1# - VT-Grp# - VT#]

STS-3 -> STS-1#1, STS-1#2, STS-1#3

STS-1#1 -> [1-1-1],[1-1-2],[1-1-3],[1-1-4],[1-2-1],[1-2-2],[1-2-3],[1-2-4],[1-3-1],[1-3-2],[1-3-3],[1-3-4],[1-4-1],[1-4-2],[1-4-3],[1-4-4],[1-5-1],[1-5-2],[1-5-3],[1-5-4],[1-6-1],[1-6-2],[1-6-3],[1-6-4],[1-7-1],[1-7-2],[1-7-3],[1-7-4]

STS-1#2 -> As Above

STS-1#3 -> As Above
```

The output will look like:

#### e) STS-1 VT-6

This signal consists of 1 STS-1 containing 7 VT-Groups. Each VT-Group contains 1 VT-6. There are therefore 8 paths, 1 at the STS-1 level and 7 at the VT-6 level. In this case the STS-1 path is defined as a group on its own, while the 7 VT-6 paths are also defined as one group. For this configuration, 2 groups are returned with the following format:

```
STS-1 -> STS-1
STS-1 #1 -> VT-6#1,VT-6#2,VT-6#3,VT-6#4,VT-6#5,VT-6#6,VT-6#7
```

The output will look like:

```
0
1,1,1,0,0,0,0
```

#### f) STS-1 VT-2

This signal again comprises 1 STS-1 containing 7 VT-Groups. However, this time the VT-Groups each contain 3 VT-2's. As before, the STS-1 path is defined as a group on its own, while the 7 VT-2 paths are also defined as one group. For this configuration, 2 groups are returned with the following format:

#### g) STS-1 VT-1.5

This signal again comprises 1 STS-1 containing 7 VT Groups. However, this time the VT Groups each contain 4 VT-1.5's. As before, the STS-1 path is defined as a group on its own, while the 7 VT-1.5 paths are also defined as one group. For this configuration, 2 groups are returned with the following format:

#### h) Unrecognized Structure

When Alarm Scan is operating in AUTO mode, it is possible that due to various signal alarm conditions, it may not be able to determine the structure for a particular group of paths. When this occurs that group is marked as an "Unrecognized Structure". The string returned for such a group is the SCPI NAN - "9.91E+37"

#### **FETCh subsystem**

#### :FETCh:ARRay:DATA:TELecom:SONet:TSCan?

The results returned are those for the last FULL scan. Results from partial scans are not available. If no full scan has been completed since the instrument was powered up, this command will return -1.

If data is available it is returned as a set of string arrays one for each scanned group. The arrays are separated by a CR/LF pair. A group is defined as a set of scanned paths at either the STS or VT level. The arrays consist of comma separated numerics, one for each tributary scanned. The value of the numeric indicates the status of the scanned tributary. The following values are valid.

| Value | State                     |
|-------|---------------------------|
| 0     | No Problems Detected      |
| 1     | Alarms or Errors Detected |

For a specific signal structure, the format of the returned strings are shown below:

#### a) STS-1 VT-6

This signal consists of 1 STS-1 containing 7 VT-Groups. Each VT-Group contains 1 VT-6. There are therefore 7 tributaries to be scanned. These are defined as one group and hence for this configuration, 1 array is returned with the following format:

STS-1 -> VT6#1, VT6#2, VT6#3, VT6#4, VT6#5, VT6#6, VT6#7

The output will look like:

1,1,1,0,0,0,0

#### b) STS-1 VT-2

This signal again comprises 1 STS-1 containing 7 VT-Groups. However, this time the VT-Groups each contain 3 VT-2's. There are therefore 21 (7\*3) tributaries to be scanned. These are defined as one group and are returned in the following format:

NOTE: VT-2's designated thus [VT-Group# - VT-2#]

```
\rightarrow [1-1],[1-2],[1-3],[2-1],[2-2],[2-3],[3-1],
STS-1
               [3-2], [3-3], [4-1], [4-2], [4-3], [5-1], [5-2],
               [5-3],[6-1],[6-2],[6-3],[7-1],[7-2],[7-3]
```

The output will look like:

```
1,1,1,0,0,0,0,1,1,1,1,1,1,1,0,0,1,0,0,0,0
```

#### c) STS-1 VT-1.5

This signal again comprises 1 STS-1 containing 7 VT-Groups. However, this time the VT-Groups each contain 4 VT-1.5's. There are therefore 28 (7\*4) tributaries to be scanned. These are defined as one group and are returned in the following format:

```
NOTE: VT-1.5's designated thus [VT-Group# - VT-1.5#]
STS-1
           -> [1-1],[1-2],[1-3],[1-4],[2-1],[2-2],[2-
3],[2-4],[3-1],[3-2],[3-3],[3-4],[4-1],[4-2],[4-3],[4-
4],[5-1],[5-2],[5-3],[5-4],[6-1],[6-2],[6-3],[6-4],[7-
1],[7-2],[7-3],[7-4]
The output will look like:
1,1,1,0,0,0,0,1,1,1,1,1,1,1,0,0,1,0,0,0,0
```

#### 2) STS-12/OC-12

For the STS-12/OC-12 situation, the formats are similar to those defined above for STS-1/STS-3 except that there will be data returned for all four STS-3's in the signal.

Consider a STS-12 signal with a STS-3C structure. In the STS-3 case this structure would not be considered since there is only one tributary in the signal. However in the STS-12/OC-12 case there are 4 tributaries and the scan is carried out.

In this case each STS-3C is treated as a separate group, hence 4 arrays are returned from the SCPI command:

```
STS-3 #1 STS-3C
STS-3 #2 STS-3C
STS-3 #3 STS-3C
STS-3 #4 STS-3C
```

The output will look like:

0

0

#### **FETCh subsystem**

1

#### :FETCh:ARRay:DATA:TELecom:SONet:PGRaph?

Returns: <numeric>,<numeric>, <numeric>,...
<numeric>,<numeric>, <numeric>

Returns an array of 576 bytes, 2 bytes for each of the possible 288 points on the displayed pointer graph. The 2 bytes at each point indicate the maximum and minimum offset at that point. Each byte has 3 numeric entries separated by commas.

The value of the 3 numeric entries, <range bit>,<validity bit>,<offset value>, provide the following information:

| Range bit | Validity Bit | Offset<br>Value | Description               |
|-----------|--------------|-----------------|---------------------------|
| 1         | 1            | -18 to +18      | Valid in range result     |
| 1         | 0            | 0               | No measurement            |
| 1         | 1            | 9.91E+37        | Alarms during measurement |
| 2         | 1            | 0               | Offset out of range > +18 |
| 0         | 1            | 0               | Offset out of range < -18 |

The graph entries are arranged as shown below. Each entry has the format previously described above:

```
<max offset 1>,<min offset 1>,<max offset 2>,<min offset 2>,
```

<max offset 3>,<min offset 3>,<max offset 4>,<min offset 4>,

<max offset 5>,<min offset 5>,<max offset 6>,<min offset 6>,

•••••

<max offset 287>,<min offset 287>,<max offset 288>,<min offset 288>

Range of valid offset values is -18 thru +18

A typical return array might look like:

1,1,9.91E+37,1,1,9.91E+37,1,1, 0,1,1, 0,1,1, +1,1,1, -2, etc....

#### :FETCh:ARRay:DATA:TELecom:SONet:OCAPture? < numeric>

#### **FETCh subsystem**

Returns an array with the number of entries determined by <numeric> and separated by CR/LF.

Each entry consists of an alphanumeric string and a numeric separated by commas. The alphanumeric string provide the hexadecimal value of the captured data. The length of the string depends upon the overhead channel selected for capture, two hexadecimal characters/overhead byte. The numeric indicates the number of frames for which the captured data existed. If this command is issued when a capture is being performed, some entries will contain no data. In this case 9.91E+37 is returned.

The overhead byte or bytes to be captured is specified by :SENS:DATA:TEL:OCAP: CHAN <channel>.

#### :FETCh:ARRay:DATA:TELecom:SONet:POVerhead? <numeric>

<numeric> = 1 to 9

Returns the value of the selected path overhead bytes as an array of strings. Each string is in the range "00000000" to "111111111". This is a snapshot of the overhead byte and is captured once per second.

The array always begins with byte 1 of the path overhead and ends with the byte number specified by <numeric>.

**Byte Order:** (1) J1 (2) B3 (3) C2 (4) G1 (5) F2 (6) H4 (7) Z3 (8) Z4 (9) N1.

Returns: <string>{,<string>}

## :FETCh:ARRay:DATA:TELecom:SONet:OVERhead?<numeric><numeric>

| <numeric> = (first parameter)</numeric>  | 1 to 27 | (Byte Number)  |
|------------------------------------------|---------|----------------|
| <numeric> = (second parameter)</numeric> | 1 to 16 | (STS-3 number) |
| <numeric> = (third parameter)</numeric>  | 1 to 3  | (STS-1 number) |

Returns the value of the selected transport overhead bytes as an array of strings. Each string is in the range "00000000" to "11111111". This is a snapshot of the overhead byte and is captured once per second.

The array always begins with byte 1 of the transport overhead and ends with the byte number specified by the first parameter.

## FETCh subsystem

| Number | Name  | Number | Name | Number | Name     |
|--------|-------|--------|------|--------|----------|
| 1      | A1    | 10     | H1   | 19     | D7       |
| 2      | A2    | 11     | H2   | 20     | D8       |
| 3      | J0/Z0 | 12     | H3   | 21     | D9       |
| 4      | B1    | 13     | B2   | 22     | D10      |
| 5      | E1    | 14     | K1   | 23     | D11      |
| 6      | F1    | 15     | K2   | 24     | D12      |
| 7      | D1    | 16     | D4   | 25     | S1/Z1    |
| 8      | D2    | 17     | D5   | 26     | M0/M1/Z2 |
| 9      | D3    | 18     | D6   | 27     | E2       |

Returns (each of one or more rows): <string>,{<string>}

# SONET Command Reference **FETCh subsystem**

The status reporting capability of the HP 37719A is provided by the Status Registers and the Status Byte. The STATus subsystem and some IEEE common capability commands control the status registers and the status byte.

## Table 5-1 Status Registers

The following status registers are provided in the HP 37719A and conform to IEEE 488.2:

| Status<br>Register | Description                                                                         |
|--------------------|-------------------------------------------------------------------------------------|
| Standard Event     | This register is accessed by issuing the *ESR? common capability command.           |
| QUEStionable       | Defined by SCPI.                                                                    |
| OPERation          | Defined by SCPI.                                                                    |
| INSTrument         | Monitors general instrument conditions and summarizes the DISK status register.     |
| DATA               | Summarizes the PDH, FAS, SPDH, SONet, SONet2 JIT and BIN status registers.          |
| FAS                | Monitors the condition of the Unstructured PDH FAS signal. (UPDH option).           |
| SPDH               | Summarizes the M140, M34, M8, M2, DS3, DS2 and DS1 status registers. (SPDH option). |
| M140               | Monitors the condition of the Structured PDH 140 Mb/s signal. (SPDH option).        |
| M34                | Monitors the condition of the Structured PDH 34 Mb/s signal. (SPDH option).         |
| M8                 | Monitors the condition of the Structured PDH 8 Mb/s signal. (SPDH option).          |

| Status<br>Register | Description                                                                 |
|--------------------|-----------------------------------------------------------------------------|
| M2                 | Monitors the condition of the Structured PDH 2 Mb/s signal. (SPDH option).  |
| DS1                | Monitors the condition of the Structured PDH DS1 signal. (SPDH option).     |
| DS2                | Monitors the condition of the Structured PDH DS2 signal. (SPDH option).     |
| DS3                | Monitors the condition of the Structured PDH DS3 signal. (SPDH option).     |
| SDH/SONet          | Monitors the primary conditions of the SONET signal. (/SONET option).       |
| SDH2/SONet2        | Monitors miscellaneous SONET conditions. (SONET option).                    |
| SDH3/SONet3        | Monitors miscellaneous SONET conditions. (SONET option).                    |
| JITTer             | Monitors the condition of the Jitter/Wander signal. (Jitter/Wander option). |
| DISK               | Monitors the disk activity.                                                 |

#### **General Status Register**

The status registers conform to IEEE 488.2 and each comprises 4 registers as shown in Figure 5-1. For the commands which access and control these registers, see "STATus subsystem" on page 2-38

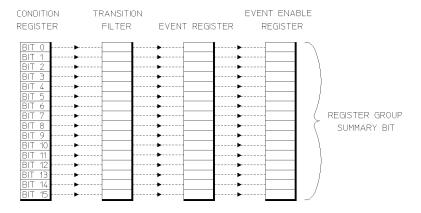

## Figure 5-1 General Status Register

Condition

**Register** Monitors the defined status conditions. There is no latching of

conditions in this register, it is updated in real time.

**Transition Filter** Determines whether positive or negative transitions (true or

false) in the Condition register sets the Event register.

**Event Register** Latches the transient states that occur in the Condition register

as specified by the Transition Filter.

**Event Enable** 

**Register** Acts like a mask on the Event register. It determines which bits

in the Event register set the summary bit in the Status Byte.

## **Status Byte**

\*STB? or a serial poll - Returns the value of the Status Byte in numeric form.

<sup>\*</sup>SRE? - Returns the current mask setting in numeric form.

| DB7  | DB6 | DB5 | DB4 | DB3  | DB2 | DB1 | DB0 |
|------|-----|-----|-----|------|-----|-----|-----|
| OPER | RQS | ESR | MAV | QUES | -   | -   | -   |

**DB0 - DB2** Not used, always read as 0. DB3 QUES - QUEStionable status register summary. Indicates that a bit has been set in the QUEStionable status register. DB4 MAV - Message Available. Remains set until all output messages are read from the HP 37719A. DB5 ESR - Event status register summary. Indicates that a bit has been set in the Event status register. DB<sub>6</sub> RQS - Request Service. Set when an SRQ is generated for whatever reason. Cleared by SPOLL or \*STB?. DB7 OPER - OPERation status register summary. Indicates that a bit

has been set in the OPERation status register.

5-5

<sup>\*</sup>SRE < numeric> - Sets the Status Byte mask.

## **Standard Event Status Register**

\*ESR? - Returns the Standard Event Status Register value in numeric form.

\*ESE < numeric> - Sets the event enable register mask.

\*ESE? - Returns the current mask setting.

| DB7 | DB6 | DB5 | DB4 | DB3 | DB2 | DB1 | DB0 |
|-----|-----|-----|-----|-----|-----|-----|-----|
| PWR | URQ | CME | EXE | DDE | QUE | RQC | OPC |

**DB0** OPC - Operation Complete.

**DB1** RQC - Request Control.

**DB2** QUE - Query Error.

**DB3** DDE - Device Dependent Error.

**DB4** EXE - Execution Error.

**DB5** CME - Command Error.

**DB6** URQ - User Request.

**DB7** PWR - Power On.

# **QUEStionable Status Register**

Provides a summary of the DATA status register.

For related commands, see "STATus subsystem" on page 2-38

Example: STATus:QUEStionable:EVENt?

| DB15 | DB14 | DB13 | DB12 | DB11 | DB10 | DB9  | DB8 |
|------|------|------|------|------|------|------|-----|
| -    | CMW  | -    | -    | -    | -    | DATA | -   |

| DB7 | DB6 | DB5 | DB4 | DB3 | DB2 | DB1 | DB0 |
|-----|-----|-----|-----|-----|-----|-----|-----|
| -   | -   | -   | -   | -   | -   | -   | -   |

**DB0 - DB8** Not used, always read as 0.

**DB9** DATA - DATA status register summary.

**DB10 - DB13** Not used, always read as 0.

**DB14** CMW - Command Warning

**DB15** Not used, always reads as 0.

# **OPERation Status Register**

Provides a summary of the INSTrument status register, and reports when a measurement is being made.

For related commands, see "STATus subsystem" on page 2-38

Example: STATus:OPERation:EVENt?

| DB15 | DB14 | DB13 | DB12 | DB11 | DB10 | DB9 | DB8 |
|------|------|------|------|------|------|-----|-----|
| -    | -    | INST | -    | -    | -    | 1   | •   |

| DB7 | DB6 | DB5 | DB4  | DB3 | DB2 | DB1 | DB0 |
|-----|-----|-----|------|-----|-----|-----|-----|
| -   | -   | -   | MEAS | -   | -   | -   | -   |

**DB0 - DB3** Not used, always reads as 0.

**DB4** MEAS - Measuring. Currently making a measurement.

**DB5 - DB12** Not used, always read as 0.

**DB13** INST - INSTrument status register summary.

**DB14 - DB15** Not used, always read as 0.

## **INSTrument Status Register**

Reports the instrument status.

For related commands, see "STATus subsystem" on page 2-38

Example: STATus:INSTrument:EVENt?

| DB15 | DB14 | DB13 | DB12 | DB11 | DB10 | DB9 | DB8 |
|------|------|------|------|------|------|-----|-----|
| -    | -    | -    | -    | -    | -    | -   | -   |

| DB7  | DB6 | DB5 | DB4 | DB3 | DB2 | DB1 | DB0 |
|------|-----|-----|-----|-----|-----|-----|-----|
| DISK | STP | STC | -   | -   | EOT | LQE | SMG |

**DB0** SMG - Graphics Results enabled.

**DB1** LQE - Logging Queue Empty.

**DB2** EOT - End Of Test period.

**DB3** Not used, always read as 0.

**DB4** Not used, always read as 0.

**DB5** STC - Self Test complete.

**DB6** STP - Short Term Period complete.

**DB7** DISK - Disk status register summary.

**DB8 - DB15** Not used, always read as 0.

## **DATA Status Register**

Summarizes the alarm status registers shown. In addition provides a Power Failed alarm indication.

For related commands, see "STATus subsystem" on page 2-38

Example: STATus:DATA:EVENt?

| DB15 | DB14 | DB13 | DB12 | DB11 | DB10 | DB9 | DB8 |
|------|------|------|------|------|------|-----|-----|
| -    | PWF  | -    | -    | -    | SDH3 | -   | -   |

| DB7 | DB6 | DB5  | DB4  | DB3  | DB2 | DB1 | DB0 |
|-----|-----|------|------|------|-----|-----|-----|
| -   | -   | SPDH | JITT | SDH2 | SDH | FAS | -   |

**DB0** Reserved for future use, always read as 0.

**DB1** FAS - FAS status register summary.

**DB2** SDH - SDH status register summary.

**DB3** SDH2 - SDH2 status register summary.

**DB4** JITT - JITTer status register summary.

**DB5** SPDH - SPDH status register summary.

**DB6 - DB9** Reserved for future use, always read as 0.

**DB10** SDH3 - SDH3 status register summary

**DB11 - DB13** Not used, always read as 0.

**DB14** PWF - Power Failed during measurement.

**DB15** Not used, always read as 0.

# **ISUMmary Status Register**

Provides alarm indications summarised from SDH/SONET and SPDH status registers and should be used in preference to the SDH/SONET and SPDH status registers.

This register provides a summary of the SDH/SONET and SPDH status registers for each of the conditions shown below. Use this register to determine the status of the instrument independent of its configuration. It is recommended that for pattern loss in particular this register is used in preference to the SDH/SONET and SPDH registers as this removes the dependence on receiver payload selection.

| DB15 | DB14 | DB13 | DB12 | DB11 | DB10 | DB9 | DB8 |
|------|------|------|------|------|------|-----|-----|
| -    | ERR  | PSL  | -    | -    | -    |     |     |

| DB7 | DB6 | DB5 | DB4 | DB3 | DB2 | DB1 | DB0 |
|-----|-----|-----|-----|-----|-----|-----|-----|
| -   | -   | LOP | FAR | AIS | LOF | LOS | PLO |

**DB0** PLO - Power Loss.

DB1 LOS - LOss of Signal.

**DB2** LOF - Loss of frame.

**DB3** AIS - Alarm indication signal.

**DB4** FAR - Far end alarms.

**DB5** LOP - Loss of pPointer.

**DB6** Not used

**DB7** Not used

**DB8** Not used

**DB9** Not used

**DB10** Not used

**DB11** Not used

**DB12** Not used

**DB13** PSL - Pattern sync loss.

**DB14** ERR - Errors detected.

**DB15** Not used

## **SONet Status Register**

Provides primary alarm indications related to the SONET signal.

For related commands, see "STATus subsystem" on page 2-38

Example: STATus:SONet:EVENt?

| DB15 | DB14 | DB13 | DB12 | DB11 | DB10 | DB9  | DB8 |
|------|------|------|------|------|------|------|-----|
| -    | ERR  | RDIV | AISV | LOPV | RDIP | RDIL | H4  |

| DB7 | DB6 | DB5  | DB4  | DB3  | DB2 | DB1 | DB0 |
|-----|-----|------|------|------|-----|-----|-----|
| CSL | PSL | AISP | AISL | LOPP | SEF | LOF | LOS |

**DB0** LOS - Loss Of Signal.

**DB1** LOF - Loss Of Frame.

**DB2** SEF - Severely Errored Frame Defect.

**DB3** LOPP - Loss Of Pointer (LOP-P).

**DB4** AISL - Line AIS (AIS-L).

**DB5** AISP - Path AIS (AIS-P).

**DB6** PSL - Pattern Synchronization Loss.

**DB7** CSL - Clock Synchronization Loss.

**DB8** H4 - H4 LOM.

**DB9** RDIL - Line FERF (RDI-L).

**DB10** RDIP - Path FERF (RDI-P).

**DB11** LOPV - VT Loss Of Pointer (LOP-V).

**DB12** AISV - VT Path AIS (AIS-V).

**DB13** RDIV - VT Path FERF. (RDI-V).

**DB14** ERR - Errors Alarm.

**DB15** Not used, always read as 0.

## **SONet2 Status Register**

Provides miscellaneous SONET monitoring.

For related commands, see "STATus subsystem" on page 2-38

Example: STATus:SONet2:EVENt?

| DB15 | DB14 | DB13 | DB12 | DB11 | DB10 | DB9 | DB8 |
|------|------|------|------|------|------|-----|-----|
| -    | BDL  | BCL  | PSA  | RAS  | TAS  | PSI | FMU |

| DB7  | DB6  | DB5   | DB4  | DB3   | DB2  | DB1 | DB0  |
|------|------|-------|------|-------|------|-----|------|
| ALSC | K1K2 | TMNDF | TNDF | TPADJ | MNDF | NDF | PADJ |

**DB0** PADJ - SPE Pointer Adjust.

**DB1** NDF - SPE Pointer New Data Flag.

**DB2** MNDF - SPE Pointer Missing New Data Flag.

**DB3** TPADJ - VT Pointer Adjust.

**DB4** TNDF - VT Pointer New Data Flag.

**DB5** TMNDF - VT Pointer Missing New Data Flag.

**DB6** K1K2 - K1K2 change.

**DB7** ALSC - SONET Alarm/Trib scan in progress.

**DB8** FMU - Frequency Measurement Updated. (16s gate).

**DB9** PSI - TX pointer sequence initialization.

**DB10** TAS - TX Async 2 Mb/s Settling.

**DB11** RAS - RX Async 2 Mb/s Settling.

**DB12** PSA - TX pointer sequence active.

**DB13** BCL - SONET Binary Clock Loss.

**DB14** BDL - SONET Binary Data Loss.

**DB15** Not used, always read as 0.

# **SONet3 Status Register**

Provides miscellaneous SONET monitoring.

For related commands, see "STATus subsystem" on page 2-38

Example: STATus:SONet3:EVENt?

| DB15 | DB14 | DB13 | DB12 | DB11 | DB10 | DB9 | DB8    |
|------|------|------|------|------|------|-----|--------|
| -    | -    | -    | -    | -    | -    | -   | FMU_1S |

| DB7 | DB6 | DB5 | DB4 | DB3 | DB2 | DB1 | DB0  |
|-----|-----|-----|-----|-----|-----|-----|------|
| -   | -   | -   | -   | -   | -   | -   | P1P0 |

**DB0** P1P0 LOM

**DB1 - DB7** Not used, always read as 0.

**DB8** FMU\_1S - Frequency Measurement Updated. (1s gate).

**DB9 - DB15** Not used, always read as 0.

# **JITTer Status Register**

Provides alarm indications related to the Jitter measurement.

For related commands, see "STATus subsystem" on page 2-38

Example: STATus:JITTer:EVENt?

| DB15 | DB14 | DB13 | DB12 | DB11 | DB10 | DB9  | DB8  |
|------|------|------|------|------|------|------|------|
| -    | JTF  | -    |      |      | JAT  | JSWP | TSET |

| DB7  | DB6 | DB5  | DB4 | DB3 | DB2 | DB1 | DB0 |
|------|-----|------|-----|-----|-----|-----|-----|
| ORCL | XCL | JOVR |     |     | WSL | JHT | JSL |

**DB0** JSL - Jitter Unlock.

**DB1** JHT - Jitter Hits.

**DB2** WSL - Wander Unlock.

**DB3** Not Used, always 0.

**DB4** Not Used, always 0.

**DB5** JOVR - Jitter out of range.

**DB6** XCL - Loss of External Timing Reference.

**DB7** ORCL - External Timing Reference Out of Range.

**DB8** TSET - Jitter transmitter settling.

**DB9** JSWP - Jitter sweep in progress.

**DB10** JAT - Jitter Autotolerance in progress.

**DB11** Not Used, always 0

**DB12** Not Used, always 0

**DB13** Not Used, always 0.

**DB14** JTF - Jitter Transfer in progress.

**DB15** Not Used, always 0.

## **SPDH Status Register**

Provides alarm indications related to the Structured PDH signal.

For related commands, see "STATus subsystem" on page 2-38

Example: STATus:SPDH:EVENt?

| DB15 | DB14 | DB13 | DB12 | DB11 | DB10 | DB9 | DB8 |
|------|------|------|------|------|------|-----|-----|
| -    | ERR  | PSL  | ILOS | IPES | DPES | FMU | LOC |

| DB7 | DB6  | DB5 | DB4 | DB3 | DB2 | DB1 | DB0  |
|-----|------|-----|-----|-----|-----|-----|------|
| DS2 | ALSC | DS1 | DS3 | M2  | M8  | M34 | M140 |

**DB0** M140 - M140 status register summary.

**DB1** M34 - M34 status register summary.

**DB2** M8 - M8 status register summary.

**DB3** M2 - M2 status register summary.

**DB4** DS3 - DS3 status register summary.

**DB5** DS1 - DS1 status register summary.

**DB6** ALSC - PDH Alarm Scan in progress.

**DB7** DS2 - DS2 status register summary.

DB8 LOC - VCXO Lock Loss. Cleared when the VCXO has locked

**DB9** FMU - Frequency Measurement in progress. Cleared when the

frequency measurement result has updated.

**DB10** DPES - 2 Mb/s Drop Port Elastic Store settled.

**DB11** IPES - 2 Mb/s Insert Port Elastic Store settled.

**DB12** ILOS - 2 Mb/s Insert Port Loss of Signal.

**DB13** PSL - Pattern Synchronization loss.

**DB14** ERR - Errors present.

**DB15** Not used, always read as 0.

## M140 Status Register

Provides alarm indications related to the Structured PDH 140 Mb/s signal.

For related commands, see "STATus subsystem" on page 2-38

Example: STATus:M140:EVENt?

| DB15 | DB14 | DB13 | DB12 | DB11 | DB10 | DB9 | DB8 |
|------|------|------|------|------|------|-----|-----|
| -    | -    | DEFO | IEFO | MIN  | RAI  | -   | -   |

| DB7 | DB6 | DB5 | DB4 | DB3 | DB2 | DB1 | DB0 |
|-----|-----|-----|-----|-----|-----|-----|-----|
| -   | -   | AIS | -   | -   | -   | LOF | LOS |

**DB0** LOS - Loss Of Signal.

**DB1** LOF - Loss Of Frame.

**DB2 -DB4** Not used, always read as 0.

**DB5** AIS - Alarm Indication Sequence.

**DB6 - DB9** Not used, always read as 0.

**DB10** RAI - Remote Alarm.

**DB11** MIN - Minor Alarm.

**DB12** IEFO - Insert port Excess Frequency Offset.

**DB13** DEFO - Drop port Excess Frequency Offset.

**DB14 - DB15** Not used, always read as 0.

## **M34 Status Register**

Provides alarm indications related to the Structured PDH 34 Mb/s signal.

For related commands, see "STATus subsystem" on page 2-38

Example: STATus:M34:EVENt?

| DB15 | DB14 | DB13 | DB12 | DB11 | DB10 | DB9 | DB8 |
|------|------|------|------|------|------|-----|-----|
| -    | -    | DEFO | IEFO | MIN  | RAI  | -   | -   |

| DB7 | DB6 | DB5 | DB4 | DB3 | DB2 | DB1 | DB0 |
|-----|-----|-----|-----|-----|-----|-----|-----|
| -   | -   | AIS | -   | -   | -   | LOF | LOS |

**DB0** LOS - Loss Of Signal.

**DB1** LOF - Loss Of Frame.

**DB2 -DB4** Not used, always read as 0.

**DB5** AIS - Alarm Indication Sequence.

**DB6 - DB9** Not used, always read as 0.

**DB10** RAI - Remote Alarm.**DB11** MIN - Minor Alarm.

**DB12** IEFO - Insert port Excess Frequency Offset.

**DB13** DEFO - Drop port Excess Frequency Offset.

**DB14 - DB15** Not used, always read as 0.

# **M8 Status Register**

Provides alarm indications related to the Structured PDH 8 Mb/s signal.

For related commands, see "STATus subsystem" on page 2-38

Example: STATus:M8:EVENt?

| DB15 | DB14 | DB13 | DB12 | DB11 | DB10 | DB9 | DB8 |
|------|------|------|------|------|------|-----|-----|
|      | -    | -    | -    | MIN  | RAI  | -   | -   |

| DB7 | DB6 | DB5 | DB4 | DB3 | DB2 | DB1 | DB0 |
|-----|-----|-----|-----|-----|-----|-----|-----|
| -   | -   | AIS | -   | -   | -   | LOF | LOS |

**DB0** LOS - Loss Of Signal.

**DB1** LOF - Loss Of Frame.

**DB2 -DB4** Not used, always read as 0.

**DB5** AIS - Alarm Indication Sequence.

**DB6 - DB9** Not used, always read as 0.

**DB10** RAI - Remote Alarm.

**DB11** MIN - Minor Alarm.

**DB12 - DB15** Not used, always read as 0.

## **M2 Status Register**

Provides alarm indications related to the Structured PDH 2 Mb/s signal.

For related commands, see "STATus subsystem" on page 2-38

Example: STATus:M2:EVENt?

| DB15 | DB14 | DB13 | DB12 | DB11 | DB10 | DB9 | DB8 |
|------|------|------|------|------|------|-----|-----|
| -    | -    | -    | -    | MIN  | RAI  | -   | -   |

| DB7 | DB6 | DB5 | DB4 | DB3 | DB2  | DB1 | DB0 |
|-----|-----|-----|-----|-----|------|-----|-----|
| -   | -   | AIS | CRC | CAS | RMFR | LOF | LOS |

**DB0** LOS - Loss Of Signal.

**DB1** LOF - Loss Of Frame.

**DB2** RMFR - Remote Multiframe Alarm.

**DB3** CAS - CAS Multiframe Loss.

**DB4** CRC - CRC4 Multiframe Loss.

**DB5** AIS - Alarm Indication Sequence.

**DB6 - DB9** Not used, always read as 0.

**DB10** RAI - Remote Alarm.

**DB11** MIN - Minor Alarm.

**DB12 - DB15** Not used, always read as 0.

## **DS3 Status Register**

Provides alarm indications related to the Structured PDH DS3 signal.

For related commands, see "STATus subsystem" on page 2-38

Example: STATus:DS3:EVENt?

| DB15 | DB14 | DB13 | DB12 | DB11 | DB10 | DB9  | DB8  |
|------|------|------|------|------|------|------|------|
| -    | FMM  | IDLE | EXZ  | -    | RAI  | DEFO | IEFO |

| DB7 | DB6 | DB5 | DB4 | DB3 | DB2 | DB1 | DB0 |
|-----|-----|-----|-----|-----|-----|-----|-----|
| -   | -   | AIS | MFM | -   | OOF | -   | LOS |

**DB0** LOS - Loss Of Signal.

**DB1** Not used, always read as 0.

**DB2** OOF - Out Of Frame.

**DB3** Not used, always read as 0.

**DB4** MFM - Multiframe Loss.

**DB5** AIS - Alarm Indication Sequence.

**DB6 - DB7** Not used, always read as 0.

**DB8** IEFO - Insert port Excess Frequency Offset.

**DB9** DEFO - Drop port Excess Frequency Offset.

**DB10** RAI - Remote Alarm. (FERF)

**DB11** Not used, always read as 0

**DB12** EXZ - Excess Zeros

**DB13** IDLE - Idle

**DB14** FMM - Frame Mismatch

**DB15** Not Used, always read as 0.

# **DS2 Status Register**

Provides alarm indications related to the Structured PDH DS2 signal.

For related commands, see "STATus subsystem" on page 2-38

Example: STATus:DS2:EVENt?

| DB15 | DB14 | DB13 | DB12 | DB11 | DB10 | DB9 | DB8 |
|------|------|------|------|------|------|-----|-----|
| -    | -    | -    | -    | -    | -    | -   | -   |

| DB7 | DB6 | DB5 | DB4 | DB3 | DB2 | DB1 | DB0 |
|-----|-----|-----|-----|-----|-----|-----|-----|
| -   | -   | -   | -   | -   | OOF | -   | -   |

**DB2** OOF - Out Of Frame.

## **DS1 Status Register**

Provides alarm indications related to the Structured PDH DS1 signal.

For related commands, see "STATus subsystem" on page 2-38

Example: STATus:DS1:EVENt?

| DB15 | DB14 | DB13 | DB12 | DB11 | DB10 | DB9 | DB8 |
|------|------|------|------|------|------|-----|-----|
| LPDN | LPUP | IDLE | EXZ  | -    | RAI  |     | -   |

| DB7 | DB6 | DB5 | DB4 | DB3 | DB2 | DB1 | DB0 |
|-----|-----|-----|-----|-----|-----|-----|-----|
| -   | -   | AIS | -   | -   | OOF | -   | LOS |

**DB0** LOS - Loss Of Signal.

**DB1** Not used, always read as 0.

**DB2** OOF - Out Of Frame

**DB3 - DB4** Not used, always read as 0.

**DB5** AIS - Alarm Indication Sequence.

**DB6 - DB9** Not used, always read as 0.

**DB10** RAI - Remote Alarm. (FERF).

**DB11** Not used, always read as 0.

**DB12** EXZ - Excess Zeros.

**DB13** IDLE - Idle.

**DB14** DS1 Inband Loop Up code detected.

**DB15** DS1 Inband Loop Down code detected.

# **DISK Status Register**

Provides miscellaneous floppy disk monitoring.

For related commands, see "STATus subsystem" on page 2-38

Example: STATus:DISK:EVENt?

| DB15 | DB14 | DB13 | DB12 | DB11 | DB10 | DB9 | DB8 |
|------|------|------|------|------|------|-----|-----|
| -    | -    | -    | -    | -    | -    | -   | -   |

| DB7 | DB6 | DB5 | DB4 | DB3 | DB2 | DB1 | DB0 |
|-----|-----|-----|-----|-----|-----|-----|-----|
| -   | -   | -   | -   | -   | -   | -   | FMT |

**DB0** FMT - Formatting Disk.

**DB1 - DB15** Not used, always read as 0.

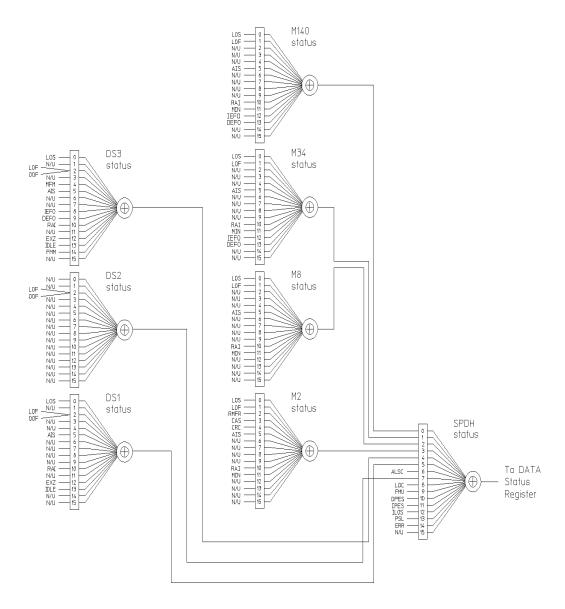

Figure 5-2 Status Registers Relationship 1

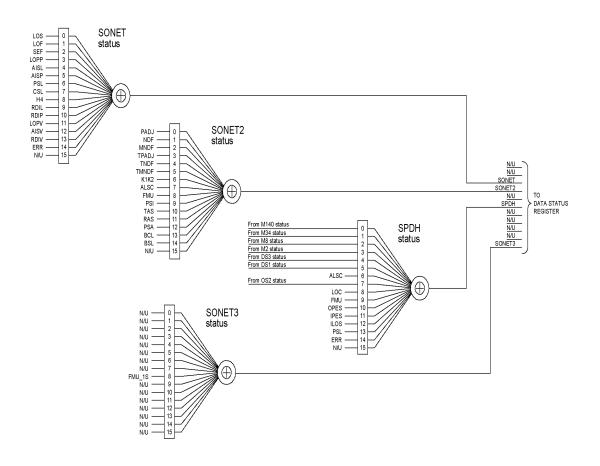

Figure 5-3 Status Registers Relationship 2

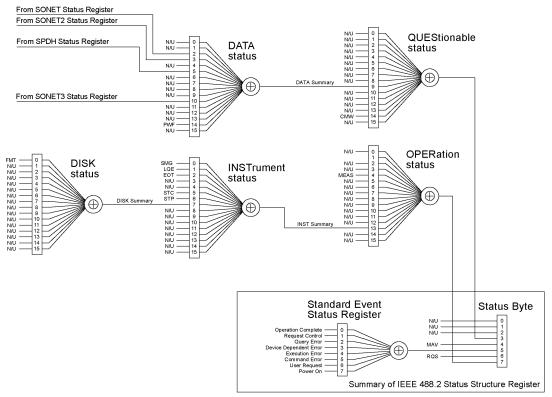

The use of Bit 15 is not allowed since some controllers may have difficulty reading a 16 bit integer. The value of this bit shall always be 0.

Figure 5-4 Status Registers Relationship 3

# **Programmed Status Reporting**

When a condition is detected, a summary bit is generated by the Status Register which detects the condition. The summary bit in most cases passes through other Status Registers before affecting the Status Byte. These other Status Registers also generate a summary bit, therefore to report a condition requires the setting of the Event Enable Register mask in all registers in the chain.

When implementing status reporting into your programming, consider the following with reference to the Status Registers Relationship diagram, see Figure 5-2 to Figure 5-4:

#### **Programming Interrupts**

1) Define which conditions you want reported. To do this, set the Event Enable Register mask of the Status Register that first detects the defined conditions. Set the Event Enable Register mask of all subsequent Status Registers between the reporting Status Register and the Status Byte. Using an example from the SDH Status Register:

LOS + LOF

:STAT:SDH :ENAB 3 Set the SDH event enable register to

summarize for LOF(2) + LOS (1)

:STAT:SDH :PTR 3;NTR 0 Transition filter passes positive

transitions bits 0 and 1.

:STAT:DATA:ENAB 4 Set the DATA event enable register to

summarize for SDH(4)

:STAT:DATA:PTR 4;NTR 0 Transition filter passes positive

transitions bit 2.

:STAT:QUES:ENAB 512 Set the QUES event enable register to

summarize for DATA(512)

:STAT:QUES:PTR 512;NTR 0 Transition filter passes positive

transitions bit 9.

2) If you are implementing a service request/serial poll operation, set the mask of the Status Byte, for example :

\*SRE 40 QUES summary + Standard Event summary

The Status Byte register will initiate a service request (RQS) when either of the masked conditions are detected.

### **Interpreting Interrupts**

1) Check the content of the Status Byte register using the service request/serial poll operation (SPOLL) or by issuing the \*STB? common capabilities command, for example:

\*STB? Returns 8 - QUES summary

2) If a condition has been detected, determine which Status Register is responsible for issuing the summary bit, then use the appropriate STATus commands to interrogate the appropriate registers, for example:

:STAT:QUES:EVEN? Returns 512 - DATA summary
:STAT:DATA:EVEN? Returns 4 - SDH summary
:STAT:SDH :EVEN? Returns 3 - LOF (2) + LOS (1)

The interrogation of the status byte and status registers reveals that the cause of the interrupt was Unavailability and Pattern Synchronization Loss.

### **Example Program**

- 10 ! Program Name : 21SRQ\_DEMO
- 20
- 30 ! Program to illustrate the use of the Service Request Routine
- 31! in the HP 37719A.
- 40 ! Written by George Hossack (QTD Product Support)
- 50 !
- 60 ! The program starts a 10 second BER measurement on the HP 37719A
- 70 ! then continually reads and displays the HP 37719A Short-Term
- 80 ! BER until a Service Request is received from the HP 37719A.
- 90 ! When this happens, the Controller will suspend current activity
- 100! and read registers to determine the cause of the SRQ.
- 110 ! The maskable registers are set in the program to generate SRQ at
- 120 ! end of a measurement or when an HP 37719A Alarm condition occurs.
- 130 ! If the SRQ is found to be caused by End of Measurement then the
- 140 ! the program will read and print the measurement result before
- 150 ! continuing to read and display the received Short-Term BER.
- 160 ! If the SRQ is found to be caused by a masked alarm condition then
- 170! the program will read and print the alarm status then stop as it

```
180 ! is invalid to return results when a recognized Alarm condition
190! exists.
191 !
200 PRINT CHR$(12) !Clear screen
210 PRINT TABXY(27,1); "Service Request - Demo Program"
220 !
230 COM Hp37719
                             !Common variable(s)
240 Hp37719=705
                            ! assign variable to default address
250 CALL Init instr
                           ! Sub to initialize the 377 19A
260 !
270 CALL Config_regs_14
                               ! Sub to configure 37718 regs for SRQ
280 !
290 ON INTR 7 CALL Read_stat_byte ! Specify interrupt routine
300 !
                             ! Sub to set up 37719A Transmitter
310 CALL Tx_setup
320 !
330 CALL Rx_setup
                             ! Sub to set up 37719A Receiver
340 !
350 CALL Results_setup
                              ! Sub to setup results display
360 !
370 OUTPUT Hp37719;"*CLS"
                                  ! Clear any existing SRQ/ Remote errors
380 WAIT 3
390 ENABLE INTR 7;2
                             ! Enable computer to recognize interrupt
400 !
410 CALL Run meas
420 !
430 CALL Read short rslt
440 END
```

```
450 !
460 !
470 !
480 !
490 SUB Config regs_14
500! This sub sets up the conditions for generating an SRQ.
510 ! In this case, an SRQ will occur when Signal Loss or FRame Loss
520! alarms are detected.
1530 ! An SRQ is also set to occur at the end of the Measurement period.
540 !
550 !
560 COM Hp37719
570 !OUTPUT Hp37719;"*CLS"
                                    ! Clear any existing SRQ/Remote errors
580 !
590 OUTPUT Hp37719;":STAT:M140:PTR 3;NTR 0"
600 ! Set the Transition Filter to pass positive transitions in
610! Bits 0,1 of the M140 Register
620 !
630 OUTPUT Hp37719;":STAT:M140:ENAB 3"
640 !Enable LOF and LOS bits in the M140 status register
650 !to set the telecom summary bit in the Data status register
660 !on occurrence of any of these events.
661!
662 OUTPUT Hp37719;":STAT:SPDH:PTR 1;NTR 0"
663 ! Set the Transition Filter to pass positive transitions in Bit 0
664 !of the SPDH Data Status register.
665 OUTPUT Hp37719;":STAT:SPDH:ENAB 1"
666 !Enable the M140 data bit in the SPDH Status register to set
```

```
667 !the SPDH summary bit in the Data status register
670!
680 OUTPUT Hp37719;":STAT:DATA:PTR 16;NTR 0"
690 ! Set the Transition Filter to pass positive transitions in Bit 5
700 !of the Data Status register.
710 OUTPUT Hp37719;":STAT:DATA:ENAB 16"
720 !Enable the SPDH data bit in the Data Status register to set
730 !the data summary bit in the Questionable status register
740 !
750 !
760 OUTPUT Hp37719;":STAT:QUES:PTR 512;NTR 0"
770 !Set the transition filter to pass positive transitions in bit 9 of
780 !the Questionable status register
790 OUTPUT Hp37719;":STAT:QUES:ENAB 512"
800 !Enable the data summary bit in the Questionable status register
810 !to set the questionable data summary bit in the status byte
820 !
830 !
840 !
850 OUTPUT Hp37719;":STAT:INST:PTR 4;NTR 0"
860 ! Set the Transition Filter to pass positive transitions in Bit 4
870 ! (End of Test) in the Instrument Status Register
880 OUTPUT Hp37719;":STAT:INST:ENAB 4"
890 !Enable the EOT data bit in the Instrument Status register to set
900 !the data summary bit in the Operation status register
910 !
920 !
930 OUTPUT Hp37719;":STAT:OPER:PTR 8192;NTR 0"
```

```
940 !Set the transition filter to pass positive transitions in bit 13
950 !of the Operation status register
960 OUTPUT Hp37719;":STAT:OPER:ENAB 8192"
970 !Enable the instrument summary bit in Operation status register
980 !to set the Operation register summary bit in the status byte
990!
1000!
1010 OUTPUT Hp37719;"*SRE 200"
1020 !Set the SRQ mask to cause an SRQ on occurrence of Bit 3 (Ques Reg)
1030 !Bit 6 (RQS) or 7 (Oper reg) being set in the Status byte.
1040 !
1050 !
1060 SUBEND
1070!
1080 SUB Read stat byte
1090 !This subroutine reads the Telecom status register to determine the
1100 !reason(s) for the SRQ.
1110 COM Hp37719
1120 BEEP 700,.5
1130 DISP "SRQ detected"
1140 WAIT 1
                 ! allow time for registers to be updated
1150 DISP
1160 Intr check=SPOLL(Hp37719)! Interrogate Primary Status Byte register
1170 ! using Serial Poll method - returns value Intr_check
1180 ! DISP "interrupt check number is ";Intr_check
1190 SELECT Intr check! read the value of Primary Status Byte to see
1200! cause of interrupt
1201 !
```

```
1210 CASE 0! interrupt from unspecified device
1220 PRINT CHR$(12)
                              !Clear screen
1229 PRINT TABXY(20,10); "The Controller has received an interrupt from"
1230 PRINT TABXY(20,11); "Remove all unspecified equipment from HP-IB"
1231 STOP
1232 !
1240 CASE 192 ! End of Test Period (rqs[64]+oper[128])
1250 CALL Read meas rslt! measurement has ended, so read back result.
1260 !
1270 CASE 72,200! masked Alarm condition has occurred (with EOT?)
1280 CALL Read m140 reg
1290!
1300 CASE ELSE
1305 PRINT TABXY(20,10); "The Controller has received an unspecified"
1310 PRINT TABXY(20,11); "interrupt from the HP 37719A - check cause"
1311 STOP
1312 !
1320 END SELECT
1330 SUBEND
1340 !
1350 !
1360 SUB Init instr
1370! sub to initialize the 37719A
1380 !
1390 !
1400 COM Hp37719
1410 DISP "Initializing HP37719A"!
1420 OUTPUT Hp37719;"*CLS"
                                  ! Clear any existing SRQ/Remote errors
```

```
1430 WAIT 2
                        ! allow time for initialization
1440 OUTPUT Hp37719;"*RST"
                                 ! set instrument to default settings
1450 WAIT 2
                        ! allow time for initialization
1460 DISP
1470 SUBEND
1480 !
1490 !
1500 SUB Tx setup
1510 !
1520 !sub to setup the 37719A transmitter
1530 COM Hp37719
                            !Common variable(s)
1540 OUTPUT Hp37719;"OUTP:TEL:SPDH:RATE M140"
1550 OUTPUT Hp37719;"OUTP:TEL:SPDH:CODE CMI"
1560 !OUTPUT Hp37719;"OUTP:TEL:SPDH:LEV UNB"
1570 ! Set up PDH Output conditions
1580 !
1590 !
1600 OUTPUT Hp37719;"INST:COUP RTTX"
1610 ! Setup Instrument Subsystem
1620 !
1630 !
1640 OUTPUT Hp37719;"SOUR:DATA:TEL:SOUR PDH"
1650 !SOUR:DATA:TEL:SPDH:PAYL:TYPE FRAM
1660 SOUR:DATA:TEL:SPDH:PATT PRBS23
1670 ! Setup transmit (Source) conditions
1680 !
1690 !
1700 SUBEND
```

```
1710 !
1720 !
1730 SUB Rx_setup
1740 !
1750 !sub to setup the 37719A Receiver
1760 COM Hp37719
                           !Common variable(s)
1770! Use default
1780 SUBEND
1790!
1800 !
1810 SUB Results_setup
1820 !
1830! Sub to setup the Results page
1840 COM Hp37719
                           !Common variable(s)
1850 OUTPUT Hp37719;"SENS:DATA:TEL:TEST:TYPE SING"
1860 OUTPUT Hp37719; "SENS:DATA:TEL:TEST:PER 10s" !Set Test Period
1870 !
1880 SUBEND
1890 !
1900!
1910 SUB Run meas
1920 !
1930! Sub to start and run the measurement
1940 COM Hp37719
                           !Common variable(s)
1950!
1960 OUTPUT Hp37719; "SENS:DATA:TEL:TEST ON"
1970 SUBEND
1980 !
```

```
2110 SUB Read meas rslt
2120 !
2130 ! Sub to read back the 37719A result
2140 COM Hp37719
                            !Common variable(s)
2150 !
2160 WAIT 2
2170 OUTPUT Hp37719;"SENS:DATA? ""ERAT:SPDH:BIT"""
2180 ! Return the measurement result BER Ratio
2190 ENTER Hp37719; Ber ratio! Read back bit error results
2200 PRINT TABXY(27,12); "MEASURED BER RATIO IS ";Ber_ratio
2210 CALL Run meas
2220 OUTPUT Hp37719;"*CLS"
                                 ! Clear any existing SRQ/Remote errors
2230 WAIT 3
2240 ENABLE INTR 7;2
                           ! Re-enable computer to recognize interrupt
2250 PRINT TABXY(25,12);"
2260 SUBEND
2270 !
2280 !
2290 SUB Read_short_rslt
2300 !
2310 ! Sub to read back the 37719A Short Term Results
2320 WAIT 2! Allow time for Short Term results update
2330 !
2340 COM Hp37719
                            !Common variable(s)
2350 REPEAT
2360 OUTPUT Hp37719; "SENS:DATA? ""ECO:SPDH:STER:BIT"""
2370 ! Returns the short-term BER Result
2380 ENTER Hp37719; Short_rate ! Readback Short Term BER result
```

```
2390 !
2400 PRINT TABXY(27,10); "SHORT-TERM BER COUNT IS "; Short rate
2410 WAIT 1
2420 PRINT TABXY(25,10);"
2430 !PRINT CHR$(12) !Clear screen
2440 UNTIL Forever
2450 SUBEND
2460 !
2470 !
2480 SUB Read_m140_reg
2490 !
2500! Sub to read the M140 register
2510 COM Hp37719
                            !Common variable(s)
2520 !
2530 !
2540 OUTPUT Hp37719;":STATUS:M140:EVENT?" !Read PDH Status register
2550 ENTER Hp37719; Alrm reg value
2570 SELECT Alrm reg value
2580 CASE 1 ! LOS detected
2590 PRINT CHR$(12)
                             !Clear screen
2600 PRINT TABXY(20,10); "Signal loss has been detected on HP37719A"
2601 PRINT TABXY(30,11); "Results invalid"
2602 !
2610 CASE 2 ! LOF detected
2620 PRINT CHR$(12)
                            !Clear screen
2630 PRINT TABXY(20,10); "140MFrame Loss has been detected on HP37719A
2660 !
2820 CASE ELSE! unknown SRQ
```

```
2830 PRINT CHR$(12) !Clear screen

2840 PRINT TABXY(20,10);"A Status Alarm has occurred on the HP 37719A "

2843 PRINT TABXY(20,11);"Check instrument Front Panel to see cause "

2860 END SELECT

2870 !

2871 STOP

2880 !

2920 !

2930 SUBEND
```

Figure 5-5 Status Reporting Program Example

**General Information** 

# **General Information**

This chapter contains general remote control information.

- SCPI Overview Gives a brief overview of the SCPI Standard.
- **HP-IB Universal Commands** Describes the HP-IB Universal commands.

## **SCPI Overview**

Standard Commands for Programmable Instruments (SCPI) is a standard of the SCPI Consortium that provides guidelines for remote programming commands for instruments. The goal of SCPI is to reduce Automatic Test Equipment (ATE) program development time. It accomplishes this by providing a consistent programming environment for instrument control and data usage. This programming environment uses defined programming messages, instrument responses, and data formats across all SCPI instruments, regardless of manufacturer.

SCPI is based on two IEEE standards:

- ANSI/IEEE Standard 488.1-1987, IEEE Standard Digital Interface for Programmable Instrumentation
- ANSI/IEEE Standard 488.2-1987, IEEE Standard Codes, Formats, Protocols, and Common Commands. For use with ANSI/IEEE Standard 488.1-1987, IEEE Standard Digital Interface for Programmable Instrumentation

# **GPIB (HP-IB) Universal Commands**

The Required Commands perform the most basic remote functions over HP-IB and are common to all GPIB controllable instruments. The commands are as follows:-

- DEVICE CLEAR
- SERIAL POLL
- REMOTE ENABLE
- LOCAL LOCKOUT
- GO TO LOCAL

# **Device Clear (CLEAR)**

This command will initialize the instrument HP-IB hardware.

The command format using HP 200/300 Series Basic, for example is:

CLEAR 705 (where 7 is the Bus I/O select code and 05 is the device address).

# Serial Poll (SPOLL)

A serial poll will retrieve the value of the primary status byte. This byte contains useful information about the current state of the instrument.

for example:

SPOLL(705) (where 7 is the Bus I/O select code and 05 is the device address).

# **Remote Enable (REMOTE)**

The Remote command instructs the instrument to enter the REMOTE state and be ready to accept instructions via HP-IB.

When the HP 37719A receives this command it illuminates the front panel REMOTE indicator.

for example:

REMOTE 705 (where 7 is the Bus I/O select code and 05 is the device address).

#### **General Information**

# **Local Lockout (LOCAL LOCKOUT)**

It is recommended that the Local Lockout command is sent after the Remote command. This disables the front panel local key preventing the return to local mode and thus any interference to the instrument settings.

It should always be preceded by the REMOTE command.

for example:

LOCAL LOCKOUT 7 (will configure all the instruments on the bus to the Local Lockout condition.)

#### NOTE

If the instrument has been set to the LOCAL LOCKOUT condition, then the front panel LOCAL key is disabled. The instrument can only be returned to LOCAL operation by the controller sending the LOCAL command or by cycling power to the instrument.

# Local (LOCAL)

The Local command returns the instrument from Remote operation to local front panel control.

for example:

LOCAL 7 or LOCAL 705 (where 7 is the Bus I/O select code and 05 is the device address).

**Application Program Examples** 

# **Initializing the HP 37719A**

The following commands can be used to initialize the HP 37719A. They setup the HP 37719A for remote operation, retrieve various instrument details and couple the transmitter to the receiver.

Table 9-1 HP 37719A Initialization

| Comment                                             | SCPI Command            | Ref. |
|-----------------------------------------------------|-------------------------|------|
| Takes the HP 37719A under remote control.           | :SYSTem:REMote          | 2-42 |
| Reset HP 37719A to<br>Default settings              | *RST                    | 2-57 |
| Read SCPI Error Message<br>&Number (+0, "No error") | :SYSTem:ERRor?          | 2-43 |
| Read Model Name, Serial<br>No., Firmware Rev.etc    | *IDN?                   | 2-55 |
| Retrieve HP 37719A<br>Option structure              | *OPT?                   | 2-56 |
| Retrieve HP 37719A Serial<br>Number                 | :SYSTem:SERial?         | 2-43 |
| Couple the HP 37719A<br>Receiver to the Transmitter | :INSTrument:COUPle RTTX | 2-7  |
| Return the HP 37719A to local control.              | :SYSTem:LOCal           | 2-42 |

# Setup the HP 37719A PDH Tx (Main Settings)

The following commands can be used to setup the HP 37719A PDH Transmitter to generate a 2Mb/s Unframed signal with a  $2^{15}$ -1 Inverted PRBS.

Table 9-2 HP 37719A PDH Tx Setup

| Comment                                | SCPI Command                                            | Ref. |
|----------------------------------------|---------------------------------------------------------|------|
| Set Tx Output to<br>PDH                | SOURce:DATA:TELecom:SOURce PDH                          | 2-9  |
| Set Tx Line Rate<br>to 2Mb/s           | OUTPut:TELecom:SPDH:RATE M2                             | 3-3  |
| Set Clock Sync<br>to Internal          | SOURce:CLOCk:SPDH:SOURce INTernal                       | 3-7  |
| Set Termination<br>to 750hm Unbalanced | OUTPut:TELecom:SPDH:BALance UNBalanced                  | 3-4  |
| Set Line Code to<br>HDB3               | OUTPut:TELecom:SPDH:CODE HDB3                           | 3-3  |
| Ensure Frequency<br>Offset is OFF      | SOURce:CLOCk:SPDH:M2:FOFFset NONE                       | 3-8  |
| Set Payload Type to<br>Unframed        | SOURce:DATA:TELecom:SPDH:PAYLoad:TYPE UNFRamed          | 3-16 |
| Set Payload Type to<br>Unstructured    | SOURce:DATA:TELecom:SPDH:PAYLoad:STRucture UNSTructured | 3-17 |
| Set Pattern to 2^15-1<br>PRBS          | SOURce:DATA:TELecom:SPDH:PATTern PRBS15                 | 3-15 |
| Set PRBS Polarity to<br>be Inverted    | SOURce:DATA:TELecom:SPDH:PRBS:POLarity INVerted         | 3-16 |

# Setup the HP 37719A PDH Rx (Main Settings)

The following commands can be used to setup the HP 37719A PDH Receiver to receive a 2Mb/s Unframed signal with a  $2^{15}$ -1 Inverted PRBS.

Table 9-3 HP 37719A PDH Rx Setup

| Comment                                  | SCPI Command                                           | Ref. |
|------------------------------------------|--------------------------------------------------------|------|
| Set Rx Input to<br>PDH                   | SENSe:DATA:TELecom:SENSe PDH                           | 3-15 |
| Set Rx Line Rate<br>to 2Mb/s             | INPut:TELecom:SPDH:RATE M2                             | 3-45 |
| Set Termination to<br>75 Ohm Unbalanced  | INPut:TELecom:SPDH:BALance UNBalanced                  | 3-46 |
| Set Line Code to<br>HDB3                 | INPut:TELecom:SPDH:CODE HDB3                           | 3-45 |
| Set the Level to<br>Monitor              | INPut:TELecom:LEVel MONitor                            | 2-12 |
| Set the Monitor<br>Equalisation ON       | INPut:TELecom:SPDH:EQUalisation ON                     | 3-47 |
| Set the Monitor<br>Equalisation to 26 dB | INPut:TELecom:SPDH:GAIN DB26                           | 3-46 |
| Set Payload Type<br>to Unframed          | SENSe:DATA:TELecom:SPDH:PAYLoad:TYPE UNFRamed          | 3-51 |
| Set Payload Type<br>to Unstructured      | SENSe:DATA:TELecom:SPDH:PAYLoad:STRucture UNSTructured | 3-51 |
| Set Pattern to<br>2^15-1 PRBS            | SENSe:DATA:TELecom:SPDH:PATTern PRBS15                 | 3-49 |
| Set PRBS Polarity<br>to be Inverted      | SENSe:DATA:TELecom:SPDH:PRBS:POLarity INVerted         | 3-50 |

# Setup the HP 37719A PDH Tx (Main & Structured Settings)

The following commands can be used to setup the HP 37719A PDH Transmitter to generate a fully structured DS3 signal with M13 framing.

# Table 9-4 HP 37719A PDH Tx Setup

| Comment                             | SCPI Command                                          | Ref. |
|-------------------------------------|-------------------------------------------------------|------|
| Setup 'Main Settings'               |                                                       |      |
| Set Tx Output to<br>PDH             | SOURce:DATA:TELecom:SOURce PDH                        | 2-9  |
| Set Tx Line Rate to DS3             | OUTPut:TELecom:SPDH:RATE DS3                          | 3-3  |
| Set Clock Sync to<br>Internal       | SOURce:CLOCk:SPDH:SOURce INTernal                     | 3-7  |
| Set Output Level<br>to DS3-HI       | OUTPut:TELecom:SPDH:LEVel HIGH                        | 3-4  |
| Ensure Frequency<br>Offset is OFF   | SOURce:CLOCk:SPDH:DS3:FOFFset NONE                    | 3-11 |
| Set Payload Type<br>to M13 Framing  | SOURce:DATA:TELecom:SPDH:PAYLoad:TYPE M13             | 3-16 |
| Set Payload Type to<br>Unstructured | SOURce:DATA:TELecom:SPDH:PAYLoad:STRucture STRuctured | 3-17 |

Table 9-4 HP 37719A PDH Tx Setup, continued

| Comment                                           | SCPI Command                                              | Ref. |
|---------------------------------------------------|-----------------------------------------------------------|------|
| Setup 'Struct'd Settings'                         |                                                           |      |
| Set Structured Test Signal to be 56 kb/s timeslot | SOURce: DATA: TELecom: SPDH: TSIGnal: RATE K56            | 3-18 |
| Set DS1 Framing<br>to be D4                       | SOURce:DATA:TELecom:SPDH:TSIGnal:PAYLoad D4               | 3-19 |
| Set DS2 Tributary<br>Number to 1                  | SOURce:DATA:TELecom:SPDH:TSIGnal:TRIButary:DS2 TRIB1      | 3-20 |
| Set DS1 Tributary<br>Number to 1                  | SOURce:DATA:TELecom:SPDH:TSIGnal:TRIButary:DS1 TRIB1      | 3-20 |
| Set 56 kb/s Timeslot<br>Number to 1               | SOURce:DATA:TELecom:SPDH:TSIGnal:TSLot:DS1:K56 1          | 3-22 |
| Set Pattern to<br>2^11-1 PRBS                     | SOURce: DATA: TELecom: SPDH: PATTern PRBS11               | 3-15 |
| Set PRBS Polarity<br>to be Normal                 | SOURce:DATA:TELecom:SPDH:PRBS:POLarity NORMal             | 3-16 |
| Set the non-test Tributary<br>Pattern to AIS      | SOURce:DATA:TELecom:SPDH:TSIGnal:BACKground AIS           | 3-24 |
| Set DS1 D4 Signaling<br>Bits to be '11'           | SOURce:DATA:TELecom:SPDH:TSLot:SIGNaling:DATA:DS1:D4 "11" | 3-24 |

# Setup the HP 37719A PDH Rx (Main & Structured Settings)

The following commands can be used to setup the HP 37719A PDH Receiver to receive a fully structured DS3 signal with M13 framing.

Table 9-5 HP 37719A PDH Rx Setup

| Comment                                           | SCPI Command                                         | Ref. |
|---------------------------------------------------|------------------------------------------------------|------|
| Setup 'Main Settings'                             |                                                      |      |
| Set Rx Input to<br>PDH                            | SENSe:DATA:TELecom:SENSe PDH                         | 2-15 |
| Set Rx Line Rate<br>to DS3                        | INPut:TELecom:SPDH:RATE DS3                          | 3-45 |
| Set the Level to<br>Terminate                     | INPut:TELecom:LEVel TERMinate                        | 2-12 |
| Set Payload Type<br>to M13 Framing                | SENSe:DATA:TELecom:SPDH:PAYLoad:TYPE M13             | 3-50 |
| Set Payload Type<br>to Unstructured               | SENSe:DATA:TELecom:SPDH:PAYLoad:STRucture STRuctured | 3-51 |
| Setup 'Struct'd Settings'                         |                                                      |      |
| Set Structured Test Signal to be 56 kb/s timeslot | SENSe:DATA:TELecom:SPDH:TSIGnal:RATE K56             | 3-52 |
| Set DS1 Framing<br>to be D4                       | SENSe:DATA:TELecom:SPDH:TSIGnal:PAYLoad D4           | 3-52 |
| Set DS2 Tributary<br>Number to 1                  | SENSe:DATA:TELecom:SPDH:TSIGnal:TRIButary:DS2 TRIB1  | 3-53 |
| Set DS1 Tributary<br>Number to 1                  | SENSe:DATA:TELecom:SPDH:TSIGnal:TRIButary:DS1 TRIB1  | 3-54 |
| Set 56 kb/s Timeslot<br>Number to 1               | SENSe:DATA:TELecom:SPDH:TSIGnal:TSLot:DS1:K56 1      | 3-56 |
| Set Pattern to<br>2^11-1 PRBS                     | SENSe:DATA:TELecom:SPDH:PATTern PRBS11               | 3-49 |
| Set Normal PRBS Polarity                          | SENSe:DATA:TELecom:SPDH:PRBS:POLarity NORMal         | 3-50 |

# Setup the HP 37719A PDH Tx to add Errors & Alarms

The following commands can be used to setup the HP 37719A PDH Transmitter to add errors & alarms.

Table 9-6 HP 37719A PDH Tx Error & Alarm Add

| Comment                                        | SCPI Command                                    | Ref. |
|------------------------------------------------|-------------------------------------------------|------|
| Select PDH Test<br>Function. See Note 1.       | SOURce: DATA: TELecom: TFUNction PDH            | 2-16 |
| Set Test Function to<br>be Errors & Alarms     | SOURce:DATA:TELecom:SPDH:TFUNction:TYPE ERRor   | 3-27 |
| Set Error Add type<br>to Bit                   | SOURce:DATA:TELecom:SPDH:ERRor:TYPE BIT         | 3-28 |
| Add a single Bit error.<br>Repeat if required. | SOURce:DATA:TELecom:SPDH:ERRor:RATE ONCE        | 3-28 |
| Add a Bit error rate of 1E-4                   | SOURce:DATA:TELecom:SPDH:ERRor:RATE E_4         | 3-28 |
| Add a Bit error rate of 3.8E-4. See Note 2.    | SOURce:DATA:TELecom:SPDH:ERRor:RATE:USER 3.8E-4 | 3-29 |
| Switch Bit error rate<br>OFF                   | SOURce:DATA:TELecom:SPDH:ERRor:RATE NONE        | 3-28 |
| Generate a 2 Mb/s AIS alarm                    | SOURce:DATA:TELecom:SPDH:M2:ALARm AIS           | 3-35 |
| Switch alarm OFF                               | SOURce:DATA:TELecom:SPDH:M2:ALARm NONE          | 3-35 |

Note 1: If the Tx Output is set to PDH then the PDH Test Function should be selected as shown. However, if the Tx Output is set to SDH then the Test Function selection should be PDHPayload and the corresponding commands used.

<u>Note 2:</u> When selecting a user error rate via SCPI it is not necessary to send any command to switch the selected user rate ON. It is switched ON by default when the user error rate SCPI command is received.

# Setup the HP 37719A PDH Rx to perform Bit Error Measurements

The following commands can be used to setup the HP 37719A PDH Receiver to do bit error measurements.

Table 9-7 HP 37719A PDH Rx Bit Error Measurements

| Comment                                 | SCPI Command                                                                                                    | Ref. |
|-----------------------------------------|----------------------------------------------------------------------------------------------------|------|
| Setup Results Timing<br>Control         |                                                                                                    |      |
| Set Short Term Period to 10 seconds     | SENSe:DATA:TELecom:STERm:PERiod 10s                                                                                                    | 2-18 |
| Set Test Timing<br>to Single            | SENSe:DATA:TELecom:TEST:TYPE SINGle                                                                                                    | 2-17 |
| Set Test Period<br>to 1 minute          | SENSe:DATA:TELecom:TEST:PERiod 1m                                                                                                    | 3-17 |
| Start gating                            | SENSe:DATA:TELecom:TEST ON                                                                                                    | 3-16 |
| Wait for measurement to complete        |                                                                                                    |      |
| Retrieve Results                        |                                                                                                    |      |
| Read back Cumulative<br>Bit Error Count | SENSe:DATA? "ECOunt:SPDH:BIT"                                                                                                    | 3-69 |
| Read back Short Term<br>Bit Error Count | SENSe:DATA? "ECOunt:SPDH:STERm:BIT"                                                                                                    | 3-68 |
| Read back G.821<br>Analysis Results     | SENSe:DATA? "ESEConds:SPDH:BIT:ANALysis" SENSe:DATA? "EFSEConds:SPDH:BIT:ANALysis" SENSe:DATA? "SESeconds:SPDH:BIT:ANALysis" SENSe:DATA? "UASeconds:SPDH:BIT:ANALysis" SENSe:DATA? "DMINutes:SPDH:BIT:ANALysis" | 3-70 |

# **Setup the HP 37719A SONET Tx**

The following commands can be used to setup the HP 37719A SONET Transmitter to generate a OC-3 Optical signal with a VT-2 PCM31 Framed payload.

Table 9-8 HP 37719A SONET Tx Setup

| Comment                                     | SCPI Command                                      | Ref. |
|---------------------------------------------|---------------------------------------------------|------|
| Set Tx Output to<br>OC-48/12/3/1 Optical    | SOURce: DATA: TELecom: SOURce OC48                | 2-9  |
| Set Tx Line Rate to OC-3 Optical            | OUTPut:TELecom:OC48:RATE OC3                      | 4-6  |
| Set Tx Optical Wavelength to be 1310 nm     | OUTPut:TELecom:OC48:WAVelength NM1310             | 4-6  |
| Ensure that Thru Mode is not selected       | SOURce:DATA:TELecom:SONet:THRumode INTernal       | 4-11 |
| Set Clock Sync to<br>Internal               | SOURce:CLOCk:SONet:SOURce INTernal                | 4-9  |
| Ensure Frequency<br>Offset is OFF           | SOURce:CLOCk:SONet:FOFFset OFF                    | 4-10 |
| Setup F/G Mappings                          |                                                   |      |
| Set SPE Layer Selection<br>to STS-1         | SOURce:DATA:TELecom:SONet:SPE:TYPE STS1           | 4-14 |
| Set VT Layer Selection<br>to VT-2           | SOURce: DATA: TELecom: SONet: PAYLoad VT2         | 4-15 |
| Set the VT-2 Mapping to Asynchronous 2 Mb/s | SOURce:DATA:TELecom:SONet:TRIButary:MAPPing ASYNc | 4-16 |
| Ensure 2M Payload<br>Offset is 0 ppm        | SOURce:DATA:TELecom:SONet:PAYLoad:OFFset 0        | 4-19 |
| Set STS-1 Number to 1                       | SOURce: DATA: TELecom: SONet: STS1 1              | 4-14 |
| Set VT Group Number to 1                    | SOURce:DATA:TELecom:SONet:VTGRoup 1               | 4-16 |

Table 9-8 HP 37719A SONET Tx Setup, continued

| Comment                                                                  | SCPI Command                                                           | Ref. |
|--------------------------------------------------------------------------|------------------------------------------------------------------------|------|
| Set VT Number<br>to 1                                                    | SOURce: DATA: TELecom: SONet: TRIButary 1                              | 4-16 |
| Set VT Payload<br>Framing to PCM31                                       | SOURce:DATA:TELecom:SONet:PAYLoad:TYPE PCM31                           | 4-17 |
| Set VT Payload<br>Type to Unstructured                                   | SOURce:DATA:TELecom:SONet:PAYLoad:STRucture<br>UNSTructured            | 4-18 |
| Set Pattern to<br>2^15-1 PRBS                                            | SOURce:DATA:TELecom:SONet:PAYLoad:PATTern PRBS15                       | 4-18 |
| Set PRBS Polarity<br>to be Inverted                                      | SOURce:DATA:TELecom:SONet:PRBS:POLarity INVerted                       | 4-19 |
| Setup B/G Mappings                                                       |                                                                        |      |
| Set Background STS-1 #2<br>to VT-2 Mapping                               | SOURce:DATA:TELecom:SONet:STS1:BACKground:PAYLoad:<br>PATTern 2,VT2    | 4-21 |
| Set Background STS-1 #3<br>to VT-2 Mapping                               | SOURce:DATA:TELecom:SONet:STS1:BACKground:PAYLoad:<br>PATTern 3,VT2    | 4-21 |
| Set Pattern in Background<br>VT-2's within STS-1 #1 to<br>be "1100" Word | SOURce:DATA:TELecom:SONet:PRIMary:BACKground:PAYLoad:<br>PATTern P1100 | 4-21 |

# **Setup the HP 37719A SONET Rx**

The following commands can be used to setup the HP 37719A SONET Receiver to receive a OC-12 Optical signal with a VT-2 Unframed payload.

Table 9-9 HP 37719A SONET Rx Setup

| Comment                                        | SCPI Command                                            | Ref. |
|------------------------------------------------|---------------------------------------------------------|------|
| Set Rx Input to<br>OC-48/12/3/1 Optical        | SENSe:DATA:TELecom:SENSe OC48                           | 2-15 |
| Set Rx Line Rate to<br>OC-12 Optical           | INPut:TELecom:OC48:RATE OC12                            | 4-59 |
| Set SPE Layer Selection<br>to STS-1            | SENSe:DATA:TELecom:SONet:SPE:TYPE STS1                  | 4-64 |
| Set VT Layer Selection<br>to VT-2              | SENSe:DATA:TELecom:SONet:PAYLoad VT2                    | 4-64 |
| Set the VT-2 Mapping to<br>Asynchronous 2 Mb/s | SENSe:DATA:TELecom:SONet:TRIButary:MAPPing ASYNC        | 4-65 |
| Set STS-3 Number<br>Under Test to 1            | SENSe:DATA:TELecom:SONet:STS3 1                         | 4-63 |
| Set STS-1 Number to 1                          | SENSe:DATA:TELecom:SONet:STS1 1                         | 4-64 |
| Set VT Group Number<br>to 1                    | SENSe:DATA:TELecom:SONet:VTGRoup 1                      | 4-66 |
| Set VT Number<br>to 1                          | SENSe:DATA:TELecom:SONet:TRIButary 1                    | 4-66 |
| Set VT Payload<br>to be Unframed               | SENSe:DATA:TELecom:SONet:PAYLoad:TYPE UNFRamed          | 4-67 |
| Set VT Payload Type<br>to Unstructured         | SENSe:DATA:TELecom:SONet:PAYLoad:STRucture UNSTructured | 4-68 |
| Set Pattern to<br>2^15-1 PRBS                  | SENSe:DATA:TELecom:SONet:PAYLoad:PATTern PRBS15         | 4-68 |
| Set PRBS Polarity<br>to be Inverted            | SENSe:DATA:TELecom:SONet:PRBS:POLarity INVerted         | 4-69 |

# Setup the HP 37719A SONET Tx to add Errors & Alarms

The following commands can be used to setup the HP 37719A SONET Transmitter to generate errors and alarms using the SONET Test Function.

# Table 9-10 HP 37719A SONET Tx Error & Alarm Add

| Comment                                         | SCPI Command                                   | Ref. |
|-------------------------------------------------|------------------------------------------------|------|
| Select SONET<br>Test Function                   | SOURce:DATA:TELecom:TFUNction SONet            | 2-10 |
| Set Test Function to<br>be Errors & Alarms      | SOURce:DATA:TELecom:SONet:TFUNction:TYPE ERRor | 4-33 |
| Set Error Add type<br>to CV-P (B3)              | SOURce:DATA:TELecom:SONet:ERRor:TYPE CVP       | 4-33 |
| Add a single CV-P error.<br>Repeat if required. | SOURce:DATA:TELecom:SONet:ERRor:RATE ONCE      | 4-34 |
| Add a CV-P error rate of 1E-4                   | SOURce:DATA:TELecom:SONet:ERRor:RATE E_4       | 4-34 |
| Switch CV-P error rate OFF                      | SOURce:DATA:TELecom:SONet:ERRor:RATE NONE      | 4-34 |
| Generate a Line FERF (RDI-L) alarm              | SOURce:DATA:TELecom:SONet:ALARm RDIL           | 4-38 |
| Switch alarm OFF                                | SOURce:DATA:TELecom:SONet:ALARm NONE           | 4-38 |

# **Setup the HP 37719A SONET Tx Overhead Bytes**

The following commands can be used to setup the HP 37719A SONET Transmitter Overhead bytes. It is assumed that a OC-12 signal is selected. .

# Table 9-11 HP 37719A SONET Tx Overhead Setup

| Comment                                                                   | SCPI Command                                                    | Ref. |
|---------------------------------------------------------------------------|-----------------------------------------------------------------|------|
| Set the Overhead bytes<br>to their default values                         | SOURce:DATA:TELecom:SONet:OVERhead:DEFault                      | 4-23 |
| Update the D1 byte in STS-3 #1                                            | SOURce:DATA:TELecom:SONet:OVERhead:DATA<br>1,1,D1,"11111111"    | 4-23 |
| Update the M1 byte in STS-3 #3                                            | SOURce:DATA:TELecom:SONet:OVERhead:DATA:HEXadecimal 3,1,M1,"FF" | 4-24 |
| Update F2 byte in the POH of the selected STS-3                           | SOURce:DATA:TELecom:SONet:POVerhead:DATA F2,"11111111"          | 4-25 |
| Update J1 trace in POH of<br>selected STS-3 to be<br>HP37719A Test string | SOURce:DATA:TELecom:SONet:POVerhead:J1:PATTern TEST             | 4-26 |

# **Setup the HP 37719A SONET Tx for Overhead Byte Sequencing**

The following commands can be used to setup the HP 37719A SONET Transmitter to generate an Overhead byte sequence. It is assumed that an OC-12 signal is selected.

Table 9-12 HP 37719A SONET Tx Overhead Sequence

| Comment                                              | SCPI Command                                                                                                    | Ref. |
|------------------------------------------------------|----------------------------------------------------------------------------------------------------|------|
| Select SONET Test<br>Function.                       | SOURce:DATA:TELecom:TFUNction SONet                                                                                                    | 2-10 |
| Set Test Function to be<br>Overhead Sequences        | SOURce:DATA:TELecom:SONet:TFUNction:TYPE SEQuence                                                                                                    | 4-33 |
| Set Sequence Mode<br>to be Repeat Run                | SOURce:DATA:TELecom:SONet:SEQuence:MODE REPeat                                                                                                    | 4-46 |
| Select J0 Byte in<br>SOH                             | SOURce:DATA:TELecom:SONet:SEQuence:OHBYte J0                                                                                                    | 4-46 |
| Set Sequence byte values to "00","01","02","03","04" | SOURce:DATA:TELecom:SONet:SEQuence:DATA A, "00" SOURce:DATA:TELecom:SONet:SEQuence:DATA B, "01" SOURce:DATA:TELecom:SONet:SEQuence:DATA C, "02" SOURce:DATA:TELecom:SONet:SEQuence:DATA D, "03" SOURce:DATA:TELecom:SONet:SEQuence:DATA E, "04" | 4-47 |
| Set the Sequence order to be A,B,C,D,E               | SOURce:DATA:TELecom:SONet:SEQuence:ORDER A,B,C,D,E"                                                                                                    | 4-48 |
| Set the Frame Count for each value to be 10          | SOURce:DATA:TELecom:SONet:SEQuence:FCOunt 1,10 SOURce:DATA:TELecom:SONet:SEQuence:FCOunt 2,10 SOURce:DATA:TELecom:SONet:SEQuence:FCOunt 3,10 SOURce:DATA:TELecom:SONet:SEQuence:FCOunt 4,10 SOURce:DATA:TELecom:SONet:SEQuence:FCOunt 5,10      | 4-48 |
| Start Sequence                                       | SOURce:DATA:TELecom:SONet:SEQuence STARt                                                                                                    | 4-46 |

# **Perform HP 37719A SONET Rx Measurements**

The following commands can be used to setup the HP 37719A SONET Receiver to perform B3 measurements. .

Table 9-13 HP 37719A SONET Rx Measurements

| Comment                                  | SCPI Command                                                                                                    | Ref. |
|------------------------------------------|----------------------------------------------------------------------------------------------------|------|
| Setup Results Timing<br>Control          |                                                                                                    |      |
| Set Short Term Period to 10 seconds      | SENSe:DATA:TELecom:STERm:PERiod 10s                                                                                             | 2-18 |
| Set Test Timing<br>to Single             | SENSe:DATA:TELecom:TEST:TYPE SINGle                                                                                             | 2-17 |
| Set Test Period t<br>o 1 minute          | SENSe:DATA:TELecom:TEST:PERiod 1m                                                                                               | 2-17 |
| Start gating                             | SENSe:DATA:TELecom:TEST ON                                                                                                    | 2-16 |
| Wait for measurement to complete         |                                                                                                    |      |
| Retrieve Results                         |                                                                                                    |      |
| Read back Cumulative<br>CV-P Error Count | SENSe:DATA? "ECOunt:SONet:CVP"                                                                                                  | 4-82 |
| Read back Short Term<br>CV-P Error Count | SENSe:DATA? "ECOunt:SONet:STERm:CVP"                                                                                            | 4-82 |
| Read back some G.826<br>Analysis Results | SENSe:DATA? "ESEConds:SONet:CVP:ANALysis" SENSe:DATA? "SESeconds:SONet:CVP:ANALysis" SENSe:DATA? "UASeconds:SONet:CVP:ANALysis" | 4-88 |

# Setup the HP 37719A SONET Rx to retrieve Overhead Monitor Bytes

The following commands can be used to retrieve the HP 37719A SONET Receiver's Overhead Monitor byte values. .

# Table 9-14 HP 37719A SONET Rx Overhead Monitor

| Comment                                    | SCPI Command                                     | Ref. |
|--------------------------------------------|--------------------------------------------------|------|
| Retrieve the D1 byte in STS-3 #1           | FETCh:SCALar:DATA:TELecom:SONet:OVERhead? 1,1,D1 | 4-95 |
| Retrieve the M1 byte in STS-3 #3           | FETCh:SCALar:DATA:TELecom:SONet:OVERhead? 3,1,M1 | 4-95 |
| Retrieve F2 byte in POH of selected STS-3  | FETCh:SCALar:TELecom:SONet:POVerhead? F2         | 4-95 |
| Retrieve J1 trace in POH of selected STS-3 | FETCh:STRing:DATA:TELecom:SONet:J1?              | 4-93 |

# Setup the HP 37719A SONET Rx to perform Overhead Byte Capture

The following commands can be used to setup the HP 37719A SONET Receiver to capture selected Overhead bytes.

Table 9-15 HP 37719A SONET Rx Overhead Byte Capture

| Comment                                       | SCPI Command                                           | Ref.  |
|-----------------------------------------------|--------------------------------------------------------|-------|
| Select SONET Test Function.                   | SENSe:DATA:TELecom:TFUNction SONet                     | 2-16  |
| Set Test Function to be<br>Overhead Sequences | SENSe:DATA:TELecom:SONet:TFUNction:TYPE OCAPture       | 4-72  |
| Select J0 Byte for<br>Sequence Capture        | SENSe:DATA:TELecom:SONet:OCAPture:OHBYte J0            | 4-73  |
| Set Overhead Capture to trigger on value.     | SENSe:DATA:TELecom:SONet:OCAPture:TRIGger ON           | 4-74  |
| Set Overhead Capture<br>trigger value to "02" | SENSe:DATA:TELecom:SONet:OCAPture:TRIGger:PATTern "02" | 4-74  |
| Start Overhead<br>Capture                     | SENSe:DATA:TELecom:SONet:OCAPture STARt                | 4-72  |
| Retrieve Overhead<br>Capure data              | FETCh:ARRay:DATA:TELecom:SONet:OCAPture? 16            | 4-103 |

The system-defined error/event numbers are chosen on an enumerated ("1 of N") basis. The SCPI defined error/event numbers and the error description portions of the ERRor query response are listed here. The first error/event described in each class (for example, -100, -200, -300, -400) is a "generic" error. In selecting the proper error/event number to report, more specific error/event codes are preferred, and the generic error/event is used only if the others are inappropriate.

# No Error

This message indicates that the device has no errors.

#### No Error

The queue is completely empty. Every error/event in the queue has been read or the queue was purposely cleared by power-on, \*CLS, etc.

# **Command Errors** [-199, -100]

An < error/event number > in the range [-199, -100] indicates that an *IEEE 488.2* syntax error has been detected by the instrument's parser. The occurrence of any error in this class should cause the command error bit (bit 5) in the event status register (*IEEE 488.2*, section 11.5.1) to be set. One of the following events has occurred:

- An IEEE 488.2 system error has been detected by the parser. That is, a controller-to-device message was received which is in violation of the IEEE 488.2 standard.
   Possible violations include a data element which violates the device listening formats or whose type is unacceptable to the device.
- An unrecognized header was received. Unrecognized headers include incorrect device-specific headers and incorrect or not implemented *IEEE 488.2* common commands.
- A Group Execute Trigger (GET) was entered into the input buffer inside of an

#### IEEE 488.2 < PROGRAM MESSAGE >.

Events that generate command errors shall not generate execution errors, devicespecific errors, or query errors.

#### −100 Command error

This is the generic syntax error for devices that cannot detect more specific errors. This code indicates only that a Command Error as defined in *IEEE 488.2*, 11.5.1.1.4 has occurred.

#### -101 Invalid character

A syntactic element contains a character which is invalid for that type; for example, a header containing an ampersand, SETUP&. This error might be used in place of errors -114, -121, -141, and perhaps some others.

# −102 Syntax error

An unrecognized command or data type was encountered; for example, a string was received when the device does not accept strings.

#### −103 Invalid separator

The parser was expecting a separator and encountered an illegal character; for example, the semicolon was omitted after a program message unit, \*ESE 1:OUTP1:TEL:RATE 140 Mb/s

#### -104 Data type error

The parser recognized a data element different than one allowed; for example, numeric or string data was expected but block data was encountered.

#### -105 **GET not allowed**

A Group Execute Trigger was received within a program message (see *IEEE 488.2*, 7.7).

#### −108 Parameter not allowed

More parameters were received than expected for the header; for example, the \*RCL common command only accepts one parameter, so receiving \*RCL 0,1 is not allowed.

# −109 Missing parameter

Fewer parameters were received than required for the header; for example, the \*ESE common command requires one parameter, so receiving \*ESE is not allowed.

#### -110 Command header error

An error was detected in the header. This error message should be used when the device cannot detect the more specific errors described for errors –111 through – 119.

#### −111 Header separator error

A character which is not a legal header separator was encountered while parsing the header; for example, no white space followed the header, thus \*ESE1 is an error.

# −112 Program mnemonic too long

The header contains more that twelve characters (see *IEEE 488.2*, 7.6.1.4.1).

#### -113 Undefined header

The header is syntactically correct, but it is undefined by this specific device; for example, \*XYZ is not defined for any device.

#### −114 Header suffix out of range

Indicates that a non-header character has been encountered in what the parser expects is a header element.

#### -120 Numeric data error

This error, as well as errors -121 through -129, are generated when parsing a data element which appears to be numeric, including the non-decimal numeric types. This particular error message should be used if the device cannot detect a more specific error.

#### -121 Invalid character in number

An invalid character for the data type being parsed was encountered; for example, an alpha in a decimal numeric or a "9" in octal data.

# -123 Exponent too large

The magnitude of the exponent was larger than 32000 (see *IEEE 488.2*, 7.7.2.4.1).

#### **−**124 **Too many digits**

The mantissa of a decimal numeric data element contained more than 255 digits excluding leading zeros (see *IEEE 488.2*, 7.7.2.4.1).

#### -128 Numeric data not allowed

A legal numeric data element was received, but the device does not accept one in this position for the header.

#### −130 Suffix error

This error, as well as errors -131 through -139, are generated when parsing a suffix. This particular error message should be used if the device cannot detect a more specific error.

#### -131 Invalid suffix

The suffix does not follow the syntax described in *IEEE 488.2*, 7.7.3.2, or the suffix is inappropriate for this device.

#### −134 Suffix too long

The suffix contained more than 12 characters (see *IEEE 488.2*, 7.7.3.4).

#### -138 Suffix not allowed

A suffix was encountered after a numeric element which does not allow suffixes.

#### -140 Character data error

This error, as well as errors -141 through -149, are generated when parsing a character data element. This particular error message should be used if the device cannot detect a more specific error.

#### -141 Invalid character data

Either the character data element contains an invalid character or the particular element received is not valid for the header.

#### −144 Character data too long

The character data element contains more than twelve characters (see *IEEE 488.2*, 7.7.1.4).

#### -148 Character data not allowed

A legal character data element was encountered where prohibited by the device.

# −150 String data error

This error, as well as errors -151 through -159, are generated when parsing a string data element. This particular error message should be used if the device cannot detect a more specific error.

#### −151 Invalid string data

A string data element was expected, but was invalid for some reason (see IEEE 488.2, 7.7.5.2); for example, an END message was received before the terminal quote character.

# −158 String data not allowed

A string data element was encountered but was not allowed by the device at this point in parsing.

#### -160 Block data error

This error, as well as errors -161 through -169, are generated when parsing a block data element. This particular error message should be used if the device cannot detect a more specific error.

#### -161 Invalid block data

A block data element was expected, but was invalid for some reason (see IEEE 488.2, 7.7.6.2); for example, an END message was received before the length was satisfied.

#### -168 Block data not allowed

A legal block data element was encountered but was not allowed by the device at this point in parsing.

# −170 Expression error

This error, as well as errors -171 through -179, are generated when parsing an expression data element. This particular error message should be used if the device cannot detect a more specific error.

# −171 Invalid expression

The expression data element was invalid (see *IEEE 488.2*, 7.7.7.2); for example, unmatched parentheses or an illegal character.

# **−178** Expression data not allowed

A legal expression data was encountered but was not allowed by the device at this point in parsing.

#### −180 Macro error

This error, as well as errors –181 through –189, are generated when defining a macro or executing a macro. This particular error message should be used if the device cannot detect a more specific error.

#### −181 Invalid outside macro definition

Indicates that a macro parameter placeholder (\$<number) was encountered outside of a macro definition.

#### -183 Invalid inside macro definition

Indicates that the program message unit sequence, sent with a \*DDT or \*DMC command, is syntactically invalid (see 10.7.6.3).

#### **−184 Macro parameter error**

Indicates that a command inside the macro definition had the wrong number or type of parameters.

# **Execution Errors [-299, -200]**

An < error/event number > in the range [-299, -200] indicates that an error has been detected by the instrument's execution control block. The occurrence of any error in this class should cause the execution error bit (bit 4) in the event status register (*IEEE 488.2*, section 11.5.1) to be set. One of the following events has occurred:

- A < PROGRAM DATA > element following a header was evaluated by the device as outside of its legal input range or is otherwise inconsistent with the device's capabilities.
- A valid program message could not be properly executed due to some device condition.

Execution errors shall be reported by the device after rounding and expression evaluation operations have taken place. Rounding a numeric data element, for example, shall not be reported as an execution error. Events that generate execution errors shall not generate Command Errors, device-specific errors, or Query Errors.

# −200 Execution error

This is the generic syntax error for devices that cannot detect more specific errors. This code indicates only that an Execution Error as defined in *IEEE 488.2*, 11.5.1.1.5 has occurred.

#### -201 Invalid while in local

Indicates that a command is not executable while the device is in local due to a hard local control (see *IEEE 488.2*, 5.6.1.5); for example, a device with a rotary switch receives a message which would change the switches state, but the device is in local so the message can not be executed.

#### -202 Settings lost due to rtl

Indicates that a setting associated with a hard local control (see *IEEE 488.2*, 5.6.1.5) was lost when the device changed to LOCS from REMS or to LWLS from RWLS.

#### −210 Trigger error

# -211 Trigger ignored

Indicates that a GET, \*TRG, or triggering signal was received and recognized by the device but was ignored because of device timing considerations; for example, the device was not ready to respond. Note: a DTO device always ignores GET and treats \*TRG as a Command Error.

# −212 **Arm ignored**

Indicates that an arming signal was received and recognized by the device but was ignored.

# -213 Init ignored

Indicates that a request for a measurement initiation was ignored as another measurement was already in progress.

# −214 Trigger deadlock

Indicates that the trigger source for the initiation of a measurement is set to GET and subsequent measurement query is received. The measurement cannot be started until a GET is received, but the GET would cause an INTERRUPTED error.

#### -215 Arm deadlock

Indicates that the arm source for the initiation of a measurement is set to GET and subsequent measurement query is received. The measurement cannot be started until a GET is received, but the GET would cause an INTERRUPTED error.

#### -220 Parameter error

Indicates that a program data element related error occurred. This error message should be used when the device cannot detect the more specific errors described for errors –221 through –229.

#### -221 Setting conflict

Indicates that a legal program data element was parsed but could not be executed due to the current device state (see *IEEE 488.2*, 6.4.5.3 and 11.5.1.1.5.)

#### −222 Data out of range

Indicates that a legal program data element was parsed but could not be executed because the interpreted value was outside the legal range as defined by the device (see *IEEE* 488.2, 11.5.1.1.5.)

#### -223 Too much data

Indicates that a legal program data element of block, expression, or string type was received that contained more data than the device could handle due to memory or related device-specific requirements.

# -224 Illegal parameter value

Used where exact value, from a list of possibles, was expected.

# −230 Data corrupt or stale

Possibly invalid data; new reading started but not completed since last access.

### −231 Data questionable

Indicates that measurement accuracy is suspect.

#### -240 Hardware error

Indicates that a legal program command or query could not be executed because of a hardware problem in the device. Definition of what constitutes a hardware problem is completely device-specific. This error message should be used when the device cannot detect the more specific errors described for errors –241 through –249.

#### -241 Hardware missing

Indicates that a legal program command or query could not be executed because of missing device hardware; for example, an option was not installed. Definition of what constitutes missing hardware is completely device-specific.

#### −250 Mass storage error

Indicates that a mass storage error occurred. This error message should be used when the device cannot detect the more specific errors described for errors –251 through –259.

# **−251** Missing mass storage

Indicates that a legal program command or query could not be executed because of missing mass storage; for example, an option that was not installed. Definition of what constitutes missing mass storage is device-specific.

# -252 Missing media

Indicates that a legal program command or query could not be executed because of a missing media; for example, no disk. The definition of what constitutes missing media is device-specific.

# -253 Corrupt media

Indicates that a legal program command or query could not be executed because of corrupt media; for example, bad disk or wrong format. The definition of what constitutes corrupt media is device-specific.

#### -254 Media full

Indicates that a legal program command or query could not be executed because the media was full; for example, there is no room on the disk. The definition of what constitutes a full media is device-specific.

# −255 **Directory full**

Indicates that a legal program command or query could not be executed because the media directory was full. The definition of what constitutes a full media directory is device-specific.

#### -256 File name not found

Indicates that a legal program command or query could not be executed because the file name on the device media was not found; for example, an attempt was made to read or copy a nonexistent file. The definition of what constitutes a file not being found is device-specific.

#### -257 File name error

Indicates that a legal program command or query could not be executed because the file name on the device media was in error; for example, an attempt was made to copy to a duplicate file name. The definition of what constitutes a file name error is device-specific.

#### −258 **Media protected**

Indicates that a legal program command or query could not be executed because the media was protected; for example, the write-protect tab on a disk was present. The definition of what constitutes protected media is device-specific.

#### −260 Expression error

Indicates that an expression program data element related error occurred. This error message should be used when the device cannot detect the more specific errors described for errors –261 through –269.

#### **−261 Math error in expression**

Indicates that a syntactically legal expression program data element could not be executed due to a math error; for example, a divide-by-zero was attempted. The definition of math error is device-specific.

#### -270 Macro error

Indicates that a macro-related execution error occurred. This error massage should be used when the device cannot detect the more specific errors described for errors -271 through -279.

# **−271** Macro syntax error

Indicates that a syntactically legal macro program data sequence, according to *IEEE* 488.2, 10.7.2, could not be executed due to a syntax error within the macro definition (see *IEEE* 488.2, 10.7.6.3.)

#### -272 Macro execution error

Indicates that a syntactically legal macro program data sequence could not be executed due to some error in the macro definition (see *IEEE 488.2*, 10.7.6.3.)

#### -273 Illegal macro label

Indicates that the macro label defined in the \*DMC command was a legal string syntax but could not be accepted by the device (see *IEEE 488.2*, 10.7.3 and 10.7.6.2); for example, the label was too long, the same as a common command header, or contained invalid header syntax.

#### **−274** Macro parameter error

Indicates that the macro definition improperly used a macro parameter placeholder (see *IEEE 488.2*, 10.7.3).

# **−275 Macro definition too long**

Indicates that a syntactically legal macro program data sequence could not be executed because the string or block contents were too long for the device to handle (see *IEEE 488.2*, 10.7.6.1).

#### -276 Macro recursion error

Indicates that a syntactically legal macro program data sequence could not be executed because the device found it to be recursive (see *IEEE 488.2*, 10.7.6.6).

#### -277 Macro redefinition not allowed

Indicates that a syntactically legal macro label in the \*DMC command could not be executed because the macro label was already defined (see *IEEE 488.2*, 10.7.6.4).

#### -278 Macro header not found

Indicates that a syntactically legal macro label in the \*GMC? query could not be executed because the header was not previously defined.

#### −280 **Program error**

Indicates that a downloaded program-related execution error occurred. This error message should be used when the device cannot detect the more specific errors described for errors –281 through –289.

#### NOTE

A downloaded program is used to add algorithmic capability to a device. The syntax used in the program and the mechanism for downloading a program is device-specific.

#### **−281** Cannot create program

Indicates that an attempt to create a program was unsuccessful. A reason for the failure might include not enough memory.

# -282 Illegal program name

The name used to reference a program was invalid; for example, redefining an existing program, deleting a nonexistent program, or in general, referencing a nonexistent program.

# -283 Illegal variable name

An attempt was made to reference a nonexistent variable in a program.

# −284 Program currently running

Certain operations dealing with programs may be illegal while the program is running; for example, deleting a running program might not be possible.

# −285 **Program syntax error**

Indicates that a syntax error appears in a downloaded program. The syntax used when parsing the downloaded program is device-specific.

# **−286** Program runtime error

# Query Errors [-399, -300]

An < error/event number > in the range [-399, -300] indicates that the instrument has detected an error which is not a command error, a query error, or an execution error; some device operations did not properly complete, possibly due to an abnormal hardware or firmware condition. These codes are also used for self-test response errors. The occurrence of any error in this class should cause the device-specific error bit (bit 3) in the event status register (IEEE 488.2, section 11.5.1) to be set. The meaning of positive error codes is device-dependent and may be enumerated or bit mapped; the <error message> string for positive error codes is not defined by SCPI and available to the device engineer. Note that the string is not optional; if the designer does not wish to implement a string for a particular error, the null string should be sent (for example 42," "). The occurrence of any error in this class should cause the device-specific error bit (bit 3) in the event status register (IEEE 488.2, section 11.5.1) to be set. Events that generate device-specific errors shall not generate command errors, execution errors, or query errors; see the other error definitions in this section.

# -300 **Device-specific error**

This is the generic device-dependent error for devices that cannot detect more specific errors. This code indicates only that a Device-Dependent Error as defined in *IEEE* 488.2, 11.5.1.1.6 has occurred.

#### −310 **System error**

Indicates that some error, termed "system error" by the device has occurred. This code is device dependent.

#### −311 Memory error

Indicates that an error was detected in the device's memory. The scope of this error is device-dependent.

#### −312 **PUD** memory lost

Indicates that the protected user data saved by the \*PUD command has been lost.

#### −313 Calibration memory lost

Indicates that nonvolatile calibration data used by the \*CAL? command has been lost.

# −314 Save/Recall memory lost

Indicates that the nonvolatile data saved by the \*SAV? command has been lost.

# Configuration memory lost

Indicates that the nonvolatile data saved by the device has been lost. The meaning of this error is device-specific.

#### Self-test failed

#### -350 Queue overflow

-315

-330

A specific code entered into the queue in lieu of the code that caused the error. This code indicates that there is no room in the queue and an error occurred but was not recorded.

#### -360 Communication error

This is the generic communication error for devices that cannot detect the more specific errors described for errors -361 through -363.

# -361 Parity error in program message

Parity bit not correct when data received for example, on a serial port (for example, a baud rate mismatch).

#### −362 Framing error in program message

A stop bit was not detected when data was received for example, on a serial port.

#### −363 Input buffer overrun

Software or hardware input buffer on serial port overflows with data caused by improper or nonexistent pacing.

# Query Errors [-499, -400]

An < error/event number > in the range [-499, -400] indicates that the output queue control of the instrument has detected a problem with the message exchange protocol described in *IEEE 488.2*, chapter 6. The occurrence of any error in this class should cause the query error bit (bit 2) in the event status register (IEEE 488.2, section 11.5.1) to be set. These errors correspond to message exchange protocol errors described in *IEEE 488.2*, section 6.5. One of the following is true:

- An attempt is being made to read data from the output queue when no output is either present or pending;
- Data in the output queue has been lost.

Events that generate query errors shall not generate command errors, execution errors, or device-specific errors; see the other error definitions in this section.

### −400 Query error

This is the general query error for devices that cannot detect more specific errors. This code indicates only that a Query Error as defined in *IEEE 488.2*, 11.5.1.1.7 and 6.3 has occurred.

### -410 Query INTERRUPTED

Indicates that a condition causing an INTERRUPTED Query error occurred (see IEEE 488.2, 6.3.2.3); for example, a query followed by DAB or GET before a response was completely sent.

### -420 Query UNTERMINATED

Indicates that a condition causing an UNTERMINATED Query error occurred (see *IEEE 488.2*, 6.3.2.2); for example, the device was addressed to talk and an incomplete program message was received.

### -430 Query DEADLOCKED

Indicates that a condition causing a DEADLOCKED Query error occurred (see *IEEE 488.2*, 6.3.1.7); for example, both input buffer and output buffer are full and the device cannot continue.

## **SCPI Error Messages**

# -440 Query UNTERMINATED after indefinite response

Indicates that a query was received in the same program message after a query requesting an indefinite response was executed (see *IEEE 488.2*, 6.5.7.5.7.)

This chapter lists those commands for which it has not been possible to continue from a previous version of instrument software to the current version.

SCPI forward compatibility is treated with high priority when instrument features evolve. Thus, SCPI commands are written with the following prioritized guidelines:

- 1 Wherever possible, existing SCPI commands will be used and expanded to cover altered and new functionality.
- 2 The query form of an existing configuration command may be sacrificed in order to map the configuration form to both old and new capability. For example, where two "discrete" configuration parameters map to a single choice on the instrument display, the new choice will invariably be returned by the query.
- **3** If all else fails, the default is to create a new command.

The following chapter is organized by functionality differences which may affect commands across a number of subsystems. Listed are those commands which have been altered in such a way that they are incompatible with previously released versions of instrument software.

Also listed are commands which have been retained for backward compatibility but have been replaced by newer commands, the use of which is recommended.

#### Structured Payload Type

:SOURce:DATA:TELecom:SPDH:PAYLoad:TYPE :SENSe:DATA:TELecom:SPDH:PAYLoad:TYPE :SOURce:DATA:TELecom:SDH:PAYLoad:TYPE :SENSe:DATA:TELecom:SDH:PAYLoad:TYPE

The parameter 'STRuctured' has been removed from both command and query. New commands has been created for this alone:

:SOURce | SENSe:DATA:TELecom:SPDH:PAYLoad:STRucture :SOURce | SENSe:DATA:TELecom:SDH:PAYLoad:STRucture

Use their query form to determine if the signal is structured.

### **Mixed Backgrounds**

### :SOURce:DATA:TELecom:SDH:TUG3:BACKground:PAYLoad[:PATTern]

Once, all three backgrounds could be programmed and only the two in context at any time would be in effect. The other would be masked by the foreground selection. Now, there are only two background channels, called LO and HI. LO can be channel 1 (if the foreground is not in channel 1) or 2. HI can be channel 2 or 3, depending on which channel is the foreground. Changing which channel is the foreground will change the channel selections of LO and/or HI.

The mapping selections and user words associated with HI and LO will be unaffected by such a change, but they may apply to a different channel.

For correct operation, it is recommended that the backgrounds are setup after each change of foreground channel number.

Furthermore, the TU3 background is now always of the user selectable word form instead of fixed word for the cases where TU3 was a mixed background. The effect of this is that the parameter UWORD will be converted to TU3. The effect is the same for the command, but the query will return TU3 instead of the previous behavior of returning UWORD.

#### **Sequences and Overheads**

#### :SOURce:DATA:TELecom:SDH:SEQuence:CHANnel

Command retained for backward compatibility only. The following new command is recommended: :SOURce:DATA:TELecom:SDH:SEQuence:OHBYte

#### Thru Mode

The following command/query pair is affected.

#### :SOURce:DATA:TELecom:SDH:THRumode:POVerwrite

This command both sets up and enables the thru-mode payload overwrite. This has been retained for backwards compatibility only. Thru-mode has been enhanced, such that the payload overwrite is set up and enabled separately. The recommended commands are shown below.

:SOURce:DATA:TELecom:SDH:THRumode:PAYLoad:OVERwrite <discrete>

:SOURce:DATA:TELecom:SDH:THRumode:PAYLoad:OVERwrite:ENABle <boolean>

#### **Fixed Jitter Masks**

SOURce:DATA:TELecom:JITTer:SDHMask | SONMask SOURce:DATA:TELecom:JITTer:TRANsfer:MASK:INPut SOURce:DATA:TELecom:JITTer:TRANsfer:MASK:PASS

Parameters ATYPE and BTYPE are replaced by G958A and G958B respectively.

#### **User Jitter Masks**

:SOURce:DATA:TELecom:JITTer:TRANsfer:MASK:INPut:A1 :SOURce:DATA:TELecom:JITTer:TRANsfer:MASK:INPut:A2 :SOURce:DATA:TELecom:JITTer:TRANsfer:MASK:INPut:F1 :SOURce:DATA:TELecom:JITTer:TRANsfer:MASK:INPut:F2 :SOURce:DATA:TELecom:JITTer:TRANsfer:MASK:INPut:F3 :SOURce:DATA:TELecom:JITTer:TRANsfer:MASK:INPut:F4

The feature and hence the commands which defined the Jitter Transfer Function user jitter mask have been deleted from the instrument. A new all encompassing user jitter mask feature is now provided.

#### **Jitter Module Obsoletion**

1 :SOURce:CLOCk:JITTer:FORMat 2 :SOURce:CLOCk:JITTer:BALanced

3 :INPut:TELecom:JITTer:...

4 JITTer Status Register:

DB3: WRSL - Wander Reference Unlock.
DB4: EXW - Excess wander (>5 UI).

**DB11:** JLOS - SDH Loss of Signal. (Jitter optical Rx only).

**DB12:** JLOL - SDH Optical Loss of Light. (Jitter optical Rx only).

5 :SENSe:DATA:TELecom:JITTer:SETTings

6 :SENSe:DATA? "PEAK:JITTer:WANDer:SECond:PK15" 7 :SENSe:DATA? "PEAK:JITTer:WANDer:SECond:PK24"

Due to jitter module obsoletion, the above commands and status bits are amended as follows:

- 1 Only the parameter CLOCk is supported.
- **2** Only the parameter UNBalanced is supported.
- There are no primary inputs on the upgraded jitter module and hence all of these commands are obsolete.
- **4** There are no primary inputs on the upgraded jitter module and hence all of these status bits are obsolete.
- **5** Obsolete command. No longer required.
- **6** New module returns results in units of nanoseconds.
- 7 New module returns results in units of nanoseconds.

#### **Jitter External Clock**

:SOURce:CLOCk:SPDH:SOURce

:SOURce:CLOCk:JITTer:EXTernal:SOURce :SOURce:CLOCk:JITTer:EXTernal:FORMat

Due to PDH jitter module obsoletion, there is no longer an external reference clock input on a PDH jitter module. Consequently, the commands :SOUR:CLOC:JITT:EXT:SOUR and :SOUR:CLOC:JITT:EXT:FORM are now obsolete but are retained for backwards compatibility.

The existing command, :SOUR:CLOC:SPDH:SOUR is now extended in line with the :SOUR:CLOC:SDH | SON:SOUR commands. The obsolete parameter JITTer is retained for backwards compatibility.

| SCPI Backwards Compatibility Differences |  |
|------------------------------------------|--|
|                                          |  |
|                                          |  |
|                                          |  |
|                                          |  |
|                                          |  |
|                                          |  |
|                                          |  |
|                                          |  |
|                                          |  |
|                                          |  |
|                                          |  |
|                                          |  |
|                                          |  |
|                                          |  |
|                                          |  |
|                                          |  |
|                                          |  |

```
Alarms
 SONET, 4-38
Application Program Examples, 7-1
Backwards Compatibility, 9-1
BOOTP, 1-9
Cables, 1-5
Command Errors, 8-2
Command Reference, 4-2
Command Syntax, 2-2
Connecting the LAN to the Instrument Remote Control Interface, 1-10
Connecting to a LAN, 1-8
Connecting to HP-IB, 1-3
Connecting to RS-232-C, 1-4
Connection via a Modem, 1-6
DCC port, 4-56
Default Gateway IP Address, 1-8
Default Settings, 1-13
Device Clear (CLEAR), 6-3
DNA Option USS, 1-2
Error Checking, 1-13
Errors
  SONET, 4-33
Example Program, 5-29
Execution Errors, 8-8
FETCh subsystem, 3-85, 4-93
Frequency Offsets, 1-16
G
Gating Control, 1-15
General Information, 6-2
Graphics
  Configuring, 2-24
  Managing Stores, 2-26
  Obtaining End of Measurement Results, 2-34
```

```
Retrieving Data for a Single Graph, 2-32
  Retrieving Store Data, 2-28
H
Hints & Tips, 1-13
HP-IB Communication with the System Controller, 1-3
HP-IB Operating Distances, 1-3
HP-IB Universal Commands, 6-3
IEEE common capabilities, 2-55
Initialization, 1-12
Initializing the HP 37718A, 7-2
INPut subsystem, 2-12, 3-45, 4-59
Instrument Coupling, 1-13
INSTrument subsystem, 2-7
Internet address, 1-8
Interpreting Interrupts, 5-28
L
LAN
  BOOTP, 1-9
 Current Settings, 1-9
  New Settings, 1-10
Linking Command Statements, 2-3
Local (LOCAL), 6-4
Local Lockout (LOCAL LOCKOUT), 6-4
Methods of Remote Control, 1-2
Mixed Backgrounds, 9-3, 9-4
Modem, 1-5
Modem to Instrument, 1-6
MSP messages, 4-49
OUTPut subsystem, 3-3, 4-3
Pointer moves, SONET, 4-39
Program examples, 7-3
Programming Interrupts, 5-28
Query Errors, 8-15
```

#### Receiver Common Commands, 2-15 SONET Settings, 4-63 SONET SPE Layer Selection, 4-64 SONET Test Function Commands, 4-72 SONET VT Group, 4-66 SPDH Test Function Commands, 3-58 Structured PDH Settings, 3-49 Remote Control Commands, 2-5 Remote Control Hints & Tips, 1-13 Remote Control, Methods of, 1-2 Remote Enable (REMOTE), 6-3 Results common, 2-20 Frequency, 3-68 Frequency (Sonet), 4-82 SONET Alarm Seconds, 4-91 SONET Block Based Bit Analysis, 4-88 SONET Cumulative, 4-83 SONET CV-IEC Analysis, 4-86 SONET CV-L Analysis, 4-84 SONET CV-S Analysis, 4-84 SONET Line RE-L Analysis, 4-85 SONET Optical Power, 4-90 SONET Path CV-P Analysis, 4-85 SONET Pointer Activity, 4-90 SONET REI-P Analysis, 4-86 SONET Service Disruption, 4-90 SONET Short Term, 4-82 SONET Tributary Path CV-V Analysis, 4-87 SONET Tributary Path REI-V Analysis, 4-87 Structured PDH 140 Mb/S FAS Error Analysis, 3-81 Structured PDH 140 Mb/s G.826 Analysis, 3-71 Structured PDH 2 Mb/S FAS Error Analysis, 3-79 Structured PDH 2 Mb/s G.826 Analysis, 3-74, 3-75, 3-76 Structured PDH 34 Mb/S FAS Error Analysis, 3-80 Structured PDH 34 Mb/s G.826 Analysis, 3-72 Structured PDH 8 Mb/S FAS Error Analysis, 3-80 Structured PDH 8 Mb/s G.826 Analysis, 3-73 Structured PDH Alarm Seconds, 3-83 Structured PDH and Payload G.821 Analysis, 3-70 Structured PDH CRC Error Analysis, 3-82 Structured PDH Cumulative, 3-69 Structured PDH M.2100 Analysis, 3-77 Structured PDH M.2110 Analysis, 3-79 Structured PDH M.2120 ANALysis, 3-79

```
Structured PDH REBE Error Analysis, 3-82
 Structured PDH Round Trip Delay, 3-84
 Structured PDH Short Term, 3-68
RS232 port conections, 1-5
RS-232-C Communication with the Terminal/Computer, 1-6
RS-232-C Computer Mode, 1-7
RS-232-C Computer to Instrument, 1-6
RS-232-C Connection via a Modem, 1-6
RS-232-C Terminal Mode, 1-7
RS-232-C Terminal to Instrument, 1-5
SCPI Command Format, 2-2
SCPI Error Messages, 8-2
SCPI Long Form Command Headers, 2-3
SCPI Overview, 6-2
SENSe subsystem, 2-13
Sequences, SONET overhead, 4-46
Serial Poll (SPOLL), 6-3
Setup Delays, 1-14
Signaling bits
 2M CAS, 3-17
 DS1, 3-24
SONET Mapping Settings, 4-63
SOURce subsystem, 2-8
SOURce subsystem - Transmitter SONET OVERHEAD SETUP, 4-23
Status Byte, 5-5
Status Register
 DATA, 5-10
 INSTrument, 5-9
 JITTer, 5-15
 M140, 5-17
 M2, 5-20
 M34, 5-18
 M8, 5-19
 OPERation, 5-8
 QUEStionable, 2-39, 5-7
 SDH2, 5-14
 SONET2, 5-13
 SPDH, 5-16
 Standard Event, 5-6
Status Registers, 1-14
Status Registers Relationship, 5-25
Status Reporting, 5-2
STATus subsystem, 2-38
```

```
Subnet Mask, 1-8
SYSTem Subsystem, 2-41
Terminal, 1-5
Test Timing, 2-17
to PC, 1-5
Transmitter
  Common Commands, 2-9
  SDH Settings, 3-40
  SONET Clock settings, 4-9
  SONET overhead, 4-56
  SONET Payload Layer Selection, 4-15
  SONET Settings, 4-9
  SONET SPE Layer Selection, 4-14
  SONET Test Function, 4-33
  SONET Thru mode settings, 4-11
  SONET VT Group, 4-16
  SONET VT Payload and Test Pattern, 4-17
  Structured PDH, 3-7
Trouble Scan, 2-21
User Locks, 1-16
VT Layer Selection, 4-64
```

| General Index |
|---------------|
|               |
|               |
|               |
|               |
|               |
|               |
|               |
|               |
|               |
|               |
|               |
|               |
|               |
|               |
|               |
|               |
|               |
|               |
|               |
|               |
|               |
|               |

```
*CLS 2-55
*ESE < numeric > 2-55
*ESE? 2-55
*ESR? 2-55
*IDN? 2-55
*LRN? 2-55
*OPC 2-56
*OPT? 2-56
*PSC < numeric > 2-56
*RCL < numeric > 2-57
*RST 2-57
*SAV < numeric > 2-57
*SRE < numeric > 2-57
*SRE? 2-57
*STB? 2-57
*TRG 2-57
*TRG? 2-57
*TST 2-58
*TST? 2-58
*WAI 2-57
:FETCh:ARRay:DATA:TELecom:SONet:ASCan? 4-96
:FETCh:ARRay:DATA:TELecom:SONet:OCAPture? < numeric > 4-103
:FETCh:ARRay:DATA:TELecom:SONet:OVERhead? <numeric> <numeric> <numeric> 4-104
:FETCh:ARRay:DATA:TELecom:SONet:PGRaph? 4-103
:FETCh:ARRay:DATA:TELecom:SONet:POVerhead? < numeric > 4-104
:FETCh:ARRay:DATA:TELecom:SONet:TSCan? 4-101
:FETCh:ARRay:DATA:TELecom:SPDH:ASCan:M140? 3-89
:FETCh:ARRay:DATA:TELecom:SPDH:ASCan:M2? 3-90
:FETCh:ARRay:DATA:TELecom:SPDH:ASCan:M34? 3-89
:FETCh:ARRay:DATA:TELecom:SPDH:ASCan:M8? 3-89
:FETCh:ARRay:DATA:TELecom:SPDH:ASCan? 3-90
:FETCh:SCALar:DATA:TELecom:PDH:CAS? 3-85
:FETCh:SCALar:DATA:TELecom:PDH:NFAS? 3-85
:FETCh:SCALar:DATA:TELecom:PDH:SPARe? 3-85
:FETCh:SCALar:DATA:TELecom:SONet:OVERhead? <numeric>, <numeric>, <discrete> 4-95
:FETCh:SCALar:DATA:TELecom:SONet:POVerhead:H4Sequence? 4-95
:FETCh:SCALar:DATA:TELecom:SONet:POVerhead? < discrete > 4-96
:FETCh:SCALar:DATA:TELecom:SONet:TRIButary:POVerhead:SLABel? 4-96
:FETCh:SCALar:DATA:TELecom:SONet:TRIButary:POVerhead? <discrete> 4-96
```

```
:FETCh:SCALar:DATA:TELecom:SPDH:TSLot:SIGNaling? < numeric> 3-89
:FETCh:STRing:DATA:TELecom:SONet:J0:HEXadecimal? 4-93
:FETCh:STRing:DATA:TELecom:SONet:J0? 4-93
:FETCh:STRing:DATA:TELecom:SONet:J1:HEXadecimal? 4-93
:FETCh:STRing:DATA:TELecom:SONet:J1? 4-93
:FETCh:STRing:DATA:TELecom:SONet:K1? 4-94
:FETCh:STRing:DATA:TELecom:SONet:K2? 4-94
:FETCh:STRing:DATA:TELecom:SONet:S1? 4-94
:FETCh:STRing:DATA:TELecom:SONet:TRIButary:J2:HEXadecimal? 4-94
:FETCh:STRing:DATA:TELecom:SONet:TRIButary:J2? 4-94
:FETCh:STRing:DATA:TELecom:SPDH:FEAC:LAST:TEXT? 3-86
:FETCh:STRing:DATA:TELecom:SPDH:FEAC:LAST? 3-86
:FETCh:STRing:DATA:TELecom:SPDH:FEAC:TEXT? 3-85
:FETCh:STRing:DATA:TELecom:SPDH:FEAC? 3-85
:FETCh:STRing:DATA:TELecom:SPDH:INBand:LAST:TEXT? 3-87
:FETCh:STRing:DATA:TELecom:SPDH:OUTBand:CURRent:TEXT? 3-87
:FETCh:STRing:DATA:TELecom:SPDH:OUTBand:LAST:TEXT? 3-88
:INPut:TELecom:LEVel < discrete > 2-12
:INPut:TELecom:OC12:INTerface < discrete > 4-60
:INPut:TELecom:OC12:RATE < discrete > 4-60
:INPut:TELecom:OC3:INTerface <discrete> 4-60
:INPut:TELecom:OC3:RATE < discrete > 4-59
:INPut:TELecom:OC48:INTerface < discrete > 4-61
:INPut:TELecom:OC48:RATE < discrete > 4-61
:INPut:TELecom:SONet:GAIN < discrete> 4-59
:INPut:TELecom:SONet:RATE < discrete > 4-59
:INPut:TELecom:SPDH:BALance < discrete > 3-46
:INPut:TELecom:SPDH:CODE < discrete > 3-45
:INPut:TELecom:SPDH:EQUalisation <boolean> 3-47
:INPut:TELecom:SPDH:GAIN < discrete > 3-46
:INPut:TELecom:SPDH:INSert:CODE < discrete > 3-46
:INPut:TELecom:SPDH:RATE < discrete > 3-45
:INSTrument:COUPle <mode> 2-7
:OUTPut:TELecom:OC12:LASer <boolean> 4-5
:OUTPut:TELecom:OC12:RATE < discrete > 4-5
:OUTPut:TELecom:OC12:WAVelength < discrete > 4-5
:OUTPut:TELecom:OC3:LASer <boolean> 4-4
:OUTPut:TELecom:OC3:RATE < discrete > 4-3
:OUTPut:TELecom:OC3:RATE? 4-4
```

```
:OUTPut:TELecom:OC3:WAVelength < discrete > 4-4
:OUTPut:TELecom:OC48:LASer <boolean> 4-7
:OUTPut:TELecom:OC48:RATE < discrete > 4-6
:OUTPut:TELecom:OC48:WAVelength < discrete > 4-6
:OUTPut:TELecom:SONet:LEVel < discrete > 4-3
:OUTPut:TELecom:SONet:RATE < discrete > 4-3
:OUTPut:TELecom:SPDH:BALance < discrete > 3-4
:OUTPut:TELecom:SPDH:CODE < discrete > 3-3
:OUTPut:TELecom:SPDH:DROP:CODE < discrete > 3-4
:OUTPut:TELecom:SPDH:LEVel < discrete > 3-4
:OUTPut:TELecom:SPDH:RATE < discrete > 3-3
:OUTPut:TELecom:SPDH:STATe <boolean> 3-5
:SENSe:DATA:TELecom:SENSe < discrete > 2-15
:SENSe:DATA:TELecom:SMG < discrete > 2-24
:SENSe:DATA:TELecom:SMG:ALABels? < numeric>, < numeric> 2-31
:SENSe:DATA:TELecom:SMG:CATalog? 2-26
:SENSe:DATA:TELecom:SMG:DATA? < numeric>, < string> 2-34
:SENSe:DATA:TELecom:SMG:DELete < numeric> 2-27
:SENSe:DATA:TELecom:SMG:DELete:ALL 2-27
:SENSe:DATA:TELecom:SMG:EDATa? <numeric>,<numeric> 2-32
:SENSe:DATA:TELecom:SMG:HDATa:NORMal? < numeric> 2-29
:SENSe:DATA:TELecom:SMG:HDATa:PACKed? < numeric > 2-30
:SENSe:DATA:TELecom:SMG:LABels? < numeric> 2-28
:SENSe:DATA:TELecom:SMG:RESolution < discrete> 2-24
:SENSe:DATA:TELecom:SMG:SINFormation? < numeric> 2-27
:SENSe:DATA:TELecom:SMG:SIZE? 2-27
:SENSe:DATA:TELecom:SMG:STORe <discrete> 2-24
:SENSe:DATA:TELecom:SMG:TINFormation? < numeric>, < numeric> 2-33
:SENSe:DATA:TELecom:SMG:VDATa? < numeric>.< numeric> 2-33
:SENSe:DATA:TELecom:SONet:ASCan <boolean> 4-78
:SENSe:DATA:TELecom:SONet:ASCan:BIP < discrete > 4-78
:SENSe:DATA:TELecom:SONet:ASCan:MODE < discrete > 4-78
:SENSe:DATA:TELecom:SONet:DDCC < discrete > 4-75
:SENSe:DATA:TELecom:SONet:MAPPing < discrete> 4-65
:SENSe:DATA:TELecom:SONet:OBERtest:STS1 < numeric> 4-76
:SENSe:DATA:TELecom:SONet:OBERtest:STS3 < discrete > 4-76
:SENSe:DATA:TELecom:SONet:OBERtest:STS3:SELect < numeric > 4-77
:SENSe:DATA:TELecom:SONet:OCAPture < discrete > 4-72
:SENSe:DATA:TELecom:SONet:OCAPture:OHBYte < discrete > 4-73
```

```
:SENSe:DATA:TELecom:SONet:OCAPture:STS1 < numeric> 4-73
:SENSe:DATA:TELecom:SONet:OCAPture:STS3:SELect < numeric> 4-73
:SENSe:DATA:TELecom:SONet:OCAPture:TRIGger < discrete > 4-74
:SENSe:DATA:TELecom:SONet:OCAPture:TRIGger:PATTern <string> 4-74
:SENSe:DATA:TELecom:SONet:PAYLoad <discrete> 4-64
:SENSe:DATA:TELecom:SONet:PAYLoad:PATTern < discrete > 4-68
:SENSe:DATA:TELecom:SONet:PAYLoad:STRucture < discrete > 4-68
:SENSe:DATA:TELecom:SONet:PAYLoad:TYPE < discrete > 4-67
:SENSe:DATA:TELecom:SONet:PAYLoad:UWORd <string> 4-69
:SENSe:DATA:TELecom:SONet:PGRaph:CINTerval <discrete> 4-75
:SENSe:DATA:TELecom:SONet:PGRaph:PTYPe <discrete> 4-75
:SENSe:DATA:TELecom:SONet:PRBS:POLarity < discrete > 4-69
:SENSe:DATA:TELecom:SONet:PRIMary:TS0 <boolean> 4-66
:SENSe:DATA:TELecom:SONet:SPE:TYPE < discrete > 4-64
:SENSe:DATA:TELecom:SONet:STS1 < numeric> 4-64
:SENSe:DATA:TELecom:SONet:STS12c <numeric> 4-64
:SENSe:DATA:TELecom:SONet:STS3 < numeric> 4-63
:SENSe:DATA:TELecom:SONet:TFUNction:TYPE < discrete > 4-72
:SENSe:DATA:TELecom:SONet:TRIButary < numeric> 4-66
:SENSe:DATA:TELecom:SONet:TRIButary:CONCatenate <numeric>,<numeric> 4-70
:SENSe:DATA:TELecom:SONet:TRIButary:MAPPing <discrete> 4-65
:SENSe:DATA:TELecom:SONet:TSCan <boolean> 4-80
:SENSe:DATA:TELecom:SONet:TSCan:BIP < discrete > 4-80
:SENSe:DATA:TELecom:SONet:TSCan:PERiod < numeric>. < suffix> 4-80
:SENSe:DATA:TELecom:SONet:VTGRoup < numeric > 4-66
:SENSe:DATA:TELecom:SPDH:ANALysis:M2110 < discrete > 3-59
:SENSe:DATA:TELecom:SPDH:ANALysis:M2110:PATH < discrete > 3-59
:SENSe:DATA:TELecom:SPDH:ANALysis:M2110:USER: ESECond <discrete>, <numeric> 3-60
:SENSe:DATA:TELecom:SPDH:ANALysis:M2110:USER: SESecond < discrete>, < numeric> 3-61
:SENSe:DATA:TELecom:SPDH:ANALysis:M2120 < discrete > 3-62
:SENSe:DATA:TELecom:SPDH:ANALysis:M2120:MFACtor < numeric> 3-62
:SENSe:DATA:TELecom:SPDH:ANALysis:M2120:USER: ESECond <discrete>, <numeric> 3-62
:SENSe:DATA:TELecom:SPDH:ANALysis:M2120:USER: SESecond <discrete>, <numeric> 3-63
:SENSe:DATA:TELecom:SPDH:ASCan <boolean> 3-64
:SENSe:DATA:TELecom:SPDH:INBand:LPDN:CODE < discrete > 3-67
:SENSe:DATA:TELecom:SPDH:INBand:LPUP:CODE < discrete > 3-66
:SENSe:DATA:TELecom:SPDH:PATTern < discrete > 3-49
:SENSe:DATA:TELecom:SPDH:PAYLoad:STRucture < discrete > 3-51
:SENSe:DATA:TELecom:SPDH:PAYLoad:TYPE < discrete > 3-50
```

```
:SENSe:DATA:TELecom:SPDH:PRBS:POLarity < discrete > 3-50
:SENSe:DATA:TELecom:SPDH:RTDelay <boolean> 3-65
:SENSe:DATA:TELecom:SPDH:TSIGnal:MAPPing <discrete> 3-52
:SENSe:DATA:TELecom:SPDH:TSIGnal:PAYLoad <discrete> 3-53
:SENSe:DATA:TELecom:SPDH:TSIGnal:RATE < discrete > 3-52
:SENSe:DATA:TELecom:SPDH:TSIGnal:TRIButary:DS1 < discrete > 3-55
:SENSe:DATA:TELecom:SPDH:TSIGnal:TRIButary:DS2 < discrete > 3-55
:SENSe:DATA:TELecom:SPDH:TSIGnal:TRIButary:M2 < discrete > 3-54
:SENSe:DATA:TELecom:SPDH:TSIGnal:TRIButary:M34 < discrete > 3-53
:SENSe:DATA:TELecom:SPDH:TSIGnal:TRIButary:M8 < discrete > 3-54
:SENSe:DATA:TELecom:SPDH:TSIGnal:TSLot:DS1:K56 < numeric> 3-56
:SENSe:DATA:TELecom:SPDH:TSIGnal:TSLot:DS1:K56XN <string> 3-57
:SENSe:DATA:TELecom:SPDH:TSIGnal:TSLot:DS1:K64 < numeric> 3-57
:SENSe:DATA:TELecom:SPDH:TSIGnal:TSLot:DS1:K64XN <string> 3-57
:SENSe:DATA:TELecom:SPDH:TSIGnal:TSLot:M2:K64 < numeric > 3-56
:SENSe:DATA:TELecom:SPDH:TSIGnal:TSLot:M2:K64XN <string> 3-56
:SENSe:DATA:TELecom:SPDH:UWORd <string> 3-50
:SENSe:DATA:TELecom:STERm:PERiod < numeric > < suffix > 2-18
:SENSe:DATA:TELecom:TEST <boolean> 2-16
:SENSe:DATA:TELecom:TEST:PERiod < numeric > < suffix > 2-17
:SENSe:DATA:TELecom:TEST:STARt < numeric>, < numeric>, < numeric>, < numeric>, < numeric>
:SENSe:DATA:TELecom:TEST:SUSPend <boolean> 2-19
:SENSe:DATA:TELecom:TEST:TYPE < discrete > 2-17
:SENSe:DATA:TELecom:TFUNction < discrete > 2-16
:SENSe:DATA:TELecom:TFUNction:SDISruption < discrete > 3-58
:SENSe:DATA:TELecom:TSCan:ERRors? 2-21
:SENSe:DATA:TELecom:TSCan:TYPE? 2-21
:SOURce:CLOCk:SONet:FOFFset <boolean> 4-10
:SOURce:CLOCk:SONet:FOFFset:OFFSet < numeric > < suffix > 4-10
:SOURce:CLOCk:SONet:FORMat < discrete > 4-9
:SOURce:CLOCk:SONet:SOURce < discrete > 4-9
:SOURce:CLOCk:SPDH:DS1:FOFFset < discrete > 3-12
:SOURce:CLOCk:SPDH:DS1:FOFFset:OFFSet < numeric > 3-13
:SOURce:CLOCk:SPDH:DS3:FOFFset < discrete > 3-11
:SOURce:CLOCk:SPDH:DS3:FOFFset:OFFSet < numeric>, < discrete> 3-12
:SOURce:CLOCk:SPDH:FORMat < discrete > 3-8
:SOURce:CLOCk:SPDH:M140:FOFFset < discrete > 3-11
:SOURce:CLOCk:SPDH:M140:FOFFset:OFFSet < numeric> 3-11
:SOURce:CLOCk:SPDH:M2:FOFFset < discrete > 3-8
```

```
:SOURce:CLOCk:SPDH:M2:FOFFset:OFFSet <numeric> 3-9
:SOURce:CLOCk:SPDH:M34:FOFFset < discrete > 3-10
:SOURce:CLOCk:SPDH:M34:FOFFset:OFFSet < numeric > 3-10
:SOURce:CLOCk:SPDH:M8:FOFFset <discrete> 3-9
:SOURce:CLOCk:SPDH:M8:FOFFset:OFFSet < numeric > 3-9
:SOURce:CLOCk:SPDH:SOURce < discrete > 3-7
:SOURce:DATA:TELecom:ERRor:BIT < discrete > 2-10
:SOURce:DATA:TELecom:SONet:ALARm < discrete > 4-38
:SOURce:DATA:TELecom:SONet:ALARm:SSEFrame 4-39
:SOURce:DATA:TELecom:SONet:APSMessages:ARCHitecture < discrete > 4-52
:SOURce:DATA:TELecom:SONet:APSMessages:BRIDge <string> 4-52
:SOURce:DATA:TELecom:SONet:APSMessages:CHANnel < numeric > 4-51
:SOURce:DATA:TELecom:SONet:APSMessages:DNODe <string> 4-54
:SOURce:DATA:TELecom:SONet:APSMessages:DOWNload 4-56
:SOURce:DATA:TELecom:SONet:APSMessages:PCODe <discrete> 4-55
:SOURce:DATA:TELecom:SONet:APSMessages:RCODe < discrete > 4-53
:SOURce:DATA:TELecom:SONet:APSMessages:REQuest < discrete > 4-50
:SOURce:DATA:TELecom:SONet:APSMessages:REServed < numeric > 4-53
:SOURce:DATA:TELecom:SONet:APSMessages:SCODe <discrete> 4-55
:SOURce:DATA:TELecom:SONet:APSMessages:SNODe <string> 4-54
:SOURce:DATA:TELecom:SONet:APSMessages:TOPology < discrete > 4-49
:SOURce:DATA:TELecom:SONet:ERRor:APSThreshold:EINTerval <discrete> 4-37
:SOURce:DATA:TELecom:SONet:ERRor:APSThreshold:NERRors < numeric > 4-37
:SOURce:DATA:TELecom:SONet:ERRor:RATE < discrete > 4-34
:SOURce:DATA:TELecom:SONet:ERRor:TYPE < discrete > 4-33
:SOURce:DATA:TELecom:SONet:IDCC <discrete> 4-56
:SOURce:DATA:TELecom:SONet:MAPPing < discrete > 4-15
:SOURce:DATA:TELecom:SONet:OBERtest < discrete > 4-58
:SOURce:DATA:TELecom:SONet:OBERtest:CHANnel <discrete> 4-56
:SOURce:DATA:TELecom:SONet:OBERtest:STS1 < numeric> 4-57
:SOURce:DATA:TELecom:SONet:OBERtest:STS3:SELect < numeric> 4-57
:SOURce:DATA:TELecom:SONet:OVERhead:DATA < numeric>, < numeric>, < discrete>, < string> 4-
23
:SOURce:DATA:TELecom:SONet:OVERhead:DATA:HEXadecimal < numeric>, < numeric>,
<discrete>, <string> 4-24
:SOURce:DATA:TELecom:SONet:OVERhead:DEFault 4-23
:SOURce:DATA:TELecom:SONet:OVERhead:J0 <string> 4-28
:SOURce:DATA:TELecom:SONet:OVERhead:J0:HEXadecimal? 4-29
:SOURce:DATA:TELecom:SONet:OVERhead:J0:PATTern < discrete > 4-28
```

```
:SOURce:DATA:TELecom:SONet:OVERhead:SBYTe < discrete > 4-31
:SOURce:DATA:TELecom:SONet:PAYLoad <discrete> 4-15
:SOURce:DATA:TELecom:SONet:PAYLoad:OFFSet < numeric> 4-19
:SOURce:DATA:TELecom:SONet:PAYLoad:PATTern < discrete > 4-18
:SOURce:DATA:TELecom:SONet:PAYLoad:STRucture < discrete > 4-18
:SOURce:DATA:TELecom:SONet:PAYLoad:TYPE < discrete > 4-17
:SOURce:DATA:TELecom:SONet:PAYLoad:UWORd <string> 4-19
:SOURce:DATA:TELecom:SONet:PDHPayload:ERRor:RATE < discrete > 4-36
:SOURce:DATA:TELecom:SONet:PDHPayload:ERRor:RATE:USER < numeric> 4-36
:SOURce:DATA:TELecom:SONet:PDHPayload:ERRor:TYPE < discrete > 4-35
:SOURce:DATA:TELecom:SONet:POINter < discrete > 4-39
:SOURce:DATA:TELecom:SONet:POINter:ACTion 4-41
:SOURce:DATA:TELecom:SONet:POINter:ADJust 4-42
:SOURce:DATA:TELecom:SONet:POINter:DIRection <discrete> 4-40
:SOURce:DATA:TELecom:SONet:POINter:IDECrement < numeric > 4-40
:SOURce:DATA:TELecom:SONet:POINter:NPOinter < discrete > 4-42
:SOURce:DATA:TELecom:SONet:POINter:OFFSet < discrete > 4-42
:SOURce:DATA:TELecom:SONet:POINter:OFFSet:RATE < numeric>, < suffix > 4-43
:SOURce:DATA:TELecom:SONet:POINter:T1105 < discrete > 4-43
:SOURce:DATA:TELecom:SONet:POINter:T1105:INTerval <numeric>, <suffix> 4-45
:SOURce:DATA:TELecom:SONet:POINter:T1105:PATTern < discrete > 4-44
:SOURce:DATA:TELecom:SONet:POINter:T1105:POLarity < discrete > 4-44
:SOURce:DATA:TELecom:SONet:POINter:T1105:SEQuence <discrete> 4-45
:SOURce:DATA:TELecom:SONet:POINter:TRANsmitted? 4-40
:SOURce:DATA:TELecom:SONet:POINter:TYPE < discrete > 4-39
:SOURce:DATA:TELecom:SONet:POINter:VALue < numeric > 4-41
:SOURce:DATA:TELecom:SONet:POVerhead:DATA < discrete>, < string> 4-25
:SOURce:DATA:TELecom:SONet:POVerhead:H4Sequence < discrete > 4-31
:SOURce:DATA:TELecom:SONet:POVerhead:J1 <string> 4-26
:SOURce:DATA:TELecom:SONet:POVerhead:J1:CRC7 <string> 4-27
:SOURce:DATA:TELecom:SONet:POVerhead:J1:HEXadecimal? 4-27
:SOURce:DATA:TELecom:SONet:POVerhead:J1:PATTern < discrete > 4-26
:SOURce:DATA:TELecom:SONet:POVerhead:SLABel < discrete > 4-25
:SOURce:DATA:TELecom:SONet:PRBS:POLarity < discrete > 4-19
:SOURce:DATA:TELecom:SONet:PRIMary:BACKground:PAYLoad
:PATTern < discrete > 4-21
:SOURce:DATA:TELecom:SONet:SEQuence < discrete > 4-46
:SOURce:DATA:TELecom:SONet:SEQuence:DATA < discrete >, < string > 4-47
:SOURce:DATA:TELecom:SONet:SEQuence:FCOunt < numeric>, < numeric> 4-48
```

```
:SOURce:DATA:TELecom:SONet:SEQuence:MODE < discrete > 4-46
:SOURce:DATA:TELecom:SONet:SEQuence:OHBYte < discrete > 4-46
:SOURce:DATA:TELecom:SONet:SEQuence:ORDer < discrete>, < discrete>, < discrete>, < discrete>,
:SOURce:DATA:TELecom:SONet:SEQuence:STS1 < numeric> 4-47
:SOURce:DATA:TELecom:SONet:SEQuence:STS3:SELect < numeric> 4-47
:SOURce:DATA:TELecom:SONet:SPE:TYPE < discrete > 4-14
:SOURce:DATA:TELecom:SONet:STESt:BLENgth < numeric > 4-49
:SOURce:DATA:TELecom:SONet:STESt:SPATtern < discrete > 4-49
:SOURce:DATA:TELecom:SONet:STS1 < numeric> 4-14
:SOURce:DATA:TELecom:SONet:STS1:BACKground < discrete > 4-21
:SOURce:DATA:TELecom:SONet:STS12c <numeric> 4-14
:SOURce:DATA:TELecom:SONet:STS12c BACKground <discrete> 4-22
:SOURce:DATA:TELecom:SONet:STS3 < numeric> 4-13
:SOURce:DATA:TELecom:SONet:STS3:BACKground <discrete> 4-22
:SOURce:DATA:TELecom:SONet:TFUNction:TYPE < discrete > 4-33
:SOURce:DATA:TELecom:SONet:THRumode < discrete > 4-11
:SOURce:DATA:TELecom:SONet:THRumode:COVerwrite <boolean> 4-12
:SOURce:DATA:TELecom:SONet:THRumode:PAYLoad:OVERwrite < discrete > 4-11
:SOURce:DATA:TELecom:SONet:THRumode:PAYLoad:OVERwrite:ENABle <boolean> 4-12
:SOURce:DATA:TELecom:SONet:TRIButary < numeric> 4-16
:SOURce:DATA:TELecom:SONet:TRIButary:CONCatenate < numeric>, < numeric> 4-20
:SOURce:DATA:TELecom:SONet:TRIButary:MAPPing <discrete> 4-16
:SOURce:DATA:TELecom:SONet:TRIButary:POINter:TRANsmitted? 4-41
:SOURce:DATA:TELecom:SONet:TRIButary:POINter:VALue < numeric> 4-41
:SOURce:DATA:TELecom:SONet:TRIButary:POVerhead:DATA < discrete>, < string> 4-27
:SOURce:DATA:TELecom:SONet:TRIButary:POVerhead:J2 <string> 4-30
:SOURce:DATA:TELecom:SONet:TRIButary:POVerhead:J2:FIXed <string> 4-30
:SOURce:DATA:TELecom:SONet:TRIButary:POVerhead:J2:HEXadecimal? 4-30
:SOURce:DATA:TELecom:SONet:TRIButary:POVerhead:J2:PATTern <discrete> 4-29
:SOURce:DATA:TELecom:SONet:TRIButary:POVerhead:V5:SLABel <numeric> 4-30
:SOURce:DATA:TELecom:SONet:VTGRoup < numeric> 4-16
:SOURce:DATA:TELecom:SOURce < discrete > 2-9
:SOURce:DATA:TELecom:SPDH:DS1:ALARm < discrete > 3-36
:SOURce:DATA:TELecom:SPDH:DS3:ALARm < discrete > 3-35
:SOURce:DATA:TELecom:SPDH:ERRor:EXZ:NUMBer < numeric> 3-31
:SOURce:DATA:TELecom:SPDH:ERRor:FRAMe:NERRored < discrete > 3-30
:SOURce:DATA:TELecom:SPDH:ERRor:MFRame:NERRored <discrete> 3-30
:SOURce:DATA:TELecom:SPDH:ERRor:RATE < discrete > 3-28
```

```
:SOURce:DATA:TELecom:SPDH:ERRor:RATE:USER < numeric> 3-29
:SOURce:DATA:TELecom:SPDH:ERRor:TYPE < discrete > 3-28
:SOURce:DATA:TELecom:SPDH:FEAC < discrete > 3-31
:SOURce:DATA:TELecom:SPDH:FEAC:BURSt < numeric> 3-31
:SOURce:DATA:TELecom:SPDH:FEAC:CODE <string> 3-32
:SOURce:DATA:TELecom:SPDH:FEAC:LOOPback:ACTion < discrete > 3-32
:SOURce:DATA:TELecom:SPDH:FEAC:LOOPback:BURSt <numeric>,<numeric> 3-33
:SOURce:DATA:TELecom:SPDH:FEAC:LOOPback:MESSage < numeric > 3-32
:SOURce:DATA:TELecom:SPDH:INBand < discrete > 3-41
:SOURce:DATA:TELecom:SPDH:M140:ALARm < discrete > 3-33
:SOURce:DATA:TELecom:SPDH:M140:SPARe <string> 3-36
:SOURce:DATA:TELecom:SPDH:M2:ALARm < discrete> 3-35
:SOURce:DATA:TELecom:SPDH:M2:CASMfm < string> 3-40
:SOURce:DATA:TELecom:SPDH:M2:CASMfm? 3-40
:SOURce:DATA:TELecom:SPDH:M2:NFAS <string> 3-38
:SOURce:DATA:TELecom:SPDH:M2:SASequence <boolean> 3-39
:SOURce:DATA:TELecom:SPDH:M2:SASequence:BIT < numeric > 3-39
:SOURce:DATA:TELecom:SPDH:M2:SASequence:BIT? 3-40
:SOURce:DATA:TELecom:SPDH:M2:SASequence:PATTern < string> 3-39
:SOURce:DATA:TELecom:SPDH:M2:SI <string> 3-37
:SOURce:DATA:TELecom:SPDH:M2:SIE <string> 3-38
:SOURce:DATA:TELecom:SPDH:M34:ALARm < discrete > 3-34
:SOURce:DATA:TELecom:SPDH:M34:SPARe <string> 3-37
:SOURce:DATA:TELecom:SPDH:M8:ALARm <alarm> 3-34
:SOURce:DATA:TELecom:SPDH:M8:SPARe <string> 3-37
:SOURce:DATA:TELecom:SPDH:OUTBand < discrete > 3-43
:SOURce:DATA:TELecom:SPDH:OUTBand:BURSt < numeric > 3-44
:SOURce:DATA:TELecom:SPDH:OUTBand:USER <string> 3-44
:SOURce:DATA:TELecom:SPDH:PATTern < discrete > 3-15
:SOURce:DATA:TELecom:SPDH:PAYLoad:TYPE < discrete > 3-16
:SOURce:DATA:TELecom:SPDH:PRBS:POLarity < discrete > 3-16
:SOURce:DATA:TELecom:SPDH:TFUNction:TYPE < discrete > 3-27
:SOURce:DATA:TELecom:SPDH:THRumode < discrete > 3-13
:SOURce:DATA:TELecom:SPDH:THRumode:ERRor:RATE < discrete > 3-13
:SOURce:DATA:TELecom:SPDH:THRumode:ERRor:RATE:USER <numeric> 3-14
:SOURce:DATA:TELecom:SPDH:TSIGnal:BACKground < discrete > 3-24
:SOURce:DATA:TELecom:SPDH:TSIGnal:MAPPing < discrete > 3-18
:SOURce:DATA:TELecom:SPDH:TSIGnal:PAYLoad < discrete > 3-19
:SOURce:DATA:TELecom:SPDH:TSIGnal:RATE < discrete > 3-18
```

```
:SOURce:DATA:TELecom:SPDH:TSIGnal:TRIButary:DS1 < discrete> 3-21
:SOURce:DATA:TELecom:SPDH:TSIGnal:TRIButary:DS2 < discrete > 3-21
:SOURce:DATA:TELecom:SPDH:TSIGnal:TRIButary:M2 < discrete > 3-20
:SOURce:DATA:TELecom:SPDH:TSIGnal:TRIButary:M34 < discrete > 3-20
:SOURce:DATA:TELecom:SPDH:TSIGnal:TRIButary:M8 < discrete > 3-20
:SOURce:DATA:TELecom:SPDH:TSIGnal:TSLot:DS1:K56 < numeric> 3-22
:SOURce:DATA:TELecom:SPDH:TSIGnal:TSLot:DS1:K56XN <string> 3-24
:SOURce:DATA:TELecom:SPDH:TSIGnal:TSLot:DS1:K64 < numeric> 3-22
:SOURce:DATA:TELecom:SPDH:TSIGnal:TSLot:DS1:K64XN <string> 3-23
:SOURce:DATA:TELecom:SPDH:TSIGnal:TSLot:M2:K64 < numeric> 3-22
:SOURce:DATA:TELecom:SPDH:TSIGnal:TSLot:M2:K64XN <string> 3-23
:SOURce:DATA:TELecom:SPDH:TSLot:SIGNaling:DATA:DS1:D4 <string> 3-24
:SOURce:DATA:TELecom:SPDH:TSLot:SIGNaling:DATA:DS1:ESF <string> 3-25
:SOURce:DATA:TELecom:SPDH:TSLot:SIGNaling:DATA:DS1:NOFBit <string> 3-25
:SOURce:DATA:TELecom:SPDH:TSLot:SIGNaling:DATA:DS1:SLC96 <string> 3-25
:SOURce:DATA:TELecom:SPDH:TSLot:SIGNaling:DATA:M2 <string> 3-17
:SOURce:DATA:TELecom:SPDH:UWORd <string> 3-15
:SOURce:DATA:TELecom:TFUNction < discrete > 2-10
:SOURce:DATA:TELecom:TFUNction:SDISruption <boolean> 3-27
:STATus:<Status Register>:CONDition? 2-40
:STATus:<Status Register>:ENABle <numeric> 2-39
:STATus:<Status Register>:EVENt? 2-40
:STATus:<Status Register>:HISTory? 2-40
:STATus:<Status Register>:NTRansition < numeric> 2-39
:STATus:<Status Register>:NTRansition? 2-39
:STATus:<Status Register>:PTRansition < numeric> 2-39
:STATus:CHIStory 2-38
:STATus:PRESet 2-38
:SYSTem:BEEPer:STATe <boolean> 2-54
:SYSTem:CONF <block> 2-43
:SYSTem:DATE <year>,<month>,<day> 2-41
:SYSTem:DISK:CD <string> 2-53
:SYSTem:DISK:DIRectory:CREate <filename> 2-52
:SYSTem:DISK:DIRectory? <extension>,<format> 2-53
:SYSTem:DISK:FILE:COPY:CNF <to>, < store>, < directory>, < filename>, < overwrite> 2-51
:SYSTem:DISK:FILE:COPY:SMG <store>,<filename>,<overwrite> 2-52
:SYSTem:DISK:FILE:COPY:SMG:FORMat <type> 2-51
:SYSTem:DISK:FILE:DELete <filename> 2-52
:SYSTem:DISK:FILE:REName <from_filename>,<to_dir>, <filename>, <overwrite>
                                                                           2-52
```

```
:SYSTem:DISK:FORMat 2-49
:SYSTem:DISK:FREE? 2-53
:SYSTem:DISK:LABel <string> 2-49
:SYSTem:DISK:PWD? 2-53
:SYSTem:DISK:RECall <extension>,<filename>,<confirm> 2-50
:SYSTem:DISK:SAVE <extension>,<filename>,<overwrite> 2-50
:SYSTem:DISK:SAVE:MODE < discrete > 2-50
:SYSTem:ERRor? 2-43
:SYSTem:KLOCk <boolean> 2-42
:SYSTem:LOCal 2-42
:SYSTem:LOGGing:DEVice <type> 2-48
:SYSTem:PRESet 2-42
:SYSTem:PRINt 2-43
:SYSTem:PRINt:AUTO <boolean> 2-43
:SYSTem:PRINt:CONTent <content> 2-45
:SYSTem:PRINt:DEMand < mode> 2-48
:SYSTem:PRINt:ESEConds <boolean> 2-48
:SYSTem:PRINt:MODE < mode > 2-47
:SYSTem:PRINt:PERiod < period > 2-44
:SYSTem:PRINt:RESults <type> 2-45
:SYSTem:PRINt:SDUMp:COMPression <boolean> 2-49
:SYSTem:PRINt:SDUMp:DESTination <destination> 2-49
:SYSTem:PRINt:SPAN <content> 2-45
:SYSTem:PRINt:UPERiod < numeric>, < discrete> 2-44
:SYSTem:PRINt:WHEN <select> 2-47
:SYSTem:REMote 2-42
:SYSTem:SELFtest:WAVelength < discrete > 2-47
:SYSTem:SERial? 2-43
:SYSTem:SSETting:LABel <numeric>,<string> 2-54
:SYSTem:SSETting:LOCK <boolean> 2-53
:SYSTem:TIME <hour>, <minute>, <second> 2-41
:SYSTem:VERSion? 2-43
:SYSTem:WINDow<type> 2-41
INBAND LOOP CODES 3-86
```

| Command Index |
|---------------|
|               |
|               |
|               |
|               |
|               |
|               |
|               |
|               |
|               |
|               |
|               |
|               |
|               |
|               |
|               |
|               |
|               |
|               |
|               |
|               |
|               |
|               |
|               |